# **Theorie**  der Heißlufttrockner

Ein Lehr- und Handbuch für Trocknungstechniker Besitzer und Leiter von gewerblichen Anlagen mit Trockenvorrichtungen

Fur den Selbstunterricht bearbeitet

von

# **w.** Schule

Mit 34 Textfiguren und 9 Tabellen

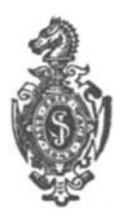

Berlin Verlag von Julius Springer 1920

#### **AIle Rechte, insbesondere das der Dbersetzung in fremde Sprachen, vorbehalten. Copyright 1920 by Julius Springer, Berlin.**

Softcover reprint of the hardcover 1st edition 1920

ISBN-13: 978-3-642-47288-6 DOI: 10.1007/978-3-642-47718-8 e-ISBN-13: 978-3-642-47718-8

## **Vorwort.**

Die vorliegende Arbeit gibt eine Theorie derjenigen Trockner, bei welchen erwarmte atmospharische Luft bezw. direkte Feuergase die Wasserentziehung bewirken.

Beschreibungen und Vergleiche der zahlreichen Trockner und Darren, welche für Körnerfrüchte und andere Stoffe mehr oder weniger geeignet sind, sollen  $-$  soweit es sich um Konstruktionseinzelheiten handelt - nicht vorgenommen werden, da wir lediglich eine Zusammenfassung der theoretischen Berechnungsgrundlagen mitteilen wollen, welche fiir alle Systeme der bezeichneten .Art Giiltigkeit besitzt.

Bevor zur Berechnung der Trockner geschritten werden konnte, mußten die physikalischen Eigenschaften der Luft mit Rücksicht auf den vorliegenden Zweck Erläuterung finden. Die Grundlagen der Thermodynamik, z. B. die einfachsten Eigenschaften der Gase und Dämpfe, sind hierbei als bekannt vorausgesetzt worden.

Der Verfasser ist bemiiht gewesen, den behandelten Stoff in einer neuartigen, leicht faBlichen Form darzustellen, welche auBerst iibersichtlich ist und das Selbststudium erleichtert. Die ausfiihrlich durchgerechneten Beispiele sollen dem Lernenden eine gewisse Vbung in der Anwendung des Gebotenen verleihen.

Angesichts der groBen Anzahl bereits bestehender Trocknungsbetriebe, sowie der zunehmenden Verwendung von Trockenanlagen in neuzeitlich eingerichteten Mahl- und Schalmiihlen, Lagerhausern. landwirtschaftlichen Betrieben u. dgl. erscheint es wünschenswert. das volle Verstandnis der Berechnungsgrundlagen fiir HeiBlufttrockner zu fördern. Nicht allein der Trocknungstechniker, sondern auch der Besitzer oder Leiter derartiger Betriebe hat ein Interesse daran. einen Einblick in die warmetechnischen Vorgange zu gewinnen, der es ihm ermoglicht, die Giite vorhandener Einrichtungen zu beurteilen, den Zusammenhang von Prüfungsergebnissen zu erkennen und diese sinngemäß zu verwerten.

Hamburg, im Dezember 1919.

#### **Der Verfasser.**

# lnhaltsverzeichnis.

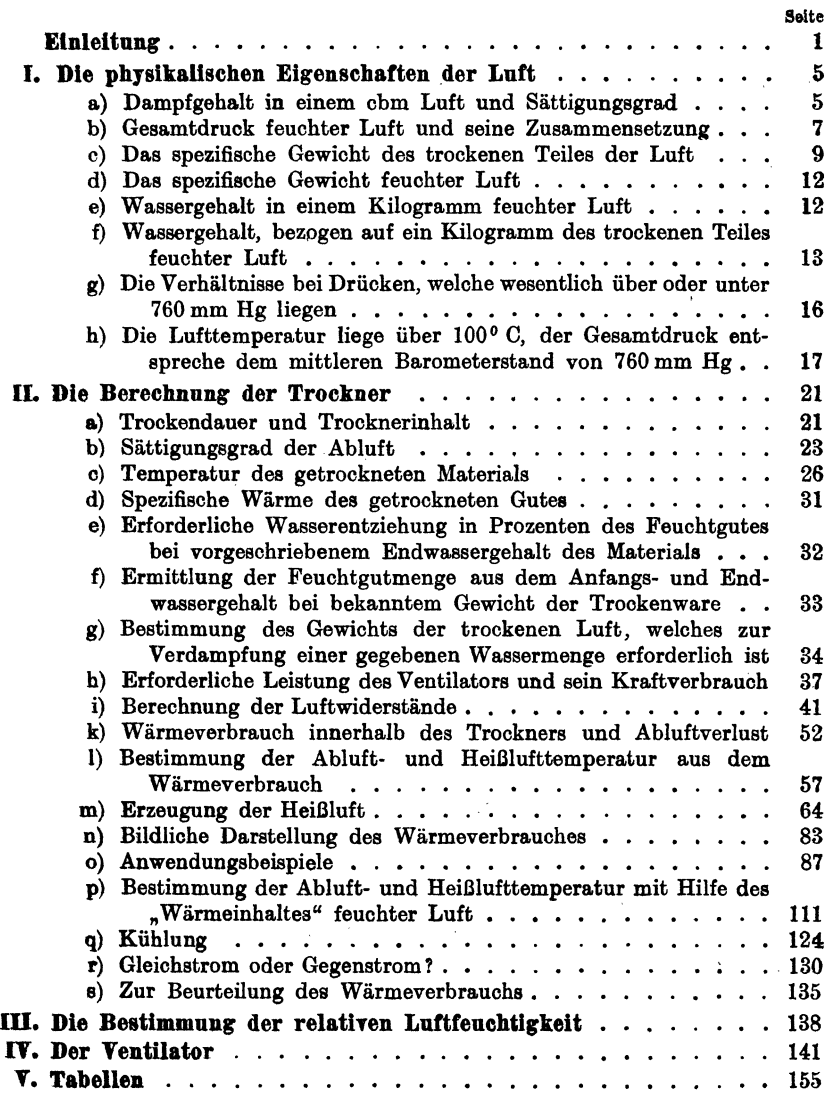

 $\overline{a}$ 

## **Einleitnng.**

Bei dem Trocknen und Darren von Kornerfriichten und anderen Stoffen findet die Verdampfung des Wassers unter dem Drucke der Atmosphare statt. Der geringe Oberdruck bei Verwendung von Druckluft-Ventilatoren, oder der Unterdruck bei Benutzung von Saugluft beträgt stets nur wenige Millimeter Wassersäule (W. S.), so daB ohne weiteres angenommen werden kann, die Verdunstung ~er Feuchtigkeit finde unter dem vom Barometer angezeigten Drucke statt. Wahrend die im Abschnitt I entwickelten theoretischen Grundlagen auch für jeden beliebigen Überdruck oder Unterdruck Giiltigkeit besitzen, haben wir im Abschnitt II stets vorausgesetzt, die Wasserverdampfung erfolge angenähert bei normalem Barometerstande. Von der Berechnung der eigentlichen Vakuumtrockner ist Abstand genommen worden, weil, sie nicht zu den HeiBlufttrocknern zählen, die uns hier allein interessieren.

Die Temperatur der feuchten Abluft liegt bei den letzteren meistens unter 100°C, denn höhere Wärmegrade kommen mit Rücksicht auf die Eigenschaften der meisten Stoffe in der Praxis selten vor. Trotzdem sind im Abschnitt I die Berechnungsgrundlagen fiir solche Falle mitgeteilt worden, bei welchen die Ablufttemperatur 100°C und darüber beträgt.

Die in den folgenden Abschnitten entwickelten' Theorien sind ~arum fiir jeden beliebigen HeiBlufttrockner verwendbar und es können hiernach Apparate für jeden Verwendungszweck und jede Ausfiihrungsform, wie Schachttrockner, vertikale Dampfdarren, Dampfund HeiBlufttrockentrommeln, Herd- und Zylinderdarren, Trockenhorden, Brauereidarren usw. berechnet werden.

Will man die theoretischen Entwicklungen auf praktische Fälle anwenden, so müssen für jede besondere Bauart und jeden Verwendungszweck eine ganze ·Anzahl Daten bekannt sein, welche sich nur durch eingehende Versuche, nicht aber auf Grund rein theoretischer Erwagungen zuverlassig ermitteln lassen. Hierzu gehören:

Schule, Heißlufttrockner. 1

#### 2 Einleitung.

- a) Die Trockendauer, d. h. der Zeitraum, während dessen das Material der warmen Trockenluft auszusetzen ist, wenn die verlangte Wasserentziehung in auereichendem MaBe und ohne N achteil fiir die spezifischen Eigenschaften des Gutes stattfinden solI.
- b) Die zulässige Höchsttemperatur, welche das Trockengut vertragt.
- c) Die maximale Eintrittstemperatur der Trockenluft, bei welcher die zulässige Erwärmung des Materials nicht überschritten wird.
- d1) Der erreichbare Feuchtigkeitsgrad der Abluft und ihre Temperatur, beide dicht hinter dem Trockner gemessen, bei einem gewissen Prozentsatz Wasser im feuchten Gute, einem bestimmten Endwassergehalt dee getrockneten Materials, sowie bei einer gegebenen Eintrittstemperatur der HeiBluft bzw. bei bekannter Höchsttemperatur der Trockenware.
- e1) Die Temperatur, welche das getrocknete Gut bei bestimmter relativer Feuchtigkeit und Temperatur der Abluft annimmt.
- f) Die infolge Strahlung und aus anderen Griinden zu erwartenden Wärmeverluste bei einer bestimmten Bauart und gewissen Arbeitsbedingungen.
- g2) Der Gesamtdruckunterschied zwischen Saug- und Druckseite des Ventilators.
- h) Der Wirkungsgrad dee Lufterhitzers uew.

Aus den vorstehenden Angaben geht zur Genüge hervor, daß bei der Berechnung eines neuen Trocknets eine Reihe Faktoren angenommen werden miissen, welche nur durch Versuche an dem ausgeführten Apparat nachgeprüft werden können. Erst nachdem mehrere GroBen eines Trockners unter verechiedenen Betriebsbedingungen systematisch untersucht worden sind, gelangt man zu festen Daten, welche die Voraussetzungen zur Berechnung jeder beliebigen Größe eines bestimmten Apparates liefern. Es ist darum schlechterdings unmoglich, allgemein giiltige Rechnungswerte fiir jedes beliebige System zu geben.

<sup>&</sup>lt;sup>1</sup>) Im Abschn. II, Abs. b u. c sind Arbeitshypothesen zur Lösung dieser Fragen entwickelt worden, die gute Ubereinstimmung mit den Beobachtungen der Praxis ergeben.

<sup>&</sup>lt;sup>2</sup>) Eine rechnerische Ermittelung der Druckhöhe, welche brauchbare Näherungswerte ergibt, ist für manche Bauarten durchführbar. Siehe hierzu Abschn. II, i.

#### Einleitung. 3

So sind z. B. der erreichbare Sättigungsgrad der Abluft, die Wärmeverluste innerhalb des Trockners und der Gesamtdruck des Ventilators für die mannigfachen Ausführungsarten sehr verschieden; es hängen hiervon aber der Wärmeverbrauch und der Kraftbedarf einer Anlage unmittelbar ab. Die im Abschnitt II durchgerechneten Beispiele lehnen sich zwar praktischen Ergebnissen an, dennoch dürfen sie aus obigen Gründen keineswegs allgemeine Gültigkeit beanspruchen.

Es sei noch erwähnt, daß u. W. hier zum ersten Male der Verlustfaktor "n" (Abschn. II) eingeführt worden ist, welcher das Verhältnis der im Trockner wirklich verbrauchten zur theoretisch erforderlichen Nutzwärme angibt. Die Verhältniszahl "n" gestattet einen unmittelbaren SchluB auf die Gute eines Trockners und ist als Vergleichswert von größter Bedeutung.

Wir haben femer eine bildliche Darstellung der beim Trocknen verbrauchten Teil-Wärmemengen angewandt, wodurch die Berechnungen sehr anschauliche Form gewinnen diirften.

Die Verwendung direkter Feuergase hat sich auch bei der Trocknung solcher Produkte, welche nur mäßige Erwärmung vertragen, gut bewahrt. Es scbien daher geboten, die Vorgange. welche die Entstehung eines Gemisches aus direkten Feuergasen und' atmospharischer Luft bewirken, naher zu erlautem und die Formeln fur die zahlenmaBige Behandlung des Gegenstandes zu entwickeln (Abschn. II, m).

In den Abschnitten III und IV sind Methoden zur Bestimmung der relativen Feuchtigkeit und der verbrauchten Luftmenge mitgeteilt worden. Es ist damit auch dem mit der Trocknungstechnik weniger Vertrauten die Möglichkeit eröffnet, wissenschaftlichen Prüfungen einer Trocknungsanlage mit Verständnis zu folgen, oder, nach griindlicher Aneignung der theoretischen Grundlagen, die erforderlichen Versuche auch selbst auszufuhren.

Die Tabellen im Abschnitt V enthalten alle diejenigen Werte, welche bei den Berechnungen von Belang sind, so daB ein Nachschlagen in anderen Werken nicht erforderlich ist.

Die große Bedeutung der Trocknungsindustrie für die Volkswirtschaft unterliegt keinem Zweifel. Riesige Vermögenswerte können durch rechtzeitige Trocknung leicht verderblicher landwirtschaftlicher Produkte dem Reiche gewonnen werden. Dies gilt ebensowohl für die Trocknung von Kartoffeln, Rüben, Obst, Gemüse u. dgl., als auch für die Trocknung von Brot- und Saatgetreide sowie anderen Körnerfrüchten. Es ist z. B. bekannt, daß die Lagerung feuchten Getreides infolge des schnell insetzenden Atmungsprozesses bedeutende Verluste an Trockensubstanz herbei-

führt, die Entstehung von Auswuchs begünstigt und die Keimfähigkeit herabaetzt.

Die spezifischen Eigenschaften jedes Stoffes stellen an die Konstruktion und Bedienung der Trockner bestimmte Anforderungen, welche erfüllt werden müssen, wenn die Endprodukte vom Standpunkte des Nahrungsmittelchemikers, Müllers, Landwirtes, Brauers usw. als einwandfrei bezeichnet werden sollen.

Eine erschöpfende Behandlung des Trocknungswesens von diesen Gesichtspunkten aus fällt jedoch nicht in den Rahmen dieser Schrift, die sich im wesentlichen mit der warmetechnischen Seite der Trocknung beschaftigt.

### I. Die physikalischen Eigenschaften der Lnft.

#### a) Dampfgehalt in einem Kubikmeter Luft und Sättigungsgrad.

Die Bestandteile der atmospharischen Luft, welche uns hier allein interessieren, sind: trockene Luft und Wasserdampf. Der letztere diffundiert mit dem trockenen Teil der Luft vollkommen, und das Gemisch beider nennen wir "feuchte Luft". Der Wassergehalt derselben ist aber kein beliebig hoher, sondern es besteht eine bestimmte Grenze der Wasseraufnahmefahigkeit. Zahlreiche Versuche haben den Nachweis erbracht, daB ein cbm feuchter Luft sich im Zustande der Sattigung befindet, wenn die darin enthaltene Dampfmenge das gleiche Gewicht besitzt, wie ein cbm gesattigter Wasserdampf von derselben Temperatur wie die Luft. Das maximale Gewicht der Feuchtigkeit in einem cbm Luft ist also gleich dem "spezifischen" Gewichte des darin enthaltenen Sattdampfes. Das letztere kann ohne weiteres den Dampftabellen III und IlIa, Spalte 4, entnommen werden, wo es mit  $\gamma_i$ <sup>"</sup> bezeichnet und für die Temperaturen von  $-10^{\circ}$  bis  $+100^{\circ}$  Celsius angegeben ist. In einem cbm feuchter Luft von  $+20^{\circ}$ C befindet sich z. B. 17,3 g Dampf, wobei die Luft vollkommen gesattigt ist; gleichzeitig wiegt aber ein cbm Sattdampf von 20° ebenfalls 17,3 g (Tabelle III, Spalte 4).

Ein Gemisch aus trockner Luft und Wasserdampf füllt denselben Raum aus, wie Dampf - von der gleichen Temperatur wie die Luft aIlein, d. h. ohne das Vorhandensein der letzteren, einnehmen wiirde. Diese Erscheinung wird deutlicher, wenn man das unter "b" über die Zusammensetzung der Luftspannung Gesagte sich klar macht. Die Befeuchtung trockener Luft hat zur Folge, daB ihre Spannung urn diejenige des gebildeten Dampfes sinkt, und somit eine Verdiinnung der urspriinglich vollkommen trocken gedachten Luft mit dem Diffusionsvorgang zusammen eintritt. Die Gesamtspannung des so .entstandenen Luft-Wasserdampfgemisches bleibt hierbei gleich dem Drucke der Atmosphiire bzw. gleich der anfanglichen Spannung der trockenen Luft vor der Mischung.  $(Vgl. , b<sup>u</sup>)$ 

Wenn hiernach einem cbm trockener Luft Feuchtigkeit zugeführt wird, so ist das resultierende Volumen keineswegs gleich der Summe aus Dampf- und Luftvolumen! Dieses träfe nur dann zu, wenn beide Teile vor der Mischung unter demselben Druck gestanden hätten, was aber nur bei einer Dampftemperatur von 100<sup>°</sup> C und darüber der Fall sein könnte, sofern wir mit atmosphärischer Luft zu tun haben. (Vgl. Abschn: I, h.)

Eine Vergrößerung des Volumens wird bei der Wasseraufnahme zwar stattfinden, da die trockene Luft an Spannung verliert und dies, unter Annahme gleichbleibender Temperatur, nur durch Ausdehnung geschehen kann; jedoch erfolgt die letztere im Verhältnis der spezifischen Gewichte der trockenen Luft vor und nach der Mischung. Wiegt z. B. ein cbm trockener Luft anfänglich  $n\gamma_1$ " kg, und ein cbm des trockenen Teiles der geschaffenen feuchten Luft  $\gamma_1$ <sup>"</sup> kg, so erfolgt die Volumenvergrößerung im Verhältnis  $\gamma_1 : \gamma_2$ ; sie wird. also bei gleichbleibender Temperatur sehr gering ausfallen, wenn die Spannung des aufgenommenen Dampfes klein war. (Vgl.  $, b^u$  u.  $, c^u$ .)

Das neue Volumen ist gleichzeitig dasjenige des hinzugetretenen Dampfgewichtes.

Der absolute Wassergehalt feuchter Luft im Zustande der Sättigung (ausgedrückt in g oder kg/cbm) ist von der Lufttemperatur abhangig und wird mit ihr wachsen oder fallen. Erwarmt man also gesättigte Luft von  $t_s^0$  z. B. auf  $t^0$ , so wird die wärmere Luft neuerdings Feuchtigkeit aufnehmen können; kühlt man dagegen gesättigte Luft von  $t_s^0$  ab, so findet beim geringsten Unterschreiten dieser Sattigungstemperatur ein Niederschlagen des Dampfes statt. Man bezeichnet die Temperatur, bei welcher die Grenze der Wasseraufnahmefahigkeit erreicht wird, als den Taupunkt.

Beim Trocknen handelt es sich nun offenbar stets um die Verdampfung der im Material enthaltenen Feuchtigkeit, und man hat bei 'allen Berechnungen von HeiBlufttrocknern immer wieder die folgenden zwei Bedingungen in Ubereinstimmung zu bringen:

*1. Die Lu/tmengc, welche durch das Material ge/uhrt wird, mufJ so bemessen sein, daß sie bei der Austrittstemperatur*  $t_n$  *mindestens imstande ist, das zu entziehende Wasser aufzunehmen. (Um die Luft zu dieser Wasserau/nahme zu bejahigen, mufJ eine Erwarmung der Trockenluft vomusgehen, da die atmosphiirische Luft im natiirlichen Zustande meistens zu feucht ist.)* 

2. Die erforderliche Luftmenge von der Außenlufttemperatur t<sub>a</sub> *mufJ aul cine Hochsttemperatur th gebracht werden (sofern der Heiz*körper außerhalb des Trockners liegt), damit bei Abkühlung der ein*tretenden Luft von*  $t_h$  *auf die Ablufttemperatur*  $t_n$  *diejenige Wärme-*

*menge abgegeben werden kann, welche zur Verdampjung der Feuchtigkeit und zur Deckung aller Verluste gebraucht wird.* 

In welcher Weise diese beiden Bedingungen zu erfiillen sind, werden wir weiter unten ausgefiihrt finden.

Wir haben bisher nur von vollkommen gesättigter Luft gesprochen, welche aber in der Natur selten vorkommt. Gewohnlich wird in einem cbm Luft nicht das Gewicht  $\gamma_s$  von einem cbm Sattdampf enthalten sein, sondern nur ein Teil desselben, den wir mit " $x^{\mu}$  bezeichnen wollen. Bedeutet also " $\gamma_d$ " das in einem cbm teilweise gesättigter Luft vorhandene Dampfgewicht in kg, so wird<br>  $\gamma_d = x \gamma_s \text{kg/cbm.} \dots \dots \dots \dots \dots (1)$ 

Das Verhaltnis

$$
x=\frac{\gamma_d}{\gamma_s}
$$

gibt uns den Sättigungsgrad der feuchten Luft an.

Im Zustande vollkommener Sättigung ist  $x = 1$ , denn  $y_d$  wird in diesem Falle gleich  $\gamma_s$ . Der Sättigungsgrad "x" kann nun z. B.  $=\frac{1}{4}(0.25), \frac{1}{2}(0.5), \frac{3}{4}(0.75)$  usw. sein. Bisweilen drückt man den Wassergehalt auch in Prozenten aus und spricht dann von der relativen Feuchtigkeit der Luft, welche z. B.  $25\frac{0}{0}$ ,  $50\frac{0}{0}$ ,  $75\frac{0}{0}$ , 100% betragen kann. Der Wert  $\gamma$  für Sattdampf (sein spezifisches Gewicht) kann,. wie bereits erwahnt, stets Tabellen entnommen werden; man muß hierzu lediglich die Dampftemperatur "t" kennen, welche stets gleich der Temperatur der Luft sein wird, mit welcher der Dampf diffundiert. (Vgl. Tabelle III und IIIa.) Zahlenwerte für  $\gamma_s$  und  $\gamma_d$  sind in Tabelle I für verschiedene Größen von *x* und *t* zusammengestellt worden.

Beispiel 1. Wieviel kg Dampf sind in 1 cbm feuchter Luft bei 50 $\frac{1}{2}$  Sättigung enthalten, wenn die Temperatur 20<sup>°</sup>C beträgt?

Im gesättigten Zustande erhält 1 cbm Luft von  $20^{\circ}$  0,0173 kg Wasser (Tabelle III, Spalte 4); bei einer relativen Feuchtigkeit von  $50^{\circ}/_{0}$  (x = 0,5) wird:

$$
\gamma_d = x \cdot \gamma_s = 0.5 \cdot 0.0173 = 0.00865 \text{ kg}
$$

Wasserdampf/cbm Luft von  $20^{\circ}$ .

#### b) Gesamtdruck feuchter Luft und seine Zusammensetzung.

Der Gesamtdruck, unter welchem £euchte Luft steht, ist im offen en Raume gleich dem Druck der Atmosphare, also gleich der jeweiligen Spannung, welche vom Barometer angezeigt wird. Man kann nun den Dampf, der in der Luft enthalten ist, und auch diese selbst, als vollkommene Gase ansehen und die hierfiir geltenden Gesetze anwenden. Nach dem Dalton'schen Gesetz ist der Gesamtdruck eines Gasgemisches gleich der Summe der Teildriicke der einzelnen Gase. Bezeichnen

- *q* den jeweiligen Druck der Atmosphare in mm HgI),
- $q_i$  den Teildruck des trockenen Teiles der feuchten Luft in mm Hg,
- $q_d$  den Teildruck des Dampfes, welcher in der feuchten Luft enthalten ist in mm Hg,

so erhält man als Gesamtdruck der feuchten Luft

$$
q=q_1+q_4+\ldots+\ldots+(2)
$$

und hieraus:

$$
q_i = q - q_a \ldots \ldots \ldots \ldots \ldots (2a)
$$

Handelt es sich um vollständig gesättigte Luft, so ist  $q_d$  bekannt und gleich dem Drucke *q.* gesattigten Dampfes von derselben Temperatur wie die Luft; *q.* kann sodann Tabellen III und III a, Spalte 2, entnommen werden.

Es bedeute:

- $p_1$  (kg/qm) den Teildruck des Dampfes im ungesättigten Zustande,
- $v_1$  (cbm/kg) sein spezifisches Volumen,
- *P.* (kg/qm) den Teildruck des Dampfes im gesattigten Zustan de,
- *v.* (cbm/kg) sein spezifisches Volumen.

Alsdann lautet die allgemeine Gasgleichung 2)

$$
p_1 v_1 = R_d T,
$$
  

$$
p_s v_s = R_d T,
$$

worin  $R_d$  die Gaskonstante des Dampfes und  $T$  seine absolute Temperatur bezeichnen.

Durch Gleichsetzung folgt:

$$
p_1v_1=p_sv_s.
$$

Da nun auch

$$
v_1 = \frac{1}{\gamma_d} \quad \text{und} \quad v_s = \frac{1}{\gamma_s} \quad \text{ sind},
$$

so folgt:

$$
p_1\frac{1}{\gamma_d}=p_s\frac{1}{\gamma}
$$

<sup>1</sup>) Millimeter Quecksilbersäule.

~) Vgl. W. SchiiIe, Thermodynamik, III. Aufi. (Verlag von Julius Springer, Berlin).

oder

$$
\frac{p_1}{p_s} = \frac{\gamma_d}{\gamma_s} = x
$$

gleich dem Sattigungsgrad der feuchten Luft.

Da es sich hier um ein Verhältnis von Drücken handelt, so können  $p_1$  und  $p_s$  ohne weiteres durch  $q_d$  (Teildruck ungesättigten Dampfes) und  $q_s$  (Teildruck gesättigten Dampfes) in mm Hg ersetzt werden und man kann schreiben:

$$
\frac{\gamma_d}{\gamma_s} = \frac{q_d}{q_s} = x \qquad \qquad \ldots \qquad (3)
$$

Der Sattigungsgrad *x* ist also auch noch gleich dem Verhaltnis des Druckes ungesattigten Dampfes zum Teildruck des gesattigten. Sind hiernach die Lufttemperatur  $t (= der Dampftemperature)$  und die relative Feuchtigkeit bekannt, so kann man *q.* den Tabellen III und lIla entnehmen und den Teildruck des Dampfes in teilweise gesattigter Luft berechnen:

n:  

$$
q_d = xq_s \text{mm Hg.} \dots \dots \dots \dots \dots (3a)
$$

Beispiel 2. Wie groß ist der Teildruck des Dampfes  $q_d$  in feuchter Luft von 20<sup>0</sup> bei 50% relativer Feuchtigkeit?

Nach Tabelle III ist  $q_s = 17,5 \text{ mm Hg}$ , daher  $q_d = 0.5 \cdot 17,5$  $=8,75$  mm Hg.

Es mag erwähnt werden, daß die absoluten Werte für die Sattigungsdriicke in mm Hg denjenigen des absoluten Feuchtigkeitsgehaltes gesättigter Luft in  $g/cbm$  angenähert gleich sind.

Wenn man, etwa bei Versuchen an Trocknern, den Teildruck  $q_{\ell}$ bestimmt hat (vgl. Abschn. III, Psychrometer) und *t* gemessen wurde, so kann man leicht das spezifische Gewicht des ungesattigten Dampfes in der feuchten Luft nach Gl. 3 berechnen;

$$
\gamma_{d} = \gamma_{s} \frac{q_{d}}{q_{s}} \, ;
$$

 $\gamma_s$  und  $q_s$  sind mit der Temperatur stets gegeben (Tabelle III, IIIa).

#### c) Das speziflsche Gewicht des troekenen Telles der Luft.

Nach dem vereinigten Boyle-Gay-Lussacschen Gesetze ist allgemein:

$$
\gamma = \gamma_1 \frac{p}{p_1} \cdot \frac{T_1}{T} \log |1 \text{cbm.} \dots \dots \dots \dots \quad (4)
$$

Ersetzen wir

 $\gamma$  durch das spezifische Gewicht des trockenen Teiles gesättigter Luft  $\gamma_i$ ,

- $\gamma_1$  durch das spezifische Gewicht der reinen Luft bei 0° und 760 mm Hg: 1,293 kg/cbm,
- *p* durch den Teildruck des trockenen Teiles feuchter Luft nach Gl. 2a (für  $q_d = q_s : q_l = q - q_s$ ),

 $p_1$  durch den Druck der Atmosphäre  $q_{(760)} = 760$  mm Hg und bedeuten

- $T=273 + t$  die absolute Temperatur der Luft bei  $t^0$  und der Spannung  $q_i = q - q_s$ ,
- $T_1 = 273^{\circ}$  die absolute Temperatur der Luft bei 0<sup>°</sup> und  $q_{(760)} =$ 760 mm fig,

so wird analog dar Gl. 4 das spezifische Gewicht des trockenen Teiles vollstandig gesattigter Luft:

$$
\gamma_i = 1{,}293 \frac{q - q_s}{760} \cdot \frac{273}{273 + t} \cdot \cdot \cdot \cdot \cdot \cdot (5)
$$

In gleicher Weise folgt das spezifische Gewicht des trockenen Teiles teilweise gesättigter Luft mit dem Teildrucke  $q_i = q - q_d$ 

$$
\gamma'_{l} = 1,293 \frac{q-q_{d}}{760} \cdot \frac{273}{273+t} \cdot \cdot \cdot \cdot \cdot \cdot (5a)
$$

In Tabelle I sind die Zahlenwerte für  $\gamma_i$  bzw.  $\gamma'_i$  für verschiedene Temperaturen und Sattigungsgrade und einen Barometerstand von *q* = 760 mm fig enthalten. Um die Berechnung des spezifischen Gewichtes  $\gamma_i$  bzw.  $\gamma'_i$  für solche Temperaturen, welche in Tabelle I fehlen und ferner für jeden beliebigen Teildruck der Luft zu erleichtern, sind in Tabelle II Zahlenwerte  $(\delta)$  für den Ausdruck

$$
\frac{1,293}{760}.\frac{273}{273+t}
$$

zusammengestellt worden. Man hat somit lediglich eine Multiplikation des vorliegenden Druckes mit dem abgelesenen Werte  $\delta$  auszuführen, um  $\gamma_i$  bzw.  $\gamma'_i$  zu erhalten:

$$
\gamma_l\!=\!(q-q_s)\!\cdot\!\delta\,,
$$
 bzw.
$$
\gamma_l'\!=\!(q-q_d)\!\cdot\!\delta\,.
$$

Hierin ist *q* der wirkliche, vom Barometer angezeigte Gesamtdruck in mm Hg; die Teilspannungen des Dampfes  $q_{\bullet}$  und  $q_d$  ergeben sich wie unter b) erläutert worden ist.

Beispiel 3. Ein cbm Luft von  $t = 50^{\circ}$  und einer relativen Feuchtigkeit von  $50\%$  ( $x = 0.5$ ) wird auf  $t_1 = 40\degree$  abgekühlt. Die Gesamtspannung sei  $q = 760$  mm Hg.

Wie groß sind alsdann: sein Volumen  $V_{(40)}$ ; das spezifische Ge-

wicht des darin enthaltenen Dampfes  $\gamma_d^{(40)}$ ; das spezifische Gewicht des trockenen Teiles der Luft  $\gamma_i^{\hat{f}(40)}$ ; die Teildrücke  $q_d$  und  $q_l$  der Luft, sowie der Sättigungsgrad  $x_{(40)}$ ?

Das Volumen ändert sich im Verhältnis der absoluten Temperaturen:

$$
V_{(40)} = \frac{273 + t_1}{273 + t} = \frac{273 + 40}{273 + 50} = 0.97 \text{ cm}.
$$

Der absolute Wassergehalt dieser 0,97 obm muB gleioh dem urspriinglichen spezifischen Gewichte  $\gamma_d^{(50)}$  (kg/1 cbm) sein. Nach Tabelle I, Spalte 30, ist für  $t = 50^{\circ}$  und  $x = 0.5$ 

$$
\gamma_d^{(50)} = 0.0416 \text{ kg} / \text{cbm} \,.
$$

Folglich wird das spezifische Gewicht des Dampfes für  $t<sub>1</sub> = 40^{\circ}$ :

$$
\gamma_d^{(40)} = \frac{0,0416}{0,97} = 0,043 \text{ kg/cbm}.
$$

Nach Tabelle I, Spalte 33, ist das spezifisohe Gewicht des trockenen Teiles der Luft bei  $t=50^{\circ}$  und  $x=0.5$ 

$$
{\gamma'_l}^{'(50)} = 1{,}026 \text{ kg}/\text{cbm}.
$$

Das absolute Gewioht an reiner Luft in dem reduzierten Volumen  $V_{(40)} = 0.97$  cbm muß naturgemäß ebenfalls 1,026 kg betragen. Es wird darum das spezifische Gewioht des trookenen Teiles der Luft bei 40°

$$
\gamma'^{(40)}_l = \frac{1,026}{0,97} = 1,06 \text{ kg}/\text{cbm}.
$$

Da die Gesamtspannung der feuchten Luft bei der Abkiihlung un $verändert = 760 mm Hg bleiben wird, so sind auch die Teilspannungen$ des Dampfes und der Luft  $q_{d}$  bzw.  $q_{l}$  bei  $t_{l} = 40^{0}$  dieselben wie bei  $t = 50^{\circ}$ . Man kann daher  $\gamma_d^{(40)}$  und  $\gamma_l^{\prime(40)}$  auch unmittelbar aus Gl. 4 bestimmen. Weil hier  $p = p$ , gesetzt werden darf<sup>1</sup>), so folgt analog G1. 4:

$$
\gamma_d^{(40)} = \gamma_d^{(50)} \cdot \frac{T_{(50)}}{T_{(40)}} = 0,0416 \frac{273 + 50}{273 + 40} = 0,043 \text{ kg/cbm}
$$

und

$$
\gamma_0^{'(40)} = \gamma_1^{'(50)} \cdot \frac{T_{(50)}}{T_{(40)}} = 1,026 \frac{273 + 50}{273 + 40} = 1,06 \text{ kg/cbm}.
$$

Wir haben gefunden, daß 1 cbm Luft von  $40^{\degree}$ nunmehr  $\gamma_d^{(40)} = 0.043$  kg Dampf enthiilt. 1m Zustande der Sattigung ist der Wassergehalt der Luft bei  $40^{\circ}$  nach Tabelle I, Spalte 3, und Tabelle III, Spalte 4,

$$
\gamma_s^{(40)} = 0.0512 \; \mathrm{kg}/\mathrm{cbm} \, .
$$

<sup>&</sup>lt;sup>1</sup>) Die Zustandsänderung vollzieht sich bei konstantem Drucke.

Der gesuchte Sättigungsgrad der auf  $t_1 = 40^{\circ}$  abgekühlten Luft ist so mit

$$
x_{(40)} = \frac{\gamma_d^{(40)}}{\gamma_d^{(40)}} = \frac{0,043}{0,0512} = 0,84
$$

d. h. die relative Feuchtigkeit beträgt jetzt  $84\frac{0}{0}$ .

#### d) Das spezifische Gewicht feuchter Luft.

Das Gewicht von 1 cbm feuchter Luft setzt sich zusammen aus dem spezifischen Gewicht des trockenen Teiles  $\gamma_i$  oder  $\gamma'_i$  (Gl. 5 und 5a) und dem Dampfgewicht  $\gamma_s$  oder  $\gamma_d$ . Mit Benutzung der Gl. 5 und 5 a ist für vollkommen gesättigte Luft:

$$
\gamma_f = \gamma_s + 1{,}293 \frac{q-q_s}{760} \cdot \frac{273}{273+t} \cdot \cdot \cdot \cdot \cdot (6)
$$

und für teilweise gesättigte Luft:

$$
\gamma_f' = \gamma_d + 1{,}293 \frac{q-q_d}{760} \cdot \frac{273}{273+t} \cdot \cdot \cdot \cdot \cdot (6a)
$$

Beispiel 4. Luft von  $t = 50^{\circ}$  sei  $\frac{1}{2}$  gesättigt  $(x=0,5)$ . Wie groB ist ihr spezifisches Gewicht *r;* bei einem Barometerstande von  $q=$  740 mm Hg?

 $\gamma_s$  ist nach Tabelle III, Spalte 4,

$$
0{,}0832\,\mathrm{kg} / \mathrm{cbm}\,,
$$

daher

$$
\gamma_d = 0.5 \cdot 0.0832 = 0.0416 \text{ kg}/\text{cbm} \,.
$$

Ferner ist nach Tabelle III, Spalte 2,

$$
q_s = 92.5 \text{ mm Hg},
$$

somit

$$
q_d = 0.5 \cdot 92.5 = 46.25 \text{ mm Hg}.
$$

Nach G1. 6a folgt

$$
\gamma_f' = 0.0416 + 1.293 \frac{740 - 46.25}{760} \cdot \frac{273}{273 + 50}
$$
  
= 0.0416 + 0.997 = 1.038 kg/1 cbm.

#### e) Wassergehalt in einem Kilogramm leuchter Lult.

Bislang ist nur von dem Wassergehalt in einem Kubikmeter Luft die Rede gewesen. Um das Dampfgewicht in einem Kilogramm feuchter Luft zu ermitteln, kann man von der folgenden einfachen Oberlegung ausgehen:

Wassergehalt, bezogen auf ein Kilogramm feuohter Luft. 13

In  $\gamma_f$  kg Luft befinden sich  $\gamma_s$  kg Dampf,

in 1 kg daher  $\frac{\gamma_s}{\gamma}$  kg. *'Yf* Bezeichnen

- *at* den Wassergehalt in einem Kilogramm vollkommen gesattigter Luft,
- *a;* den Wassergehalt in einem Kilogramm teilweise gesattigter Luft, so erhalten wir

$$
d_f = \frac{\gamma_e}{\gamma_f} \cdot \cdot \cdot \cdot \cdot \cdot \cdot \cdot \cdot \cdot \cdot (7)
$$

und

$$
d'_f = \frac{\gamma_d}{\gamma_f} \qquad \qquad \ldots \qquad \qquad \ldots \qquad (7a)
$$

Diese Berechnungsart hat die voraufgehende Bestimmung des spezi-Mchen Gewichtes der feuchten Luft zur Voraussetzung. Sind der Gesamtdruck der feuchten Luft  $q (=$  dem Barometerstande) und der Teildruck des Dampfes *qa.* bekannt, so kann auch die folgende Beziehung benutzt werden

$$
d_{f} = \frac{0.622}{1 - 0.378 \frac{q_{d}}{q}} \cdot \frac{q_{d}}{q} \cdot \dots \cdot (8)^{1})
$$

In Anbetracht der sehr kleinen Dampfdriicke, welche hier in Frage kommen, kann man geiten lassen:

Fur gesattigte Luft

$$
d_f = 0.622 \frac{q_s}{q}, \ldots \ldots \ldots \ldots \ldots (8a)
$$

fiir teilweise gesattigte Luft

$$
d'_f = 0,622 \frac{q_d}{q}.\cdot.\cdot.\cdot.\cdot.\cdot.\cdot.\cdot. (8b)
$$

Der Sättigungsdruck  $q_s$  ist in Tabelle III und III a zu finden, womit dann auch  $q_a = xq_s$  bestimmt ist, wenn man die relative Feuchtigkeit kennt.

#### f) Wassergehalt, bezogen auf ein Kilogramm des troekenen Telles feuehter Luft.

Der Wassergehalt "d", bezogen auf ein Kilogramm des trockenen Teiles feuchter Luft, ist fur die Berechnung der Trockner von be-80nderer Wichtigkeit, weil das Gewicht der reinen Luft bei den ver-

<sup>&</sup>lt;sup>1</sup>) W. Schüle, Thermodynamik, III. Aufl. (Verlag von Julius Springer Berlin). Diesem Werke sind auch die G1. 80. und 8b entnommen.

schiedenen Zustandsanderungen auf dem Wege durch den Trockner konstant bleibt. Es ist vollkommen unabhangig von der Temperatur und Spannung.

Man hat zur Berechnung von " $d^u$  vorerst  $\gamma_i$  nach Gl. 5 bzw. 5 a zu ermitteln. Aledann ist, analog dem im vorigen Absatz entwickelten Gedankengange:

Für gesättigte Luft

$$
d=\frac{\gamma_s}{\gamma_i}\,\mathrm{kg}\,,\,\ldots\,\ldots\,\ldots\,\ldots\,\, (9)
$$

für teilweise gesättigte Luft

$$
d' = \frac{\gamma_d}{\gamma_i'} \text{ kg} \dots \dots \dots \dots \dots \quad (9a)
$$

 $r_{\rm a}$  kann wieder den Tabellen III und IIIa entnommen werden. Kennt man den Sättigungsgrad *x*, so wird  $\gamma_d = x\gamma_s$ , womit auch *d*<sup>*i*</sup> bestimmt ist. Tabelle I (Anhang) gibt Zahlenwerte für  $d^u$  bzw.  $d'$ für verschiedene Größen von x und t bei einem Barometerstande  $q=760$  mm Hg.

Beispiel 5. Mit wieviel Wasserdampf *(d')* diffundiert 1 kg des trockenen Teiles feuchter Luft vom Teildruck  $q_i$ , wenn die Lufttemperatur  $t = 50^{\circ}$  beträgt, der Sättigungsgrad  $x = 0.5$  ist und das Barometer 740 mm Hg anzeigt?

Nach Gl. 5a ist

$$
\gamma'_i = 1{,}293 \frac{q - q_a}{760} \cdot \frac{273}{273 + t}
$$

und nach Gl. 3 a

$$
\,q_d\!=\!xq_s.
$$

Aus Tabelle III erhalten wir für  $t = 50^{\circ} q_s = 92.5$  mm Hg, daher wird  $q_d = 0.5 \cdot 92.5 = 46.25$  mm Hg und

$$
\gamma_l'\!=\!1,\!293\frac{740\!-\!46,\!25}{760}\!\cdot\!\frac{273}{273+50}\!=\!0,\!997\,\rm kg/cbm\,.
$$

Nach Tabelle III ist

*rs=0,0832* kg/cbm,

folglich wird

$$
\gamma_d = 0.5 \cdot 0.0832 = 0.0416
$$
 kg/cbm.

Aus Gl. 9 a erhalten wir

$$
d' = \frac{0.0416}{0.997} = 0.0418 \text{ kg/kg Luft.}
$$

Hätte das Barometer bei  $t = 50^0$  einen Druck von 760 mm Hg angezeigt, so wäre der Teildruck der Luft =  $760-46,25 = 713,75$  mm Hg geworden. Hiermit würde  $\gamma'_1 = 1,026$  und  $d' = 0,0405$  kg.

Je niedriger der Gesamtdruck *q* ist, unter welchem die Wasserverdampfung erfolgt, um so größer wird die Wasseraufnahmefähigkeit fiir 1 kg des trockenen Teiles der Luft bei gleicher Temperatur werden.

Beispiel 6. Ein cbm Luft von  $t = 50^0$  und  $50^0$ <sub>o</sub> Sättigung  $(x=0,5)$  wird bei 760 mm Hg auf  $t<sub>1</sub> = 40<sup>0</sup>$  abgetkühlt. Wie groß ist der Sattigungsgrad nach der Abkiihlung?

Der Wassergehalt  $d'_{(50)}$  bei 50° und 50°/<sub>0</sub> Sättigung ist nach Tabelle I, Spalte 31

$$
0.0405 \text{ kg}.
$$

Offenbar wird *d'(50)* bei der Abkiihlung der Luft seinen Wert behalten, da Temperaturänderungen nicht das Gewicht des trockenen Telles der Luft, auf welches *d'* sich allein bezieht, irgendwie beeinflussen können. Wir erhalten daher auch

$$
d'_{(40)} = 0.0405 \text{ kg}.
$$

In Tabelle I, Spalte 9 finden wir für  $t = 40^0$  bei

$$
x = 0.9 \qquad d' = 0.04376
$$

und bei

$$
x = 0,8
$$
  
(Spalte 4)  $d' = 0,03860$   
Differenz für 10<sup>0</sup>/<sub>0</sub>: 0,00516  
und für 1<sup>0</sup>/<sub>0</sub>: 0,000516 kg.

Der Unterschied zwischen  $d'_{(40)}$  bei dem gesuchten  ${}_{n}x^{n}$  und  $d'_{(40)}$ bei  $x = 0.9$  ist

$$
0,04376\n\n-0,0405\n\n0,00326
$$

Es folgt:  $0,00326:0,000516=6,3\frac{0}{0}$  und als gesuchte relative Feuchtigkeit

$$
90 - 6,3 = 83,7 \sim 84 \frac{\theta}{6} (x = 0.84).
$$

Man erkennt, daB auch die Benutzung der Tabelle I zu demselben Ziele fiihrt, wie die im Beispiel 3 angewandte Methode.

In umgekehrter Weise kann man auch die relative Feuchtigkeit bei Erwärmung der Luft von  $t_1$  auf  $t^0$  finden. Es ist leicht, weitere Beispiele selbst zu bilden und durchzurechnen.

#### g) Die Verhältnisse bei Drücken, welche wesentlich über oder unter 760 mm Hg liegen.

Die in den vorhergehenden Absatzen mitgeteilten Gesetze haben allgemeine Gültigkeit und können deshalb für jeden beliebigen Luftdruck, der größer oder kleiner ist als der atmosphärische, Anwendung finden.

Beispiel 7.

- Gegeben: Der Sättigungsgrad  $x = 1$  (100%)<sub>0</sub> relat. Feuchtigkeit); die Temperatur der feuchten Luft  $t = 150^{\circ}$ ; die Gesamtspannung  $g = 5880$  mm Hg  $(8 \text{ kg/qcm}$  absol.).
- Gesucht: Die Teilspannung des in der Luft enthaltenen Dampfea  $q_s$ , sein spezifisches Gewicht  $\gamma_s$ ; die Teilspannung des trockenen Teiles der Luft  $q_i$ ; das spezifische Gewicht der reinen Luft  $\gamma_i$ und der Dampfgehalt *d* bezogen auf 1 kg des trockenen Teilea der feuchten Luft.

Nach der "Hütte", 22. Aufl., Tabelle III, Seite 418 ist die Spannung gesättigten Dampfes bei  $t = 150^{\circ}$ 

*q.=3581* mm Hg (4,86 kg/qcm absol.)

und

$$
\gamma_{\rm s}=2.55~{\rm kg}/{\rm cbm}.
$$

Es folgt nach G1. 2 a

$$
q_i = 5880 - 3581 = 2299
$$
 mm Hg.

Nach G1. 5 wird

$$
\gamma_i = 1{,}293 \cdot \frac{2299}{760} \cdot \frac{273}{273 + 150} = 2{,}52 \text{ kg/cbm}.
$$

Aus G1. 9 ergibt sich

$$
d = \frac{2,55}{2,52} \approx 1
$$
 kg Dampf/1 kg Luff.

Beispiel 8.

Gegeben:  $x=0.2$  (20%)<sub>0</sub> relat. Feuchtigkeit);  $t=150^{\circ}$ ;  $q=5880$  mm Hg Gesucht:  $q_d$ ;  $\gamma_d$ ;  $q_i$ ;  $\gamma'_i$ ; d'.

Nach Gl. 3a ist:  $q_d = xq_s = 0.2 \cdot 3581 = 716.2$  mm Hg, nach Gl. 1 ist:  $\gamma_d = x\gamma_s = 0.2 \cdot 2.55 = 0.51$  kg/cbm. Ferner wird

nach Gl. 2a:  $q_i = q - q_d = 5880 - 716.2 \approx 5164$  mm Hg. Aua Gl. 5 a erhalten wir:

$$
\gamma'_l = 1{,}293 \frac{5164}{760} \cdot \frac{273}{273 + 150} = 5{,}66 \text{ kg/cbm}.
$$

Mit Benutzung der Gl. 9 a folgt schlieBlich

$$
d' = \frac{0.51}{5.66} = 0.09
$$
 kg Dampf/1 kg Luff.

Beispiel 9.

Gegeben:  $x=1(100^{\circ}/_{0}$  Sättigung);  $t=60^{\circ}$ ;  $q=380$  mm Hg  $(\frac{1}{2}$  atm. abso1.). Gesucht:  $q_s$ ;  $\gamma_s$ ;  $q_i$ ;  $\gamma_i$ ; d. Nach Tabelle III ist:  $q_s = 148.8$  mm Hg;  $\gamma_s = 0.129$  kg/cbm, nach Gl. 2a:  $q_i = q - q_s = 380 - 148.8 = 231.2$  mm Hg, nach Gl. 5:  $\gamma_l = 1{,}293\frac{231{,}2}{760}\cdot\frac{273}{273+60} = 0{,}322 \text{ kg/cbm},$ nach Gl. 9:  $d = \frac{rs}{r_i} = \frac{0.125}{0.322} = 0.423$  kg Dampf/1 kg Luft. Beispiel 10. Gegeben:  $x = 0.5 (50^{\circ})_0$  Sättigung);  $t = 60^{\circ}$ ;  $q = 380$  mm Hg. Gesucht:  $q_d$ ;  $\gamma_d$ ;  $q_i$ ;  $\gamma'_i$ ; d'  $q_d = xq_s = 0.5 \cdot 148.8 = 74.4$  mm Hg  $\gamma_a=x\gamma_b=0,5\cdot0,129=0,0645 \text{ kg}/\text{cbm}$  $q_l = q - q_d = 380 - 74,4 = 305,6$  mm Hg  $\gamma_l'$  = 1,293  $\frac{305,6}{760} \cdot \frac{273}{273 + 60}$  = 0,425 kg/cbm  $d' = \frac{\gamma_d}{v'} = \frac{0.0645}{0.425} = 0.152$  kg Dampf/1 kg Luft.

#### h) Die Lufttemperatur liege über 100° C, der Gesamtdruck entspreche dem mittleren Barometerstand von 760 mm Hg.

Wir haben bisher voreusgesetzt, daB der Sattigungsdruck des in der Luft enthaltenen Dampfes kleiner sei, als der Gesamtdruck der feuchten Luft. Überschreitet nun die Temperatur der Luft tOOO C, und befindet sich die letztere im offenen Raume wo im Durchschnitt ein Druck von 760 mm Hg herrscht, so wird der Gesamtdruck bei weiterer Steigerung der Temperatur konstant bleiben. Es ist jedoch nunmehr die Moglichkeit gegeben, daB der Teildruck des Dampfes einen Grenzwert erreicht, welcher bei allen Temperaturen von 100°C und darüber höchstens gleich der vom Barometer angezeigten Spannnng werden kann. Es ist sodann

$$
\hskip-9ptq_{\hskip.4ptd}=q.
$$

Da nun gemaB GI. 5 a das spezifische Gewicht des trockenen Teiles der Luft

$$
\gamma_i' = 1,293 \frac{q - q_a}{760} \cdot \frac{273}{273 + t}
$$
  

$$
\gamma_i = 0
$$

war, so folgt  $\gamma_i = 0$ ,

d. h. es ist für diesen Grenzfall (theoretisch) keine Luft mit dem Dampfe gemischt; der letztere tritt also selbstandig auf. Man kann hiernach von "gesättigter" Luft nicht mehr sprechen, wenn eine Temperatur von 100° C erreicht oder iiberschritten wird und der Dampfdruck gleich der Spannung der atmospharischen Luft ist.

Wird hierbei  $t > 100^0$ , so haben wir es offenbar mit überhitztem Dampfe zu tun, dessen spezifisches Volumen  $v$  nach der folgenden bekannten Formel der "Hütte" (22. Aufl., S. 422) bestimmt werden kann:

$$
v=47\frac{T}{P}+0{,}001-\mathfrak{B}\ \mathrm{cbm/kg}.
$$

Hierin bedeuten:

*T* die absol. Temperatur des überhitzten Dampfes $(T = 273 + t)$ .

- *P* den absol. Druck in kg/qm,
- j8 einen Wert, welcher in der Tabelle der "Hiitte" (22. Aua., S. 420) zu finden ist.

(Für  $q_d = 760$  mm Hg ist  $P = 10333$  kg/qm.)

Das spezifische Gewicht dieses iiberhitzten Dampfes ist dann

$$
\gamma_{\mathbf{a}} = \frac{1}{v} \text{ kg}/\text{cbm}.
$$

Ein kg Luft iiber 100° C kann (theoretisch) jede beIiebige Menge Wasserdampf abfiihren, wenn Dampf und Luft unabhangig auftreten und beide die gleiche Spannung besitzen, also etwa unter dem Drucke der Atmosphare stehen. Das Gesamtvolumen ist dann gleich der Summe des Dampf- und Luftvolumens bei der gemeinsamen Temperatur *t.* 

Das spezifische Volumen des iiberhitzten Dampfes kann auch noch aus der von R. Linde aufgestellten Beziehung

$$
v = \frac{47,1 T}{P} - 0,016 \text{cbm/1 kg} \dots \dots \dots \text{ (10)}
$$

berechnet werden, worin *T* und *P* dieselbe Bedeutung haben wie in der oben angeführten Formel der "Hütte".

Wird der Dampfdruck in kg/qcm (p) eingeführt, so erhält man nach Gl. 10 das spezifische Gewicht des überhitzten Dampfes aus<sup>1</sup>):

<sup>&</sup>lt;sup>1</sup>) W. Schüle, Thermodynamik, III. Aufl. (Verlag von Julius Springer, Berlin).

$$
\gamma_{a} = \frac{10000}{\frac{47,1 T}{p} - 160} \cdot \cdot \cdot \cdot \cdot \cdot (10a)
$$

Fiir den vorliegenden Fall ist. *p* wieder gleich dem herrschenden Luftdrucke, der im Mittel 1,033 kg/qcm (760 mm Hg) beträgt.

Wird feuchte Luft unter  $100^{\circ}$ C im offenen Raume auf eine beliebige Temperatur iiber 1000 C erwarmt, so wird das spezifisohe Gewicht des darin enthaltenen Dampfes  $r_d$  in jedem Falle kleiner sein als  $\gamma_{\mathbf{u}}$ , weil sein Teildruck  $q_{d}$  kleiner war als *q* (760 mm Hg, 1,033 kg/qcm) und  $q_d$  bei der Erwärmung unverändert bleibt. Der Wert  $\gamma_{\mu}$  hat nun für feuchte Luft über 100°C dieselbe Bedeutung wie  $r_{\rm s}$  für Temperaturen bis 100<sup>0</sup> C. Er stellt das Maximum des Dampfgewichtes dar, welches 1 cbm Luft bei Temperaturen über 100<sup>0</sup> aufzunehmen vermag. Will man auch bei feuchter atmospharischer Luft über 100°C von teilweiser Sättigung sprechen, so hat man als Dampfgehalt eines Kubikmeters solcher Luft den Wert<br>  $\gamma_d = x \gamma_u \text{ kg}/\text{cbm} \dots \dots \dots \tag{11}$ 

$$
\gamma_d = x \gamma_{\mathbf{u}} \text{ kg}/\text{cbm} \dots \dots \dots \tag{11}
$$

anzusehen, worin *x* wieder den Sattigungsgrad darstellt.

(11 a)

Da  $\gamma_{\ddot{u}}$  dem Drucke der Atmosphäre *q* (760 mm Hg) entspricht, so kann auch die Teilspannung des überhitzten Dampfes  $q_d$  in ungesättigter Luft von und über 100<sup>0</sup> aus der Beziehung<br>  $q_d = xq = x \cdot 760 \text{ mm Hg} \dots \dots \dots \tag{12}$ 

$$
q_{d}=xq=x\cdot 760\text{ mm Hg} \quad \text{...} \quad \text{...} \quad \text{...} \quad \text{(12)}
$$

ermittelt werden, sofern *x* bekannt ist.

Bei allen Lufttemperaturen von 100° C und clariiber ist somit  $q_{d}$  für einen bestimmten Wert von *x* unveränderlich.

In bekannter Weise folgt nun auch hier als Teilspannung des trockenen Teiles der Luft:

$$
q_{\rm I}\!=\!q-q_{\rm d}\!=\!760-q_{\rm d}
$$

und sein spezifisches Gewicht

$$
\gamma'_1 = 1,293 \frac{760 - q_d}{760} \cdot \frac{273}{273 + t}
$$

Schreibt man  $760 - q_d = 760 - x \cdot 760 = 760(1-x)$ , so ergibt sich:

$$
\gamma'_l\!=\!1,\!293\,\frac{760\,(1-z)}{760}\cdotp\frac{273}{273+t}
$$

oder

$$
\gamma_i' = 1,293 \; (1-x) \; \frac{273}{273+t} \quad \cdots \quad \cdots \quad . \quad (13)
$$

Die Teilspannung der Luft  $q_i$  muß für alle Temperaturen über 100° C dieselbe GroBe haben wie bei 100° C, gleichen Sattigungsgrad *x* vorausgesetzt. Man kann jetzt auch daa Dampfgewicht *d'* fiir 1 kg des trocknen Teiles der Luft aus der Gleichung

$$
d'=\frac{\gamma_d}{\gamma_i'}
$$

berechnen und kennt sodann aHe diejenigen Werte, welche wir gemaB G1. 1, 3a, 50. und 9a unter anderen Voraussetzungen weiter oben bereits gefunden hatten.

Fassen wir einen beliebigen Wert von *d',* bezogen auf 1 kg des trockenen Teiles ungesättigter Luft von 100°C ins Auge und denken die letztere auf *to* erwarmt, so wird offenbar *d'* fiir jede beliebige, hohere Temperatur den gleichen Wert haben miissen wie zuvor, weil das Gewicht der reinen Luft bei der Erwarmung sich nicht ändern kann. Ferner muß der Sättigungsgrad x, d. i. das Verhaltnis

$$
\frac{q_d}{760} \text{ (siehe Gl. 12)}
$$

hierbei denselben Wert behalten wie bei 100°, weil die Spannung des Dampfes  $q_d$  bei der Überhitzung konstant bleibt. Für einen bestimmten gleichbleibenden Siittigungsgrad *x* wird somit der Wassergehalt *d'* für alle Temperaturen über 100<sup>°</sup> dieselbe Größe besitzen wie bei 100<sup>0</sup>. Es ist hiernach d' ganz unabhängig von der Lufttemperatur *t*, sofern diese 100°C überschreitet, so daß z. B.  $d'_{(200°)}$ nicht größer als  $d'_{(100^0)}$  sein wird, wenn die relative Feuchtigkeit für beide Fälle dieselbe ist. In Tabelle V sind Zahlenwerte für d' (in  $g/kg$  Luft) für Temperaturen bis  $200^{\circ}$  und verschiedene Sättigungsgrade zu finden.

Beispiel 11.

Die relative Feuchtigkeit atmosphärischer Luft sei  $50\%$   $(x=0.5)$ , ihre Temperatur  $t = 180^0$ , die Gesamtspannung (= dem atmosphärischen Druck) *q* betrage 760 mm Hg. Welche Größe haben: der Teildruck des Dampfes  $q_d$ ; der Teildruck der Luft  $q_l$  und der Wassergehalt, bezogen auf 1 kg des trocknen Teiles dieser Luft,  $d$ ?

Nach G1. 12 ist

$$
q_d = x \cdot 760 = 0.5 \cdot 760 = 380 \text{ mm Hg},
$$

somit wird

$$
q_i = q - q_d = 760 - 380 = 380
$$
 mm Hg.

Aus Tabelle I, Spalte 31 erhalten wir für  $t = 100^{\circ}$  und  $x = 0.5$ 

 $d' = 0.631 \text{ kg} = 631 g.$ 

Gleichzeitig ist aber auch der gesuchte Wassergehalt für 1 kg des trockenen Teiles der Luft bei 180<sup>0</sup> und  $50^{\circ}/_0$  Feuchtigkeit  $d'_{(180)} = 0,631$  kg.

Die Werte  $q_d$  und  $q_l$  hätten wir ebenfalls unmittelbar aus Tabelle I, Spalten 29 und 32 für  $t = 100^{\circ}$  und  $x = 0.5$  entnehmen können. *d'* und  $q_d$  sind ferner in Tabelle V, Spalten 18 und 19 für  $t = 180^{\circ}$  und  $x = 0.5$  zu finden.

Wir hatten weiter oben, ala es sich um Temperaturen unter 100° C handelte, das Verhältnis  $\frac{\gamma_d}{\gamma_s} = \frac{q_d}{q_s}$  als "Sättigungsgrad" x (s. Gl. 3) bezeichnet.

Auch im vorliegenden Falle  $(t>100^{\degree})$  könnte man den wirklichen Teildruck des Dampfes in der Luft " $qa^u$ , dividiert durch den Sättigungsdruck " $q_s^u$ des Dampfes, entsprechend der Lufttemperatur  $t$  ( $>$  100<sup>0</sup>) als Sättigungsgrad bezeichnen, denn die im Vorstehenden entwickelte Beziehung:

$$
\frac{\gamma_d}{\gamma_{\vec{u}}} = \frac{q_d}{760} = x
$$

kennzeichnet in der Tat nur das Raumverhaltnis des Dampfes in der feuchten Luft ohne Bezugnahme auf den Grenzzustand der "Sättigung", der allerdings *(t>* 100°) im eigentlichen Sinne nur bei Driicken iiber 760 mm Hg einzutreten vermag. Rechnen wir also bei  $t > 100^{\circ}$  mit  $x = \frac{q_d}{q_s}$ , so ergibt sich der Nachteil, daß der Wert x nicht länger den Teil des in maximo erreichbaren Dampfgewichtes vorstellt, welcher in Wirklichkeit in einem Kubikmeter Luft enthalten ist; denn jenes Maximum ist bei einem Gesamtdruck von 760 mm Hg nicht gleich  $\gamma_s$  ( $q_s$  und  $t^0$ ), sondern gleich  $\gamma_{\ddot{u}}$  (bei 760 mm und  $t^0$ ).

## **II. Die Berechnnng der Trockner.**

#### a) Trockendauer und Trocknerinhalt.

Das feuchte Material muB der trocknenden Luft eine bestimmte Zeit lang ausgesetzt werden, wenn die verlangte Wasserentziehung erreicht werden soll. Diese "Trockendauer" ist sehr verschieden und kann allein durch Versuche ermittelt werden. Sie hangt von der Beschaffenheit des Stoffes, seinem Anfangs- und Endwassergehalt, von der Temperatur der Heißluft und vielen anderen Momenten ab. Haufig wird eine lange Trockendauer, d. h. ein langsames Trocknen erforderlich, weil schnelle Wasserentziehung gewisse Eigenschaften des Gutes schadigen wiirde. So rechnet man Z. B. hei Brot- und Saatgetreide mit etwa einstiindiger Trockendauer, um die Back- bzw. Keimfahigkeit nicht herabzusetzen. Die dichte Schale mancher Feldfriichte bildet im Verein mit der Unzulassigkeit hoher Temperaturen der Trockenluft bspw. einen Grund für die Verzögerung des Trocknungsprozesses. Die Verdunstung der Feuchtigkeit geht bei nassem Material naturgemaB lebhafter vonstatten als bei relativ trockener Ware, und es ist nicht gleichgiiltig, ob z. B. auf einen Endwassergehalt von  $12^{\circ}$  oder  $3^{\circ}$  herunter getrocknet werden soll.

Nun bestimmt offenbar die Trockendauer den Inhalt, das Fassungsvermogen jedes Trockners.

Bedeuten

- *T* die Trockendauer in Stunden,
- *J* den nutzbaren Inhalt des Trockners in cbm,
- $V_{\mu}$  das Volumen des Feuchtgutes (cbm), welches in 1 Stunde getrocknet werden solI,

so *muB* sein:

*<sup>J</sup>T=-V* Std ........... (14) *8t* 

Bezeichnen

*Q* die stiindliche Leistung in tons,

 $s$  das Raumgewicht des Feuchtgutes in t $/$ cbm (nicht zu verwechseln mit dem "spezifischen" Gewicht!),

80 ist auch

$$
V_{st} = \frac{Q}{s} \text{cbm}.
$$

Hiermit wird

$$
T = \frac{J \cdot s}{Q} \text{ Std.} \quad . \quad . \quad . \quad . \quad . \quad . \quad . \quad . \quad . \quad . \quad . \quad . \quad .
$$

Es folgt der nutzbare Trocknerinhalt bei vorgeschriebener Trockendauer und Leistung:

$$
J = \frac{QT}{s} \text{cbm} \quad . \quad . \quad . \quad . \quad . \quad . \quad . \quad . \quad . \quad (14b)
$$

und die stiindliche Leistung, wenn Inhalt und Trockendauer bekannt sind:

$$
Q = \frac{Js}{T} \text{tons} \quad \dots \quad \dots \quad \dots \quad . \quad . \quad . \quad (14c)
$$

Beispiel 12.

Gegeben: Der nutzbare Inhalt eines Getreidetrockners  $J = 2,15$  cbm, die stündliche Leistung  $Q = 2$  tons und das Raumgewicht  $s = 0.7$ .

Gesucht: Der Zeitraum, wahrend dessen jedes Korn dem Luftstrom ausgesetzt ist.

Nach Gl. 14a folgt:

$$
T = \frac{2,15 \cdot 0,7}{2} \approx 0,75 = \frac{3}{4}
$$
Std.

Bestebt ein wesentlicher Unterschied zwischen dem Raumgewicht ,,8" des Feuchtgutes und dem der Trockenware, so ist das arithmetische Mittel aus beiden zu benutzen.

#### b) Sattigungsgrad der Abluft.

Die erreichbare relative Feuchtigkeit der Abluft ist, wie wir spater deutlich erkennen werden, von groBem EinfluB auf den Warmeund Kraftverbrauch der Trockner. Eine sichere Vorausbestimmung des Sattigungsgrades, welche auf aIle Verhaltnisse anwendbar ware ist z. Z. nicht moglich; jedoch bietet die nachstehende Betrachtung einen Anhalt, durch welchen jedenfal1s grobe Fehler in den ersten Annabmen fiir die Berechnung eines neuen Apparates oder eines bekannten Trockners fiir einen neuen Verwendungszweck vermieden werden können.

Es ist nun leicht einzusehen, daB der Sattigungsgrad der Abluft um so hoher ausfallen kann, je feuchter das frische Gut ist. Weniger klar verstandlich ist aber der EinfluB des Endwassergehaltes des getrockneten Materials auf den Feuchtigkeitsgehalt der Abluft.

Bekanntlich gelten die Spannungen des Wasserdampfes, welcbe wir in den Dampftabellen finden nur fiir den Fall, daB sich der Dampf wirklich über H<sub>2</sub>O befindet. Die Größe der Spannung wird aber nicht mehr mit dem Tabellenwert iibereinstimmen, wenn an die Stelle des Wassers etwa eine verdiinnte Lauge tritt. Dieses veranderte Verhalten der Wasserdampfe trifft auch dann zu, wenn sie sich iiber festen Stoffen entwickeln. Die im Getreidekorn usw. enthaltene Feuchtigkeit verdampft deshalb keineswegs mit derselben Spannung, wie bei gleicher Temperatur iiber Wasser. AuBerdem wird der bei der Verdunstung auftretende Druck um so niedriger sein, je geringer der prozentische Waasergehalt des Materials ist, und er kann erst bei einem bestimmten Werte des letzteren dem Drucke gesattigten Dampfes iiber Wasser gleichkommen.

Die folgende kleine Tabelle (Fig. 1), S. 24, gibt AufschluB iiber die Spannungen  $q_M$  des Wasserdampfes, welche bei der Verdunstung der Feuchtigkeit aus Gerste entstehen. Sie enthalt ferner die maximale, relative Feuchtigkeit der Luft, welche sich iiber dem Getreide befindet in Übereinstimmung mit den Dampfspannungen  $q_M$ .

Wie ersichtlich, erreicht der Dampfdruck iiber Gerste erst bei rund 19 $\frac{0}{0}$  Wassergehalt des Getreides denselben Wert wie Dampf über H20, wenn in beiden Fallen die Temperatur 34° C betragt. Nach Tabelle III (Anhang) ist der Dampfdruck in gesattigter Luft bei 34 °

$$
q_{\bullet} = 39.9 \text{ mm Hg}^1.
$$

<sup>1)</sup> Etwas abweichend von dem entspr. Werte der Tabelle Fig. 1.

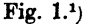

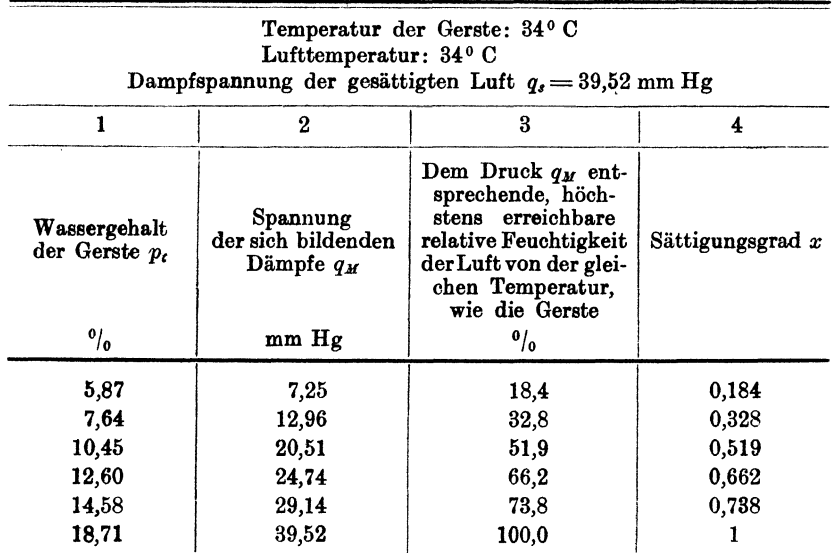

Gleichzeitig ist auch die Spannung des bei der Wasserverdunstung über der Gerste bei 18,71 oder rd. 19% Feuchtigkeitsgehalt entstehenden Dampfes

 $q_M \approx 39.9$  mm Hg.

Dagegen beträgt die Spannung über dem Getreide bei 5,87% Wassergehalt und 34 ° nur

 $q_M = 7{,}25$  mm Hg.

Ebenso, wie die Warme nur vom warmeren zum kalteren Stoffe flieBt, wird auch der Wasserdampf nur von den Orten hoherer Spannung zu den Orten niederer Spannung strömen. Man hätte hiernach z. B. keinerlei Wasserabgabe von Gerste mit  $5,87\frac{0}{0}$  Wassergehalt und 7,25 mm Hg Feuchtigkeitsdruck an  $\frac{3}{4}$  gesättigte Luft von 34° mit  $0.75 \cdot 39.9 = 30$  mm Hg Dampfspannung zu erwarten. Eine Verdunstung könnte erst dann erfolgen, wenn die Teilspannung des Wasserdampfes in der Luft kleiner als 7,25 mm Hg, also etwa gleich 5 mm Hg werden wiirde. Dieses trifft bei

$$
x\!=\!\frac{5}{39.9}\!=\!\frac{1}{8}\;\;{\rm oder}\;\; 12^1\!/_2^{\;0}\!/_{\!0}
$$

relativer Feuchtigkeit zu.

<sup>1)</sup> Hoffmann, Das Getreidekorn, II. Band (Verlag P. Parey, Berlin).

Dem erreichbaren Sattigungsgrad der Abluft sind demnach gewisse Grenzen gezogen, und es wird stets die fiir eine bestimmte Wasserverdampfung erforderliche Luftmenge im hohen MaBe von dem Endwassergehalt des Trockengutes abhangen. Leider liegen uns zuverlassige Angaben iiber die Feuchtigkeitsdriicke fiir andere Stoffe und hohere Temperaturen als 34° z. Z. nicht vor. Nach der von Prof. Hoffmann ausgesprochenen Ansicht ist anzunehmen, daB die maximale relative Feuchtigkeit der Luft bei Temperaturen der Gerste über 34<sup>0</sup> hinaus sich nicht viel verändert<sup>1</sup>). Erwärmte man hiernach die Gerste bei einem Wassergehalt von  $5,87\%$  etwa auf 60°, so wiirde die relative Feuchtigkeit der Luft von derselben Temperatur (60<sup>°</sup>), wie oben gezeigt, 12,5<sup>°0</sup>/<sub>0</sub> nicht überschreiten dürfen, falls eine Wasserabgabe noch erfolgen soll. Naturgemäß wird der mittlere, wirkliche Sattigungsgrad der Abluft bei Schachtrocknern oder vertikalen Dampfdarren (vgl. Fig. 11 und 14) stets höher liegen, als dies nach den letzten Betrachtungen in Hinsicht auf den Endwassergehalt des trocknen Gutes moglich erscheint. Es liegt dies daran, daB der hohere Wassergehalt des eintretenden feuchten Stoffes auch einen bedeutend groBeren Feuchtigkeitsgehalt der Abluft bewirkt, und nur derjenige Teil der Abluft, welcher die unteren, bereits stark vorgetrockneten Schichten verlaBt, sehr wenig ausgenutzt werden kann. Durch die eintretende Mischung der Luft aus den verschiedenen Zonen gelangt man somit zu einer mittleren relativen Feuchtigkeit im Abluftrohr, welche stets erheblich hoher ist, als die mit Riicksicht auf den Endwassergehalt vorausgesagte. Bei bekanntem prozentischen Feuchtigkeitsgehalt des Materials beim Zuund Ablauf kann man jedoch sehr wohl zu einem angenähert richtigen SchluB auf den voraussichtlichen mittleren Sattigungsgrad der Abluft gelangen. Rei Trommeltrocknern, die nach dem Gleichstromprinzip arbeiten (vgl. Fig. 12) kommt das vorgetrocknete Material nicht mit frischer HeiBluft in Beriihrung, sondern hier tritt dieselbe Luft, welche das feuchteste Gut durchströmt und hierbei Wasser aufgenommen hat, auch durch das getrocknete Endprodukt. NaturgemaB liegen die Verhaltnisse ungiinstiger als beim Vertikaltrockner, denn es wird die relative Feuchtigkeit der gesamten Luftmenge vom Endwassergehalt der Trockenware bestimmt, so daB hohere Temperaturen oder groBere Luftmengen zur Anwendung kommen müssen.

Wir sind von der Annahme ausgegangen, daB die Ablufttemperatur gleich der Trockenguttemperatur sei. In Wirklichkeit wird

<sup>&</sup>lt;sup>1</sup>) Die in dem auf S. 24, Fußnote, angegebenen Werke mitgeteilten Werte für tiefere Temperaturen sind vorläufig für uns von geringerem Interesse.

dies hei Gegenstromtrocknern selten, hei Gleichstromtrocknern nie genau zutreffen (vgl. S. 132, Beispiel 30).

Nehmen wir einmal an, die getrocknete Gerste besitze einen Wassergehalt von 12,6% und eine Temperatur von 50°, während die Ablufttemperatur  $t_n = 65^\circ$  betragen möge, so folgt als zulässige relative Feuchtigkeit nach Tabelle Fig. 1 66,2%. Diese gilt aber .nur fiir die gleiche Temperatur wie die des Getreides, d. h. fiir 50 ° C. (V gl. das iiber die Anwendbarkeit der Tabellenwerte auf S. 25 Gesagte.) Die Dampfspannung in feuchter Luft von 50° bei 66,2% Sättigung ist aber nach Gl. 3a mit  $q_s=92,5$  (Tabelle III, Spalte 2):

$$
q_d = 0.662 \cdot 92.5 \approx 61
$$
 mm Hg.

Die gleiche Spannung besitzt nun auch der aus der Gerste sich entwickelnde Dampf bei 50°C. Soll eine Wasseraufnahme gerade noch erfolgen, so darf auch der Teildruck der Feuchtigkeit in der Luft von 65° 61 mm Hg nicht iiberschreiten. Da nun gema6 Tabelle III für 65<sup>°</sup>  $q_s = 187.5$  mm Hg ist, so erhalten wir als maximalen Sättigungsgrad der Abluft

$$
x = \frac{61}{187.5} \approx 0.325 \quad \text{oder} \quad 32.5\frac{\theta}{6}.
$$

Die Wasserverdampfung wird naturgemäß um so lebhafter vonstatten gehen, je größer der Spannungsunterschied zwischen  $q_M$  und  $q_d$  ist. (Die obigen Erlauterungen begriinden auch die oft beobachtete Er. scheinung, daB die Leistung eines Trockners bei etwas feuchterem Material meistens nicht erheblich zuriickgeht, sondern lediglich die mittlere relative Feuchtigkeit bei angenahert gleichem Luftverbrauch etwas größer wird.)

#### c) Temperatur des getrockneten Materials<sup>1</sup>).

Die im vorigen Absatz entwickelte Hypothese gestattet auch einen angenahert richtigen Schlu6 auf die Temperatur des Trocken· ,gutes, welche bei einer gewissen Sattigung und Temperatur der Abluft zu erwarten ist.

Es gelte der Satz:

*"Eine Temperaturzunahme des Gutes erfolgt nur bis zum Beginn der Damp/entwicklung aus dem darin enthaltenen Wasser."* 

Diese findet aber statt, sobald die MateriaItemperatur 80 hoch gestiegen ist, daß Dämpfe entstehen können, deren Spannung mindestens gleich dem Teildruck der Feuchtigkeit in der Abluft an dem

<sup>&</sup>lt;sup>1</sup>) S. a. Abs.  $n^{o}$ , Beispiel 21.

betreffenden Orte ist. Die Materialtemperatur wird also um so höher steigen, je feuchter die Luft ist; denn mit dem Wassergehalt wächst auch die Spannung des Dampfes in der letzteren, wodurch die Druckdifferenz zwischen Material- und Luftfeuchtigkeit verringert und die Lebhaftigkeit der Verdunstung herabgesetzt werden wird. So hätte man z. B. bei  $60^{\circ}$  und  $40^{\circ}/_{0}$  Sättigung mit einer stärkeren Erwärmung zu rechnen als bei derselben Temperatur und  $20\frac{0}{0}$  Wassergehalt der Abluft. In dem einen Falle ist (vgl. Tabelle III)

$$
q_d = 0,4 \cdot 149,5 \approx 60
$$
 mm Hg,

im anderen

$$
q_d = 0.2 \cdot 149.5 \approx 30
$$
 mm Hg.

Wäre nun die Spannung der Dämpfe über dem Trockengut gleich derjenigen iiber Wasser, so hatte man lediglich in den Dampftabellen diejenige Temperatur aufzusuchen, bei welcher Sattdampf einen Druck von 60 bzw. 30 mm Hg besitzt. Dies würde bei  $\sim$  42<sup>0</sup> bzw. 29 ° C zutreffen. Man kame also zu dem Schlusse, daB die Temperaturen des abfließenden Gutes für diesen Fall 42 bzw. 29° nicht überschreiten könnten.

Bei der vorstehenden Vberlegung haben wir den prozentischen Wassergehalt des Trockengutes auBer acht gelassen. Dieses Verfahren ist jedoch - mit großer Wahrscheinlichkeit für alle festen Stoffe - nur bei relativ hohem Endwassergehalt zulässig. Wir haben gesehen, daB die Spannungen der Wasserdampfe iiber Getreide kleiner sind als über Wasser, wenn der prozentische Feuchtigkeitsgehalt des Gutes einen bestimmten Wert (bei der Gerste rd. *19°/0)*  unterscheidet. Hieraus folgt nun offenbar, daB eine Erwarmung auf, entsprechend hohere Temperaturen erfolgen muB, will man dieselbe Spannung bei der Verdunstung erzielen, wie bei Dampfen iiber Wasser. Als solche miissen wir nun aber die in der feuchten Luft befindlichen Wasserdampfe ansehen! Wir haben ferner erkannt, daB der Endwassergehalt eines Stoffes die Spannung der aus seiner Feuchtigkeit entstehenden Dampfe wesentlich beeinfluBt. Wollen wir also bei relativ trockenen Stoffen, insbesondere bei Getreide, auf die vermutliche Temperatur des abflieBenden Materials, auf die es uns bier allein ankommt, schlieBen, 80 darf dies nur mit Benutzung des im Absatz b Mitgeteilten geschehen.

Wir finden in der kleinen Tabelle Fig. 1 für Gerste von  $10,45\%$ Wassergehalt den erreichbaren Sättigungsgrad der Abluft  $x = 0.519$  $\approx$  0,52; d. h. bei 34°C und, wie früher erwähnt, mit großer Wahrscheinlichkeit auch bei höheren Temperaturen, werden Feuchtigkeitsspannung des Getreides und Dampfspannung der Luft sich im Gleichgewicht befinden, falls die relative Feuchtigkeit der Abluft  $52\frac{0}{0}$ 

betragt und ihre Temperatur gleich derjenigen des Trockengutes ist. Das letztere wird selten zutreffen, in der Regel wird vielmehr die Temperatur der Abluft höher sein als die des getrockneten Stoffes. Es ist nun vor aHem erforderlich, die Spannung des Dampfes in der Abluft bei der angenommenen Sattigung festzustellen, weil hiervon die Materialtemperatur  $t_M$  abhängt.

Nehmen wir wieder an, es sei die Temperatur der Abluft  $t_n = 60^\circ$  und ferner  $x = 0.4$  bzw. 0,2, so folgt dementsprechend  $q_d = 60$  bzw. 30 mm Hg (s. oben). Es gilt nun,  $t_M$  für den Fall zu finden, wo die Spannung der iiber dem Getreide sich bildenden Dämpfe  $q_M = 60$  bzw. 30 mm Hg wird. Wären Luft- und Materialtemperatur gleich  $t_M$ , eine Annahme, auf der ja die Tabelle Fig. 1 basiert, so wiirden ofIenbar die Spannungen sich im Gleichgewicht befinden, wenn der Teildruck des Dampfes in gesättigter Luft bei  $t_M^0$ 

$$
q_s = \frac{q_d}{x} = \frac{60}{0.52} \approx 115 \text{ bzw. } \frac{30}{0.52} = 58 \text{ mm Hg}
$$

betragt.

Mit  $q_*$  ist nun aber auch ohne weiteres  $t_M$  gegeben, denn wir haben jetzt lediglich in Tabelle III eine  $q_s$  entsprechende Temperatur aufzusuchen. Wir erhalten  $t_M = 54$  bzw. 41<sup>0</sup>, gegenüber 42 bzw. 29 0 nach der friiheren, unrichtigen Methode (S. 27). Bei einer Ablufttemperatur  $t_n = 60^{\degree}$  und dem Sättigungsgrad  $x = 0.4$ bzw. 0,2 entsteht hiernach eine Materialtemperatur  $t_M = 54$  bzw. 41<sup>0</sup>, wenn der Endwassergehalt des Trockengutes  $10,45\frac{0}{0}$  beträgt. Hierbei werden die Feuchtigkeitsspannung des letzteren und die Dampfspannung der Abluft von 60 0 einander gleich sein. Bei jeder weiteren Erhöhung von  $t_M$  wird  $q_M > q_d$  werden, und folglich ein Spannungsunterschied entstehen, welcher lebhafte Verdampfung einleitet. Eine weitere Erwarmung des Gutes ist aIsdann nicht mehr zu erwarten, weil jede weitere Warmezufuhr nur zur Verdunstung der Feuchtigkeit des Materials dienen wiirde, ohne jedoch seine Temperatur heraufzusetzen.

Die Wichtigkeit der kleinen Tabelle Fig. 1 wird noch deutlicher, wenn man etwa einen Endwassergehalt von  $5.87\frac{0}{0}$  voraussetzt, wobei bereits  $18,4^0$  relative Feuchtigkeit die Grenze der Dampfspannung in der Luft herbeifiihren. WoHte man trotzdem versuchen, bis auf  $20^\circ$ <sub>0</sub> gesättigte Luft zu verwenden, so ergäbe sich unter Beibehaltung der oben benutzten Zahlenwerte für Luft von  $t_n = 60^\circ \text{C } (q_d \text{ für } x$  $= 0.2 : 30$  mm Hg) die Sattdampfspannung, welche  $t_M$  bestimmt zu

$$
q_s = \frac{30}{0.184} \approx 163 \text{ mm Hg},
$$

was nach Tabelle III einer Temperatur von 62<sup>0</sup> entspräche. Es zeigt sich, daB eine Trocknung bis auf den geringen Endwassergehalt von  $5,87<sup>0</sup>$  nicht zu erwarten ist, da natürlich die Materialtemperatur niemals höher sein kann als  $t_n$ , sofern man Gleichstromtrocknung annimmt, und die Ablufttemperatur nicht einen Mittelwert aus verschiedenen Zonen bildet, wie bei einem Schachttrookner. Geht man dagegen mit der relativen Feuchtigkeit auf  $10<sup>0</sup>/<sub>0</sub>$  herunter, so folgt  $q_d = 0,1 \cdot 149,5 \cong 15$  mm Hg (Tabelle III), so daß  $t_M$  für

 $q_s = \frac{15}{0.184} = 81$  mm Sattdampfspannung aufzusuchen wäre. Wir finden  $t_M = 47^{\circ}$  C (Tabelle III).

Bei Ablufttemperaturen iiber 1000 0 verandert sioh die Teilspannung des Dampfes bei gleichbleibender relativer Feuchtigkeit nicht mehr (vgl. S. 19). So hat man z. B. sowohl bei  $t_n = 120^{\circ}$  und  $x = 0.15$ , als auch für  $t_n = 200^{\circ}$  und  $x = 0.15$  eine Teilspannung  $q_d = 114$  mm Hg. Lediglich zur Erläuterung des hier behandelten Gegenstandes wollen wir einmal annehmen, die in Tabelle Fig. 1 fiir Oerste mitgeteilten Werte wiirden auch fiir andere StofIe gelten, welche hohere Temperaturen vertragen ala Getreide, so wiirde die Sattdampfspannung der Luft bei  $t_M$ <sup>0</sup>, 5,78 $^0/$ <sub>0</sub> Feuchtigkeitsgehalt des  $\text{Trockengutes und } x = 0,184 \text{ den Wert } q_s\!=\!\frac{114}{0,184}\!=\!620\,\text{mm Hg}$  be-

sitzen. Diesem Drucke entsprioht eine Sattdampftemperatur von 95 <sup>0</sup> (Tabelle III). Nach unserer früheren Hypothese könnte also der betreffende Stoff keine höhere Endtemperatur als  $t_M = 95^\circ$  annehmen, gleichgültig, ob die Abluft 120°, 200° oder einen noch höheren Warmegrad besaBe. Dies ist natiirlioh unriohtig! Es fehIt uns bei Ablufttemperaturen iiber 1000 C vorlaufig jede Grundlage zur Absohatzung der Erwarmung des Trookengutes. Aber auoh dann, wenn die Abluft kalter ist als 100° C darf man nioht vergessen, daB bei allen naoh dem vorstehend erlauterten Verfahren bereohneten Materialtemperaturen die Wasserverdampfung eben beginnt! SolI diese aber Ie bhaft erfolgen, so miissen naturgemaB erhebliche Unterschiede in den Dampfspannungen des Gutes und der Luft geschaffen werden. Dies kann aber nur durch eine Steigerung der Materialtemperatur geschehen. Man muB folglich damit rechnen, daB die letztere in Wirklichkeit hoher liegen wird, als die theoretische, welche somit nur den unteren und nicht den oberen Grenzwert darstellt.

Wir wissen darum lediglich, daß  $t_M$  zwischen dem berechneten Werte und der Ablufttemperatur  $t<sub>n</sub>$  liegen muß, ihr genauer Wert 1st im voraus nicht zu ermitteln.

Es sei hier noch ein Erklärungsversuch für die eigentümliche

Erscheinung der Spannungsverminderung bei geringer werdendem Wassergehalt des Getreides gemacht.

Nimmt man z. B. an, die Trocknung erfolge von  $20\%$  auf *5°10* Feuchtigkeitsgehalt, so wird zuerst das an der Oberflache befindliche Wasser verdampfen, und spater die Wasserentziehung auf immer weiter nach der Mitte des Körpers zu liegende Schichten sich erstrecken. Gleichzeitig sinkt die Spannung der entstehenden Dämpfe mit dem abnehmenden Feuchtigkeitsgehalt. Man könnte nun diese Erscheinung sich durch die Annahme verstandlich machen, im Innern des Körpers herrsche derselbe, oder ein noch höherer Druck als bei der gleichen Temperatur iiber Wasser; dieser treibe die Feuchtigkeit durch feinste Zellen und Kanäle der weiter außen liegenden Schichten, wo eine hohere Temperatur herrsche als in der Mitte, so daB gleichzeitig Drosselung und Vberhitzung erfolge. Der Einfluß dieser beiden Prozesse werde um so stärker, je größer der prozentische Anteil der Trockensubstanz, die als Widerstand angesehen werden mag, im Vergleich zum Wassergehalt ist.

Möge diese Auffassung auch unbeweisbar sein, so schafft sie dennoch ein anschauliches Bild für den sonst unverständlichen Vorgang, welcher z. B. bel 34 0 einmal eine Dampfspannung von rd. 40 mm, dann wieder eine solche von rd. 7 mm entstehen läßt.

Die Tabelle Fig. 1 gilt, wie mehrfach erwahnt, nur fiir Gerste, und es sind ahnliche interessante Untersuchungen u. W. bisher noch von keinem Forscher in ausreichendem MaBe auf andere Stoffe ausgedehnt worden, die für die Trocknung irgendwie in Betracht kämen.

Man kann nun zu Zwischenwerten, welche Fig. 1 nicht enthalt, durch Interpolation gelangen. Der leichteren Rechnung halber seien hierfiir noch die notigen Formeln entwickelt.

Bezeichnen:

- $x_1$  den höheren,
- $x<sub>2</sub>$  den niederen zweier benachbarter Werte für den Sättigungsgrad in SpaIte 4,
- *p/* den hoheren,
- *P;'* den niederen zweier benachbarter Werte fiir den prozentischen Feuchtigkeitsgehalt des Materials in Spalte 1
- $x_0$  einen zwischen  $x_1$  und  $x_2$  liegenden Wert

 $p_0$  einen zwischen  $p_t'$  und  $p_t''$  liegenden Wert,

so verhalten sich

$$
x_1 - x_2 : p'_t - p''_t = x_0 - x_2 : p_0 - p''_t
$$

und hieraus folgt leicht:

$$
x_0 = \frac{(x_1 - x_2) (p_0 - p'_1)}{p'_1 - p''_1} + x_2, \ldots \ldots \ldots (15)
$$

ferner

$$
p_o = \frac{(x_0 - x_2)(p'_i - p''_i)}{x_1 - x_2} + p''_i \quad . \quad . \quad . \quad . \quad . \quad . \quad . \quad . \quad . \quad . \quad .
$$

#### d) Spezifische Wärme des getrockneten Gutes.

Die spezifische Wärme des Gutes ist von seinem Wassergehalt. abhängig. und wächst im allgemeinen mit demselben. Sie wird ihren kleinsten Wert erreichen, wenn aHe Feuchtigkeit entzogen ist und gilt dann fiir die Trockensubstanz des Materials. Nur auf diese bezogen ist sie als fester Wert fiir einen bestimmten Stoff gegeben.

Bezeichnen

*0t* das Gewicht des getrockneten Gutes,

*W'den* absoluten Wassergehalt des getrockneten Gutes,

 $c_0$  die spezifische Wärme der Trockensubstanz,

*CM* die spezifische Warme des getrockneten Stoffes,

*Pt* den Endwassergehalt des letzteren in Prozenten,

so erhalt man die spezifische Warme fiir einen beliebigen Wassergehalt aus der Beziehung

$$
c_M = (1 - \frac{W'}{G_t}) c_0 + \frac{W'}{G_t}^1).
$$

Drückt man  $W'$  in Prozenten von  $G_t$  aus, so folgt aus obiger-Gleichung:

$$
c_M\!=\!(1-\frac{p_t}{100}\!\cdot\! G_t\!\cdot\! \frac{1}{G})\,c_0+\frac{p_t}{100}\!\cdot\! G_t\!\cdot\! \frac{1}{G_t}\cdot
$$

Man erhält somit:

$$
c_{\mathbf{M}}\!=\!(1-\frac{p_t}{100})\,c_0+\frac{p_t}{100}\!=\!c_0-\frac{c_0\,p_t}{100}+\frac{p_t}{100}\,.
$$

SchlieBlich wird:

$$
c_M = c_0 + \frac{p_t}{100} (1 - c_0) \ldots \ldots \ldots \ldots (16)
$$

Beispiel 13.

Die spezifische Wärme der Trockensubstanz eines Stoffes sei  $c_0 = 0.35$ , sein Wassergehalt  $p_t = 10^0$ . Wie groß ist die spezifische Wärme des feuchten Materials  $c_M$ ? Nach Gl. 16 erhalten wir:

$$
c_M = 0.35 + \frac{10}{100} (1 - 0.35)
$$
  

$$
c_M = 0.415.
$$

Bemerkung.

Bei der Ableitung der Gl, 16 hatten wir aIle Werte mit. Bezeichnungen versehen, welche sich auf das getrocknete End-

<sup>1</sup>) Hoffmann, Getreidespeicher (Verlag v. P. Parey, Berlin).

produkt beziehen. Bei den Anwendungsbeispielen wird una namlich lediglich die spezifische Wärme des getrockneten Materials interessieren. Natiirlich gilt G1. 16 auch fiir jedes beliebige feuchte Gut, wenn an die Stelle von  $p_t$  sein prozentischer Wassergehalt gesetzt wird (s. Beispiel 13, welches allgemein gehalten ist).

#### e) Erforderlicbe Wasserentziebung in Prozenten des Feucbtgutes bei vorgescbriebenem Endwassergebalt des getrockneten Materials.

Es bedeute:

- *Pa* den Geaamtwassergehalt des Feuchtgutes vom Gewicht  $G_f$  (kg) vor der Trocknung, ausgedrückt in Prozenten von  $G_f$ ,
- *Pt* den Endwassergehalt des getrockneten Gutes yom Gewicht  $G_t$  (kg) in Prozenten des letzteren,
- *p.* die erforderliche Wasserentziehung in Prozenten des Feuchtgutes vom Gewicht  $G_f$  (kg).

Wie leicht einzusehen ist, muG die folgende Beziehung bestehen:

$$
\frac{p_t}{100} \; G_t = \frac{p_a}{100} \, G_f - \frac{p_e}{100} \, G_f.
$$

Ferner iat:

$$
G_t = G_f - \frac{p_e}{100} G_f = G_f \frac{100 - p_e}{100}.
$$

Setzen wir diesen Wert für  $G_t$  in die erste Gleichung ein, so folgt:

$$
\frac{p_t}{100} \cdot a_f \frac{100 - p_e}{100} = \frac{p_a}{100} a_f - \frac{p_e}{100} a_f
$$

$$
\frac{p_t}{100} (100 - p_e) = p_a - p_e
$$

$$
\frac{p_t}{100} \cdot 100 - \frac{p_t \cdot p_e}{100} + p_e = p_a
$$

$$
p_e \left(1 - \frac{p_t}{100}\right) = p_a - p_t
$$

$$
p_e = \frac{p_a - p_t}{1 - \frac{p_t}{100}} = \frac{p_a - p_t}{100 - p_t}.
$$

SchlieBlich wird:

lOO(Pa *-Pt) Pe= lOO-pt·* ......... (17)

Beispiel 14.

Das Feuchtgut enthalte insgesamt  $p_a = 20\frac{0}{0}$  Wasser, im getrockneten Material sollen noch  $p_i = 5\frac{0}{0}$  Feuchtigkeit verbleiben.
Wieviel Prozent Wasser  $p_e$ , bezogen auf das Anfangsgewicht des feuchten Stoffes, sind zu entziehen, wenn der Endwassergehalt  $p_t = 5 \frac{0}{0}$  betragen soll?

Nach Gl. 17 wird:

$$
p_e = \frac{100 (20-5)}{100-5} = 15.8 \, \frac{\text{o}}{\text{0}}.
$$

# f) Ermittlung der Feuchtgutmenge aus dem Anfangs- und Endwassergehalt bei bekanntem Gewicht der Trockenware.

Bei Leistungsversuchen an kontinuierlich arbeitenden Trocknern ist die unmittelbare Bestimmung des Anfangsgewichtes der stündlich zulaufenden feuchten Ware  $G_f$  (kg/Std.) häufig schwer durchführbar. Man hilft sich deshalb mit der Berechnung von  $G_f$  aus dem prozentischen Anfangs- und Endwassergehalt $(p_a \text{ und } p_t)$  und der gefundenen, stündlichen Leistung an Trockenware  $G_t$  (kg/Std.).

Bezeichnet noch  $G_0$  (kg/Std.) das Gewicht der Trockensubstanz des in 1 Std. abfließenden getrockneten Materials, so wird:

1. 
$$
G_0 = G_f - G_f \frac{p_a}{100} = G_f \left( 1 - \frac{p_a}{100} \right) = G_f \frac{100 - p_a}{100}
$$
  
2.  $G_0 = G_t - G_t \frac{p_t}{100} = G_t \left( 1 - \frac{p_t}{100} \right) = G_t \frac{100 - p_t}{100}$ 

Durch Gleichsetzung folgt:

$$
G_{t} \frac{100 - p_a}{100} = G_{t} \frac{100 - p_t}{100}
$$

und hieraus

$$
G_f = G_t \frac{100 - p_t}{100} \cdot \frac{100}{100 - p_a},
$$

somit wird

$$
G_f = G_t \frac{100 - p_t}{100 - p_a} \cdot \cdot \cdot \cdot \cdot \cdot \cdot \cdot (18)
$$

Beispiel 15.

Der Gesamtwassergehalt eines feuchten Stoffes betrug  $p_a = 30\frac{0}{0}$ , der Endwassergehalt der getrockneten Ware  $p_t = 5 \frac{0}{0}$ ; die Leistung an Trockengut wurde zu  $G_t = 1500$  kg/Std. ermittelt. Wie groß war die stündliche Leistung an feuchtem Material von 30 $\frac{0}{0}$  Wassergehalt?

Nach Gl. 18 ist:

$$
G_f = 1500 \frac{100 - 5}{100 - 30} = 1500 \frac{95}{70} = 2036 \text{ kg} / \text{Std}.
$$

Schule, Heißlufttrockner.

# g) Bestimmung des Gewichtes der trockenen Luft, welches zur Verdampfung einer gegebenen Wassermenge erforderlich ist.

Die zur Verdampfung eines gewissen Wassergewichtes erforderliche Luftmenge ist von der Wasseraufnahmefiihigkeit der Abluft abhangig. Wie im Absatz b dieses Abschnittes gezeigt worden ist, beeinfluBt der Endwassergehalt des Materials den erreichbaren Sättigungsgrad in hohem Maße. Eine relative Feuchtigkeit von  $30\%$  und weniger ist darum in der Praxis keine Seltenheit; nur bei sehr feuchtem Gute und relativ hohem Endwassergehalt kann man bei geeigneter Bauart des Trockners zu einer mittleren Sattigung von 70 bis 80 $\frac{0}{0}$  gelangen. Es handelt sich nun, wohlverstanden, hier stets um den Zustand der Abluft dicht hinter dem Trockner bzw. iiber dem Trockengut, also an Orten, wo eine Abkiihlung durch aullere Einlliisse noch nicht stark in Erscheinung tritt.

1m folgenden bezeichnen:

- $t_a$  die Temperatur der Außenluft in <sup>0</sup> C,
- $t_n$  die Temperatur der Abluft in  $\circ$  C,
- $d_a$  den Wassergehalt der Außenluft, bezogen auf ein Kilogramm des trockenen Teiles derselben (in kg),
- *d"* den Wassergehalt der Abluft, bezogen auf ein Kilogramm des trockenen Teiles derselben (in kg),
	- *I* das Gewicht des trockenen Anteils der zur Verdampfung von 1 kg Wasser nötigen Luftmenge (in kg),
- *L* das Gewicht des trockenen Anteils der zur Verdampfung einer beliebigen Wassermenge W (kg) nötigen Luftmenge  $(in \; kg),$
- $x_a$  den Sättigungsgrad der Außenluft,
- $x_n$  den Sättigungsgrad der Abluft,
- $q_{d(a)}$  den Teildruck des Dampfes in der Außenluft (mm Hg),
- $q_{d(n)}$  den Teildruck des Dampfes in der Abluft (mm Hg),
- *q'(a)* den Sattigungsdruck des Dampfes bei *ta<sup>O</sup>*(mm Hg),
- $q_{s(n)}$  den Sättigungsdruck des Dampfes bei  $t_n$ <sup>0</sup> (mm Hg),
- $\gamma_{d(a)}$  das spezifische Gewicht des Dampfes in der Außenluft,
- $\gamma_{d(n)}$  das spezifische Gewicht des Dampfes in der Abluft,
- $\gamma_{s(a)}$  das spezifische Gewicht von Sattdampf bei  $t_a^0$ ,
- $\gamma_{s(n)}$  das spezifische Gewicht von Sattdampf bei  $t_n^0$ ,
- $\gamma_{l(\alpha)}$  das spezifische Gewicht des trockenen Teiles der Außenluft,
- $\gamma_{l(n)}$  das spezifische Gewicht des trockenen Teiles der Abluft,
	- *If* das Gewicht der feuchten Abluft, welches sich fiir 1 kg Wasserverdampfung ergibt (in kg),

L, das Gewicht der feuchten Abluft, welches sich für die Verdampfung einer beliebigen Wassermenge W (kg) ergibt  $(in$  kg).

Beim Eintritt in den Trockner besitzt die Luft offenbar den Wassergehalt  $d_a$ , folglich wird 1 kg des trockenen Teiles nur noch  $d_n - d_n$  Feuchtigkeit aufnehmen können. Zur Aufnahme von 1 kg Wasser sind darum erforderlich:

$$
l = \frac{1}{d_n - d_a} \text{kg trockene Luft/1 kg Wasserverdunstung . . (19)
$$

Zur Verdampfung von W kg Feuchtigkeit braucht man folglich:

$$
L=\frac{W}{d_n-d_a} \text{ kg trockene Luft/W kg Wasserverdunstung } .~(19a)
$$

Das wirkliche Abluftgewicht für 1 kg Wasserverdampfung ergibt die Beziehung:

$$
l_f = l + l \cdot d_a + 1 = l(1 + d_a) + 1
$$
 kg, . . . . (19b)

und entsprechend der Feuchtigkeitsaufnahme W erhalten wir:

$$
L_f = L (1 + d_a) + W \text{ kg} \dots \dots \dots (19c)
$$

Da der Wassergehalt *d* bei Lufttemperaturen über 100° C nicht weiter zunimmt (vgl. I, g), so sind auch Ablufttemperaturen über 100° C unvorteilhaft, weil sie keineswegs die zur Aufnahme eines gewissen Wo.ssergewichtes notige Luftmenge herabsetzen, sondern lediglich unnotige Warmeverluste herbeifiihren.

Die Werte  $d_a$  und  $d_n$  können aus den bereits bekannten allgemeinen Formeln des Abschnittes I berechnet werden.

Gemäß Gleichung 3a ist

$$
q_{d(\mathbf{a})}=x_{\mathbf{a}}\cdot q_{s(\mathbf{a})};\quad q_{d(\mathbf{a})}=x_{\mathbf{a}}\cdot q_{s(\mathbf{a})}.
$$

Nach Gl. 5a erhalten wir:

$$
\gamma_{l_{(a)}} = 1,293 \frac{q - q_{d_{(a)}}}{760} \cdot \frac{273}{273 + t_a}
$$

$$
\gamma_{l_{(a)}} = 1,293 \frac{q - q_{d_{(a)}}}{760} \cdot \frac{273}{273 + t_a}
$$

Ferner werden analog G1. 9a.:

$$
d_a = \frac{\gamma_{d(a)}}{\gamma_{l(a)}} \quad \text{und} \quad d_n = \frac{\gamma_{d(n)}}{\gamma_{l(n)}};
$$

hierin sind nach Gl. 1

$$
\gamma_{d(a)} = x_a \cdot \gamma_{s(a)}
$$
 and  $\gamma_{d(n)} = x_n \gamma_{s(n)}$ .

Die Dampftabelle III enthält die den Temperaturen  $t_a$  bzw.  $t_n$ entsprechenden Werte für  $q_{s(a)}$ ,  $q_{s(n)}$ ,  $\gamma_{s(a)}$  und  $\gamma_{s(n)}$ .

In Tabelle list eine groBe Anzahl der Zahlenwerte fiir *d* zusammengestellt worden, so daB die Ermittlung der Luftmengen auf einfache Weise erfolgen kann.

Bei der Berechnung der Trockenluftmengen nimmt man gewöhnlich, um sicher zu gehen, die Außenluft als vollkommen gesättigt an  $(x_{n} = 1)$ , ferner wird hierbei der Barometerstand mit *q* = 760 mm Hg eingesetzt. Bei Leistungsversuchen an vorhandenen Trocknern ist jedoch die wirkliche relative Feuchtigkeit der Frischluft genau zu bestimmen (vgl. Abschnitt III), und auch der herrschende Luftdruck in Betracht zu ziehen.

Da der trockene Anteil der Luft bei den verschiedenen Zustandsanderungen wahrend des Trocknungsprozesses sein Gewicht unverandert beibehalt, *da* bzw. *dn* sich daher auf einen konstanten Wert beziehen, so wird die Bestimmung von *1* bzw. *L* wesentlich einfacher, ala wenn man yom absoluten Wassergehalt fiir ein Kubikmeter Luft ausgehen wiirde. 1m letzteren FaIle ware stets eine zeitraubende Umrechnung des Wassergehaltes für 1 cbm der Außenluft von  $t_a$ <sup>0</sup> auf das Volumen der Abluft von  $t_n$ <sup>0</sup> vorzunehmen; außerdem gäbe es hierbei keine praktische Möglichkeit, die Rechnung durch Tabellen zu erleichtern.

Beispiel 16.

Die Außenluft trete mit 15<sup>0</sup> C und vollkommen gesättigt  $(x_a = 1)$ in den Lufterhitzer, die Abluft verlasse den Trockner mit 35 0 C und  $50\%$  relativer Feuchtigkeit  $(x_n = 0.5)$ . Wieviel Kilogramm wiegt der trockene Teil *(1)* der Abluftmenge, welche zur Aufnahme von.1 kg Wasser erforderlich ist, und wie groB ist das wirkliche Gewicht der feuchten Luft  $l_f$ , wenn der Gesamtdruck vor wie nach der Erwärmung  $q = 760$  mm Hg beträgt.

Nach Tabelle I (Anhang), Spalte 4, ist für  $t_a = 15^{\circ}$  und  $x_a = 1$ :

$$
d_a = 0.010647 \text{ kg},
$$

ferner nach Spalte 31 für  $t_n = 35^{\circ}$  und  $x_n = 0.5$ :

 $d_n = 0.017789$  kg.

GemaB G1. 19 wird:

$$
l = \frac{1}{0.017789 - 0.010647} = 140 \text{ kg}
$$

und nach G1. 19b:

$$
l_f = 140 \left(1 + 0.010647\right) + 1 = 142.5 \text{ kg}.
$$

## h) Erforderliche· Leistung des Ventilators und sein Kraftverbrauch.

Wir haben im vorigen Absatz (g) die Bestimmung des Luftgewichtes kennen gelernt, welches zwecks Verdampfung einer gewissen Wassermenge durch den Trockner gefuhrt werden muB. Die Bewegung dieser Luft geschieht nun fast ausschließlich durch Niederdruckventilatoren, indem entweder die Abluft abgesaugt wird, oder die HeiBluft hinter dem Lufterhitzer in. den Ventilator tritt, der sie alsdann durch den Trockner blast.

Seltener findet man die Anordnung des Ventilators vor dem Lufterhitzer, wobei die AuBenluft angesaugt und sowohl durch den Erhitzer als auch durch den Trockner gedruckt wird.

Durch Kenntnis des Luftgewichtes gelangen wir nun leicht zur Ermittlung des für die Ventilatorgröße maßgebenden Luftvolumens. Wir müssen hierzu die Wasserverdampfung in der Zeiteinheit zugrunde legen und nehmen an, die Luftmengen *l* und *l*, bzw. Lund L<sub>f</sub> seien in einer Stunde durch den Trockner zu führen.

Es bedeute:

- $V_a$  (cbm) das Volumen der Außenluft bei  $t_a^0$ , welches für eine stundliche Verdampfung von 1 kg Wasser erforderlich ist,
- $V_a'$  (cbm) das Volumen der Außenluft bei  $t_a$ <sup>0</sup>, welches für eine stündliche Verdampfung von W kg Wasser erforderlich ist,
- $V_n$  (cbm) das Volumen der Abluft, dicht hinter dem Trockner gemessen, bei  $t_n^0$  und für 1 kg Wasserverdampfung/Std.,
- $V_n'$  (cbm) das Volumen der Abluft, dicht hinter dem Trockner gemessen, bei  $t_n^0$  und für W kg Wasserverdampfung/Std.,
- $V_h$  (cbm) das Volumen der Heißluft, dicht hinter dem Lufterhitzer gemessen, bei  $t_h^0$  und für 1 kg Wasserverdampfung/Std.,
- $V_I'$  (cbm) das Volumen der Heißluft, dicht hinter dem Lufterhitzer gemessen, bei  $t_h^0$  und für W kg Wasserverdampfung/Std.,
- $V_{n_{(s)}}$  (cbm) das Volumen der Abluft, dicht vor dem Ventilator gemessen, bei  $t_{n_{(s)}}^{\circ}$  und für 1 kg Wasserverdampfung/Std.,
- $V'_{n_{(a)}}$  (cbm) das Volumen der Abluft, dicht vor dem Ventilator gemessen, bei  $t_{n_{(s)}}^0$  und für W kg Wasserverdampfung/Std.
	- $t_h$  (°C) die Temperatur der Heißluft beim Verlassen des Lufterhitzers,
	- $t_{n_{(e)}}$  (°C) die Temperatur der Abluft dicht vor dem Ventilator.

Mit Benutzung der aus Absatz "g" bekannten Bezeichnungen erhalten wir:

Die Berechnung der Trockner.

$$
V_a = \frac{l}{\gamma_{l_{(a)}}}
$$
cbm Luft für 1 kg Wasserverdampfung  
und Stunde . . . . . . . . . . . (20)  

$$
V_a' = \frac{L}{\gamma_{l_{(a)}}}
$$
cbm Luft für W kg Wasserverdampfung  
und Stunde . . . . . . . . . . . (20a)  

$$
V_n = \frac{l}{\gamma_{l_{(n)}}}
$$
cbm Luft für 1 kg Wasserverdampfung  
und Stunde . . . . . . . . . . . (21)  

$$
V_n' = \frac{L}{\gamma_{l_{(n)}}}
$$
cbm Luft für W kg Wasserverdampfung  
und Stunde . . . . . . . . . . . . . (21a)

Die Werte  $\gamma_{l_{(a)}}$  und  $\gamma_{l_{(n)}}$  können entweder der Tabelle I entnommen oder nach Gl. 5 bzw. 5a berechnet werden.

Da das Volumen der feuchten Luft mit dem Gesamtdruck o das gleiche ist wie das Volumen des trockenen Teiles mit dem Teildruck  $q_i$ , so kommt man zu denselben Resultaten, wenn man von  $l_f$  bzw.  $L_f$  ausgeht und das spezifische Gewicht  $\gamma_f$  (s. Gl. 6 und 6a) zu Hilfe nimmt. Es wird dann:

$$
V_a = \frac{l_f}{\gamma_{f_{(a)}}}; \quad V_a' = \frac{L_f}{\gamma_{f_{(a)}}}; \quad V_n = \frac{l_f}{\gamma_{f_{(n)}}} \quad \text{und} \quad V_n' = \frac{L_f}{\gamma_{f_{(n)}}}.
$$

Naturgemäß ist die Bestimmung der Volumina aus den Gl. 20÷21a vorzuziehen, da Tabellenwerte die Rechnung erleichtern.

Die Heißluftvolumina  $V_h$  bzw.  $V_h'$  werden am einfachsten aus  $V_a$  gewonnen. Die Temperaturerhöhung von  $t_a$  auf  $t_h$  erfolgt unter konstantem Drucke; folglich wird die Volumenänderung im Verhältnis der absoluten Temperaturen stattfinden. Es ist:

und

$$
V'_{h} = V'_{a} \frac{273 + t_{h}}{273 + t_{a}}
$$
cbm Luft für W kg Wasser-  
verdampfung und Stunde . . . . (22a)

Will man der Abkühlung der Luft auf dem Wege zum Exhaustor (saugenden Ventilator) Rechnung tragen, so erhält man für die Leistung desselben

38

Erforderliche Leistung des Ventilators und sein Kraftverbrauch. 39

$$
V_{n_{(e)}} = V_n \frac{273 + t_{n_{(e)}}}{273 + t_n}
$$
cbm Luft für 1 kg Wasser-  
verdampfung und Stunde . . . . (23)

und

$$
V'_{n_{(e)}} = V'_n \frac{273 + t_{n_{(e)}}}{273 + t_n}
$$
cbm Luft für W kg Wasser-  
verdampfung und Stunde . . . (23a)

Da der Unterschied zwischen  $V_{n_{(e)}}$  und  $V_n$  meistens sehr gering sein wird, so ist es ratsam, den Exhaustor nach  $V_n$  zu bemessen, worin dann eine gewisse Sicherheit liegt.

Die Arbeitsenergie, welche zur Förderung einer gewissen Luftmenge verbraucht wird, ist theoretisch:

$$
A = V_{m} \cdot h \text{ mkg/sec}^{1}.
$$

Hierin bedeuten  $V_{\rm m}$  das sogen. mittlere Luftvolumen in cbm/sec, welches vom Ventilator bewegt wird und *h* den Unterschied der sog. Gesamtdriicke an Saug- und Druckseite in mm WS (Wassersäule), oder, was dasselbe ist, in  $kg/qm$ .

Wir werden uns mit diesen Größen im Abschnitt IV noch näher zu beschäftigen haben. Hier sei nur erwähnt, daß  $V_m$  sehr angenähert  $=\frac{V_n}{3600}$  cbm/sec ist, falls die Luft abgesaugt wird, und<br>  $=\frac{V_h'}{3600}$  cbm/sec, wenn der Ventilator sie durch den Trockner drücken muB und er hinter dem Lufterhitzer angeordnet ist. Es folgt hieraus, daß der Kraftverbrauch im letzteren Falle größer ausfällt als im ersteren, denn es ist dieser abhangig vom Volumen, nicht vom Gewicht der zu bewegenden Luftmengen. Bedeutet  $\eta$  den mechanischen Wirkungsgrad des Ventilators, so erhalt man den Kraftbedarf in PS aus

$$
N=\frac{V_{m} \cdot h}{75 \cdot \eta} \text{ PS}.
$$

 $n$  schwankt zwischen 0,3 und 0,8 und kann nur vom Lieferanten der Maschine angegeben werden, wenn Leistung in cbm, Tourenzahl und Druckunterschied *h* festliegen.

In welcher Weise dieser letztere im voraus bestimmt werden kann, soIl im nachfolgenden Absatz erlautert werden.

<sup>&</sup>lt;sup>1</sup>) Vgl. A. v. Ihering, Gebläse, 3. Aufl., S.  $671/72$  (Verlag von Julius Springer, Berlin); desgl. Abschn. IV d. vor. Arbeit.

Beispiel 17.

Es möge die zur Verdunstung von 1 kg Wasser erforderliche Luftmenge  $l = 140$  kg ermittelt worden sein (vgl. Beispiel 16). Welches Luftvolumen hat der Ventilator zu leisten, falls stündlich 50 kg Wasser zu verdampfen sind:

- 1. Wenn ein Exhaustor die Luft durch den Trockner saugt und diese mit  $t_n = 35^{\circ}$  und  $\frac{1}{2}$  gesättigt austritt,
- 2. wenn die Luft hinter dem Erhitzer mit  $t_h = 110^{\circ}$  in den Ventilator tritt und durch den Trockner gedrückt wird.

Wie groß ist ferner der Kraftverbrauch in beiden Fällen bei  $\eta = 0.5$ und  $h = 80$  mm WS?

Die Temperatur der Außenluft sei  $t_a = 15^{\circ}$ , der Sättigungsgrad  $x_a = 1$  und der Luftdruck  $q = 760$  mm Hg.

Es sind in der Stunde zu fördern:

 $L = 50 \cdot 140 = 7000$  kg trockene Luft.

Nach Tabelle I, Spalte 33 ist für $t_{\rm n} = 35^{\,0},\; x = 0.5$ :

$$
\gamma_{l_{(n)}}=1{,}113~\rm{kg}/\rm{cbm}
$$

nach Gl. 21a folgt:

$$
V_n' = \frac{7000}{1,113} \approx 6300 \text{ cbm/std.}
$$

Aus Tabelle I, Spalte 6 erhalten wir für  $t_a = 15^{\circ}$  und  $x_a = 1$ :

$$
\gamma_{l_{\circ}}\!=\!1,\!205~\rm kg/cbm\,;
$$

somit wird nach Gl. 20a:

$$
V_{\mathit{a}}' {=} \frac{7000}{1,\!205} {\color{red}\cong\;} 5800\text{~cbm/std} \, .
$$

Nunmehr ergibt Gl. 22a

$$
V_{\lambda} = 5800 \frac{273 + 110}{273 + 15} \approx 7700 \text{ cbm/std.}
$$

Der Kraftbedarf ist bei Anwendung von Saugluft:

$$
N = \frac{V_{n} \cdot h}{3600 \cdot 75 \cdot \eta} = \frac{6300 \cdot 80}{3600 \cdot 75 \cdot 0.5} \approx 3,72 \text{ PS},
$$

und bei Anwendung von Druckluft:

$$
N = \frac{V_h' \cdot h}{3600 \cdot 75 \cdot \eta} = \frac{7700 \cdot 80}{3600 \cdot 75 \cdot 0.5} = 4.55
$$
 PS.

Der Mehrverbrauch an Kraft beträgt danach im letzteren Falle:

$$
\frac{4,55-3,72}{3,72}\cdot 100 \simeq 22\,^0\big|_0\,.
$$

40

#### i) Berechnung der Luftwiderstände.

Zur Ermittlung des Druckes, welcher die Bewegung der Luft mit einer bestimmten Geschwindigkeit bewirkt, miissen wir auf die bekannte AusfluBformel der Hydraulik

$$
h_d \!=\! \frac{v^2}{2g} \mathrm{m} \ (1)
$$

zuriickgreifen. Hierin bedeuten

- $h_d$  die Höhe einer Wassersäule in m,
- *v* die Geschwindigkeit in m/sec, mit welcher die Fliissigkeit aus einer *h* m iiber dem Wasserspiegel liegenden Offnung tritt,
- $g$  die Erdbeschleunigung  $(9,81 \text{ m/sec}^2)$ .

Die Druckhöhe  $h_a$  kann nun durch eine Luftsäule ersetzt werden, welche im Verhiiltnis der spezifischen Gewichte von Wasser und Luft groBer gedacht werden *muB.* Die Gl. 1 lautet dann

$$
\frac{1000}{1,293}h_d\!=\!\frac{v^2}{2g}\ (2),
$$

worin  $h_a$  nach wie vor eine Wassersäule in m darstellt, der Wert 1000 (kg/cbm) das spezifische Gewicht des Wassers und 1,293 (kg/cbm) das spezifische Gewicht der Luft für  $t = 0^0$  und 760 mm Hg bedeuten. Aus (2) folgt

$$
h_d = \frac{1,293}{1000} \cdot \frac{v^2}{2g} \,\mathrm{m}\,\,\mathrm{WS^1})\,\,(3).
$$

Will man nun, wie für niedrige Drücke allgemein üblich, die Geschwindigkeitshohe in mm WS ausdriicken, so hat man lediglich

die rechte Seite del' GI. 3 mit 1000 zu multiplizieren und erhalt <sup>h</sup> <sup>d</sup> =1,293 2g mm WS ........ (24) vI!

Die vorstehende Beziehung gilt nur für trockene Luft von 0<sup>0-</sup> und den atmosphärischen Druck  $q = 760$  mm Hg. Sie nimmt für Luft von  $t^0$  und einen beliebigen Druck  $q$  die Form an

$$
h_a = \gamma_t \frac{v^2}{2g} \text{ mm WS}, \quad \ldots \quad \ldots \quad . \quad . \quad . \quad . \quad . \quad . \quad .
$$

worin  $\gamma_i$  das spezifische Gewicht der Luft bei  $t^0$  C und  $q$  mm Hg bedeutet.

Die Gl. 24 und 24a geben uns also die Druckhöhe, welche erforderlich ist, um die Luft mit der Geschwindigkeit *v* durch eine gegebene Offnung zu befordern.

<sup>&</sup>lt;sup>1</sup>) Wassersäule.

Es kommt hier stets derjenige Querschnitt in Betracht, durch welchen das gesamte Abluftvolumen ins Freie tritt. Der Wert  $\gamma_l \frac{v^2}{2q}$ (mm WS = kg/m<sup>2</sup>) ist somit als der den Energieverlust der ausströmenden Luft bestimmende Druck anzusehen.

Der Ventilator hat nun ferner denjenigen Druckunterschied<sup>1</sup>) zwischen Saug- und Druckseite zu erzeugen, welcher zur Überwindung der sog. "Bewegungswiderstände" dient.

Die letzteren zerlegen wir in zwei Gruppen<sup>2</sup>):

1. Widerstände, für welche ein bestimmter Querschnitt für den Durchgang der Luft nicht angegeben werden kann. Sie werden hervorgerufen durch: Staubkammern, Druckfilter und Zyklone, in welche der Exhaustor ausbläst, ferner auch durch das Trockengut selber. Wir bezeichnen die zu ihrer Überwindung nötigen Druckhöhen mit

$$
\Sigma h_{f} = h_{f_{(1)}} + h_{f_{(2)}} + \ldots + h_{f_{(x)}}.
$$

2. Widerstände, welche durch die Reibung der bewegten Luft an den Wandungen der Rohrleitungen bzw. Kanäle entstehen. Ihr Zeichen sei " $R^u$ . Hierzu kommen die Einzelwiderstände, hervorgerufen durch Richtungs- und Querschnittsänderungen, Hindernisse in Form von Schiebern, Klappen, Lufterhitzer, Funkenfänger usw. Wir nennen sie " $\zeta^u$ .

Zur Berechnung der Druckhöhe, welche ein Filter verbraucht, benutzen wir die Formel der "Hütte", 22. Aufl., Bd. III, S. 400:

$$
h_f = \frac{mV_t}{F} \cdot \gamma_i^3) \text{ mm WS} \quad \ldots \quad \ldots \quad \ldots \quad . \quad (25)
$$

Hierin bedeuten:

- $h_{\epsilon}$  den Druckhöhenverlust in mm WS,
- $V_t$  Luftmenge in cbm/std bei der Temperatur  $t^0$  C,
- $y_i$  spezifisches Gewicht der Luft bei  $t^0$ ,
- $F$  Filterfläche in qm,
- m einen Koeffizienten und zwar (bei mittlerer Verstaubung) für gerauhten Barchent  $= 0.024$  bis 0.03; für gewöhnliches Nesseltuch 0,0015 bis 0,002.

Für den Druckhöhenverlust bei Verwendung von Staubkammern und Zyklonen fehlen zuverlässige Versuchsresultate. Man ist auf

<sup>&</sup>lt;sup>1</sup>) Siehe Abschnitt IV.

<sup>&</sup>lt;sup>2</sup>) Vgl. auch: Leitfaden z. Berechnen und Entwerfen von Lüftungs- und Heizungsanlagen, 5. Aufl., S. 85 usw. (Verlag von Julius Springer, Berlin).

<sup>&</sup>lt;sup>3</sup>) Es sind andere Bezeichnungen gewählt worden als in der "Hütte".

Schätzung angewiesen und wird den wirklichen Verhältnissen nahe-Sommen, wenn bei ausreichender Größe dieser Staubfänger mit  $h_{\epsilon} = 3$  bis 7 mm WS gerechnet wird. Der Druckhöhenverlust durch das Trockengut kann gleichfalls aus Formel 25 berechnet werden, wenn  $F$  als die gesamte, der Einwirkung der Heißluft ausgesetzte Fläche angesehen wird. Für eine Getreideschicht von 100 mm Dicke ist  $m$ , etwa = 0,01 zu setzen, für 200 mm = 0,02 usw. Hierzu tritt noch der Koeffizient  $m<sub>2</sub>$  für das gelochte Blech usw., auf welchem das Getreide ruht, oder zwischen dem es als "Säule" sich bewegt. Als Mittelwert kann  $m_s \approx 0.003$  betrachtet werden. Durchstreicht die Luft also zwei perforierte Wände hintereinander, so wird  $m_2 = 2.0,003 = 0,006$ . Der Gesamtwert ist

$$
m_{\alpha} = m_{\scriptscriptstyle 1} + m_{\scriptscriptstyle 2} \, .
$$

Für 100 mm Getreidesäule und zwei perforierte Blechwände erhält man z. B.

$$
m_a = 0.01 + 2 \cdot 0.003 = 0.016.
$$

Zur Bestimmung der Reibungswiderstände gibt der "Leitfaden" folgende Beziehungen:

 $\alpha$ ) für runden oder quadratischen Querschnitt:

$$
R=\frac{40l}{d} \qquad (26)
$$

 $\beta$ ) für rechteckigen Querschnitt

$$
R=\frac{2 \mathfrak{0} l (a+b)}{a \cdot b}.\qquad \qquad (26a)
$$

Hierin bezeichnen:

- $\rho$  die Reibungszahl  $l$  die gesamte Länge in m des Kanals
- $d$  den Durchmesser oder bei quadratischen bzw. Querschnitten die Seitenlänge in m des Rohres.
- $a$  und  $b$  die Seiten in m bei rechteckigem Querschnitt

Für sauber gemauerte Kanäle bis herab zu 50 cm Umfang ist die Reibungszahl:

$$
\varrho=0.0065+\frac{0.0604}{u-48},\ \ldots\ \ldots\ \ldots\ \ldots\ (27)
$$

für metallene Rohrleitungen ist

$$
\varrho=0.00309+\frac{0.00209}{v}+\frac{0.00037}{u}+\frac{0.000878}{u\cdot v}, \quad (27a)
$$

worin *u* den Umfang des Kanalquerschnittes für gemauerte Kanäle in cm, für metallene Rohrleitungen in m, und v die Geschwindigkeit der Luft in m/sec bedeuten. Die Tabelle 10b des "Leitfadens" enthält Werte von  $\rho$  für metallene Leitungen. Als Mittelwert für Durchmesser von 0,3 bis 0,8 m und Geachwindigkeiten von 10 bis 20 m kann  $\rho = 0.0035$  angenommen werden. Als Einzelwiderstände gibt der Leitfaden die nachstehenden Werte von  $\zeta$ :

1. Gemauerte Kanale:

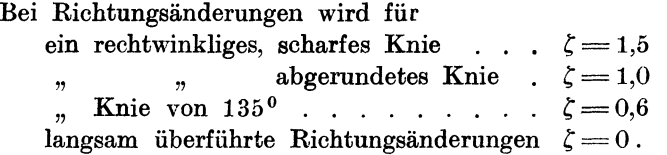

2.' Metallene Rohrlei tungen:

Bei Richtungsänderungen wird für ein rechtwinkliges, scharfes Knie und bei

a) rundem oder quadratischem Querschnitt  $\zeta = 1,1$ 

- b) rechteckigem Querschnitt, wenn
	- *a)* Ablenkung um die Breitseite *(b)* erfolgt  $(Fig. 2)$ . . . . . . . . .
	- *fJ)* Ablenkung um die Schmalseite *(a)*

 $\zeta = 1,1$ 

 $\zeta = 1,1+\frac{b-a}{2}$ .

erfolgt  $(Fig. 3)$ ........

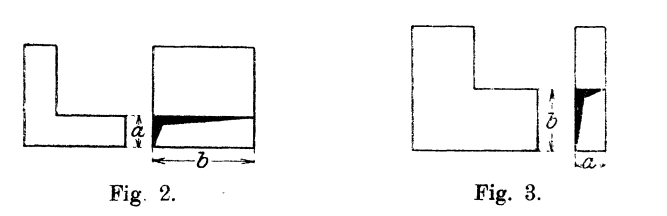

Handelt es sich um zwei rechtwinklige Knie, die in der Entfernung e voneinander liegen (Fig. 4 und 5), so ist den unter  $\alpha$  und  $\beta$  mitgeteilten Werten von  $\zeta$  noch ein Zuschlag zu geben von

> $80^{\circ}/_{0}$ , wenn  $e \leq 3a$ ,  $50^{\circ}/_{0}$ , wenn  $e > 3 a$  bis  $5 a$ ,  $30^{\circ}/_{0}$ , wenn  $e > 5a$  bis  $8a$ ,  $0^0|_0$ , wenn  $e > 8a$ .

Die Widerstände der in Fig. 6, 7, 8 und 9 dargestellten Bogenstücke sind wie folgt anzusetzen:

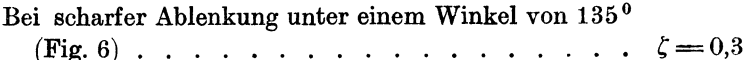

bei einem rechtwinkligen Bogen (runder oder rechteckiger Querschnitt (Fig. 7)

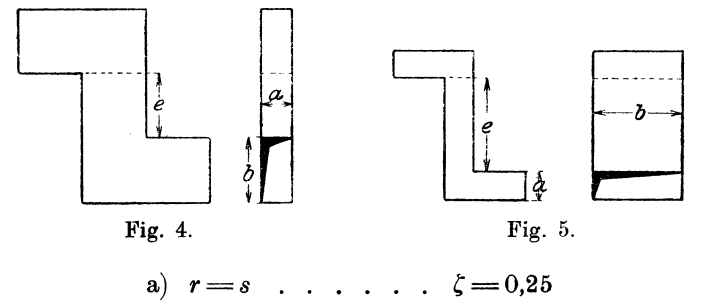

b)  $r>s$  bis  $r=2s$   $\zeta=0,20$ c)  $r > 2 s$  bis  $r = 4 s$   $\zeta = 0.15$ d)  $r > 4s$  bis  $r = 5s$   $\zeta = 0,12$ e)  $r > 5 s$  bis  $r = 6 s$   $\zeta = 0.07$ f)  $r > 6s$  . . . . .  $\zeta = 0.0$ 

bei einer Bogenablenkung nach Fig. 8  $(r \leq 2s)$  . .  $\zeta = 0.15$ bei einem Ausbiegestiick nach Fig. 9

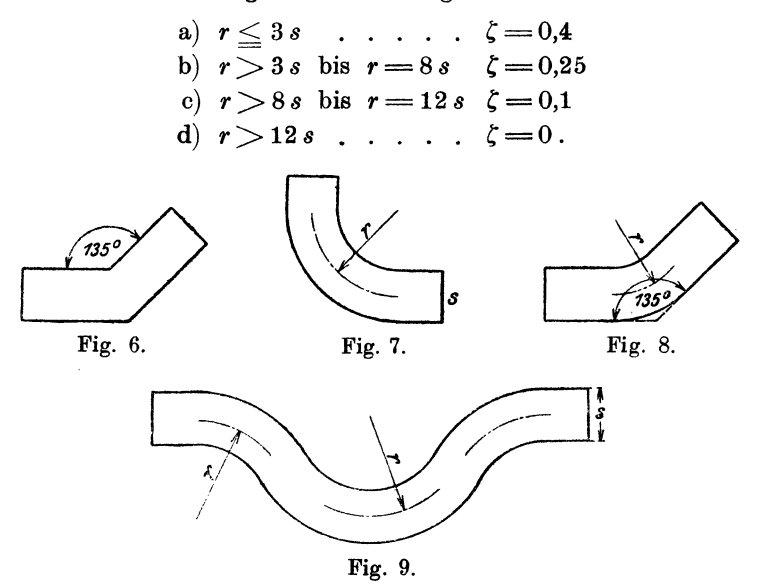

3. Als gemauerten und metallenen Leitungen gemeinschaftlich gelten die folgenden Einzelwiderstande:

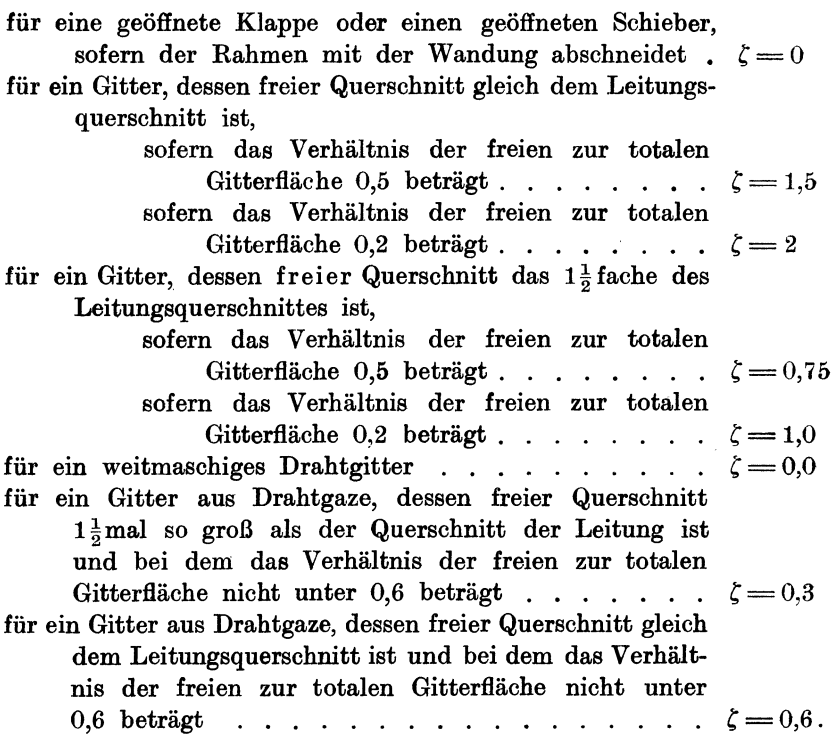

4. Querschnittsänderungen.

(Für gemauerte und metallene Leitungen gültig.)

Kleinere, allmählich verlaufende Querschnittsänderungen können vernachlässigt werden. Für plötzliche, größere (z. B. beim Eintritt der Luft in das Innere des eigentlichen Trockners, das nicht groB genug ist, um die Geschwindigkeit der Luft daselbst  $= 0$  zu setzen), ist

> bezogen auf *v.* • . (;=(~ *-It*  und bezogen auf til C=(l-;r

Als "Bewegungswiderstände"<br>  $\begin{array}{ccc}\n\mathcal{F}_y & \longrightarrow \mathcal{F}_y \longrightarrow \mathcal{F}_y & \begin{array}{c}\n(R \text{ und } \zeta), \text{ wie wir dieselben vorstehend kennen.} \\
\hline\n\end{array}\n\end{array}$ müssen wir diejenigen Erfahrungs-

werte ansehen, welche, mit den Geschwindigkeitshöhen für diejenigen Querschnitte, auf die sich die letzteren beziehen, multipliziert, die zur Überwindung jener Widerstände erforderlichen Druckhöhen ergeben.

Bedeutet  $v_1$  die Geschwindigkeit an einem Querschnitte, für welchen z. B.  $R_1$  berechnet wurde, so ist analog Gl. 24a die Geschwindigkeitshöhe

$$
h_{d(R_1)} = \gamma_l \frac{v_1^2}{2g} \text{ mm WS} \quad \dots \quad \dots \quad (28)
$$

und die Druckhöhe, welche  $R_1$  überwindet:

$$
h_{(B_1)} = h_{d_{(B_1)}} \cdot B_1 = \gamma_1 \frac{v_1^2}{2g} R_1 \text{ mm WS.} \quad . \quad . \quad . \quad . \quad (29)
$$

Auf dieselbe Weise gelangen wir zu der Druckhohe, welche zur nberwindung eines Einzelwiderstandes dient. Es ist:

$$
h_{w_1} = \gamma_l \frac{v_1^2}{2g} \cdot \zeta_1 \text{ mm WS}, \qquad \ldots \qquad (30)
$$

worin  $v_1$  wieder die Geschwindigkeit an dem Hindernis bedeutet, dessen Widerstand  $= \zeta_1$  ist. Treten mehrere Einzelwiderstände hintereinander auf, für welche alle die Geschwindigkeit  $v_1$  gilt, so folgt als Gesamtdruckhöhe

$$
h_w = \gamma_i \frac{v_1^2}{2g} (\zeta_1^* + \zeta_1' + \zeta_1'' + \dots \zeta_1^{n'}) \dots \dots \quad (31)
$$

Treten Reibungs- und Einzelwiderstände zusammen auf, so folgt für eine bestimmte Geschwindigkeit  $v_i$ , welche sowohl die einen wie die andern hervorbringt, die Druckhöhe:

$$
h_{W_{(1)}} = \gamma_l \frac{v_1^2}{2g} (R_1 + \Sigma \zeta_1) \qquad \qquad (32)
$$

Bezieht sich  $h_{W_{(1)}}$  nicht auf eine Strecke, durch welche das gesamte Luftvolumen V<sub>t</sub> (cbm/std.) fließt, sondern auf Verästelungen oder Nebenstrecken, durch die nur die Teilvolumina  $V_{t_{(1)}}, V_{t_{(2)}}$ usw. strömen, so hat man  $h_{W_{(1)}}$ ,  $h_{W_{(2)}}$  usw. für alle diese Zweigstrecken zu berechnen und gelangt dann zu dem mittleren Werte  $h_{W_{(m)}}$ , der für das Gesamtvolumen  $V_t$  gilt, durch die Beziehung:

$$
V_t \cdot h_{W_{(m)}} = V_{t_{(1)}} \cdot h_{W_{(1)}} + V_{t_{(2)}} \cdot h_{W_{(2)}} + \ldots V_{t_{(n)}} \cdot h_{W_{(n)}}.
$$

Hieraua folgt:

$$
h_{W_{(m)}} = \frac{V_{t_{(1)}} \cdot h_{W_{(1)}} + V_{t_{(2)}} h_{W_{(2)}} + \ldots V_{t_{(n)}} h_{W_{(n)}}}{V_t} \text{mm WS.} \quad (33)
$$

Als Geaamtdruckhohe, welche die Uberwindung aIler Bewegungswiderstände bewirkt und außerdem der Abluft die Geschwindigkeit  $v$ verleiht, erhalten wir schlieBlich:

$$
\mathbf{h}^{1} = \mathbf{h}_{d} + \Sigma \mathbf{h}_{f} + \Sigma \mathbf{h}_{w} \ldots \ldots \ldots (34).
$$

1) VgL Abschn. IV.

oder auch:

$$
h^{1}) = h_{d} + \Sigma h_{f} + h_{W_{(m)}}.\quad \ldots \quad . \quad . \quad (34a)
$$

Dieser Wert ist gleich dem Gesamtdruckunterschied des Ventilators zu setzen und hiernach dessen Kraftverbrauch aus der bereits bekannten Formel

$$
N = \frac{V_m \cdot h}{3600 \cdot 75 \cdot \eta} \text{PS}
$$

-zu ermitteln.

Beispiel 18.

Fiir den in Fig. 10 schematisch dargestellten Trockner ist angenommen worden, daß eine Luftmenge von  $V_t = 30000 \text{ cbm} / \text{Std}.$ mit  $t_h = 110^{\circ}$  eintritt, während die Abluft mit  $t_n = 35^{\circ}$  die Trockenkammer verliiBt. Ferner soIl Getreide in einer 150 mm dicken Schicht auf den Darrfeldern ruhen und die Gesamtflache der letzteren 80 qm betragen. Fiir welchen Gesamtdruck *muB* der Ventilator bei der in Fig. 10 veranschaulichten Ausfiihrung der Anlage gewahlt werden, und wie groB ist sein Kraftbedarf bei einer AuBenlufttemperatur von  $t_a = 15^{\circ}$  und einem mechanischen Wirkungsgrad  $\eta = 0.5$ ?

1. Druckhöhe zur Erzeugung der Austrittsgeschwindigkeit *v*.

Die Abluft tritt mit der Geschwindigkeit  $v=13,3$  m/sec ins Freie. Entsprechend der Temperatur  $t_a = 35^{\circ}$  ist ihr spezifisches Gewicht (ohne Riicksicht auf den herrschenden Feuchtigkeitsgehalt und Barometerstand):

$$
\gamma_l = 1{,}293 \frac{273}{273 + 35} \approx 1{,}15 \text{ kg}/\text{cbm}.
$$

Zur Erlangung der oben genannten Geschwindigkeit hat somit der Ventilator die Druckhöhe (s. Gl. 24a)

$$
h_d = 1{,}15\,{\frac {13{,}3^2}{2\,g}} \!\simeq\! 10{,}7\,\mathrm{mm}\,\,\mathrm{WS}
$$

zu erzeugen.

2.  $\sum h_{\epsilon}$ .

Es sei angenommen, der Dampflufterhitzer verbrauche  $h_{f_{(1)}} =$ 15 mm WS. Der Druckverlust infolge der 150 mm dicken Getreideschicht ergibt sich aus G1. 25:

$$
h_{f_{(2)}} = \frac{m \cdot V_t}{F} \gamma_t.
$$

<sup>1)</sup> Vgl. Abschn. IV.

Mit  $m = 0.01 + 1.5 \cdot 0.003 = 0.0145$ ,  $V_t = 30000$  cbm/std.  $\gamma_t = 0.92$ (für 110<sup>0</sup>) und  $F = 80$  m erhalten wir:

$$
h_{\rm f_{(2)}} = \frac{0.0145 \cdot 30\,000}{80} \cdot 0.92 \simeq 5~{\rm mm}~{\rm WS}~.
$$

3. Reibungswiderstande.

Für die Strecke "a" folgt mit Benutzung der Gl. 26 und für

$$
\varrho = 0.0035
$$
,  $l = 11 \text{ m} \text{ und } d = 0.68 \text{ m}$ :  

$$
R_{(a)} = \frac{4 \varrho l}{d} = \frac{4 \cdot 0.0035 \cdot 11}{0.68} \approx 0.226
$$
.

Die Geschwindigkeitshöhe bei  $v_1 = 13,8$  m und  $v_1 = 0,92$  ist

$$
h_{d_{(a)}} = \gamma_l \frac{{v_1}^2}{2\,g} = 0.92 \, \frac{13.8^2}{2\,g} \cong 9 \text{ mm WS}
$$

und somit die Druckhöhe zur Überwindung des Reibungswiderstandes *R(a)* (s. G1. 29):

$$
h_{R_{(a)}} = R_{(a)} \cdot h_{d_{(a)}} = 0,226 \cdot 9 \simeq 2 \text{ mm WS} \,.
$$

In gleicher Weise erhalten wir für die Teilstrecke "b"

$$
R_{(b)}\!=\!\frac{4\,\varrho\,l}{d}\!=\!\frac{4\cdot0,\!0035\cdot9}{0,\!88}\!=\!0,\!143
$$
und

$$
h_{d_{(b)}} = \gamma_l \frac{{v_{\stackrel{0}{0}}^2}}{2g} = 0,92 \frac{13,7^2}{2g} \approx 9 \text{ mm WS},
$$

somit wird

$$
h_{R_{(b)}} = 0,143 \cdot 9 \simeq 1,3 \text{ mm WS}.
$$

Mit genügender Genauigkeit können wir setzen:

 $\text{ Für die Strecke } c: h_{R_{(c)}} \text{ = } 2 \text{ mm WS } \text{ }$ 

und

für die Strecke 
$$
d: h_{R_{(A)}} = 1,3 \text{ mm WS.}
$$

4. Einzelwiderstände.

Für jeden der 5 Stutzen Nr. 1 bis 5 gilt

$$
\zeta\!=\!0,\!2
$$

und

$$
h_{d(y_1)} = 0.92 \frac{14^2}{2 g} \simeq 9.2 \text{ mm WS}.
$$

Die Druckhöhe zur Überwindung des Widerstandes  $\zeta$  ist für jeden Stutzen:

$$
h_{W_{(1)}} = h_{W_{(2)}} = h_{W_{(3)}} = h_{W_{(4)}} = h_{W_{(5)}} = 0, 2 \cdot 9, 2 = 1, 84 \text{ mm WS.}
$$
  
Schule, HeiBlufttrockner. 4

Durch 1 Stutzen tritt  $\frac{1}{6}$  der gesamten Luftmenge, das sind  $\frac{8,33}{5} \approx 1,67 \text{ chm/sec}.$  Als mittlere Druckhöhe  $h_{W_{(m)}}$  erhalten wir analog Gl. 33  $(R=0)$ :  $h_{W_{(m)}} = \frac{1,67 \cdot 1,84 + 1,67 \cdot 1,84 + 1,67 \cdot 1,84 + 1,67 \cdot 1,84 + 1,67 \cdot 1,84}{8,33}$ 

 $=1,84$  mm WS,

das ist also derselbe Wert, den wir bereits oben für einen einzelnen Stutzen gefunden haben. Da alle Stutzen dieselbe Beschaffenheit und den gleichen Querschnitt hahen, so konnte die mittlere Druckhöhe nur den gleichen Wert annehmen wie die für den einzelnen Stutzen giiltige. Es ist zu hemerken, daB es gleichgiiltig ist, oh die Luftvolumina in chm/std., chm/min. oder chm/sek. in· G1. 33 eingesetzt werden. (Es ist ferner zu heachten, daB die Einzelwiderstande nur dann summiert werden, wenn die Hindernisse in derselhen Leitungsstrecke hintereina nder liegen. Dagegen ist hei Parallel-

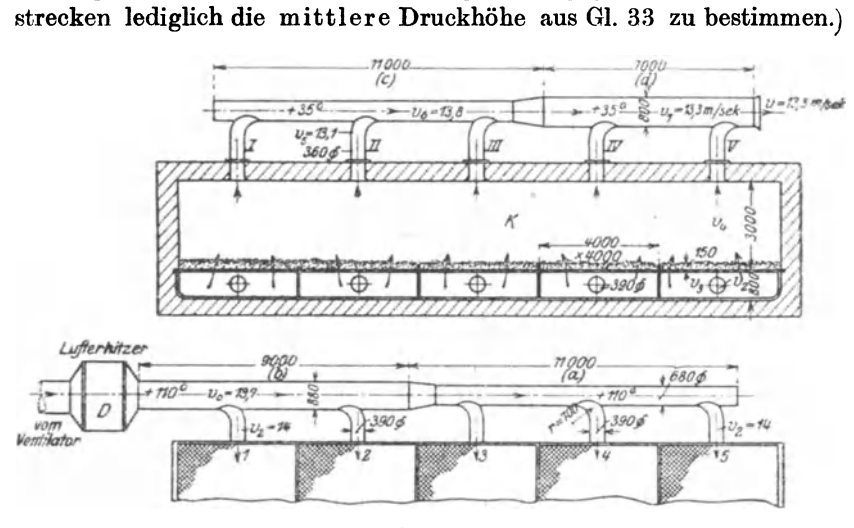

Fig. 10.

Der Druckverlust fiir die oheren 5 Stutzen I his V kann nun ebenfalls zu

$$
h_{W_{(m)}}=1.84~\mathrm{mm}~\mathrm{WS}
$$

angesetzt werden.

5. Querschnittsanderungen.

Die Heißluft tritt aus den Stutzen 1 bis 5 von 390 mm  $\phi$  plötzlich in den erweiterten Querschnitt unter dem Trockengut, wo die

Geschwindigkeit von  $v_2$  auf  $v_3$  sinkt. Bedeuten  $f_2$  den Querschnitt eines Stutzens,  $f_3$  den Querschnitt des Raumes unter einem Felde, 80 foIgt:

$$
f_2 = \frac{0.39^2 \pi}{4} = 0.1194 \text{ qm}
$$

und

$$
f_{\rm 3} \! = \! 0.8 \cdot 4 = 3.2 \; \rm{qm} \, .
$$

Nach Fall 4, Seite 46, haben wir  $\zeta$  mit Bezug auf  $v_3$  zu berechnen:

$$
\zeta = \left(\frac{f_3}{f_2} - 1\right)^2 = \left(\frac{3.2}{0.1194} - 1\right)^2 \approx 680.
$$

Die Geschwindigkeitshöhe für  $f_8$  ist:

$$
h_{d_{(3)}} = \gamma_l \frac{v_3^2}{2g}.
$$

Hierin ist  $\gamma_l = 0.92$  und  $v_s = \frac{1.67}{3.2} \approx 0.52 \text{ m/sec}$ , so daß

$$
h_{d_{(3)}} = 0.92 \frac{0.52^2}{2g} \approx 0.0126
$$

wird.

Wir erhalten ais Druckverlust:

$$
h_{W_{(3)}}\!=\!h_{d_{(3)}}\!\cdot\!\zeta\!=\!0,\!0126\cdot\!680\!=\!8, \!6\,{\rm mm}\,{\rm WS}\,.
$$

Die Abluft gelangt aus der Kammer "K" in die 5 Stutzen Nr. I bis V, wodurch die Luftgeschwindigkeit plötzlich von  $v_4$  auf  $v_5$  anwächst. Bezeichnet  $f_4$  den Horizontalquerschnitt der Kammer,  $f_5$  den Querschnitt eines Stutzene, so foIgt

und

$$
f_{\rm b} = \frac{0.35^2 \pi}{4} = 0.0962 \text{ qm}.
$$

 $f_4 = 20 \cdot 4 = 80$  qm

Die Summe der 5 Stutzenabschnitte iet daher

$$
f'_{5} = 5.00962 = 0,4810 \,\mathrm{qm}.
$$

Nach Fall 4, Seite 46, haben wir jetzt  $\zeta$  mit Bezug auf die neue Geschwindigkeit  $v<sub>h</sub>$  zu berechnen und erhalten:

$$
\zeta = \left(1 - \frac{f_6'}{f_4}\right)^2 = \left(1 - \frac{0.481}{80}\right)^2 = (1 - 0.006)^2 \approx 1.
$$

Die Geschwindigkeitshöhe ist

$$
h_{d_{(5)}} = \gamma_l \frac{v_5^2}{2g} = 1,15 \frac{13,1^2}{2g} \approx 10,0 \text{ mm WS}.
$$

Die Druckhöhe, welche infolge der Querschnittsänderung verbraucht wird, hat die Größe

$$
h_{W_{(5)}} = h_{d_{(5)}} \cdot \zeta = 10, 0 \cdot 1 \leq 10 \text{ mm WS}.
$$

Die 5 Stutzen Nr. 1 bis 5 bzw. Nr. I bis V sind hier wieder als Parallelstrecken zu betrachten, weshalb auch keine Addition von einzelnen Druckhöhen erfolgen darf.

Zusammenstellung.

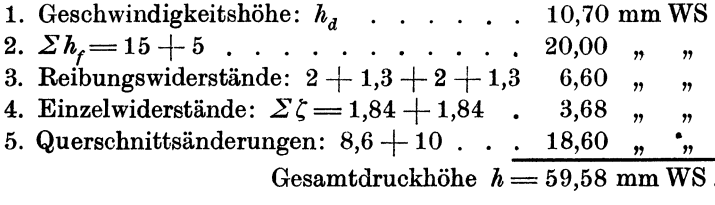

Die Luft tritt mit  $t_a = 15^{\circ}$  in den Ventilator, ihr Stundenvolumen ist somit:

$$
V_{t_{(a)}} = 30000 \cdot \frac{273 + 15}{273 + 110} = 22500 \text{ cbm} / \text{Std}.
$$

Der Kraftverbrauch des Ventilators beträgt mit  $h \approx 60$  mm WS und  $\eta = 0.5$ :

$$
N = \frac{22500}{3600} \cdot \frac{60}{75 \cdot 0.5} \approx 10 \text{ PS}.
$$

Würde die Heißluft von  $t<sub>h</sub> = 110<sup>0</sup>$  in den Ventilator treten, so wäre sein Kraftbedarf:

$$
N = \frac{30000}{3600} \cdot \frac{60}{75 \cdot 0.5} \approx 13.3 \text{ PS}.
$$

### k) Wärmeverbrauch innerhalb des Trockners und Abluftverlust.

Der Einheitlichkeit halber sollen im folgenden alle Wärmemengen auf 1 kg Wasserverdampfung bezogen werden. Wir gelangen, indem wir uns den Trocknungsvorgang vergegenwärtigen, zu der nachstehenden Einteilung:

### $\alpha$ ) Dampferzeugungswärme.

Das Feuchtgut trete mit  $t_e^0$  in den Trockner, so daß auch die zu verdampfende Feuchtigkeit die Anfangstemperatur t, besitze. Es ist nun offenbar Wasser von  $t_e^0$  in Dampf von  $t_n^0$  (mittlere Abluft-<br>temperatur) zu verwandeln. Nehmen wir an, es handle sich um die Erzeugung von Sattdampf, so ist für jedes kg Wasserdampf die Wärmemenge

$$
C_D = \lambda - t_e \text{ WE}/1 \text{ kg Wasser} \dots \dots \dots \tag{35}
$$

erforderlich, wenn man die spezifische Wärme von  $H_2$  0 = 1 setzt. Der Wert  $\lambda$  ist die Gesamtwärme von 1 kg gesättigten Dampfes von  $t_n$ <sup>0</sup>, wie dieselbe in Tabelle I zu finden ist. Die vorstehende Berechnungsweise geniigt fiir praktische Zwecke vollkommen, obgleich der in der Abluft befindliche Wasserdampf sich stets in ungesattigtem bzw. iiberhitztem Zustande befindet und daher die gemachte Annahme nicht genau zutrifft. Genau genommen haben wir es mit Sattdampf vom Teildruck  $q_{d_{(n)}}$  und einer diesem Drucke entsprechenden Temperatur  $t_a$  zu tun, welcher auf  $t_n$ <sup>0</sup> überhitzt zu denken ist und dessen Erzeugnngswärme somit

$$
\lambda_u = q_{(t_d)} + r_{(t_d)} + c_p(t_n - t_d) - t_e \, \mathbf{W} \mathbf{E}
$$

beträgt. Hierin bedeuten:  $q_{(t_d)}$  die Flüssigkeitswärme bei  $t_d^0$ ,  $r_{(t_d)}$ die Verdampfungswarme, *cp* die spezifische Warme des iiberhitzten Dampfes zwischen  $t_a$  und  $t_a^0$ .

### *fJ)* Materialwarme.

Das Material verlasse den Trockner mit der Temperatur *t<sup>M</sup> .* 

Bezeichnen nun *CM* die spezifische Warme des Trockengutes (vgl. Abs. d) und *Gt'* die Trockengutmenge fiir 1 kg Wasserentziehung in kg, so sind zur Erwärmung von  $G_t'$  kg auf  $t_M^0$  aufzuwenden:

 $C_M = c_M(t_M-t_e)G_t'$  WE/1 kg Wasserverdunstung . . (36) Nach Abs. c ist  $t_M$  von der Temperatur und Sättigung der Abluft abhangig.

Bedeuten wieder: *W* die insgesamt zu entziehende Wassermenge in kg/std. und  $G_t$  die stündliche Leistung an Trockengut in kg, so folgt

$$
G'_{t} = \frac{G_{t}}{W} \text{ kg/1 kg Wasser.} \quad . \quad . \quad . \quad . \quad . \quad . \quad . \quad . \quad (37)
$$

1st die Wasserentziehung in Prozenten *(p.)* und die Leistung an Feuchtgut *Gf* (kg/Std.) gegeben, so wird auch

$$
G'_{t} = \frac{G_{f}}{W} - \frac{p_{e}}{100} \cdot \frac{G_{f}}{W},
$$

und somit:

$$
G'_{t} = \frac{G_f}{W} \frac{100 - p_e}{100} \text{kg/l kg}
$$
Wasser. . . . . (37a)

## *y)* Verlustwarmemenge.

Infolge der unvermeidlichen Strahlung, durch Undichtigkeiten usw. wird innerhalb des eigentlichen Trockners eine gewisse Warmemenge $C_v$ aufzuwenden sein, welche die so verursachten Verluste deckt.

Sind die konstruktiven Einzelheiten des Trockners bekannt, so kann man unter Annahme bestimmter Temperaturunterschiede zwischen Außenluft und Trockenluft den Wärmeübergang usw. angenähert berechnen. Wir verweisen hier auf die Mitteilungen im "Leitfaden zum Berechnen und Entwerfen von Lüftungs- und Heizungsanlagen", I. Teil, S. 138 u. f., sowie auf die "Hütte", 22. Auflage, I. Teil, S. 381 u. f.

Auf Grund von Versuchen an Trocknern, welche dem neu zu berechnenden ähnlich sind, kann man in bequemer Weise diesen Verlusten durch die Einführung der Verlustzahl "n" Rechnung tragen<sup>1</sup>). Als eigentliche Nutzwärme können wir offenbar die folgende Summe ansehen:

$$
C_n = C_D + C_M \text{ WE}/1 \text{ kg Wasserentz.} \ldots \ldots \ldots (38)
$$

Nun wird aber in Wirklichkeit eine größere Wärmemenge  $C_w$  innerhalb des eigentlichen Trockners abzugeben sein, wenn die Wärmeverluste, deren Größe  $C_v$  beträgt, gedeckt werden sollen. Es sei nun

oder

$$
C_w = n (C_D + C_M)
$$
 WE/1 kg Wasserentz... (39)

$$
C_w = n \cdot C_n \text{ WE}/1 \text{ kg Wasserentz. . . . . . . (39a)}
$$

Hierin ist der Koeffizient " $n^u$  eine Zahl > 1, welche etwa die Werte  $1,2, 1,5, 1,6$  usw. annehmen kann.

Gleichzeitig ist auch:

$$
C_w = C_D + C_M + C_v \text{ WE}/1 \text{ kg Wasserentz.} \quad . \quad . \quad (39b)
$$

Durch Gleichsetzung folgt:

$$
n(C_D + C_M) = C_D + C_M + C_v
$$

und hieraus ergibt sich leicht die Verlustwärmemenge:

$$
C_v = (n-1) (C_D + C_M) \text{ WE}/1 \text{ kg Wasserentz. . } . (40)
$$

 $(40a)$ 

bzw.

# $C_n = (n-1) C_n \text{ WE}/1 \text{ kg}$  Wasserentz....  $\delta$ ) Abluftverlust.

Infolge der praktischen Unmöglichkeit und Unzweckmäßigkeit, die Trockenluft innerhalb des eigentlichen Trockners bis auf die Außenlufttemperatur  $t_a$  abzukühlen, entsteht ein Wärmeverlust von der Größe:

$$
C_a = 0.238 (t_n - t_a) l
$$
 WE/1 kg Wasserentz. . . . (41)

Hierin bedeuten: 0,238 die spezifische Wärme der Luft (WE/kg),  $t_n$ die Ablufttemperatur in  ${}^{0}$ C und *l* das Gewicht des trockenen Anteiles

54

<sup>&</sup>lt;sup>1</sup>) s. Tabelle IX, Abschn. V.

der Abluft, bezogen auf die Verdampfung von 1 kg Wasser. In Gl. 41 ist die zur Erwärmung des in der Außenluft enthaltenen Dampfes vom Gewicht  $l \cdot d_a$  von  $t_a^0$  auf  $t_a^0$  erforderliche Wärmemenge vernachlässigt worden, weil ihr keine praktische Bedeutung zukommt. Der genaue Wert für den Abluftwärmeverlust ist:

$$
C_a = l(t_n - t_a)(0.238 + 0.475 d_a)
$$
 WE/1 kg Wasserentz. (41a)

Hierin ist der Wert 0,475 die spezifische Wärme des ungesättigten Dampfes.

Aus der vorstehend entwickelten Methode, die Einzelwärmemengen zu berechnen, folgt nunmehr die Gesamtwärmemenge  $C_a$ , welche entweder dem eigentlichen Trockner zugeführt oder in diesem selbst entwickelt werden muß, aus den Beziehungen:

- a)  $C_g = C_D + C_M + C_v + C_a$  WE/1 kg Wasserentz....  $(42)$
- b)  $C_q = C_D + C_M + (n-1) C_n + C_a$  WE/1 kg Wasserentz.  $(42a)$
- c)  $C_g = n (C_D + C_M) + C_a$  WE/1 kg Wasserentz....  $(42b)$

Gesamtwärme = Wirkl. Wärmeverbrauch + Abluftverlust

im Trockner

d)  $C_a$  $\begin{array}{ccc} & + & & c_{\scriptscriptstyle a} \end{array}$  $n C_n$ WE/1 kg Wasserentz.  $(42c)$ 

Gesamtwärmeverbrauch eines verlustfreien Der theoretische Trockners ist ferner:

$$
C_T = C_D + C_M + C_a \text{ WE}/1 \text{ kg Wasserentz.} \quad . \quad . \quad . \quad (43)
$$

oder Theoretische Gesamtwärme = Nutzwärme + Abluftwärme

$$
C_T = C_n + C_a
$$
  
WE/1 kg Wasserentz. (43a)

Die Verlustzahl " $n^u$  bzw. die Größe  $C_n$  gestatten einen unmittelbaren Schluß auf die Güte eines Trockners, und es gibt viele Möglichkeiten, diese Werte auf das geringste Maß herabzusetzen. Im Gegensatz hierzu ist dem Abluftverlust  $C_a$  stets eine natürliche untere Grenze gezogen. Wie aus Gl. 41 ersichtlich, ist  $C_a$  abhängig von  $l, t_n$  und  $t_a$ . Die Luftmenge  $l$  wird nun in erster Linie von dem erreichbaren mittleren Sättigungsgrad der Abluft bestimmt (vgl. Absatz b), und dieser hängt im wesentlichen von dem Anfangs-1) und Endwassergehalt<sup>2</sup>) des Materials ab. Die Ablufttemperatur  $t_n$ 

<sup>&</sup>lt;sup>1</sup>) Dies gilt besonders für Schachttrockner (vgl. Beisp. 28) und Gegenstromtrockner (vgl. Beisp. 30, S. 132).

<sup>&</sup>lt;sup>9</sup>) Dies gilt besonders für den reinen Gleichstromtrockner (vgl. Beisp. 21, S. 93).

wird entweder durch die zulassige Erwarmung des Trockengutes bedingt, oder sie folgt zwanglaufig aus der gegebenen Eintrittstemperatur der Heißluft (vgl. Abs. "1"). Die Außenlufttemperatur  $t_a$  ist schließlich stets durch die Witterungsverhältnisse gegeben. Während also "n" unmittelbar zum Vergleich verschiedener Trockner benutzt werden kann, ist dies bei  $C_a$  nur unter Berücksichtigung der natürlichen Vorbedingungen zulässig.

Die Verlustzahl "n" steht offenbar in keinem Zusammenhang mit der Trockenluftmenge, sondern sie ist abhängig von der Größe der Oberfläche eines Trockners und dem Temperaturunterschied zwischen AuBenluft und HeiBluft. Hat man an einem Trockner von bestimmter Bauart den Warmeverlust *0"* (WEj1 kg Wasserentziehung) den gegebenen Lufttemperaturen entsprechend ermittelt, so kann "n" auch für jede andere Größe, Leistung und Wasserentziehung berechnet werden. Es sei:

*m* das Verhältnis:

OberHache des neuen Trockners

Oberfläche des untersuchten Trockners'

 $m_1 = \frac{\text{Leistung}}{\text{Leistung d.·unters}}$ . Trockners,

- 
- *O,,(n)* Warmeverlust infolge Strahlung usw., bei dem untersuchten Trockner in WE/1 kg Wasser,
- $p^{(n)}$  Wasserentziehung in Prozenten vom Feuchtgut, welche bei dem Versuch beobachtet wurde,

 $C_n = C_D + C_M$  Nutzwärme,

- *p.* die fur den neuen Trockner verlangte Wasserentziehung in Prozenten von *Gf,*
- $\delta$  Temperaturunterschied zwischen Außenluft und Heißluft bei dem neuen Trockner,
- $\delta^{(n)}$  Temperaturunterschied zwischen Außenluft und Heißluft bei dem Versuchstrockner.

Wir erhalten sodann die Verlustzahl "n", welche für die Berechnung des neuen Trockners bei einer Wasserentziehung  $p_e(^{0}/_0)$  und einer Stundenleistung *Of(kg)* anzuwenden ist aus der Beziehung

$$
n = \frac{m C_{\nu}^{(n)} p^{(n)} \theta}{m_1 C_n p_{\text{e}} \theta^{(n)}} + 1 \ldots \ldots \ldots \ldots (44)
$$

# I) Bestimmung der Abluft· und HeiBlufttemperaturen aus dem Warmeverbrauch.

a) Die Erzeugung der HeiBluft finde auBerhalb des eigentlichen Trockners statt. (Vgl. Fig. 11, 12 und 13.)

# *a)* Die Eintrittstemperatur *th* ist bekannt, die Abl ufttemperatur  $t_n$  wird gesucht.

Wenn die Erwarmung der Trockenluft in einem Dampflufterhitzer (Fig. 15) oder einem Kalorifer (Fig. 16) erfolgt, so ist der Temperatur der zu erzeugenden HeiBluft stets eine bestimmte obere

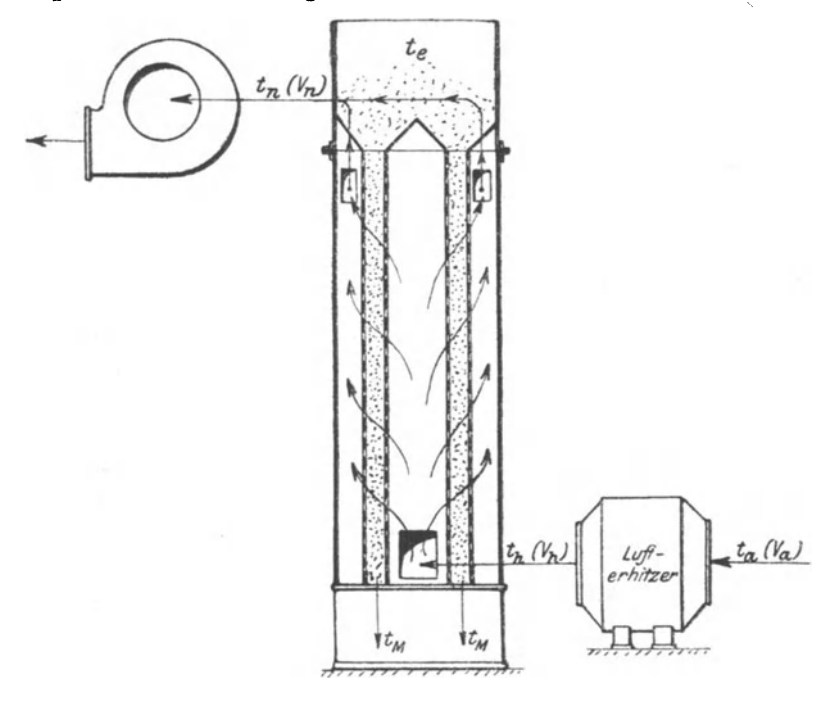

Fig. 11. Schachttrockner.

Grenze gesetzt, die von der Spannung des Heizdampfes bzw. der zulässigen Erwärmung der Kaloriferrohre abhängt. Wir müssen also von einer Temperatur  $t_h$  ausgehen, welche  $\leq$  ist als die höchstenfalls erreichbare und daraus die Ablufttemperatur  $t_n$  ermitteln.

Nach Absatz g, Gl. 19, war

$$
l=\frac{1}{d_{\rm n}-d_{\rm a}}{\rm kg~Luft/1~kg~Wasserentz.},
$$

ferner kennen wir aus Abs. k, Gl. 39a, die wirkliche, im Trockner abzuliefernde Warmemenge:

$$
C_w=nC_n
$$

 $C_{\nu}$  wird nun offenbar durch Abkühlung von *l* kg Luft von  $t_{\mu}^{0}$  auf *tn<sup>O</sup>*abgegeben, sodaB auch

$$
C_w = 0.238 \left(t_h - t_n\right) l
$$
 WE

sein muB.

Es folgt:

:  

$$
l = \frac{nC_n}{0.238(t_n - t_n)} \text{kg Luft/1 kg Wasserentz.}
$$

Durch Gleichsetzung ergibt sich die Beziehung:

$$
\frac{1}{d_n - d_a} = \frac{nC_n}{0.238(t_n - t_n)} \quad \dots \quad \dots \quad . \quad . \quad . \tag{45}
$$

Es wird ferner:

$$
\frac{t_h-t_n}{d_n-d_a}=\frac{n\cdot C_n}{0,238} \quad \cdots \quad \cdots \quad (45a)
$$

Mit  $t_n$  verändert sich nun gleichzeitig der Wassergehalt für 1 kg des trockenen Teiles der Abluft "d<sub>a</sub>", sodaß stets zwei Unbekannte in der vorstehenden Gleichung auftreten, fiir deren Abhangigkeit voneinander uns kein Gesetz bekannt ist. Es bleibt deshalb nichts anderes übrig, als  $t_n$  anzunehmen und das zugehörige  $d_n$  für eine

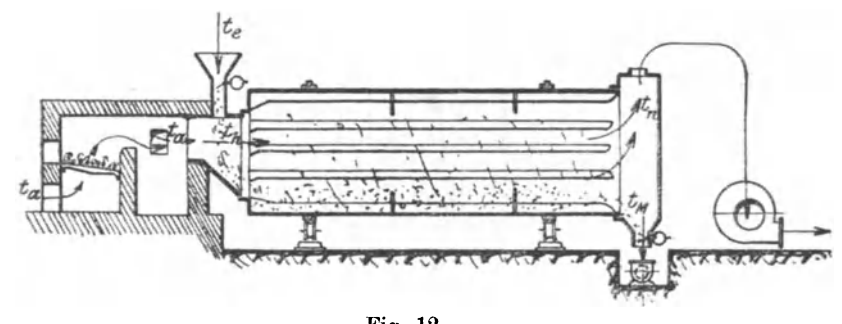

Fig. 12. Gleichstromtrockner.

bestimmte relative Feuchtigkeit zu berechnen oder in Tabelle I aufzusuchen. Durch probeweises Einsetzen von  $t_n$  und  $d_n$  sind auf diese Art beide Seiten der Gleichung in Übereinstimmung zu bringen. Erst nachdem  $d_n$  so ermittelt worden ist, kann die Luftmenge *l* aus Gl. 19 nachträglich berechnet werden. Die obige Methode zur

Ermittlung von  $t_n$  und  $l$  ist für den Fall, daß die Eintrittstemperatur  $t<sub>h</sub>$  aus irgendeinem Grunde festliegt, nicht zu umgehen.

Nach GJ. 38 war

$$
C_{\mathbf{n}} = C_{\mathbf{D}} + C_{\mathbf{M}}.
$$

Da nun  $t_n$  vorläufig unbekannt ist, so ist man bezüglich der Dampferzeugungswärme  $C_D$  auf Schätzung angewiesen. Es ist ratsam,

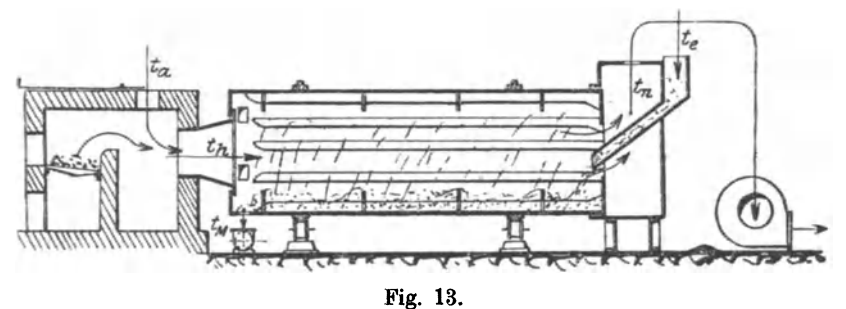

Gegeostromtrockner.

 $\lambda = 640 \text{ WE}$  anzunehmen. Um zu einem Werte für  $C_M$  zu gelangen, hat man  $t_M$  den Verhältnissen entsprechend zu schätzen. Man gelangt hierbei nur zu angenahert richtigen Resultaten, welche dennoch für praktische Zwecke vollkommen genügen.

# *fJ)* Die Ablufttemperatur *tn* ist bekannt, die HeiBlufttemperatur  $t_h$  wird gesucht.

Gibt uns die zulässige Erwärmung des Trockengutes einen Anhalt zur Annahme von  $t_n$ , und kann hieraus die Eintrittstemperatur  $t<sub>h</sub>$  beliebig bemessen werden, wie dies z. B. bei Verwendung direkter Feuergase stets zutrifit, so gestaltet sich die Rechnung wesentlich einfacher. Wir haben vorerst das Luftgewicht *l* aus G1. 19 zu ermitteln:

$$
l = \frac{1}{d_n - d_a}.
$$

Hierin . sind jetzt fur bestimmte Sattigungsgrade der Abluft und Außenluft alle Werte bekannt. Die Wärmemenge  $C_w = nC_n$  wird durch den Temperaturabfall von  $t_h^0$  auf  $t_n^0$  innerhalb des eigentlichen Trockners abgegeben, sodaß wir auch hier zu der Beziehung gelangeu:

$$
0.238(t_h-t_n) l=n C_n.
$$

Hieraus folgt leicht:

$$
t_h = \frac{n C_n + 0.238 t_n l}{0.238 l}
$$

oder

$$
t_{h}=\frac{nC_{n}}{0,238 l}+t_{n}.\quad.\quad.\quad.\quad.\quad.\quad.\quad.\quad.\quad.\quad.\quad(46)
$$

Es aei erwahnt, daB aueh die vorstehende Entwicklung eine mittelbare Beatimmung der erforderliehen Luftmenge gestattet, wenn eine bestimmte Heißlufttemperatur vorgeschrieben ist. Man berechnet alsdann unter Annahme von  $t_n$  die Größe  $t_n$  nach Gl. 46. Zeigt es sich, daß die verlangte Heißlufttemperatur einen anderen Wert, etwa  $t_{h}'$ , haben muß, der entweder  $\geq t_{h}$  sein mag, so kann man diesem Umstande durch Veränderung des Luftgewichtes von *l* auf *l*, kg Reehnung tragen und die Bedingung aufstellen:

$$
0.238(t_h - t_n) l = 0.238(t_h' - t_n) l_1.
$$

Hieraua folgt das neue Luftgewieht:

$$
l_1 = l \frac{t_h - t_n}{t'_h - t_n} \quad \dots \quad \dots \quad \dots \quad (47)
$$

Je nachdem nun  $t_h' \leq t_h$  ist, wird  $l_1 \geq l$  werden. Hierdurch ändert sich naturgemäß der Sättigungsgrad der Abluft, da *l* und *l*<sub>1</sub> aieh auf 1 kg Wasserentziehung beziehen. Man hat nun von Fall zu Fall zu prüfen, wie weit diese Abweichung der resultierenden, relativen Feuchtigkeit, welche durch den Wert  $d_n' = d_n \frac{t_n - t_n}{t_n - t_n}$  bestimmt wird, von der ursprünglich angenommenen statthaft ist. Will man die Forderung stellen, daB der Sattigungsgrad konstant bleibe, so andert sieh gleiehzeitig aueh *tn* und man gelangt wieder zu zwei Unbekannten, nämlich  $l_1$  und  $t_n'$ . Es ist dann einfacher, von vornherein die Gieichung 45 a zu benutzen.

Die AuBenluft tritt mit der Temperatur *ta* in den Lufterhitzer und wird auf  $t_h^0$  erwärmt. Die Wärmemenge, welche zu diesem Zwecke nutzbar abgegeben werden muß, hat somit die Größe

 $0,238 \left(t_h - t_a\right) l$  WE/1 kg Wasserentziehung.

Ais Gesamtwarme hatten wir nun fruher (Absatz k, G1. 42e) allgemein gefunden

$$
C_g = nC_n + C_a;
$$

da der Abluftwarmeverlust

$$
C_a = 0.238 (t_n - t_a) l \text{ WE}
$$

betragen *muB* und wir wiaaen (a. S. 58 und 59), daB

$$
nC_n = 0.238
$$
  $(t_n - t_n) l$  WE

ist, so wird auch

$$
C_g = 0.238 (t_h - t_n) l + 0.238 (t_n - t_a) l \text{ WE}.
$$

Hieraus folgt:

 $C_q = 0,238$   $(t_h - t_q)$  *l* WE/1 kg Wasserentziehung. . . . (48)

Die Gleichung 48 gibt uns den Wert für die Gesamtwärme  $C_q$ , welche vom Lufterhitzer nutzbar abzugeben ist. Sie kann, wie wir gesehen haben, auch aus Gl. 42, 42 a, 42 b und 42 c berechnet werden.

Hiermit sind nun die beiden Forderungen, daB

- 1. die Luftmenge *l* genüge, um 1 kg Wasserdampf aufzunehmen,
- 2. die Warme, welche diese Luftmenge bei einem Temperaturabfall von  $t_h^0$  auf  $t_n^0$  nutzbar abgibt, zur Verdampfung von 1 kg Wasser und zur Deckung aller Verluste ausreiche, erfüllt $1$ ).

## b) Die Gesamtwarme werde innerhalb des eigentlichen Trockners erzengt.

Es gibt verschiedene Systeme, bei denen die Heizfiache, welche die Gesamtwarme *Og* abzugeben hat, innerhalb des eigentlichen Trockners untergebracht wird. Hierzu zählen z. B. Dampftrockentrommeln mit stillstehendem oder rotierendem Rohrenbiindel usw.; bei allen diesen Apparaten umspiilt das Material die Heizflache unmittelbar. Man kann hier nun den folgenden Vorgang annehmen: Die Außenluft tritt mit  $t_a^0$  in den Trockner und wird auf die Ab lufttemperatur t<sub>n</sub> erwärmt. Eine weitere Temperatursteigerung findet nicht statt, weil die von der Heizfläche an die Luft übertragene Warme sogleich wieder an das Material und seine Feuchtigkeit abgegeben bzw. zum Ausgleich von Verlusten benutzt wird.

Eine Berechnung der Ablufttemperatur  $t<sub>n</sub>$  ist für diesen Fall nicht möglich, man hat dieselbe vielmehr unter Berücksichtigung der zulässigen Erwärmung des Trockengutes anzunehmen. Zwischen der Oberfiachentemperatur der Heizrohren und der mittleren Lufttemperatur  $\frac{t_n+t_a}{2}$  muß sodann eine ausreichende Differenz bestehen (vgl. Abs. m). Unter Annahme eines bestimmten Sattigungsgrades der Abluft (vgl. Abs. b) ist hierauf die Luftmenge aus der bekannten G1. 19 zu ermitteln:

$$
l = \frac{1}{d_n - d_a}
$$
 kg Luft/1 kg Wasserentziehung.

Die Heizfiache ist so zu bemessen (s. Abs. m), daB die Gesamtwarme

<sup>1)</sup> Vgl. S. 6 und 7.

Die Berechnung der Trockner.

$$
C_a = C_D + C_M + C_v + C_a \text{ WE}
$$

(s. Abs. k) abgegeben werden kann.

Die Einzelwärmemengen erhält man wieder aus den Gl. 35, 36, 40 und 41.

Eine besondere Klasse von Trocknern mit innerhalb liegender Heizfläche bilden die in der Schälindustrie weit verbreiteten "Dampfdarren" (Fig. 14), für welche die vorstehenden Erläuterungen keine

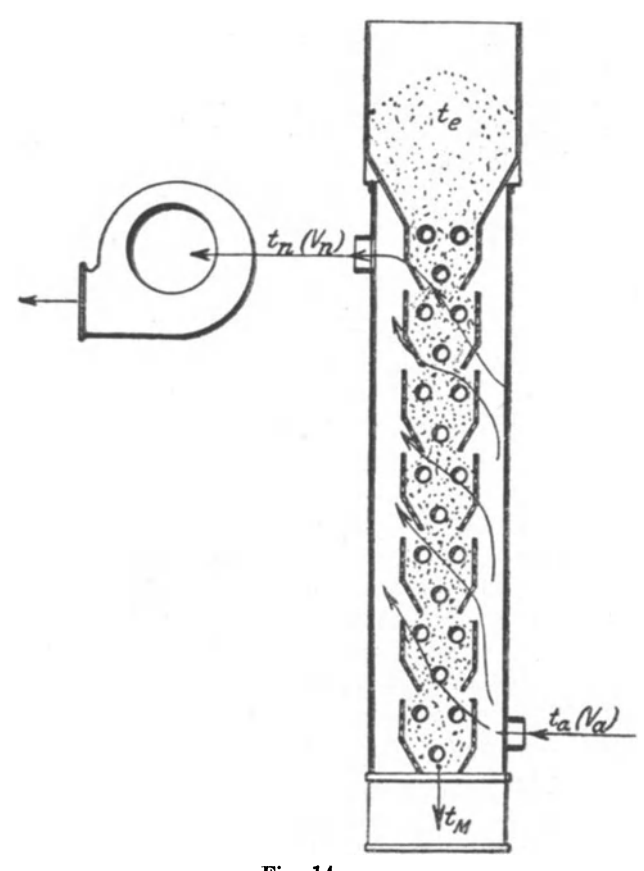

Fig. 14. Dampfdarre.

volle Gültigkeit besitzen. Wir verweisen an dieser Stelle auf Beisp. 22, in welchem das für diesen besonderen Fall anzuwendende Berechnungsverfahren ausführlich behandelt werden soll.

Es besteht nun bei derartigen Trocknern noch die Möglichkeit, einen Teil der Heizfläche nach außen zu verlegen (Dampflufterhitzer) und die Luft vor dem Eintritt in den eigentlichen Trockner auf die erwünschte Ablufttemperatur  $t_n$  zu erwärmen. Auf dem Wege durch den Trockner behält die Luft angenähert die Temperatur  $t_n$ , sodaß auch für diesen Fall die Luftmenge l sich aus Gl. 19 ergibt.

Die äußere Heizfläche ist für die Wärmemenge

$$
C_a = 0.238 (t_n - t_a) l
$$

zu berechnen (vgl. Abs. m), wobei als mittlere Lufttemperatur  $\frac{t_n+t_a}{2}$  anzusehen ist.

Die innere Heizfläche hat den übrigen Teil der Gesamtwärme

$$
c_{\scriptscriptstyle a}\!-\!c_{\scriptscriptstyle l}
$$

zu liefern. Die mittlere Lufttemperatur ist =  $t_n$  zu setzen (s. Abs. m).

Mit Bezug auf Fall a und b ist zu merken, daß Wärme- und Kraftverbrauch eines Trockners um so geringer ausfallen werden, je höher die Ablufttemperatur  $t_n$  ist. Die Tabelle I lehrt, daß bei einer Erhöhung der Lufttemperatur um wenige Grade Celsius die Wasseraufnahmefähigkeit bereits außerordentlich zunimmt. Es sei z. B.

1. 
$$
t_a = 15^0
$$
;  $x_a = 1$ ;  $t_n = 30^0$ ;  $x_n = 0.5$ .  
2.  $t_a = 15^0$ ;  $x_a = 1$ ;  $t_n = 35^0$ ;  $x_n = 0.5$ .

Die Luftmenge zur Verdampfung von 1 kg Wasser ist dann für  $t_n = 30^{\circ}$  (Gl. 19).

1. 
$$
l = \frac{1}{0.0133 - 0.0106} = \frac{1}{0.0027} \approx 370 \text{ kg},
$$

der Abluftwärmeverlust/1 kg Wasserentziehung somit (Gl. 41):

 $C_a = 0.238(30 - 15)370 \approx 1320$  WE.

Für  $t_n = 35^{\degree}$  erhalten wir

2. 
$$
l = \frac{1}{0.0177 - 0.0106} = \frac{1}{0.0071} \approx 141 \text{ kg},
$$

und daher

$$
C_a = 0.238 (35 - 15) 141 \approx 670 \text{ WE}.
$$

Obgleich also im zweiten Falle die Luft den Trockner mit einer höheren Temperatur verläßt, ist dennoch, infolge der viel geringeren Luftmenge, bei gleicher Trockenwirkung der Abluftwärmeverlust nur etwa halb so groß wie im ersten Falle. Ferner wird auch der Kraftverbrauch des Ventilators im Falle 2 bedeutend kleiner ausfallen, da nur 141 kg gegenüber 370 kg Luft/1 kg Wasserentziehung zu bewegen sind. - Mit  $t_n$  bezeichnen wir stets die Temperatur der Abluft dicht hinter der Getreidesäule bzw. unmittelbar über dem Material. Bei Vertikaltrocknern ist  $t_n$  ein Mittelwert aus den verschiedenen Zonen. Es ist immer ratsam, die Lufttemperaturen so hoch zu bemessen, wie dies mit Rücksicht auf die zulässige Erwärmung des Trockengutes möglich erscheint.

Eine hohe Ablufttemperatur läßt hiernach nicht ohne weiteres auf geringe Wirtschaftlichkeit des Trockners schließen. — Aus dem auf S. 35 angegebenen Grunde gilt das Gesagte aber nur für  $t_n \leq 100^{\circ}$  C.

Da  $t_n$  von der Heißlufttemperatur  $t_h$  abhängt (vgl. Fall a,  $\alpha$ ), so sollte die letztere stets mit dem höchsten Werte angesetzt werden, welchen die Bauart des Lufterhitzers<sup>1</sup>) erreichen läßt.

## m) Erzeugung der Heißluft.

### $\alpha$ ) Dampflufterhitzer. (Fig. 15, 15a.)

Als Heizmittel kommt fast ausschließlich Sattdampf in Betracht, da die Verwendung von Heißdampf keinerlei wärmetechnische Vorteile bietet.

Zur Berechnung der Heizfläche ist es notwendig, daß man die sog. Wärmedurchgangszahl (Transmissionskoeffizient) "k" kennt. Sie gibt an, wieviel Wärmeeinheiten (WE) von 1 qm Heizfläche bei 1<sup>0</sup> C Temperaturunterschied zwischen den Wandungen der Heizrohre und der sie umspülenden Luft in 1 Stunde abgegeben werden. Bedeuten noch  $\delta_m$  den mittleren Temperaturunterschied zwischen Rohrwandung und Luft, F die Größe der von der Luft umspülten Heizfläche in qm, so ist allgemein die Wärmeabgabe eines Lufterhitzers

$$
\mathbf{C} = \mathbf{k} \, \mathbf{\delta_m} \mathbf{F} \, \mathbf{W} \mathbf{E} / 1 \, \text{Std}, \, \ldots \, \ldots \, \ldots \, \ldots \, (49)
$$

Zur Ermittlung von k haben wir zwei Ausführungsarten der Dampflufterhitzer zu betrachten:

1. Die Luft wird durch Röhren geführt, welche außen von stillstehendem Heizdampf umgeben sind (Fig. 15).

Nach den "Mitteilungen" der Prüfungsanstalt für Heizung und Lüftung, Berlin, ist für den vorliegenden Fall

$$
k = 3,145 \frac{(\gamma v_i)^{0,79}}{d^{0,16}}^2 \qquad \qquad \ldots \qquad \ldots \qquad (50)
$$

<sup>1</sup>) Dampf-Lufterhitzer, Kalorifer.

<sup>2</sup>) Hierin bedeuten  $\gamma$  das spezifische Gewicht der Luft bei  $t^0$ ,  $v_t$  die Geschwindigkeit (m/sec), mit welcher die Luft durch die Röhren geleitet wird und d den lichten Durchmesser der Röhren.

64

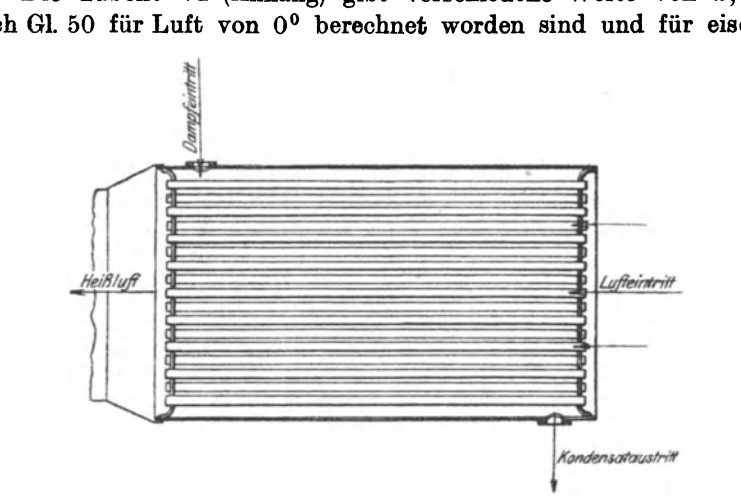

Die Tabelle VI (Anhang) gibt verschiedene Werte von *k*, die nach Gl. 50 für Luft von 0° berechnet worden sind und für eiserne

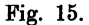

Röhren gelten. Sie läßt erkennen, daß k mit zunehmendem Rohrdurchmesser sinkt. Der Grund für diese Erscheinung liegt offenbar

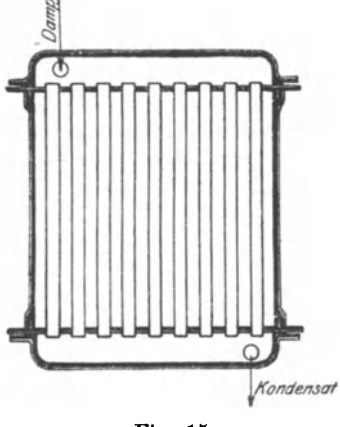

Fig. 15a.

darin, daß bei großen Röhren die inneren Fäden des Luftstromes weiter von der heizenden Flache entfernt sind als bei kieinen Rohrdurchmessern.

2. Die Luft trifft senkrecht auf eiserne, von Dampf durchflossene Rohren, weI-

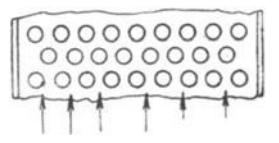

Fig. 15b.

che in mehreren Reihen hintereinander angeordnet sind (Fig. 15a und 15b).

Nach Heft 3 der "Mitteilungen" der Prüfungsanstalt für Heizung und Lüftung erhält man bei einem äußeren Durchmesser der Heizröhren von 33 mm die Wärmeübergangszahl aus den folgenden Beziehungen:

Schule, Heißlufttrockner. 5

66 Die Berechnung der Trockner.

für 2 Reihen für 3 Reihen für 4 Reihen  $k = 15,8 \, (\gamma v_i)^{0,59};$ für 3 Reihen  $k = 16.9 \, (\gamma \, v_i)^{0.59}; \qquad k = 18.1 \, (\gamma \, v_i)^{0.59}. \quad . \quad . \quad (51)$ 

Die Versuche, welche zu den vorstehenden Ergebnissen gefiihrt haben, sind bei Dampfspannungen von 1 bis 5 atm. abs. vorgenommen worden. In Tabelle VII (Anhang) sind verschiedene Werte von *k* fiir Luft von 0° zusammengestellt worden. Der groBe EinfluB der Luftgeschwindigkeit zwischen den Röhren ist deutlich erkennbar, und es zeigt sich, daB eine erhohte Beanspruchung des Lufterhitzers auch eine groBere Warmeabgabe der Heizflache zur Folge hat.

Wie aus Gl. 49 ersichtlich, *muB* zur Berechnung der Leistung eines Lufterhitzers der mittlere Temperaturunterschied  $\delta_m$  zwischen den Rohrwandungen und der Luft bekannt sein. Die letztere tritt mit der Temperatur  $t_a$  in den Erhitzer und verläßt ihn auf  $t_h$ <sup>0</sup> erwarmt. Die mittlere Lufttemperatur ist somit

$$
t_m = \frac{t_h + t_a}{2} \cdot
$$

Nehmen wir an, die Dampftemperatur  $t_a$  sei an allen Stellen der Heizflache die gleiche und mit der Wandungstemperatur identisch, so erhalten wir eine mittlere Temperaturdifferenz

$$
\delta_m = t_a - t_m = t_a - \frac{t_h + t_a}{2} \qquad \qquad (52)
$$

Nach Hausbrand, "Verdampfen und Kondensieren", 6. Aufl., S. 2 und 3, ist die Ermittlung von  $\delta_m$  nach Gl. 52 nur dann zulassig, wenn der kleinste Temperaturunterschied mindestens halb so groB ist wie der groBte.

Bezeichnen:

 $\delta_a = t_d - t_a$ den größten Temperaturunterschied,  $\delta_h = t_d - t_h$  den kleinsten Temperaturunterschied,

so *muB* fiir die Benutzung der Gl. 52 die Voraussetzung bestehen:

$$
\delta_{\lambda} \geq \frac{1}{2} \delta_{a}, \text{ bzw. } \frac{\delta_{\lambda}}{\delta_{a}} \geq 0.5.
$$

1st z. B. die Dampfspannung = 5 kg/qcm abs., d. h.  $t_d = 151$ <sup>0</sup> (s. Tabelle IV, Anhang) und ferner  $t_a = 10^0$ ,  $t_b = 82^0$ , so folgt:

$$
\delta_a = 151 - 10 = 141^{\circ}, \n\delta_b = 151 - 82 = 69^{\circ},
$$

und

$$
\frac{\delta_h}{\delta_a} = \frac{69}{141} \simeq 0,5.
$$

Fur diesen Fall ware also die Benutzung der Gl. 52 noch gerade zulässig.

Ist dagegen  $\delta_h < \frac{1}{2} \delta_a$  bzw.  $\frac{\partial_h}{\partial_a} < 0,5$ , so hat man  $\delta_m$  aus der Be $zichung<sup>1</sup>$ :

$$
\delta_m = \frac{\delta_a \left(1 - \frac{p}{100}\right)}{\ln \frac{100}{p}} \cdot C \qquad (33)
$$

zu berechnen.

In Gl. 53 bedeutet *p* das Verhaltnis

$$
\frac{\delta_{h}}{\delta_{a}}\cdot 100,
$$

d. h. den Prozentsatz der kleinsten Temperaturdifferenz in bezug auf die größte.

Ersetzt man den In durch den log, so geht Gl. 53 iiber in

$$
\delta_{m} = \frac{\delta_{a} \left(1 - \frac{p}{100}\right)}{2,303 \log \frac{100}{p}},
$$

woraus folgt

d'. (1-~) d'. *m,* = 0 433" **100** 0 <sup>C</sup>**100',**  log-*<sup>p</sup>* ...... (54)

In Tabelle VIII (Anhang), welche dem oben mehrfach erwähnten Werke entnommen ist, sind die mittleren Temperaturunterschiede fur verschiedene Werte von  $\frac{\sigma_h}{s}$  enthalten. Da hierbei  $\delta_a = 1$  gesetzt *a*  worden ist, hat man das aus Tabelle VIII gefundene  $\delta_m$  stets noch mit dem wirklichen Werte von  $\delta_a$  zu multiplizieren. Sind z. B.  $t_d = 151^{\circ}, t_a = 10^{\circ}, t_h = 101^{\circ}$  und folglich  $\delta_a = 141^{\circ}, \delta_b = 50^{\circ},$  so wird

$$
\frac{\delta_h}{\delta_a} = \frac{50}{141} \approx 0.354.
$$

1) Hausbrand, Verdampfen und Kondensieren, 6. Aufl., S.5 (Verlag von Julius Springer, Berlin).

5\*

Der nächstliegende Wert für  $\frac{\delta_h}{\delta_a}$  ist nach Tabelle VIII =0,35, und diesem entspricht nach Tabelle  $\delta_m = 0.624$ . Die wirkliche mittlere Temperaturdifferenz ist somit

$$
\delta_m = 0.624 \cdot \delta_a = 0.624 \cdot 141 = 88^{\circ}.
$$

Mit Benutzung von Gl. 52 wurden wir erhalten:

\n
$$
\delta_m = 151 - \frac{101 + 50}{2} = 95.5^0.
$$

In dem ersten Falle würde, mit  $k = 12$ , eine Heizfläche von 20 qm abgeben (G1. 49):

 $C = 12.88 \cdot 20 \simeq 21200 \text{ WE} / \text{Std}$ .

im 2. Falle:

 $C = 12.95,5.20 \approx 23000 \text{ WE} / \text{Std}.$ 

Das Resultat nach Gl. 52 ist also zu günstig. Da  $\frac{\delta_h}{\delta_a} (=0.354)$ wesentlich kleiner ist als 0,5, so kann nur Gl. 54 zur Berechnung von  $\delta_m$  in Betracht kommen.

Wir hatten die Gesamtwärme, welche zur Verdampfung von 1 kg Wasser aufzuwenden ist, mit *Og* bezeichnet (S. 61, GI. 48). 'Analog GI. 49 erhalten wir die Beziehung

$$
C_q = k \delta_m f, \quad \ldots \quad \ldots \quad \ldots \quad . \quad . \quad . \quad . \quad (55)
$$

worin *f* die für 1 kg Wasserentziehung nötige Heizfläche in qm bedeutet. Es folgt

$$
f=\frac{C_g}{k\delta_m}.\quad \ldots \quad \ldots \quad . \quad . \quad . \quad (55a)
$$

Sind *W* kg Wasser in der Stunde zu verdampfen, so muB die gesamte Heizflache des Lufterhitzers die GroBe erhalten:

$$
\boldsymbol{F_D} = \boldsymbol{W} \frac{\boldsymbol{C_g}}{\boldsymbol{k} \, \boldsymbol{\delta_m}} \, \boldsymbol{q} \boldsymbol{m} \, \ldots \, \ldots \, \ldots \, \, (55 \, \mathrm{b})
$$

Es ist nun weiterhin von Wichtigkeit, den Dampfverbrauch fiir eine bestimmte Leistung des Lufterhitzers zu ermitteln. Wird Sattdampf zu Heizzwecken benutzt, so kann 1 kg dessclben theoretisch die sog. Verdampfungswarme (latente Warme)

$$
r = \lambda - q
$$

abgeben, wenn das Kondensat das Rohrensystem mit der Dampftemperatur  $t<sub>d</sub>$  verläßt. Ist also die Spannung oder Temperatur des Heizdampfes beim Eintritt in den Lufterhitzer bekannt, so kann r der Tabelle IV (Anhang) entnommen werden, die jedoch lediglich
fiir trockenen Sattdampf gilt. In Wirklichkeit wird dem Dampfe immer etwas Feuchtigkeit beigemischt sein, da bereits bei seiner Er~ zeugung im Kessel mehr oder weniger Wasser mitgerissen wird. Enthält somit 1 kg des Heizdampfes  $y_w$  Teile Wasser und  $y_p = (1 - y_w)$ Teile trockenen Dampf, so können auch von 1 kg nur noch

$$
y_p \cdot r \, \text{WE}
$$

nutzbar abgeliefert werden. Der Wert  $y_p$  kann z. B. = 0,95, 0,9, 0,85 usw. sein.

Ein Teil der Verdampfungswarme wird ferner zur Deckung von Strahlungsverlusten usw. verbraucht werden, sodaB nach Abgabe dieses Verlustteiles nur noch

$$
y_vr\,\mathrm{WE}
$$

verfügbar sein mögen. Unter Berücksichtigung der Dampffeuchtigkeit erhalten wir als nutzbare Warmemenge aus 1 kg Sattdampf

$$
r' = y \, y \cdot y \cdot \text{WE}.
$$

Setzen wir  $y_p y_v = y$  so wird

$$
r' = yr WE. \ldots \ldots \ldots \ldots \ldots (56)
$$

Bei einem gut, ausgefiihrten Dampflufterhitzer diirften die Verluste infolge Strahlung usw.  $5-7^{1/2}_{0}$ <sup>0</sup>/<sub>0</sub> nicht überschreiten, sodaß  $y_n=0.95-0.925$  wird. Unter Annahme von  $10^{\circ/2}$  Dampffeuchtigkeit wird z. B.  $y_p = 0.9$  und  $y = 0.9 \cdot 0.95 = 0.855$ . Wo keine ungewöhnlichen Verhältnisse vorliegen, wird man mit  $y = 0.825 \div 0.85$  auskommen.

DerDampfverbrauch zur Erzeugung derGesamtwarme *Og*  muB nach den vorausgegangenen Erlauterungen aus der folgenden Beziehung sich ergeben;

$$
D = \frac{C_g}{yr} \text{ kg Dampf/1 kg Wasserentz. . . . . . . (57)}
$$

Sind *W* kg Wasser in der Stunde zu verdampfen, so ist der Dampfverbrauch

$$
D_W = W \frac{C_g}{yr} \text{ kg Dampf}/W \text{ kg Wasserentziehung} \quad . \quad (57a)
$$

Bei Durchsicht der Tabelle IV finden wir, daB z. B. bei der Dampfspannung  $p = 2$  kg/qcm abs.  $r = 525.7$  WE, und bei  $p = 10$  kg/qcm abs.  $r = 482.6$  WE ist. Die Verwendung hoher Dampfdrücke bringt also keineswegs eine Warmeersparnis mit sich. Der einzige Vorteil hochgespannten Dampfes besteht darin, daß die Heizfläche des Lufterhitzers infolge des größeren Temperaturunterschiedes kleiner ausfällt als bei niedrigen Drücken.

In Abhängigkeit von dem Durchmesser und der Länge der Zuleitung, der Art der Isolierung und der Dampfspannung wird nun ein Teil des Heizdampfes bereits auf dem Wege zum Lufterhitzer kondensieren. Das Gewicht dieser Niederschlagswassermenge kann bei bekannten Verhältnissen leicht mit Hilfe der im "Leitfaden", (3. Aufl., S. 328 usf.) enthaltenen "Theorie der Dampfleitung" berechnet werden. Daselbst ist auch die Ermittlung des Spannungsabfalls näher erörtert worden. Bedeutet w das berechnete Gewicht des Kondensates (kg/std.), welches durch geeignete Entwässerungsvorrichtung vor dem Lufterhitzer abzuführen ist und  $p_k$  die Dampfspannung am Kessel, so muß im letzteren das Dampfgewicht

$$
D_k = W \frac{C_g}{yr} + w \text{ kg Dampf von } p_k \text{ kg/qem Druck}
$$

für  $W$  kg Wasserverdampfung in der Stunde erzeugt werden.

Bezeichnen  $\lambda_k$  die Gesamtwärme/kg trockenen Dampfes bei  $p_k$ kg/qcm und  $t_k$  die Temperatur des Speisewassers, so ist zur Erzeugung von  $D_k$  kg Dampf/Std. eine Wärmemenge von

$$
{}^{\bullet}\!C_{\scriptscriptstyle{k}}\!=\!D_{\scriptscriptstyle{k}}(\lambda_{\scriptscriptstyle{k}}-\!t_{\scriptscriptstyle{k}})\,\mathrm{WE}/\mathrm{std}.
$$

nötig.

Besitzt der Brennstoff, welcher unter dem Kessel verfeuert wird, den unteren Heizwert  $H_u$  und ist der Wirkungsgrad der Kesselanlage<sup>1</sup>)  $\eta_k$ , so werden stündlich verbraucht

$$
B_k = \frac{D_k(\lambda_k - t_k)}{H_u \eta_k} \text{ kg/std.} \quad \ldots \quad \ldots \quad . \quad . \quad . \quad . \quad . \quad . \quad .
$$

Die vorstehende Gleichung läßt erkennen, daß  $B_k$  um so geringer wird, je wärmer das Speisewasser ist. Es ist deshalb ratsam, das Kondensat, welches den Lufterhitzer angenähert mit der Dampftemperatur  $t_a$  verläßt, durch besondere Dampfwasserrückleiter dem Kessel wieder zuzuführen. Das gleiche gilt auch für das Niederschlagswasser der Dampfleitung.

# $\beta$ ) Kalorifere.

Fig. 16 zeigt einen sog. Kalorifer mit gußeisernen Rippenheizrohren. Die Rauchgase durchziehen die letzteren in Schlangenform und treten dann in den zum Schornstein führenden Fuchs. Die atmosphärische Luft strömt von unten nach oben an den heißen Wandungen vorbei und wird hierbei auf 50 bis 100<sup>0</sup> erwärmt. Die

<sup>&</sup>lt;sup>1</sup>)  $\eta_k$  ist etwa = 0.65  $\div$  0.75.

Ausfiihrungsarten dieser Lufterhitzer sind sehr mannigfach, jedoch ist das angewandte Prinzip stets dasselbe.

Es sind nun unseres Wissens bislang keine Angaben über die Wärmeübergangszahl "k" veröffentlicht worden, welche die Abhängigkeit der letzteren von den Geschwindigkeiten der Luft und der Rauchgase erkennen lassen. Die Spezialfabriken geben gewohnlich an, daB bei einer Endtemperatur von  $t_h = 50 \div 60^\circ$  etwa 1500 WE, bei  $t_h = 100^{\circ}$  etwa 1000 WE von 1 qm Heizfläche in der Stunde abgegeben werden. Diese Leistungen werden offenbar bei natiirlichem

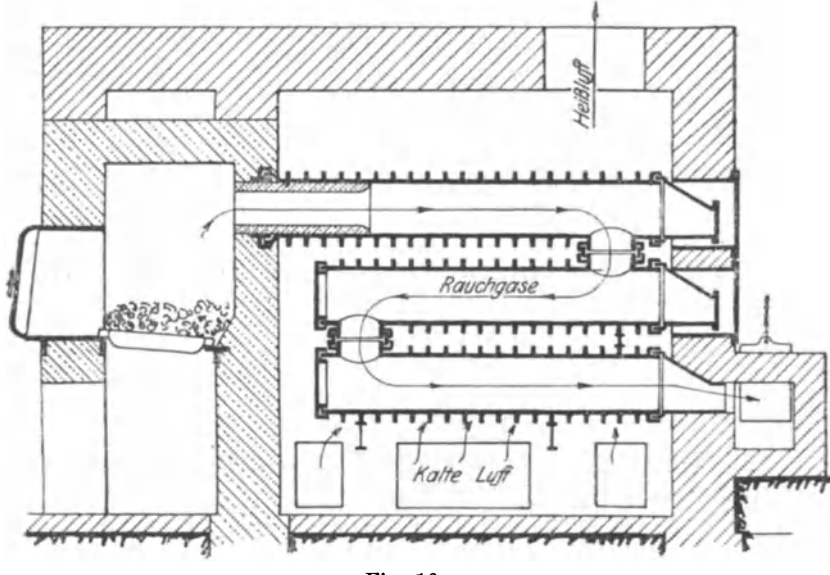

Fig. 16.

Auftrieb der Luft erreicht, so daB man bei einer kiinstlichen Bewegung der letzteren, d. h. bei hoheren Geschwindigkeiten zwischen den Rohren, wohl mit einer hoheren Warmeabgabe rechnen kann.

Werden die mitgeteilten Zahlen fiir allgemeine Zwecke benutzt, so geht man in jedem Fall sicher. Wir erhalten hiernach als Warmeabgabe in der Stunde

 $t_h = 50 \div 60^0$ :  $C \simeq 1500 \; \text{F} \; \text{WE} / \text{std}.$ für  $t_h = 100^{\circ}$ : C $\simeq$  1000 *F* WE/std. . (59) (59a)

Hierin bedeutet *F* die Heizflache in qm.

Unter der Annahme, daß die Höchsttemperatur der Rohrwände  $= 700^{\degree}$ , die tiefste Temperatur  $= 250^{\degree}$  seien, erhalten wir mit.  $t_a = 10^{\circ}$  und  $t_h = 60^{\circ}$ :

Die Berechnung der Trockner.

$$
\delta_a = 700 - 60 = 640^{\circ},
$$
  
\n
$$
\delta_b = 250 - 10 = 240^{\circ},
$$
  
\n
$$
\frac{\delta_b}{\delta_a} = \frac{240}{640} = 0.375.
$$

Aus Tabelle VIII (Anhang) folgt hierfür  $\delta_m \approx 0.64$ . Die wirkliche mittlere Temperaturdifferenz ist daher

 $0.64 \cdot 640 \simeq 410^{\circ}$ .

Die Wärmeübergangszahl  $k$  hat somit die Größe:

$$
k = \frac{1500}{410} = 3{,}66.
$$

Für  $t_{h} = 100^{\circ}$  wird:

$$
\delta_a = 700 - 100 = 600^{\circ},
$$
  
\n
$$
\delta_b = 250 - 10 = 240^{\circ},
$$
  
\n
$$
\frac{\delta_b}{\delta_a} = \frac{240}{600} = 0,4.
$$

Nach Tabelle VIII ist somit  $\delta_m = 0.658$ , und der wirkliche Temperaturunterschied wird

$$
=0,658\cdot 600\approx 395^{\circ}
$$

Es folgt

$$
k = \frac{1000}{395} = 2{,}53.
$$

Zur Berechnung von C für die Temperaturen  $t_h$  zwischen 60 und 100<sup>°</sup> könnte deshalb als Mittelwert etwa

$$
k = \frac{3,66 + 2,53}{2} \approx 3,2
$$

angesehen werden.

Für  $t_n \approx 65 \div 95^{\circ}$  wäre dann:

 $C \simeq 3.2 \cdot \delta_m \cdot F$  WE/std. . . . . . . . . . . . 60)

 $(\delta_m$ ist unter Voraussetzung einer höchsten und tiefsten Temperatur der Rohrwände von 700 bzw. 250° zu ermitteln).

Natürlich sind alle diese Angaben nur als brauchbare Faustregeln zu bewerten, die so lange benutzt werden müssen, wie keine genauen Forschungsergebnisse vorliegen.

Für Rohrdurchmesser bis 200 mm (glatte Innen- und Außenwand) haben wir bereits eine sehr ausführliche Tabelle für die Teildurchgangszahl  $\alpha$  in dem Werke "Hausbrand, Verdampfen und Kondensieren, 6. Aufl., S. 124-127" vorliegen, welche auf Grund der Arbeiten von Dr. Ing. Nusselt zusammengestellt ist.

72

Als Heizfläche, welche für 1 kg Wasserverdampfung, d. h. zur Erzeugung von *Og* WE erforderlich ist, erhalten wir:

$$
\text{ Für } t_h = 50 \div 60^{\,0} \, f = \frac{C_g}{1500} \, \text{qm/1 kg Wasserentz. i. d. Stunde .} \quad . \tag{61}
$$

für 
$$
t_h = 100^{\circ}
$$
  $f = \frac{C_{\theta}}{1000} \text{qm}/1 \text{ kg Wasserentz. i. d. Stunde. (61a)}$ 

für 
$$
t_h \approx 65 \div 95^{\circ} f \approx \frac{C_g}{3,2 \delta_m} \text{qm}/1 \text{ kg Wasserentz. i. d. Stunde.}
$$
 (61b)

(Bezüglich  $\delta_m$  siehe Bemerkung zur Gl. 60.)

Sind *W* kg Wasser in der Stunde zu verdampfen, so wird die gesamte Heizflache des Kalorifers:

Fiir *t"* = 50-;-' 60° *F.= W* 1~~0 qm/W kg Wa8Berentz. i. d. Stunde. . . . . . . . • . . . . . . . . . . . (62)

für  $t_h = 100^{\circ}$   $F_c = W \frac{C_g}{1000} qm/W$  kg Wasserentz.<br>i. d. Stunde ... (62a)

fiir '" '" 65--;-95° *Fe= W* 3 ~ga qm/WkgWasserentz. , ... i. d. Stunde. . . . . . . \_. . . . . . . . (62b)

i. d. Stunde . . . . . . . . . . . . . . . . . . . . . . . . . . . . . 
$$
(62b)
$$

(Bezüglich  $\delta_{\bf m}$  siehe Bemerkung zur Gl. 60.)

AlB Gesamtwirkungsgrad des Kalorifers und seiner Feuerung findet man gewöhnlich  $\eta_c = 0.5 \div 0.6$  angegeben. Der Brennstoff muß deshalb zur Erzeugung von  $C_g$  bzw.  $WC_g$  WE die Wärmemenge

$$
C_B = \frac{C_g}{\eta_c}
$$
 WE/1 kg Wasserentziehung

bzw.

$$
C_B' = W \frac{C_g}{\eta_c} WE/W \text{ kg Wasserentziehung}
$$

enthalten. Der Brennstoffverbrauch wird folglich mit  $H_u$  als unterem Heizwert:

*o Be =H, g* - kg!1 kg Wasserentz ..... \_ . . (63) *.. -"Ie* 

bzw.

$$
B'_{\bullet} = W \frac{C_g}{H_u \cdot \eta_c} \text{ kg}/W \text{ kg Wasserentz. und Stunde . (63a)}
$$

Es besteht die Moglichkeit, jeden beliebigen Brennstoff zur Erzeugung der HeiBluft heranzuziehen, da die Feuerung dem ersteren leicht . angepaBt werden kann. Man findet deshalb, auBer dem ' Planrost, Schrag- und Treppenroste der verschiedensten Systeme in Verbindung mit Kalorifern ausgeführt. Die richtige Abmessung der Rostfläche, Bowie die Wahl des fiir einen bestimmten Brennstoff am besten geeigneten Rostsystems sind fur die Wirtschaftlichkeit der Anlage von großer Bedeutung. Wir empfehlen das Werk "Brennstoffe, Feuerungen und Dampfkessel" von A. Dosch (Verl. Dr. Max Jänecke, Hannover) zu eingehendem Studium.

## *y)* Die Erzeugung der HeiBluft mittels direkter Feuergase.

In den letzten Jahren ist die Erzeugung der Heißluft unter Benutzung direkter Feuergase in immer steigendem Maße durchgeführt worden. Gewöhnlich wird Koks als Brennstoff gewählt, seltener gelangen auch Stein- und Braunkohle zur Anwendung. Fig. 17 gibt das Schema eines Lufterhitzers für direkte Feuergase. Die Frischluft wird durch die regulierbare Öffnung "a" zugeführt und

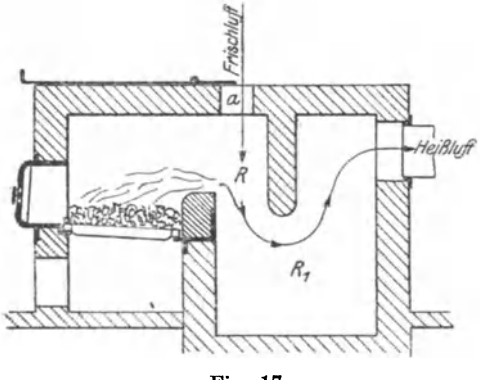

mischt sich im Raume *R*  mit den Gasen, wodurch eine Abkiihlung· auf die gewiinschte HeiBlufttemperatur zustande kommt, Im Raume  $R$ , findet, infolge der plötzlichen Querschnittserweiterung gleichzeitig ein Abscheiden der Funken statt. Auch für diese Gattung von Lufterhitzern haben sich na-Fig. 17. turgemäß eine große Anzahl verschiedenerSysteme

herausgebildet. So wird z. B. die Frischluft bisweilen zum Teil über dem Rost zugeführt, der Rest später beigemischt; ferner findet man, daB ein Teil der kalten Luft (und zwar erheblich mehr als zur Verbrennung erforderlich ware) durch die Rostspalten geleitet wird usw. Es lassen sich auf diese Weise Heißlufttemperaturen von jeder beliebigen Höhe - etwa zwischen  $1000^{\circ}$  und  $60^{\circ}$  - erzielen. Die Verwendung direkter Koksgase erstreckt sich nicht allein auf die Trocknung von verhaltnismaBig unempfindlichem Material, sondern man trocknet heute bereits Brot· und sogar Saatgetreide mittels eines Feuergas-Luftgemisches. In bezug auf die Warmeausnutzung ist diese Art der HeiBlufterzeugung naturgemaB jedem anderen Verfahren iiberlegen.

Bedeutet  $\eta_0$  den Wirkungsgrad eines solchen "Luftofens" mit

seiner Feuerung, so ist mit  $H_u$  als Heizwert der Brennstoffverbrauch für 1 kg Wasserverdampfung, d. h. bei der Erzeugung von  $C_q$  WE (S. 61, Gl. 48)

$$
B_0 = \frac{C_g}{H_u \eta_0} \text{ kg/1 kg Wasserentz.} \quad . \quad . \quad . \quad . \quad . \quad . \quad . \quad . \quad . \quad . \quad . \quad . \quad .
$$

Sind W kg Wasser in der Stunde zu entziehen, so erhalten wir den gesamten Brennstoffverbrauch in der Stunde aus der Beziehung:

$$
B'_0 = W \frac{C_g}{H_u \eta_0} \text{ kg}/W \text{ kg Wasserentz.} \dots \dots (65)
$$

Es ist jetzt von Interesse, zu erfahren, welchen Gewichtsanteil die reine Luft in einem Feuergas-Luftgemisch besitzt, wenn die Mischungstemperatur eine bestimmte, etwa  $t<sub>h</sub>$ , sein soll, und ferner, wieviel kg Luft zwecks Herbeiführung einer möglichst vollkommenen Verbrennung durch die Rostspalten geleitet werden müssen.

Die zur Verbrennung theoretisch notwendige Mindestluftmenge  $L_{h}$  (kg) kann man berechnen, wenn die Elementaranalyse des Brennstoffes bekannt ist. Es wird alsdann das theoretisch erforderliche Sauerstoffgewicht " $k_{(0,)}$ " für die Verbrennung von 1 kg des betreffenden Stoffes<sup>1</sup>)

$$
\mathbf{k}_{(\mathbf{O}_\bullet)} = \frac{8}{3} \mathbf{C} + 8 \mathbf{H} - \mathbf{O} \mathbf{k} \mathbf{g},
$$

wenn  $C$  (Kohlenstoff), H (Wasserstoff) und O (Sauerstoff) die Gewichtsteile in 1 kg Brennstoff sind. Atmosphärische Luft besteht nun aus 23,2 Gewichtsteilen Sauerstoff  $(O_2)$  und 76,8 Gewichtsteilen Stickstoff  $(N_2)$ . Der theoretische Luftbedarf für 1 kg Brennstoff folgt somit aus der Beziehung 0,232  $L_{h} = k_{(0_a)}$ ,

und es wird

$$
k_{(0)} = I_{\text{ref}} t/1 \text{ is } B_{\text{correct}} \text{ of}
$$

$$
L_b = \frac{\Delta(0_b)}{0.232} \text{ kg Luff}/1 \text{ kg Brennstoff.} \ldots \ldots \ldots (66)
$$

Zur vollständigen Verbrennung wird nun aber dieses theoretisch erforderliche Luftgewicht  $L<sub>h</sub>$  nicht ausreichen, sondern es muß in Wirklichkeit ein Vielfaches von  $L<sub>h</sub>$  dem Brennstoff zugeführt werden.

Nennt man den Faktor, welcher diesen praktisch erforderlichen Luftüberschuß ausdrückt,  $n_h$ , so gelangt man zu der für 1 kg Brennstoff wirklich erforderlichen Luftmenge

$$
L_B=n_b\,L_b\,\mathrm{kg.}\ldots\ldots\ldots\ldots\ldots\ldots(67)
$$

<sup>&</sup>lt;sup>1</sup>) W. Schüle, Technische Thermodynamik, 3. Aufl., S. 37 (Verlag von Julius Springer, Berlin).

Infolge dieses Luftiiberschusses wird die theoretische Verbrennungstemperatur nicht erreicht werden. Die wirkIiche Temperatur der sich bildenden Feuergase muß um so niedriger ausfallen, je größer der Faktor  $n<sub>b</sub>$  wird. Da nun bei den vorliegenden Verhältnissen ein Verlust durch Abgase nicht in Frage kommt, so laSt sich auch die Entstehung der Trockenluft von der Temperatur  $t<sub>h</sub>$  so vorstellen, als ob das gesamte, in dem resultierenden Gemisch enthaltene Luftgewicht dem Brennstoff auf einmal, z. B. durch die Rostspalten, zugefiihrt worden sei, sodaS die Mischung also bereits bei der Verbrennung stattfinde. Man hat dann den Luftüberschußfaktor größer als  $n<sub>k</sub>$ , etwa =  $n_a$ , zu denken, damit die verlangte Heißlufttemperatur  $t_b$ zustande kommt.

Da bei der Umwandlung des festen Brennstoffes in Feuergas ein Gewichtsverlust (abgesehen von Verbrennungsriickstanden, die wir vernachlassigen) nicht auftreten kann, so entsteht aus 1 kg Brennstoff das Gas-Luftgemisch vom Gewicht

$$
L_g = 1 + n_g L_b \text{ kg Gasluff} / 1 \text{ kg Brennstoff.} \dots (68)
$$

Diese Gasmenge wird infolge der Verbrennung von 1 kg Brennstoff von der Außentemperatur  $t_a$  auf die Mischtemperatur  $t_h$  erwärmt. Mit *cg* als spezifische Warme des Gemisches ist hierzu folgende Wärmemenge erforderlich:

$$
c_g(1+n_gL_b)(t_h-t_a)\;{\rm WE}\,.
$$

Diese Warmemenge kann offenbar nur von dem 1 kg Brennstoff herstammen. Besitzt derselbe den Haizwert *Hu* und ist der Wirkungsgrad des Ofens  $\eta_0$ , so muß deshalb die Beziehung bestehen:

$$
c_g (1 + n_g L_b)(t_h - t_a) = \eta_0 H_u \dots \dots \dots (69)
$$

Hierin ist die zur Erwärmung des in  $n_a L_b$  kg Luft enthaltenen Wasserdampfes von  $t_a^0$  auf  $t_b^0$  nötige Wärme unberücksichtigt geblieben. Wir haben uns  $n_a L_b$  als das Gewicht reiner trockener Luft zu denken. Aus G1. 69 folgt Ieicht:

icht:  
\n
$$
n_g = \frac{\eta_0 H_u - c_g (t_h - t_a)}{c_g (t_h - t_a) L_b} \dots \dots \dots \dots \dots \tag{70}
$$

Wenn die Mischtemperatur  $t<sub>h</sub>$  wesentlich kleiner ist als die Verbrennungstemperatur, welche unter Zuführung von nur  $n_b L_b$  kg durch den Rost entstehen wiirde, so wird die Luft den vorherrschenden Teil des Gemisches biIden und man kann mit ausreichender Genauigkeit  $c_q = c = 0.238$  (spez. Wärme der Luft) setzen.

Es wird dann noch:

$$
n_g = \frac{\eta_0 H_u - 0.238 (t_h - t_a)}{0.238 (t_h - t_a) L_b}.
$$
 (70a)

Nach Gl. 48, S. 61 war die zur Verdampfung von 1 kg Wasser erforderliche Wärme

$$
C_g = 0.238 (t_h - t_a) l \text{ WE}.
$$

Hieraus folgt:

$$
0.238 (t_h - t_a) = \frac{C_g}{l} (1).
$$

Ferner war der Brennstoffverbrauch für 1 kg Wasserverdampfung nach Gl. 64:

$$
B_0 = \frac{C_g}{H_u \eta_0},
$$

woraus sich ergibt

$$
H_u \eta_0 = \frac{C_g}{B_0} \quad (2).
$$

Durch Einsetzung der gefundenen Werte aus (1) und (2) in Gl. 70a entsteht die neue Beziehung

$$
n_g = \frac{\frac{C_g}{B_0} - \frac{C_g}{l}}{\frac{C_g}{l} \cdot L_b}.
$$

Durch Entwicklung gelangen wir hieraus zu:

$$
n_g = \frac{l - B_0}{B_0 L_b} \qquad \qquad (71)
$$

Der Luftüberschußfaktor  $n_q$ , bei welchem das Gemisch die Temperatur  $t_h$  annimmt, kann somit nach der vorstehenden Gleichung leicht berechnet werden, wenn das Gewicht des trockenen Teiles der Luft  $l$  (s. Gl. 19, S. 64), und der Brennstoffverbrauch  $B_0$  (s. Gl. 35, S. 75), beide bezogen auf die Verdampfung von 1 kg Feuchtigkeit, sowie die zur Verbrennung von 1 kg eines Brennstoffes theoretisch erforderliche Mindestluftmenge  $L_b$  (s. Gl. 66, S. 75) bekannt sind.

In Gl. 71 können auch die auf eine Wasserentziehung von W kg/Std. bezüglichen Werte L (Gl. 19a, S. 35) und  $B'_0$  (Gl. 65, S. 75) an Stelle von  $l$  und  $B_0$  eingeführt werden.

Zur vollkommenen Verbrennung genügt etwa zweifacher Luftüberschuß. Wir erhalten daher das für 1 kg der hier in Betracht kommenden Brennstoffe erforderliche Gewicht der Verbrennungsluft  $(n_b = 2, s. Gl. 67)$ :

$$
L_R = 2L_b
$$
 kg Verbrennungsluft/1 kg Brennstoff... (72)

Für *W* kg Wasserentziehung und  $B_0'$  kg (s. Gl. 65) Brennstoffverbrauch/Std. gehen insgesamt durch die Rostspalten:

 $L'_R = 2 L_b B_0'$  kg Verbrennungsluft / *W* kg Wasserentz. und Std. (72a)

Das Volumen der Verbrennungsluft, welches den freien Querschnitt der Rostfläche bestimmt, hat die Größe:

$$
V_R = \frac{L'_R}{\gamma_a} \text{ cbm/std.},
$$

worin  $\gamma_a = 1,293 \frac{213}{273}$  das spezifische Gewicht der Außenluft bedeutet. Mit Benutzung der Gl. 72a foIgt:

$$
V_R = \frac{2 L_b B_0' (273 + t_a)}{1,293 \cdot 273} \text{ cbm/std.} \quad . \quad . \quad . \quad . \quad . \tag{73}
$$

oder

 $V_B = 0,00565 (273+t_a) L_b B_0'$ cbm Verbrennungslufti.d.Std. (73a)

Bezeichnet f, die freie Rostfläche in qm und  $v<sub>r</sub>$  die Luftgeschwindigkeit in den Rostspalten im m/sec, so wird

$$
f_r = \frac{V_R}{3600 \cdot v_r} \text{ qm.} \qquad (74)
$$

 $(v_{\star} \text{ kann} = 1 \text{ bis } 1,5 \text{ m/sec angenommen werden}).$ 

Das Gewicht der Mischluftjkg Brennstoff, welches zur Erzielung der Mischtemperatur  $t<sub>h</sub>$  erforderlich ist, ergibt offenbar die Differenz

$$
n_gL_b-L_R
$$
 (s. Gl. 68 u. 72).

Wir erhalten

$$
L_{\rm m}=n_g L_b - 2 L_b,
$$

oder

 $L_m=L_b(n_a-2)$  kg Mischluft/1 kg Brennstoff. . . (75)

Für *W* kg Wasserentziehung und  $B_0'$  kg Brennstoffverbrauch i. d. Std. wird die gesamte Mischluftmenge

 $L''_m = L_b B_0' (n_g-2)$  kg Mischluft/W kg Wasserentz. u. Std. (75a)

Das gesamte Volumen der Mischluft ergibt sich analog GI. 73 aus der Beziehung:

*<sup>V</sup>*= ~b Bo' *(n,-* - 2) (273 + *ta)* b *I* td (76) m 1293.273 c mls ..... . ,

oder

$$
V_m = 0.00283 L_b B_0' (n_g - 2) (273 + t_a) \text{ chm}\text{Mischlufti.d.Std.} (76a)
$$

Hiernach sind die Querschnitte der Frischluftöffnungen zu berechnen, wobei eine Luftgeschwindigkeit von etwa 12 bis 17 m/sec zugrunde gelegt werden kann.

Durch Division der Gl. 75 durch Gl. 72 gelangt man noch zu dem Verhältnis des Mischluftgewichtes zum Verbrennungsluftgewicht  $L(n-2)$ 

 $\overline{L}$ 

oder

$$
\frac{L_m}{L_R} = \frac{-b \cdot \theta}{2L_b},
$$
\n
$$
\frac{L_m}{L_R} = \frac{n_g - 2}{2} \qquad (77)
$$

Das Verhältnis bleibt bestehen, wenn  $L_m$  und  $L_R$  durch  $L'_m$  und  $L'_R$ (Gl. 75a und 72a) ersetzt werden.

In der gleichen Weise erhalten wir ferner das Verhältnis des Mischluftvolumenszum Verbrennungsluftvolumen (Gl. 76:  $GL$  73):

$$
\frac{V_m}{V_R} = \frac{n_g - 2}{2} \dots \dots \dots \dots \dots \tag{77a}
$$

Beispiel 19.

Für einen Trockner, welcher mit direkten Koksgasen arbeitet, seien:

Gegeben:  $t_a = 20^{\circ}$ ;  $t_h = 148^{\circ}$ ; die Brennstoffanalyse (s. unten).<br> $W = 240$  kg/std.;  $l = 58$  kg;  $\eta_0 = 0.85$ ;  $Cg = 1770$  WE.

Gesucht:  $H_u$ ;  $L_b$ ;  $B_0'$ ;  $L_a$ ;  $V_R$ ;  $V_m$ ;  $n_a$ ;  $f_r$ .

Die Elementaranalysen des Brennstoffes:

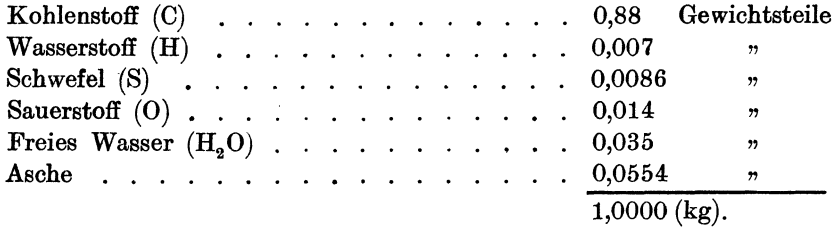

Der Heizwert wird nach der sogenannten Verbandsformel ermittelt:

$$
H_u = 8100 \text{ C} + 29000 \left( \text{H} - \frac{\text{O}}{\text{8}} \right) + 2500 \text{ S} - 600 \left( \text{H}_2\text{O} \right).
$$

Hierin sind C, H, O, S und H<sub>2</sub>O die Gewichtsanteile des betreffenden Stoffes auf 1 kg. Mit Benutzung der in der Analyse enthaltenen Gewichtsteile/1 kg wird:

 $H_u = 8100 \cdot 0,88 + 29000(0,00525) + 2500 \cdot 0,0086 - 600 \cdot 0,035.$ 

Es ergibt sich

$$
H_u \cong 7322
$$
 WE/1 kg Koks.

(Die Verbandsformel ergibt den fiir technische Zwecke in Frage kommenden unteren Heizwert, welcher um die Verdampfungswarme des bei der Verbrennung entstehenden und aus dem freien Wasser (der Feuchtigkeit) sich bildenden Wasserdampfes kleiner ist als der obere Heizwert, der mit Hilfe des Kalorimeters ermittelt wird.)

Das theoretische Sauerstoffgewicht zur Verbrennung von 1 kg Brennstoff war (S. 75):

$$
k_{\rm O_2} = \frac{8}{3} \,\rm C + 8 \,\rm H - 0 \,\, kg.
$$

Mit Benutzung der bekannten Werte foIgt:

$$
k_{(0_4)} = \frac{8}{3} \cdot 0,88 + 8 \cdot 0,007 - 0,014
$$
  

$$
k_{(0_4)} = 2,42 \text{ kg}.
$$

OemaB G1. 66 sind zur Verbrennung theoretisch erforderlich

$$
L_b = \frac{2,42}{0,232} \approx 10,4
$$
 kg Luft/1 kg Koks.

Der gesamte LuftiiberschuB gegeniiber der theoretischen Verbrennungsluftmenge *Lb* wird durch den Faktor *ng* ausgedriickt. Aus 01. 70a folgt:

$$
n_g = \frac{0,85 \cdot 7322 - 0,238 (148 - 20)}{0,238 (148 - 20) 10,4}
$$

$$
n_g \approx 19,5.
$$

Das Gesamtgewicht reiner Luft, welche für 1 kg Brennstoff zugeführt werden muß, um die Mischtemperatur  $t_h$  zu erreichen, ist somit:

 $n_a L_b = 19,5 \cdot 10,4 = 202,8$  kg Luft/1 kg Koks.

Das Oewicht des Oas-Luftgemisches, das aus 1 kg Koks entsteht, folgt aus Gl. 68:

 $L_q = 1 + 19.5 \cdot 10.4 = 203.8$  kg Gas-Luft/1 kg Koks

Mit Benutzung der Werte  $Cg = 1770$ ;  $H_u = 7322$  und  $\eta_0 = 0.85$ ergibt sich der Brennstoffverbrauch fiir 1 kg Wasserentziehung nach G1. 64

 $B_0 = \frac{1770}{7322 \cdot 0.85} = 0.285$  kg Koks/1 kg Wasserentziehung.

Da das Luftgewicht/1 kg Wasserverdampfung  $l = 58$  kg gegeben

war, so hätten wir den Faktor  $n<sub>g</sub>$  auch aus Gl. 71 ermitteln können

$$
n_g = \frac{58 - 0.285}{0.285 \cdot 10.4} \approx 19.5.
$$

Da  $W = 240$  kg Wasser stündlich zu verdampfen sind, so gelangen wir vermittels G1. 65 zu dem gesamten Brennstoffverbrauch

$$
B_0' = 240 \frac{1770}{7322 \cdot 0.85} = 68,4
$$
 kg Koks/Std.

Das Volumen der Verbrennungsluft, welche durch die Rostspalten dringt, ergibt Gl. 73a. Mit  $t_a = 20^{\circ}$ ,  $L_b = 10.4$  kg und  $B_0' = 68.4$  kg folgt:

$$
V_R = 0.00565 (273 + 20) 10,4.684 \approx 1180 \text{ cbm/std.}
$$

Mit  $v_r = 1.5$  m/sec wird die freie Rostfläche nach Gl. 74:

$$
fr = \frac{1180}{3600 \cdot 1.5} \approx 0.22 \text{ qm}.
$$

Die freie Rostflache solI bei Steinkohle und Koks

 $\frac{1}{3}$  bis  $\frac{1}{2}$  der totalen Rostfläche

betragen.

Mit  $\frac{Fr}{fr} = \frac{1}{s}$  erhalten wir eine totale Rostfläche von:  $Fr = 0.22 \cdot 3 = 0.66 \approx 0.7$  qm. Auf 1 qm sind stündlich zu verbrennen:

$$
\frac{68,4}{0,7} \approx 98 \text{ kg Koks.}
$$

Das Volumen der Mischluft bei  $t_a = 20^\circ; B_0' = 68.4$  kg,  $L_b = 10.4 \text{ kg}; n_a = 19.5 \text{ wind} \text{ gemäß Gl. 76a}$ 

$$
V_m = 0.00283 \cdot 10,4 \cdot 68,4 \ (19,5-2) \ (273+20)
$$
  

$$
V_m \approx 10300 \text{ cbm/std.}
$$

Der Gesamtquerschnitt der Frischluftöffnungen muß bei einer Luftgeschw. von 17 m/sec die Größe annehmen:

$$
F_{i} = \frac{10300}{3600 \cdot 17} = 0,168 \approx 0,17 \text{ qm}.
$$

Bei 0,6 m Länge wäre die Breite der Öffnnng z. B.  $=$   $\frac{0.17}{0.6}$  = 0,285 m zu wahlen.

Bei der Betrachtung der Elementaranalyse des Brennstoffes auf Seite 124 drängt sich die Frage auf, ob der darin enthaltene Wasserstoff, welcher mit dem Sauer stoff der Verbrennungsluft zu Wasserdampf verbrennt und das freie Wasser, d. h. die im Koks enthaltene

Schule, Heißlufttrockner

Feuchtigkeit, einen EinfiuB auf die Wasseraufnahmefahigkeit der Trockenluft auszuiiben vermogen. Der Wasserstofi verbrennt zu H20, dem sog. Verbrennungswasser, dassen Gewicht die folgende Betrachtung erkennen läßt:

Das Molekulargewicht des Wasserstoffes  $(H_2)$  ist = 2, dasjenige des Sauerstoffes  $(0<sub>2</sub>) = 32$ . Die Verbindung dieser beiden zweiatomigen Gase,  $H<sub>2</sub>O$ , besteht nun offenbar aus einem kg-Molekül Wasserstoff und  $\frac{1}{2}$  kg-Molekül Sauerstoff. Das resultierende Molekulargewicht des Wasserdampfes  $(H_2 O)$  ist somit:

$$
2 + \frac{32}{2} = 18.
$$

Es verbinden sich also bei der Verbrennung 2 kg  $H_2$  mit 16 kg  $O_2$  zu 18 kg  $H_2O$ .

Daraus folgt, daß aus einem kg H<sub>2</sub> bei der Verbrennung

9 kg 
$$
H_2O
$$

entstehen.

Enthält also 1 kg Koks, wie im Beispiel 19, 0,007 kg  $H_2$ , so entstehen aus 1 kg des Brennstofies

$$
0.007 \cdot 9 = 0.063 \text{ kg H}_2\Omega
$$

(Verbrennungswasser ).

Der Koks besitzt nun (s. S. 79) außerdem noch  $3^{1}/_{2}$   $^{0}/_{0}$ freies Wasser (Feuchtigkeit) als unverbrennbaren Bestandteil. Es miissen folglich in den Feuergasen noch weitere

0,035 kg *H20/1* kg Brennstofi

auftreten.

Das Gesamtgewicht des Wasserdampfes, welches aus 1 kg Koks herstammt, ist somit:

$$
0.063 + 0.035 = 0.098
$$
 kg H<sub>2</sub>O.

Unter den im Beispiel 19 gemachten Voraussetzungen entstehen nun jedoch

 $L<sub>b</sub> = 203.9$  kg Heißluft aus 1 kg Brennstoff.

Darin befinden sich

 $n_a L_b \cdot d_a$  kg

W&Sserdampf, welchen die Frischluft mitbringt. 1st nun die Temperatur derselben  $t_a = 20^{\circ}$  und nimmt man vollkommene Sattigung an, so kommen auf 1 kg dieser Luft nach Tabelle 1, Spalte 4

 $d_a = 0.0147$  kg Wasser.

Mit  $n_g L_b = 202.8$  kg (s. Beispiel 19) beträgt also das Gesamtgewicht des Wasserdampfes, welches aus der Frischluft herstammt, für '1 kg Koks

$$
202,8.0,0147 \approx 3 \text{ kg Wasser}.
$$

Hierzu kommen noch 0,098 kg Wasserdampf infolge des  $H_2$ -Gehaltes und der Feuchtigkeit des Brennstoffes.

Es sind dies

$$
\frac{0,098}{3} \cdot 100 \simeq 3.27 \frac{\frac{6}{1}}{6}
$$

yom urspriinglichen Wassergehalt der Frischluft.

Dieser geringe Mehrbetrag ist ohne jeden praktischen Einfluß und kann bei der Berechnung der für eine bestimmte Wasserentziehung erforderlichen Luftmenge außer acht gelassen werden. Hätte man z. B. mit einer relativen Feuchtigkeit der Frischluft von 70 $\frac{0}{a}$ gerechnet, so wurde das mitgefiihrte Wassergewicht

$$
= 202.8 \cdot 0.0102 \simeq 2.08 \text{ kg}
$$

anzunehmen sein (s. Tabelle I, Spalte 21,  $d_a = 0.0102$ ). Der Unterschied beträgt dann bereits

$$
\frac{3-2.08}{3}\cdot 100\cong 33^1/_3\ ^0/_0\cdot
$$

Der EinftuB der stets veranderlichen Luftfeuchtigkeit ist offenbar so bedeutend, daß diesem gegenüber der  $H_2$ - und  $H_2O$ -Gehalt des vorliegenden Brennstoffes nicht in Betracht kommen kann.

Es ist nunmehr leicht, Untersuchungen, die denselben Zweck verfolgen, auch für beliebige andere Verhältnisse anzustellen. Bei sehr feuchten Brennstoffen (z. B. Braunkohle) und geringen Luftmengen fur 1 kg Wasserentziehung kann es sich herausstellen, daB der  $H_{\alpha}$ - und  $H_{\alpha}O$ -Gehalt eine nachträgliche Korrektur der Trockenluftmenge fordert.

### n) Bildliche Darstellung des Wirmeverbrauches.

Wir hatten gesehen, daß die Gesamtwärme bei Trocknern mit auBenliegendem Lufterhitzer den Wert

$$
C_{\rm g} \!=\! 0.238\,(t_{\rm h}-t_{\rm a})\,l
$$

(Gl. 48) besitzt. Offenbar kann man diesen Ausdruck durch ein Rechteck darstellen, dessen eine Seite (vg1. Fig. 18) *A B* gleich dem Faktor lund dessen andere Seite *AAI* gleich dem Faktor 0,238  $(t_h - t_a)$  ist. Der Inhalt dieses Rechteckes  $AA_1 B_1 B$  ist so-6\*

dann das Produkt aus der Luftmenge l in kg und der Wärmemenge 0,238  $(t_h - t_a)$ , welche die Temperaturerhöhung von 1 kg dieser Luft von  $t_a$ <sup>o</sup> auf  $t_h$ <sup>o</sup> bewirkt. Die Strecke A B, welche das Luftgewicht für 1 kg Wasserverdampfung bedeutet, und die Strecke

> AA,, welche die Wärmezufuhr für 1 kg Luft vorstellt, können in einem beliebigen Maßstabe aufgetragen werden.

Da nun (s.  $Gl. 42$ ) auch

$$
C_q = C_D + C_M + C_v + C_a
$$

ist, so muß das Rechteck  $AA_1$ ,  $B_1B$  die Wärmeflächen für  $C_D$ ,  $C_M$ ,  $C_v$  und  $C_a$  einschließen.

Um eine klare Anschauung von der relativen Größe dieser Werte zu gewinnen, ist es nötig, jeden einzelnen durch eine Wärmefläche darzustellen. Denken wir uns die Gesamtwärme  $C_n$ durch stufenweise Erhitzung der Luftmenge entstanden, so, daß etwa eine jedesmalge Zunahme um  $0.238 \Delta t$  WE erfolge, bis der Höchstwert 0,238  $(t_h - t_a)$  erreicht ist, so könnten wir uns auch den Abkühlungsvorgang in der umgekehrten

Weise vorstellen. (Vgl. Fig. 18.) Würden hierbei die Wärmemengen  $C_n$ ,  $C_M$ ,  $C_D$  und  $C_n$  der Reihe nach abgegeben werden, und nimmt man an, die entsprechenden Endtemperaturen seien hierbei  $t_{h}$ ',  $t_{n}$ ',  $t_a$  und  $t_a$ , so folgt mit 0,238 = c:

1. 
$$
c(t_h - t_h)l = C_v
$$
  
\n2. 
$$
c(t_h' - t_n')l = C_M
$$
  
\n3. 
$$
c(t_n' - t_n)l = C_D
$$
  
\n4. 
$$
c(t_n - t_a)l = C_a
$$

Die Rechtecke mit der gemeinschaftlichen Grundlinie l, welche durch die vorstehenden vier Gleichungen bestimmt sind, bilden zusammen die Wärmefläche  $AA_1B_1B$  (Fig. 18). Trägt man nun die Werte  $c t_h$ ,  $c t_h'$ ,  $c t_h'$ ,  $c t_n$  und  $c t_a$  von der Nullinie (Fig. 19) auf der Vertikalen  $AA_5$  ab und zieht zwischen  $AA_5$  und  $BB_5$  im Abstande l die Horizontalen  $A_1B_1$ ,  $A_2B_2$ ,  $A_3B_3$ ,  $A_4B_4$  und  $A_5B_5$ , so erhält man die Rechtecke I, II, III und IV, deren Inhalte gleich den Wärmemengen  $C_a$ ,  $C_b$ ,  $C_M$ , und  $C_v$  sind. Die stark umrandete Fläche  $A_4A_4B_4B_2$  stellt die innerhalb des Trockners nutzbar abgegebene Wärme  $C_n$  dar.

Für Apparate, welche mit direkten Feuergasen arbeiten, lassen sich auch die Ofenverluste  $C_0$  zeichnerisch leicht wiedergeben.

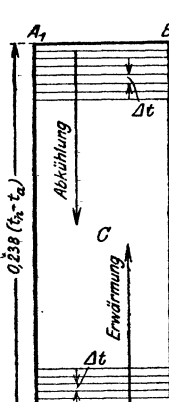

Fig. 18.

Wir hatten im Abs. m gesehen, daB der Brennstoffverbrauch fiir 1 kg Wasser (G1. 64)

$$
B_0\!=\!\frac{C_{\rm g}}{H_{u}\,\eta_0}
$$

war. Die Warmemenge, welche vom Brennstoff zu liefern ist, hat also die Größe

$$
C_B=\frac{C_g}{\eta_0}.
$$

Nun kann man offenbar die eigentlichen Ofenverluste durch folgende Beziehung ausdriicken:

Mit

$$
C_B = \frac{C_g}{\eta_0} = \frac{c(t_h - t_a) l}{\eta_0}
$$

 $C_0=(1-\eta_0)C_B$ .

wird

$$
C_0\!=\!(1-\eta_0)\frac{c\,(t_h\!-\!t_a)\,l}{\eta_0}
$$

oder

$$
C_0 = c \left(\frac{1}{\eta_0} - 1\right) (t_h - t_a) \; l \; \text{WE}/1 \; \text{kg Wasserentz.} \quad . \quad . \quad (78)
$$

Man kann jetzt noch das Rechteck *V* hinzufügen, dessen Basis  $=$  *l* und dessen Seitenlänge  $=$   $c\left(\frac{1}{\eta_0}-1\right)(t_h-t_a)$  ist (Fig. 19). Wir erhalten dann gleichzeitig mit der Fläche  $A_1A_6B_6B_1$  die Brennstoffwärme  $C_B$ .

Die bildliche Darstellung wird nun an Anschaulichkeit nicht verlieren, wenn man statt *l* den konstanten Wert 0,238 *l* als Basis der Rechtecke wiihlt und auf der Vertikalen die Temperaturen  $t<sub>h</sub>$ ,  $t<sub>h</sub>'$ ,  $t<sub>n</sub>'$ ,  $t<sub>n</sub>$  und  $t<sub>a</sub>$  abträgt. Diese können, soweit sie nicht gegeben sind, leicht aus den 4 Gleichungen auf S. 84 berechnet werden.

Die Warmefiachen zu den Anwendungsbeispielen Fig. 21,22 und 23 im Abs. 0 sind nach der letzteren Methode gezeichnet worden.

Etwas anders gestalten sich nun die Verhaltnisse bei Trocknern mit innenliegender Heizfläche. Hier können wir keine stufenweise Abkühlung der auf eine gewisse Höchsttemperatur gebrachten Luftmenge annehmen, denn es wird die innerhalb des Trockners nötige Wärme unmittelbar von der Heizfläche abgegeben. Wir

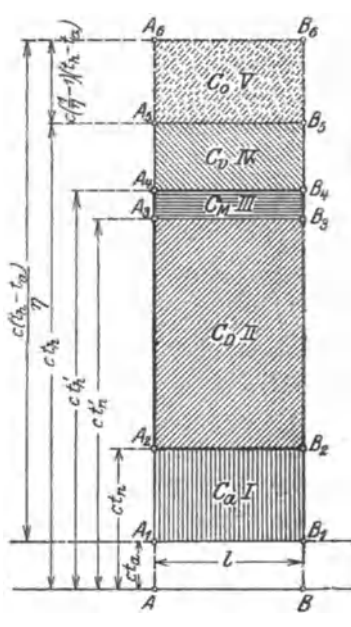

Fig. 19.

haben vorerst das Luftgewicht  $l$  von  $t_a$  auf  $t_n$ <sup>0</sup> zu erwärmen, d. h.  $c(t_n-t_n)$ l WE aufzuwenden. Da nun die Abluft den Trockner mit der Temperatur  $t_n$  verläßt, so gibt uns dieser Ausdruck gleichzeitig den Abluftwärmeverlust  $C_a$  an. Stellen wir uns vor, die Luftmenge l werde nunmehr innerhalb des Trockners mehrere Male von  $t_n^0$  auf eine etwas höhere Temperatur, etwa  $t_x$ , erwärmt, um darauf sogleich die zugeführte Wärme an die Feuchtigkeit, das Material, die Wandungen usw. abzugeben, so erhalten wir bei jedem Intervall eine Wärmezufuhr und Wärmeabfuhr von der Größe

$$
c\left(t_x-t_n\right)l
$$

Wiederholt sich der angenommene Vorgang ymal, so wird:

$$
\Sigma c(t_x - t_n) l = y l(t_x - t_n) c = C_D + C_M + C_v = nC_n . \quad . \quad (79)
$$

Mit Hilfe dieser Beziehung haben wir jetzt die Möglichkeit, auch für Trockner mit innenliegender Heizfläche die relativen Größen der Wärmemengen  $C_D$ ,  $C_M$  und  $C_n$  zeichnerisch darzustellen, wie dies in Fig. 20 geschehen ist. Die kleinen Vierecke  $B_2C aa_1$ ;  $aa_1 bb_1$ ;  $cc_1 dd_1$  und  $dd_1 FF_1$  zeigen die bei jedem der gedachten y Intervalle abgegebene Wärmemengen, während der Inhalt des Rechtecks

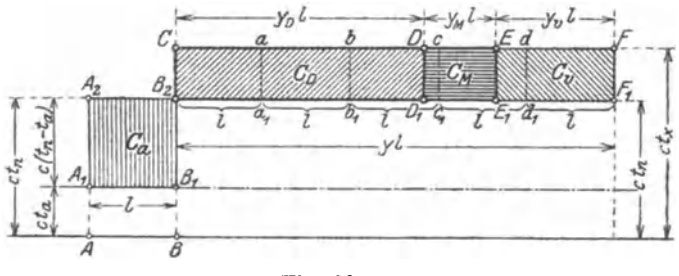

Fig. 20.

 $B_2CFF_1 = C_D + C_M + C_v = nC_n$  ist (vgl. S. 84 u. 85). Die Wärmefläche  $A_1 A_2 B_2 B_1$  stellt den Abluftwärmeverlust  $C_a = c(t_n - t_a)l$ dar; die stark umrandete Fläche  $B_2CEE_1$  ist die nutzbar abgegebene Wärme  $C_n = C_D + C_M$ .

Um nun die Länge der Strecke  $FF_1$  bzw.  $B_2C$  zu bestimmen, nimmt man für  $y$  eine beliebige ganze Zahl an und berechnet hierauf analog Gl. 46  $t_x$  aus:

$$
t_x = \frac{nC_n}{cyl} + t_n \quad \dots \quad \dots \quad . \quad . \quad . \quad (80)
$$

Zur Ermittlung der Punkte  $DD_1$  und  $EE_1$  brauchen wir  $y_D$  und  $y_M$ (vgl. Fig. 20).

Es muß sein:

$$
y_D \,lc\,(t_x-t_n)\!=\!C_B
$$

86

und

$$
y_M\,l\,c\,(t_x\,\textcolor{black}{\boldsymbol{-}}\, t_n)\,\textcolor{black}{=\,} C_M,
$$

woraus folgt

$$
y_D=\frac{C_D}{c\left(t_x-t_n\right)l}
$$

und

$$
y_M = \frac{C_M}{c(t_x - t_n)i}.
$$

Ferner ist noch (s. Fig. 20)

$$
y_v\!=\!\frac{C_v}{c\,(t_x-t_n) \,l}.
$$

Es sei noch erwahnt, daB die bildliche Darstellung der Warmemengen, wie sie vorstehend erläutert worden ist, lediglich auf Abs. k und 1 Bezug hat; die Wärmeflächen sind also nicht identisch mit dem "Wärmeinhalt" der Luft, von welchem Abs. p ausführlich handelt.

Die zeichnerische Darstellung der Einzelwarmemengen gibt stets eine auBerst klare V orstellung von dem Werte eines Trockners. Bei Verwendung gleicher MaBstabe bietet sich die Moglichkeit, Apparate verschiedener Bauart in iibersichtlicher Weise miteinander zu vergleichen und auf einen Blick die Größe des Wärmeaufwandes für 1 kg Wasserverdampfung, sowie der Verluste im Verhaltnis zur Nutzwarme oder auch zur Gesamtwarme zu erkennen.

Würde nach jeder Prüfung des Trockners eine Zusammenstellung der Warmemengen nach Fig. 19 vorgenommen werden, so müßten Unstimmigkeiten zwischen der Brennstoffwärme  $C_B$  und der Gesamtwarme *Og,* die sich aus der gemessenen Luftmenge und den Temperaturen der AuBenluft und Hei31uft ergeben, sogleich bemerkt werden 1).

**0) Anwendungsbeispiele.** 

Beispiel 20.

Fiir einen Schachttrockner mit Koksofen seien gegeben:

- 1. Leistung  $Q = 1.5$  tons Feuchtgut/Std.,
- 2. Raumgewicht des Materials  $s = 0.5$  tons/cbm,
- 3. Trockendauer  $T = 1$  Std.,
- 4. Spezifische Wärme der Trockensubstanz  $c_0 = 0.4$ ,

 $1)$  Es haben Prüfungsberichte in verschiedenen Werken Aufnahme gefunden. bei denen ganz erhebliche Fehler unterlaufen sind. So fand der Verfasser bei der Nachrechnung der Ergebnisse in dem einen Falle  $C_B = 1580 \text{ WE}/1 \text{ kg}$  Wasser, während die Gesamtwärme nach der gemessenen Luftmenge  $Cg = 4700 \text{ WE}$ betrug. Im Gegensatz hierzu war nach einem anderen Bericht  $C_B = 7000 \text{ WE/l kg}$ Wasser und  $Cg = 3900$  WE.

88 Die Berechnung der Trockner.

- 5. Gesamtwassergehalt des Feuchtgutes  $p_a = 21 \frac{0}{0}$ ,
- 6. Endwassergehalt des Trockengutes  $p_t = 6 \frac{0}{0}$ .
- 7. Temperatur der Außenluft  $t<sub>a</sub> = 20^{\circ}$ ,
- 8. Sättigungsgrad der Außenluft  $x<sub>a</sub> = 1$ ,
- 9. Heißlufttemperatur  $t_h = 150^{\circ}$ ,
- 10. Mittlerer Sättigungsgrad der Abluft  $x_n = 0.25 (25 \frac{0}{0}),$
- 11. Temperatur des zulaufenden Feuchtgutes  $t_{\epsilon} = 15^{\circ}$ ,
- 12. Temperatur des ausfließenden Trockengutes  $t_M = 80^\circ$
- 13. Verlustzahl  $n = 1,6$ ,
- 14. Barometerstand  $q=760$  mm  $Hg$ ,
- 15. Der Gesamtdruckunterschied des Ventilators  $h=80$  mm WS,
- 16. Heizwert des Brennstoffes  $H_u = 7322$  WE,
- 17. Wirkungsgrad des Ofens  $\eta_0 = 0.85$ .

Gesucht:

- 1. Der nutzbare Inhalt des Trockners *J* in cbm,
- 2. Die erforderliche Wasserentziehung in Proz. vom Feuchtgut  $p_e(^{0}_0)$ ,
- 3. Die gesamte Wasserentziehung/Std. *W* kg/std.,
- 4. Die spezifische Warme des Trockengutes *eM,*
- 5. Die Ablufttemperatur  $t_n$  (Mittelwert),
- 6. Dampferzeugungswärme  $C_p$  WE/1 kg Wasser,
- 7. Materialwärme  $C_M$  WE/1 kg Wasser,
- 8. Verlustwärme  $C_v$  WE/1 kg Wasser,
- 9. Abluftwärme  $C_a$  WE/1 kg Wasser,
- 10. Gesamtwärme Cg WE/1 kg Wasser,
- 11. Brennstoffwärme  $C_B$  WE/1 kg Wasser,
- 12. Ofenverlustwärme  $C_0$  WE/1 kg Wasser,
- 13. Brennstoffverbrauch fur 1 kg Wasser *Bo* und fur *W* kg Wasser  $B_0'$ ,
- 14. Freie Rostfläche  $f_r$  und gesamte Rostfläche  $F_r$  (qm),
- 15. Volumen der Mischluft  $V_m$  cbm/std.,
- 16. Volumen der Abluft bei  $t_n^0 V_n'$  cbm/W kg Wasserentziehung,
- 17. Volumen der Heißluft bei  $t_h^0 V_h'$  cbm/W kg Wasserentziehung,
- 18. Sättigungsgrad der Abluft beim Eintritt in den Ventilator  $x_{n_{(c)}},$  wenn die Temperatur daselbst  $t_{n_{(c)}} = 45^{\circ}$ .

Der nutzbare Inhalt des Trockners wird nach Gl. 14c, S. 22:

$$
J = \frac{1,5 \cdot 1}{0,5} = 3 \text{ cbm}.
$$

Die erforderliche Wasserentziehung ergibt Gl. 17, S. 32:

$$
p_e = \frac{100(21-6)}{100-6} = 16\,\text{°/}_0
$$
 vom Feuchtgut.

Die gesamte Wasserentziehung/Std. ist deshalb:

 $W = 0.16 \cdot 1500 = 240$  kg/Std.

Die spezifische Wärme des Trockengutes folgt aus Gl. 16, S. 31:

$$
c_M = 0.4 + \frac{6}{100}(1 - 0.4) = 0.436.
$$

Ablufttemperatur  $t_n$ . Mit  $\lambda = 640$  (s. S. 59) wird die Dampferzeugungswärme gemäß Gl. 35:

 $C_D = 640 - 15 = 625$  WE/1 kg Wasser.

Das Gewicht an Trockengut bezogen auf 1 kg Wasser ergibt Gl. 37a, S. 53:  $\sim$   $\sim$   $\sim$  $\sim$ 

$$
G'_t = \frac{1500}{240} \frac{100 - 16}{100} = 5{,}25 \text{ kg}
$$
 Trockengut/1 kg Wasserentz.

Als Materialwärme erhalten wir nach Gl. 36, S. 53:

 $C_M = 0.436 (80 - 15) 5.25 \simeq 150 \text{ WE}/1 \text{ kg}$  Wasserentz.

Mit Benutzung der bekannten Werte gelangen wir gemäß Gl. 45a (s. auch Gl. 39a) zu der Beziehung:

$$
\frac{t_h-t_n}{d_n-d_n}=\frac{1,6\,(625+150)}{0,238}\!\cong\!5170.
$$

 $t_h$  war = 150<sup>0</sup> und es ist nach Tabelle I für  $t_a = 20^0$  und  $x_a = 1$  $d_a = 0.0147$ , somit folgt:

$$
\frac{150 - t_n}{d_n - 0.0147} = 5170.
$$

Der Sättigungsgrad der Abluft sollte  $x_n = 0.25$  sein. Berechnet man unter dieser Voraussetzung  $d_n$  für verschiedene Werte von  $t_n$ (s. Abschn. I) oder bestimmt man  $d_n$  durch Interpolation aus Tabelle I, so gelangt man durch versuchsweises Einsetzen schließlich zu angenäherter Übereinstimmung der beiden Seiten obiger Gleichung, wenn

$$
t_n \simeq 60^{\circ} \quad \text{und} \quad d_n \simeq 0.032
$$

werden. Wir erhalten:

$$
\frac{150 - 60}{0.032 - 0.0147} \cong 5200.
$$

Dieser Wert stimmt genügend genau mit dem geforderten überein.

Wir erhalten nunmehr für  $t_n = 60^{\circ}$  nach Tabelle III  $\lambda = 622.8$  WE, und somit als Dampferzeugungswarme (G1. 35)

 $C_D = 622.8 - 15 \approx 610 \text{ WE}/1 \text{ kg}$  Wasserentz.

Die Nutzwarme ist nach Gl. 38:

 $C_{n} = 610 + 150 = 760$  WE.

Aus G1. 40 bzw. 40a folgt die Verlustwarmemenge:

 $C_r = (1,6 - 1) \cdot 760 \approx 460 \text{ WE}/1 \text{ kg}$  Wasserentz.

GemaB G1. 19 ist das Gewicht des trockenen Teiles der Abluft:

$$
l=\frac{1}{0.032-0.0147}\!\cong\!58\;\mathrm{kg/1\,kg\;Wasserentz.}
$$

Aus Gl.41 erhalten wir den Abluftwarmeverlust:

 $C_a = 0.238(60 - 20)58 \approx 550 \text{ WE/1 kg}$  Wasserentz.

Mit Benutzung der gefundenen Werte ist nach G1. 46 die :wirkliche HeiBlufttemperatur:

$$
t_h = \frac{1,6 \cdot 760}{0,238 \cdot 58} + 60 \approx 148^{\circ} \,\mathrm{C}.
$$

Ais Gesamtwarme ergibt sich nach Gl. 48:

$$
C_g\!=\!C_D+C_M+C_v+C_a\!=\!0.238\,(148\!-\!20)\,58\!\cong\!1770\,{\rm WE/t\,kg}
$$
Wasserentz.

Mit  $\eta_0 = 0.85$  ist die vom Brennstoff zu liefernde Wärmemenge (s. a. S. 85):

$$
C_B = \frac{1770}{0.85} \approx 2080
$$
 WE/1 kg Wasserentz.

Die Ofenverluste sind nach S.85:

 $C_0 = (1 - 0.85) 2080 \approx 310 \text{ WE}/1 \text{ kg}$  Wasserentz.

Die Werte  $B_0$ ,  $B_0'$ ,  $f_r$  und  $F_r$ , sowie  $V_m$  sind die gleichen, wie die im Beispiel 19 gefundenen, nämlich:

Brennstoffverbrauch fur 1 kg Wasserentziehung:

 $B_0 = 0.285$  kg/1 kg Wasser.

Brennstoffverbrauch fur *W* kg Wasserentziehung and Stunde:

 $B_0' = 68.4$  kg/W kg Wasser u. Std.

Freie Rostflache:

$$
f_r=0.22\:{\rm qm}.
$$

Totale Rostfläche:

 $F_r = 0.7$  qm.

Mischluftvolumen bei  $t_a = 20^0$ , wenn  $t_b = 148^0$  werden soll  $(s. Bsp. 19)$ :

 $V_m \simeq 10300$  cbm/std.

Zur Verdampfung von  $W=240 \text{ kg}$  Feuchtigkeit sind nach Gl. 19a:

$$
L = 240 \cdot 58 = 13920
$$
 kg Luft/std.

nötig.

Das spez. Gewicht des trockenen Teiles der Abluft erhalten wir analog Gl. 5a, Abschn. I, für  $q = 760$  mm Hg und  $q_{d_{in}} = 0.25 \cdot 149.5$  $\simeq$  37,4 mm Hg:

$$
\gamma_{l_{(n)}}=1{,}293\:\frac{760-37.4}{760}\cdot\frac{273}{273+60}=1{,}01\:\mathrm{kg}/\mathrm{cbm}.
$$

Das Stundenvolumen der Abluft ist deshalb (G1. 21 a):

$$
V_n' = \frac{13920}{1,01} \approx 13800 \text{ ebm/std.}
$$

Der Kraftbedarf des Ventilators möge für dieses Volumen als mittlere Leistung ermittelt werden; es folgt mit *h* = 80 mm WS und  $\eta=0.5$ :

$$
N = \frac{13800 \cdot 80}{3600 \cdot 0.5 \cdot 75} = 8.2 \text{ PS}_6 \text{ (s. S. 39--40)}.
$$

Es liegt hierin eine gewisse Sicherheit, da, der Annahme zufolge, die Luft sich auf dem Wege zum Ventilator auf 45° abkiihlen soIl: Bei dieser Zustandsanderung wird der Wassergehalt *d<sup>n</sup>* bezogen auf 1 kg des trockenen Anteils der Luft seinen Wert behalten. Es war  $d_n = 0.032$  kg für  $t_n = 60^{\circ}$  und  $x_n = 0.25$ ; desgleichen wird auch für  $t_{n(e)} = 45^{\degree}$  und  $x_{n(e)}$ , welches bestimmt werden soll,  $d_n = 0.032$  kg sein.

Wir finden nun in Tabelle I, Spalte 31, für  $t=45^{\circ}$  und  $x=0.5$ :

$$
d=0.0310\,\mathrm{kg},
$$

und können deshalb mit genügender Genauigkeit die relative Feuchtigkeit der Abluft beim Eintritt in den Ventilator  $(t_{n_0} = 45^{\circ})$  zu  $50^{\circ}/_{0}$  annehmen (s. auch Beispiel 3 und 6, S. 10 u. 15).

Bemerkung:

Wenn im vorstehenden Beispiel  $t_M = 80^{\circ}$ , also größer als die Ablufttemperatur, angenommen worden ist, so hat man sich zu erinnern, daß  $t_n$  bei Schachttrocknern einen Mittelwert aus den in verschiedenen Zonen herrschenden Temperaturen darstellt.  $t_M$  kann man als diejenige Temperatur betrachten, bei welcher eine gewollte Wirkung (etwa die des Röstens usw.) hervorgebracht wird, oder als die zulässige Temperatur, bei der eine Schädigung des Materials nicht zu erwarten steht. Die Druckhöhe h kann natürlich auch, nachdem der Vorentwurf vorliegt, leicht mit Hilfe der im Abs. i enthaltenen Erläuterungen berechnet werden.

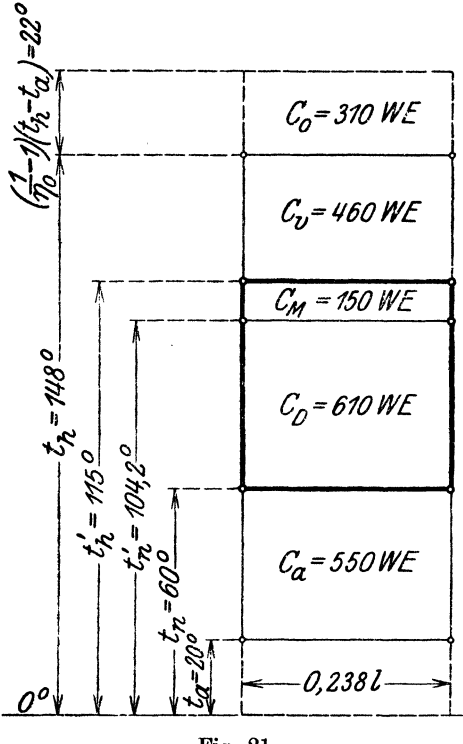

Fig. 21.

Es ist jetzt noch von Interesse, die Wärmebilanz aufzustellen:

1. Dampferzeugungswärme  $C_D = 610 \text{ WE} = 29,30 \frac{\text{O}}{\text{O}}$ 2. Materialwärme  $C_M = 150$ ,  $= 7.20$ ,<br>3. Verlustwärme  $C_v = 460$ ,  $= 22.00$ , 4. Abluftwärmeverlust . . . . . . .  $C_a = 550$  ,  $= 26,50$ ,<br>5. Ofenverlust . . . . . .  $C_0 = 310$  ,  $= 15,00$ ,<br>6. Brennstoffwärme . . .  $C_B = 2080$  WE =  $100,00$   $\theta_0$ .

Wir erhalten ferner noch das Verhältnis:

 $\frac{\text{Nutzwärme}}{\text{Brennstoffwärme}} = \frac{C_n}{C_B} = \frac{760}{2080} = 0,365.$ 

Es ist hiernach mit einer Ausnutzung von 36,5 $\frac{0}{0}$  der im Brennstoff enthaltenen Warme zu reehnen.

Fig. 21 ist gewissermaBen eine bildliehe Darstellung der Warmebilanz (siehe hierzu die Erörterungen im Abs. n).

## Beispiel 21.

Für einen Gleichstrom-Trommeltrockner, welcher Gerste zu troeknen hat, solI die Bereehnung fiir einen Dampf-Lufterhitzer, Kalorifer und Koksofen durehgefiihrt werden.

Es seien bekannt:

- 1. Leistung an Feuchtgut  $G_f = 1000 \text{ kg/std.}$
- 2. Gesamtwassergehalt des Feuchtgutes  $p_a = 18 \frac{0}{0}$
- 3. Endwassergehalt des Trockengutes  $p_t = 10 \frac{0}{0}$
- 4. Zulässige Materialtemperatur: a)  $t_M=35^{\circ}$ , b)  $t_M=45^{\circ}$ ,
- 5. Spezifische Wärme der Trockensubstanz  $c_0 = 0.37$ ,
- 6. Temperatur des zulaufenden Gutes  $t_{\epsilon} = 15^{\circ}$ ,
- 7. Temperatur der Außenluft  $t_a = 15^{\circ}$ ,
- 8. Sättigungsgrad der Außenluft  $x_a = 1 (100\%)$ ,
- 9. Barometerstand  $q=760$  mm Hg,
- 10. Verlustzahl  $n = 1,6$ ,

11. Gesamtdruckuntersehied des Ventilators *h=* 60mm WS.

Fiir den Dampflufterhitzer:

- 12. Spannung des Heizdampfes am Erhitzer  $p = 5$  kg/qcm absol.,
- 13. Heizwert des Brennstoffes, der unter dem Kessel verfeuert wird  $H_u = 7000$  WE,

14. Wirkungsgrad der Kesselanlage  $\eta_k = 0.7$ .

Fiir den Kalorifer:

15. Wirkungsgrad des Kalorifers  $\eta_c = 0.6$ ,

16. Heizwert des Brennstoffes  $H_u = 7000$  WE.

Fiir den Koksofen:

17. Wirkungsgrad des Ofens  $\eta_0 = 0.85$ ,

18. Heizwert des Brennstoffes  $H_u = 7000$  WE.

# Gesueht:

1. Sättigungsgrad der Abluft  $x_n$ ,

- 2. Temperatur der Abluft  $t_n$ ,
- 3. Erforderliehe Wasserentziehung in Prozenten vom Feucht $gut$   $p_e$ <sup>0</sup>/<sub>0</sub>,
- 4. Die gesamte Wasserentziehung *W* kg/std.,
- 5. Spezifisehe Warme des Troekengutes *eM,*
- 6. Luftmenge *l* kg/1 kg Wasser,
- 7. Luftmenge *L* kg/ *W* Wasser und Std.
- 8. Dampferzeugungswarme *OD WEll* kg Wasser,
- 9. Materialwarme *OM WEll* kg Wasser,
- 10. Verlustwarme *0" WEj1* kg Wasser,
- 11. Abluftverlustwarme *Oa WEll* kg Wasser,
- 12. Heißlufttemperatur  $t_h^{\alpha}$ <sup>o</sup> C,
- 13~ Gesamtwarme *Og WEll* kg Wasser,
- 14. Volumen der Abluft *V.:* cbm/std.,
- 15. Volumen der Heißluft  $V_{h}$  cbm/std.,
- 16. Kraftverbrauch des Ventilators.

Fur den Dampflufterhitzer:

- 17. Heizfläche  $F<sub>D</sub>$  qm,
- 18. Dampfverbrauch des Lufterhitzers *Dw* kg/ski.,
- 19. Brennstoffverbrauch  $B_k$  kg/std.

Fur den Kalorifer:

- 20. Heizfläche  $\boldsymbol{F}_{c}$  qm,
- 21. Brennstofiverbrauch *B.* kg/std.

Fur den Koksofen:'

- 22. Brennstoffwärme  $C_B$  WE/1 kg Wasser,
- 23. Ofenverluste  $C_0$  WE/1 kg Wasser,
- 24. Freie Rostfläche  $f_r$  und totale Rostfläche  $F_r$  (qm),
- 25. Volumen der Mischluft  $V_m$  cbm/std.,
- 26. Brennstofiverbrauch *Bo* und *Bo'.*

*a)* Die Temperatur des Trockengutes sei  $t_M = 35^{\circ}$ .

Temperatur und Sättigungsgrad der Abluft.

Wir hatten unter c) die Möglichkeit erörtert, von der Ablufttemperatur  $t_n$  auf die Materialtemperatur  $t_M$  zu schließen. In umgekehrter Weise können wir nun offenbar bei gegebenem  $t_M$  zu  $t_n$ gelangen.

Laut Aufgabe soll  $t_M = 35^{\degree}$  sein. Würde die Abluft die gleiche Temperatur (35<sup>0</sup>) besitzen, so dürfte ihr Sättigungsgrad bei einem Endwassergehalt des Gutes von  $p_i \approx 10^{\circ} /_{0}$  nach Tabelle Fig. 1, S. 24

$$
x=0.519
$$

nicht überschreiten. (Wie im Abs. b erläutert, lassen wir Tabelle Fig. 1 zur Bestimmung von  $x$  auch für Temperaturen über 34<sup>0</sup> C gelten.)

Die Teilspannung der Feuchtigkeit in der Abluft, welche sodann gleich dem Drucke der über Gerste von 35<sup>0</sup> sich bildenden Dämpfe wäre, dürfte nicht größer sein als

$$
0.519 \cdot q_s^{(350)} = 0.519 \cdot 42.1 = 21.8 \text{ mm Hg}.
$$

1m Interesse einer lebhaften Verdampfung (vgl. S. 29) wollen wir jedoch als zulässige Teilspannung der Dämpfe in der Abluft

 $q_d \approx 17$  mm Hg

ansetzen. Es ist nunmehr leicht, aus Tabelle I (Anhang) eine beliebige Temperatur  $t_n$  zu finden, welcher bei einem bestimmten Sättigungsgrad  $x_n$  eine Dampfspannung  $q_d \approx 17$  mm Hg entspricht. Da eine Wärmeabgabe an das Material zu erfolgen hat, so muß das zu wählende  $t_n$  erheblich größer sein als  $t_M$ . Wir erhalten mit  $t_n = 49^\circ$ eine Dampfspannung von

$$
q_d = 17{,}61 \text{ mm Hg},
$$

wenn  $x_n = 0.2 \ (20^{\degree}I_0)$  angenommen wird. (S. Tabelle I, Sp. 46).

Erforderliche Wasserentziehung (G1. 17, S.32):

$$
p_e = \frac{100(18-10)}{100-10} = 8.9 \frac{\text{°}}{\text{°}}\text{°}.
$$

Gesamte Wasserentziehung:

 $W = 0.089 \cdot 1000 = 89$  kg/std.

Spezifische Warme des Trockengutes (G1. 16, S.31):

$$
c_{\mathbf{M}} = 0.37 + \frac{10}{100}(1 - 0.37) = 0.433.
$$

Luftmenge *l* für 1 kg Wasserentziehung:

Für  $t_n = 49^{\circ}$  und  $x_n = 0.2$  folgt nach Tabelle I, Sp. 48:  $d_n \approx 0.0148$  kg.

Für  $t_a = 15^{\degree}$  und  $x_a = 1$  wird nach Tabelle I, Sp. 4:  $d_a = 0.0106$  kg.

Wir erhalten somit (G1. 19, S.35):

$$
l = \frac{1}{0.0148 - 0.0106} = \frac{1}{0.0042}
$$
  

$$
l = 238 \text{ kg/1 kg Wasser.}
$$

Luftmenge L für *W* kg Wasser/Std.:

 $L = 89.238 \approx 21180$  kg/std.

Dampferzeugungswarme:

Für  $t_{\rm m}=49^{\circ}$  wird  $\lambda=618$  WE (Tabelle III) nach Gl. 35,. S. 52 folgt:

 $C<sub>n</sub> = 618 - 15 = 603$  WE/1 kg Wasser.

Die Berechnung der Trockner.

Materialwärme. Nach Gl. 37a ist:

$$
G'_{t} = \frac{1000}{89} \cdot \frac{100 - 8.9}{100} \approx 10 \text{ kg Trockengut/1 kg Wasser.}
$$

Nach Gl. 36, S. 53 wird somit:

 $C_M = 0.433 (35 - 15) \cdot 10 \approx 87 \text{ WE}.$ 

Verlustwarme (Gl. 40, 40a, S.54):

$$
C_v = (1,6-1)(603+87) \approx 415 \text{ WE}.
$$

Abluftwärmeverlust (Gl. 41, S. 54):

$$
C_{\rm a}\!=\!0.238\,(49-15)\,238\!\cong\!1925\;{\rm W\!E}.
$$

Heißlufttemperatur  $t_h$  (Gl. 46, S. 60):

$$
t_h = \frac{1,6 \cdot 690}{0,238 \cdot 238} + 49 \approx 68.5^{\circ}.
$$

Gesamtwarme (Gl. 48, S. 61):

$$
C_g = C_D + C_M + C_v + C_a = 0.238 (68.5 - 15) 238 \approx 3030 \text{ WE}.
$$

Volumen der Abluft:

Für  $t_n = 49^{\degree}$  und  $x_n = 0.2$  ist  $\gamma_{l(n)} = 1.071$  kg/cbm (Tabelle I, Sp.50). Aus Gl. 21a folgt:

$$
V_n' = \frac{21180}{1,071} \approx 20000 \text{ cbm/std.}
$$

Volumen der HeiBluft:

$$
V_h' = V_n' \frac{273 + t_h}{273 + t_h} = 20000 \cdot \frac{273 + 68.5}{273 + 49} = 20000 \cdot 1,06
$$
  

$$
V_h' = 21200 \text{ cbm/std.}
$$

*b) Die Temperatur des Trockengutes sei*  $t_M = 45^{\circ}$ .

Unter Benutzung des friiheren Gedankenganges erhalten wir für  $t_M=45^{\degree}$  den Dampfdruck über Gerste:

$$
q_M = 0.519 \cdot q_s^{(45^\circ)} = 0.519 \cdot 71.9 = 37.4
$$
 mm Hg.

Zwecks Sicherung einer lebhaften Wasserabgabe an die Luft stellen wir die Forderung, daB der Teildruck des Dampfes in derselben  $q_d = 25$  mm Hg nicht überschreiten solle. Wir wählen  $t_n > t_M$  zu 60<sup>0</sup>. Da  $q_s^{(60\,9)} = 149.5$  mm Hg ist, so würde mit  $q_d = 25$  mm Hg  $\sim$ 

$$
x_{\rm m} = \frac{25}{149,5} \approx 0,167 = 16,7 \, \frac{\theta}{\theta}.
$$

96

Wir entscheiden uns für  $x_n=15\frac{0}{0}$ . Diesem entspricht für  $t_n = 60^{\degree}$  nach Tabelle I, Sp. 53

$$
q_d = 22{,}43 \text{ mm Hg}.
$$

Genau wie unter a) ergeben sich nun:

 $p_{\mu} = 8.9 \degree /_{0}$ ;  $W = 89 \text{ kg/std.}, c_M = 0.433; G'_{\mu} = 10 \text{ kg.}$ Für  $t_n = 60^{\degree}$  und  $x_n = 0.15$  ist (Tabelle I, Sp, 55)  $d_n = 0.0190$  kg. Für  $d_a = 15^{\degree}$  und  $x = 1$  (Tabelle I, Sp. 4):

$$
d_a = 0.0106
$$
 kg.

Somit wird:

$$
l = \frac{1}{0.0190 - 0.0106} \approx 120 \text{ kg/1 kg}
$$
Wasser

und

$$
L = 89 \cdot 120 = 10700 \text{ kg/std.}
$$

Mit  $\lambda = 622.8$  WE (Tabelle III,  $t = 60^{\circ}$ ) wird:  $C_D = 622.8 - 15 \approx 608 \text{ WE} / 1 \text{ kg}$  Wasser,  $C_M$  = 0,433 (45 - 15) 10  $\approx$  130 WE/1 kg Wasser,  $C_v = (1,6 - 1)(608 + 130) \approx 442 \text{ WE}/1 \text{ kg Wasser},$  $C_a = 0.238 (60 - 15) \cdot 120 \approx 1290 \text{ WE}/1 \text{ kg Wasser}$ .

Die Heißlufttemperatur ist jetzt:

$$
t_h\!=\!\tfrac{1,6\cdot 738}{0,238\cdot 120}+60=101,_5{}^0\text{ (rd. }100^{\,0}\text{ C)}.
$$

Gesamtwarme:

 $C_q = 0.238 (101_{15} - 15) 120 \approx 2470 \text{ WE}/1 \text{ kg Wasser}.$ Volumen der Abluft:

Für  $t_n = 60^{\circ}$  und  $x = 0.15$  ist  $\gamma_{l_m} = 1.028$ , ·daher

$$
V_n' = \frac{10700}{1,028} = 10400 \text{ cbm} / \text{Std}.
$$

Volumen der Heißluft:

$$
V_h' = V_n' \frac{273 + t_h}{273 + t_n} = 10400 \frac{273 + 101}{273 + 60}
$$
  

$$
V_h' = 12000 \text{ cbm}/\text{Std.}
$$

Trotz der hoheren Ablufttemperatur und geringeren relativen Feuchtigkeit werden bei  $t_M = 45^{\circ}$  als zulässige Temperatur des Trocken-Schule, Heißlufttrockner. 7

gutes, der Wärmeverbrauch nur  $\frac{2470}{3030} \cdot 100 = 81.5 \frac{0}{0}$ , und das Luftvolumen bei  $t_n^0$   $\frac{10400}{20000} \cdot 100 = 52 \frac{0}{0}$  der für  $t_M = 35^{\circ}$  ermittelten Werte.

Die weitere Rechnung wollen wir nur Fall b) durchfiihren  $(t_M=45^{\circ}).$ 

Dampflufterhitzer:

Die Ausführung soll nach Fig. 15a und 15b erfolgen. Nach Tabelle IV ist die Temperatur des Heißdampfes bei  $p = 5$  kg/qcm abs.  $t_d \approx 151^{\circ}$ . Mit  $t_a = 15^{\circ}$  wird (vgl. S. 66):

$$
\delta_{\rm a}\!=\!151-15\!=\!136^{\,0}\!,
$$

$$
\delta_h = 151 - 101 = 50^{\circ}.
$$

Es folgt

und für  $t_{\rm k} = 101^{\rm o}$ 

$$
\delta_h = 151 - 101 = 50^{\circ}.
$$
  

$$
\frac{\delta_h}{\delta_a} = \frac{50}{136} = 0,368 \, (<0,5).
$$

Die Berechnung des mittleren Temperaturunterschiedes hat nach Gl. 54 bzw. Tabelle VITI zu erfolgen (vgl. S. 66). Mit Benutzung der letzteren erhalten wir durch Interpolation:

$$
\delta_m = 0.636 \cdot 136 \simeq 86.5^{\,0}.
$$

Für drei Rohrreihen und eine Luftgeschwindigkeit  $v_i = 6$  m/sec finden wir in Tabelle VII

$$
k=56,5.
$$

Die Heizflache des Lufterhitzers erhiilt nach Gl. 55 b, S. 68 die Größe:

$$
\boldsymbol{F_D} = 89 \, \frac{2470}{56,5 \cdot 86,5} = 45 \, \text{qm} \, .
$$

Die latente Wirme des Heizdampfes ist (Tabelle IV):

$$
r = 503 \text{ WE}.
$$

Mit  $y = 0.85$  erhalten wir aus Gl. 57 den Dampfverbrauch für 1 kg Wasserentziehung:

$$
D = \frac{2470}{0.85 \cdot 503} = 5.77
$$
 kg/1 kg Wasserentziehung.

Der Dampfverbrauch für  $W = 89$  kg ist dann:

$$
D_W = 89.5,77 \simeq 515 \text{ kg/std.}
$$

Nehmen wir an, der Dampf verlasse den Kessel mit.  $p_k = 5.5 \text{ kg/qcm}$  abs., der Niederschlag "w" in der Dampfleitung

betrage  $\sim 5 \frac{\text{o}}{\text{0}} = 0.05 \cdot 515 = \frac{1000 \text{ kg}}{\text{0}}$  und das Kondensat vom Lufterhitzer gelange, auf  $t_k = 120^{\circ}$  abgekühlt, zurück in den Kessel, so ergibt sich ein stündlicher Brennstoffverbrauch  $(H_u = 7000, \eta_t = 0, 7)$ ; nach G1. 58:

$$
B_{\rm k}\! =\!\frac{\left(515\!+\!26\right)\left(656-120\right)}{7000\cdot 0.7}\!=\!59~\rm kg/\rm std.,
$$

das sind  $\sim 0.66$  kg Kohlen für 1 kg Wasserentziehung.

Kalorifer:

Nach G1. 62a wird die Heizflache:

$$
F_c = 89 \cdot \frac{2470}{1000} = 220 \text{ qm}.
$$

Mit  $\eta_s = 0.6$  erhalten wir einen Brennstoffverbrauch (Gl. 63)

$$
B_c\!=\!\frac{2470}{7000\cdot0,6}\!=\!0,590~\rm{kg/1~kg~Wasser}
$$

und insgesamt;

 $B'_c = 89.0,590 \approx 52,5$  kg/std.

Koksofen:

Mit  $\eta_0 = 0.85$  wird der Koksverbrauch nach Gl. 64

$$
B_0 = \frac{2470}{7000 \cdot 0.85} = 0.415 \text{ kg/1 kg Wasser}
$$

und insgesamt:

$$
B_0' = 89.0,415 = 37
$$
 kg Koks/Std.

Die Brennstoffwärme ist (S. 85):

$$
C_B = \frac{2470}{0.85} = 2900
$$
 WE/1 kg Wasser.

Der Ofenverlust (S. 85):

$$
C_0\hspace{-0.6mm}=\hspace{-0.6mm}(1\hspace{-0.6mm}-\hspace{-0.6mm}0.85)\cdotp2900\hspace{-0.6mm}=\hspace{-0.6mm}430~\mathrm{WE}/1~\mathrm{kg
$$
Wasser.

Mit  $L_b \simeq 10$  kg Verbrennungsluft/1 kg Koks (s. S. 80) erhalten wir das Stundenvolumen der Verbrennungsluft aus G1. 73a wie folgt:

 $V_B = 0.00565(273 + 15)10.37 \approx 605$  cbm/std.

Wahlen wir nun die Luftgeschwindigkeit zwischen den Rostspalten  $v_{\star} = 1.2$  m/sec, so wird die freie Rostfläche nach Gl. 74:

$$
f_r = \frac{605}{3600 \cdot 1,2} = 0,140 \text{ qm}.
$$

Es sei  $f_r = 1/3$  der totalen Rostfläche, somit erhält die letztere die Größe:

$$
F_r = 3.0,140 = 0,42 \le 0,45 \text{ qm}.
$$

7\*

Zur Ermittlung des Mischluftvolumens brauchen wir den Luftüberschußfaktor  $n_g$ . Wir hatten gefunden:  $l = 120$  kg;  $B_0 = 0.415$  kg und  $L_b = 10$  kg. Nach Gl. 71, S. 77 ergibt sich:

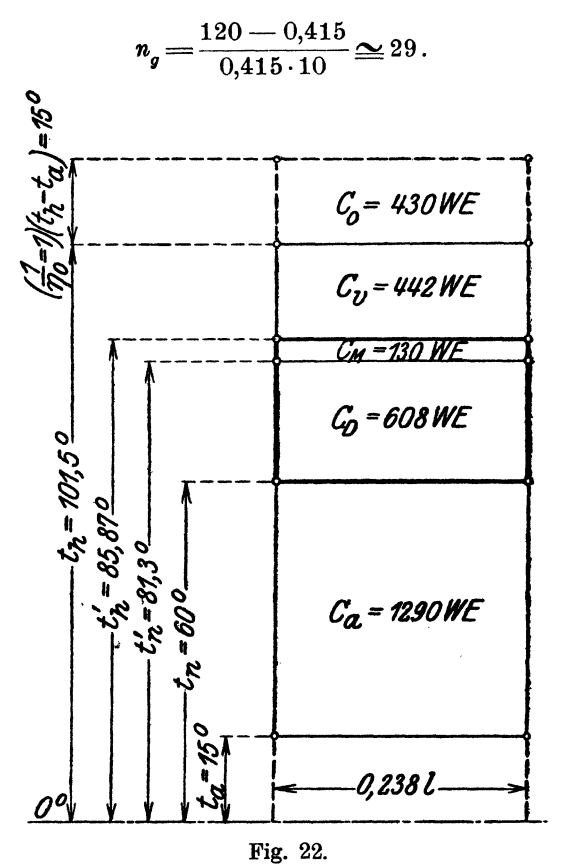

Mit Benutzung dieses Wertes wird nach Gl. 76a, S. 78

$$
V_m = 0.00283 \cdot 10 \cdot 37 (29 - 2)(273 + 15)
$$
  

$$
V \simeq 8200 \text{ cbm/std.}
$$

Wärmebilanz (s. hierzu Fig. 22):

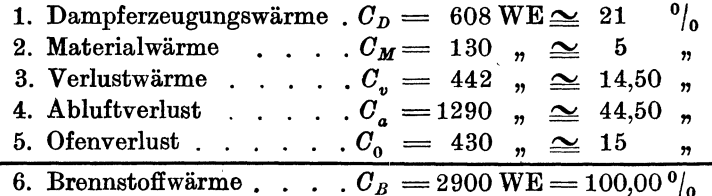

Anwendungsbeispiele.

$$
\frac{C_n}{C_B} = \frac{738}{2900} \approx 0.26 \, .
$$

Der Kraftbedarf des Ventilators ist:

$$
N = \frac{V_n' \cdot h}{3600 \cdot \eta \cdot 75} = \frac{10400 \cdot 60}{3600 \cdot 0.5 \cdot 75} \approx 4.6 \text{ PS}.
$$

Es ist nun leicht, in gleicher Weise die Berechnung z. B. für  $t_M = 50^{\circ}$  durchzuführen. Man erhält  $l \approx 75$  kg,  $C_q \approx 2100$  WE und  $t_h \approx 133^{\circ}$ . Infolge der hohen Eintrittstemperatur wäre ein Koksofen vorzusehen.

Beispiel 22.

Es ist ein Gleichstrom-Trommeltrockner zu berechnen, der sehr feuchtes Material (Rübenschnitzel u. dgl.) zu trocknen hat. Die Heißluft ist in einem Koksofen zu erzeugen.

Gegeben:

- 1. Leistung an Feuchtgut  $G_f = 500 \text{ kg/std.}$
- 2. Gesamtwassergehalt des Feuchtgutes  $p_a = 74 \frac{0}{0}$ ,
- 3. Endwassergehalt des Trockengutes  $p_t = 12 \frac{\theta}{\theta}$ ,
- 4. Zulässige Materialtemperatur  $t_M = 70^{\circ}$  C,
- 5. Spezifische Wärme des Trockengutes  $c_M = 0.4$ ,
- 6. Temperatur des zulaufenden Gutes  $t_{\rm s}=10^{\rm o}$ ,
- 7. Temperatur der Außenluft  $t_a = 10^0$ , 8. Sättigungsgrad der Außenluft  $x_a = 1$ ,
- 
- 9. Barometerstand  $q = 760$  mm Hg,
- 10. Temperatur der Abluft  $t_n = 80^\circ$ ,
- 11. Sättigungsgrad der Abluft  $x_n = 0.3$ ,
- 12. Verlustzahl  $n = 1,3$ ,
- 13. Gesamtdruckunterschied des Ventilators  $h = 60$  mm WS,
- 14. Wirkungsgrad des Ofens  $\eta_0 = 0.85$ ,
- 15. Heizwert des Brennstoffes  $H_u = 7000$  WE.

Gesucht:

- 1. Erforderliche Wasserentziehung in Prozenten des Feuchtgutes  $p_e(^{0}/_0)$ ,
- 2. Gesamte Wasserentziehung *W* kg/std.,
- 3. Luftmenge *l* kg/l kg Wasser,
- 4. Luftmenge *L* kg/W kg Wasser und Std.,
- 5. Dampferzeugungswarme *OD WEll* kg Wasser,
- 6. Materialwarme *OM* WE/I kg Wasser,
- 7. Verlustwärme  $C_v$  WE/1 kg Wasser,
- 8. Abluftverlust  $C_a$  WE/1 kg Wasser,
- 9. Heißlufttemperatur  $t_h^0$  C,
- 10. Gesamtwarme *Og* WE/1 kg Wasser,
- 11. Volumen der Abluft *V,:* cbm/std.,
- 12. Volumen der HeiBluft *Vh'* cbm/std.,
- 13. Brennstoffwärme  $C_B$  WE/1 kg Wasser,
- 14. Ofenverlust  $C_0$  WE/1 kg Wasser,
- 15. Brennstoffverbrauch für 1 kg und *W* kg Wasserentziehung,  $B_0$  und  $B_0'$  (kg),
- 16. Freie und totale Rostfläche  $f_r$  und  $\mathbf{F}_r$  (qm),
- 17. Mischluftvolumen  $V_m$  cbm/std.,
- 18. Sättigungsgrad der Abluft  $x_{n_{(e)}}$  beim Eintritt in den Ventilator, wenn eine Abkühlung von  $t_n = 80^{\circ}$  auf  $t_{n(e)} = 60^{\circ}$ erfolgt,
- 19. Kraftverbrauch des Ventilators bei  $\eta = 0,4$ .

ErforderIiche Wasserentziehung (Gl. 17, S. 32):

$$
p_e\!=\!\frac{100\left(74-12\right)}{100-12}\!=\!70.5\,{}^0\!/_{\!0}.
$$

Gesamte Wasserentziehung:

 $W = 0,705 \cdot 500 = 352.5$  kg/std.

 $Luftmenge/kg \cdot Wasserentziehung:$ 

Für  $t_a = 10^0$  und  $x_a = 1$  ist nach Tabelle I, Spalte 4:  $d_a = 0,0076$  kg.

Für  $t_n = 80^{\circ}$ ,  $x_n = 0.3$  wird nach Tabelle I, Spalte 43:  $d_n = 0,1025$  kg.

Nach G1. 19, S. 35 folgt:

$$
l = \frac{1}{0.1025 - 0.0076} \approx 10.5
$$
 kg/1 kg Wasser.

Luftmenge L für W kg Wasser/Std.:

 $L = 10,5.352,5 \approx 3700$  kg/std.

Dampferzeugungswarme:

Mit  $\lambda=631$  (Tabelle III, für 80<sup>°</sup>) und  $t_{\epsilon}=10^{\degree}$  wird nach Gl. 35:

$$
C_D = 631 - 10 = 621 \text{ WE}/1 \text{ kg Wasser}.
$$

Material wärme. Nach Gl. 37a, S. 53 ist:

$$
G'_{t} = \frac{500}{352.5} \cdot \frac{100 - 70.5}{100} = 1.42 \text{ kg/1 kg Wasser.}
$$

Nach Gl. 36, S. 53 folgt:

 $C_M = 0.4 (70 - 10) 1.42 = 34 \text{ WE}/1 \text{ kg}$  Wasser.

Verlustwärme (Gl. 40, 40a, S. 54):

 $C_v = (1,3-1)(621+34) = 195 \text{ WE}/1 \text{ kg Wasser}$ . Abluftwärmeverlust (Gl. 41):

 $C_a = 0.238 (80 - 10) 10.5 = 175 \text{ WE/1 kg Wasser.}$ HeiBlufttemperatur (Gl. 46, S. 60):

$$
t_h = \frac{1 \cdot 3 \cdot (621 + 34)}{0,238 \cdot 10,5} + 80 = 420 \, \text{°C}.
$$

$$
Gesamtw\ddot{a}rme (Gl. 48, S. 61):
$$

$$
C_g = C_D + C_M + C_v + C_a = 0.238 (420 - 10) 10.5
$$
  
= 1025 WE/1 kg Wasser.

Volumen der Abluft (Gl. 21a, S.38):

Für  $t_n = 80^{\degree}$ ,  $x_n = 0.3$  ist  $\gamma_{l_m} = 0.859$  (Tabelle I, Spalte 45):

$$
V_n' = \frac{3700}{0,859} = 4300 \text{ cbm/std.}
$$

Volumen der HeiBluft:

$$
V_h' = 4300 \frac{273 + 420}{273 + 80} = 8450 \text{ cbm/std.}
$$

Koksofen.

Brennstoffwärme (S. 85).

Mit  $\eta_0 = 0.85$  ist:

$$
C_B = \frac{1025}{0.85} = 1210
$$
 WE/1 kg Wasser.

Ofenverlust (S.85):

 $C_{o} = (1 - 0.85)(1210) \approx 185 \text{ WE}/1 \text{ kg Wasser}$ .

Brennstoffverbrauch (Gl.46):

$$
B_0 = \frac{1025}{7000 \cdot 0.85} = 0.173 \text{ kg Koks/1 kg Wasser}
$$

und

 $B_0' = 352,5.0,173 = 61$  kg Koks/Std.

Unter der Annahme, daß  $L_b = 10$  kg Luft/kg Koks theoretisch benötigt werden (s. S. 80), erhalten wir das Volumen der Verbrennungsluft aus Gl. 73a wie folgt:

$$
V_R = 0.00565 (273 + 10) 10.61 \approx 975 \text{ cbm/std.}
$$

Freie Rostfläche (Gl. 74).

Mit  $v_r = 1.2$  m/sec wird:

$$
f_r = \frac{975}{3600 \cdot 1,2} = 0,226 \text{ qm}.
$$

Es sei  $f_r = \frac{1}{3}$  der totalen Rostfläche; dann wird  $F_r = 3.0,226 = 0,678 \approx 0,7$  qm.

Mischluftvolumen.

Mit  $l = 10.5$  kg,  $B_0 = 0.173$  kg und  $L_b = 10$  kg erhalten wir den Luftüberschußfaktor zur Erzeugung von  $t_h = 420^\circ$  aus Gl. 71, S. 77:

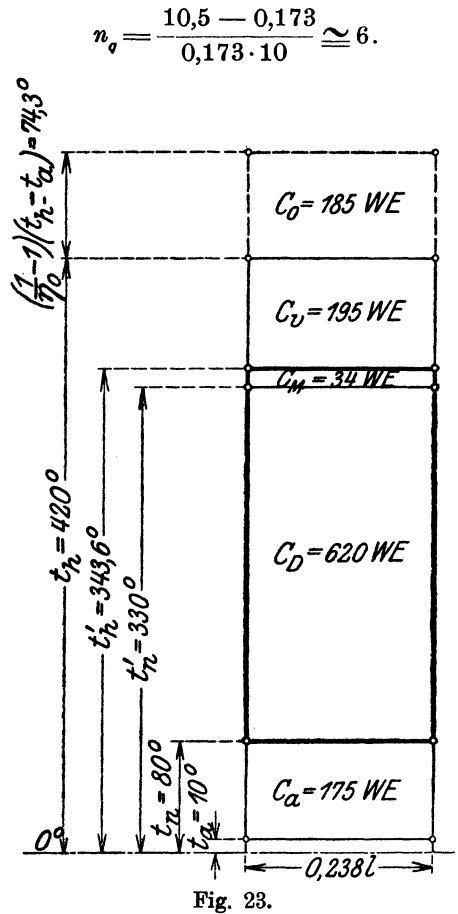

Nach Gl. 76a, S. 78, ist nunmehr:  $V_m = 0.00283 \cdot 10 \cdot 61 (6 - 2)(273 + 10)$  $V_m \simeq 1950$  cbm/std. Sättigung der Abluft nach Abkühlung auf  $t_{n_{(e)}} = 60^{\circ}$ . Auch für  $t_{n_{(e)}} = 60^{\circ}$  ist  $d_n = 0.1025$  kg. Wir finden in Tabelle I, Spalte 21 für  $t=60^{\circ}$  und  $x=0.7$ :  $d_n = 0.0997 \approx 0.1 \text{ kg}.$ 

104
Mit ausreichender Genauigkeit können wir deshalb die relative Feuchtigkeit der Abluft beim Eintritt in den Ventilator mit 70 $\frac{0}{\alpha}$ bezeichnen.

Kraftbedarf des Ventilators:

Wird derselbe für das Volumen  $V_n'$  berechnet, so folgt:

$$
N = \frac{4300 \cdot 60}{3600 \cdot 0.4 \cdot 75} = 2.4
$$
 PS.

Warmebilanz (s. Fig. 23).

1. Dampferzeugungswärme  $C_D = 621 \text{ WE} = 51,50 \frac{\text{O}}{\text{O}}$ 

2. Materialwärme.  $C_M = 34$ ,  $\approx 3,00$ ,

- 3. Verlustwärme  $\ldots$   $C_v = 195$   $\ldots$   $= 16,00$   $\ldots$
- 4. Abluftverlust *...*  $C_a = 175$   $\eta = 14,50$   $\eta$
- 5. Ofenverlust . . . .  $C_0 = 185$   $_n = 15,00$   $_n$
- 6. Brennstoffwärme  $C_B = 1210 \text{ WE} = 100,00 \frac{\theta}{6}$ .

$$
\frac{C_n}{C_B} = \frac{655}{1210} \approx 0.54.
$$

1 kg Koks von 7000 WE Heizwert verdampft:

$$
\frac{7000}{1210} \cong 5.8 \text{ kg Wasser.}
$$

Beispiel 23.

Es soll ein vertikaler Trockner mit innerhalb liegender Heiz-- Hache, die vom Material umlagert ist, berechnet werden.

Gegeben:

- 1. Leistung an feuchter Gerste  $G_f = 1000 \text{ kg/std.}$ ,
- 2. Anfangswassergehalt der Gerste  $p_a = 20^\circ/6$ ,
- 3. Endwassergehalt des Trockengutes  $p_t = 3\frac{0}{0}$ ,
- 4. Zulässige bzw. verlangte Endtemperatur der Gerste  $t_M = 80^0$ ,
- 5. Spezifische Wärme des Trockengutes  $c_M = 0.39$ ,
- 6. Temperatur des zulaufenden Gutes  $t_{\rm s} = 30^{\rm o}$  C,
- 7. Temperatur der Außenluft  $t_a = 15^{\circ}$ ,
- 8. Sättigungsgrad der Außenluft  $x<sub>a</sub> = 1$ ,
- 9. Barometerstand  $q=760$  mm Hg,
- 10. Verlustzahl  $n = 1,3$ ,
- 11. Gesamtdruckunterschied des Ventilators  $h = 60$  mm WS,
- 12. Spannung des Heizdampfes  $p = 5$  kg/qcm abs.,
- 13. Warmedurchgangszahl *k= 20,*
- -14. Heizwert des unter dem Kessel zu verfeuemden Brenn·, stoffes  $H_u = 7000 \text{ WE}.$

Gesucht:

- 1. Erforderliche Wasserentziehung in Prozenten des Feuchtgutes  $p_e(^0/_0),$
- 2. Gesamte Wasserentziehung  $W$  kg/std.,
- 3. Luftmenge für 1 kg Wasserentziehung  $l$  (kg),
- 4. Gesamte Luftmenge  $L$  (kg) für  $W$  kg Wasser und Std.,
- 5. Mittlere Temperatur der Abluft:  $t_n^0$  C,
- 6. Mittlerer Sättigungsgrad der Abluft  $x_n$ ,
- 7. Volumen der Abluft  $V_n'$  cbm/std.,
- 8. Dampferzeugungswärme  $C_D$  WE/1 kg Wasser,
- $C_M$  WE/1 kg 9. Materialwärme  $\begin{array}{c} C_\bullet \overline{C_\bullet} \text{ WE}/1 \text{ kg} \ C_\bullet \text{ WE}/1 \text{ kg} \ C_\bullet \text{ WE}/1 \text{ kg} \end{array}$ 10. Verlustwärme 11. Abluftverlust 12. Gesamtwärme
- 
- 13. Gesamte Heizfläche  $F_i$  qm,
- 14. Dampfverbrauch  $D/1$  kg Wasserverdampfung,
- 15. Brennstoffverbrauch  $B_k$  kg/std.,
- 16. Kraftbedarf des Ventilators N.

Die Außenluft wird quer durch das Material gesaugt (Fig. 14) und nimmt Wärme auf. Hierbei kann die Temperatur der Abluft

 $t_{\alpha}^{(3)}$  = 65  $^{\circ}$  |  $\pi$  |

höchstens gleich der Materialtemperatur werden. Es sind nun bekannt: Anfangs- und Endtemperatur, sowie Anfangs- und Endwassergehalt der Gerste. Wir denken uns jetzt den Trockner in drei Elemente (Fig. 24) zerlegt und schätzen hierauf die Materialtemperatur und den Endwassergehalt am Ende einer jeden Stufe, so daß wir erhalten:

$$
t_e = 30^0, \ p_a = 20^0|_0;
$$
  
\n
$$
t_M^I = t_n^I = 40^0, \ p_t^I = 15^0|_0, \ t_M^I = t_n^{II} = 50^0;
$$
  
\n
$$
p_t^{II} = 10^0|_0; \ t_M = t_M^{III} = 80^0; \ p_t = 3^0|_0.
$$

Als Mittelwerte für die Temperatur der Abluft und den Wassergehalt des Materials lassen wir gelten:

$$
(I) \t t_n^{(1)} = 35^0, \t p_t^{(1)} = 17\frac{1}{2}^0/_0;
$$
  
\n
$$
(II) \t t_n^{(2)} = 45^0, \t p_t^{(2)} = 12\frac{1}{2}^0/_0;
$$
  
\n
$$
(III) \t t_n^{(3)} = 65^0, \t p_t^{(3)} = 6\frac{1}{2}^0/_0.
$$

Nach der im Beispiel 21 unter a) und b) mitgeteilten Methode können wir nunmehr

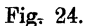

106

die zulässigen Sättigungsgrade der Abluft unter Benutzung der Tabelle Fig. 1, S. 24 leicht bestimmen:

# Element I.

 $t_n^{(1)} = 35^0$ ;  $x_M^{(1)} \approx 0.9$ ;  $q_M^{(1)} = 0.9 \cdot q_s^{(35^0)} = 0.9 \cdot 42.2 \approx 38$  mm Hg. Wir wahlen

 $x_n^{(1)} = 0.6$ , folglich wird  $q_d^{(1)} = 0.6 \cdot 42.2 \approx 27$  mm Hg,  $d_{\bullet}^{(1)} = 0,02145$  kg.

#### Element II.

t~2) = 450 ; x~ ~ 0,662; *q<;)* = 0,662· q~450) = 0,662·72 '" 48 mm Hg. *X(2)* n' = ° 4 und erhalten' . Wir wahlen

$$
q_d^{(2)} = 0.4 \cdot 72 = 33 \text{ mm Hg},
$$
  

$$
d_n^{(2)} = 0.0245 \text{ kg}.
$$

## Element III.

 $t_n^{(3)} = 65^0$ ;  $x_M^{(3)} \approx 0.19$ ;  $q_M^{(3)} = 0.19 \cdot q_s^{(65^0)} = 0.19 \cdot 187.5 \approx 36$  mm Hg. Wir wahlen:  $x^{(3)} = 0.15$  und erhalten:

$$
x_n^{\{3\}} = 0,15
$$
 and efficient.  
\n $q_d^{(3)} = 0,15 \cdot 187,5 \approx 28$  mm Hg,  
\n $d_n^{(3)} = 0,0240$  kg.

Unter der durch die Bauart bedingten Voraussetzung, daB durch jedes der drei Elemente die Luftmenge vom Gewicht *L'*  geleitet werde, gelangen wir zu der Beziehung:

$$
L'\left(d_{\pmb{n}}^{(1)}-d_{\pmb{a}}\right)+L'\left(d_{\pmb{n}}^{(2)}-d_{\pmb{a}}\right)+L'\left(d_{\pmb{n}}^{(3)}-d_{\pmb{a}}\right)=W.
$$

Hieraus folgt:

$$
L' = \frac{W}{(d_n^{(1)} + d_n^{(2)} + d_n^{(3)}) - 3d_a}.
$$

Es ist  $d_{\mathbf{n}}^{(1)} + d_{\mathbf{n}}^{(2)} + d_{\mathbf{n}}^{(3)} = 0.02145 + 0.0245 + 0.0240 = 0.070$  kg. Für  $t_a = 15^{\circ}$  und  $x_a = 1$  wird  $d_a = 0.0106$ , somit

$$
3d_{\rm a} = 0.0318.
$$

$$
L' = \frac{W}{0.07 - 0.0318} = \frac{W}{0.038} \text{ kg}.
$$

Da nach Gl. 17

$$
p_e\!=\!\frac{100\left(20-3\right)}{100-3}\!=\!17{,}55^0\!/_{\!0}
$$

ist, so wird

$$
W=175.5 \text{ kg/std.}
$$

Wir erhalten:

$$
L' = \frac{175.5}{0.038} = 4600
$$
 kg/std.

Die gesamte Luftmenge ist daher

 $L= 3 \cdot L' = 3 \cdot 4600 = 13800$  kg/std.

Fiir 1 kg Wasserentziehung sind erforderlich:

$$
l = \frac{13800}{175.5} = 78.5
$$
 kg Luft.

Ais GewichtsverIust infolge Wasserverdampfung ergibt sich: Element I.  $W^I = 4600 (0,02415 - 0,0106) \approx 50 \text{ kg}$ Element II.  $W^{\text{II}} = 4600 (0.0245 - 0.0106) \approx 64 \text{ kg}$ Element III.  $W^{III} = 4600 (0,0240 -0,0106) \approx 61.5 \text{ kg}$ Gesamte Wasserentziehung:  $W = 175.5$  kg/std.

An Material durchlaufen den Trockner:

Beim Eintritt...  $G_f = 1000 \text{ kg/std.}$ am Ende v. Elem. I:  $G_f^I = 1000 - 50 = 950$  kg/std. ", ", ", Elem. II:  $G_f^{II} = 950 - 64 = 886$  kg/std. ", ", Elem. III:  $G^{III}_{\ell} = 886 - 61.5 = 824.5$  kg/std.

Wir haben jetzt nachzupriifen, ob der mittlere Wassergehalt, welcher sich aus den vorstehenden Zahlen ergibt, geniigend genau mit dem angenommenen iibereinstimmt.

Das Gewicht der Trockensubstanz ist mit  $p_a = 20^{\circ}$ <sub>0</sub>

$$
G_0\!=\!\frac{100-20}{100}\!\cdot\!1000\!=\!800\,\;\mathrm{kg}/\mathrm{std}.
$$

Der Wassergehalt z. Anfang d. Elem. I ist:  $p_a = 20,00^{\circ}/_0$  $''$ , , a. Ende d. Elem. I ist:  $p_t^I = 15,80^0/_0$  $''$  " " " "  $''$  II ist:  $p_t^H = 10,75^0\vert_0$ <br>
" " " " TII ist:  $p_t = 3,00^0\vert_0$  $\eta$ ,  $\eta$ ,  $\eta$ ,  $\eta$ ,  $\text{III}$  ist:  $p_t = 3.00^0 / \text{o}$ .

Dies ergibt die folgenden Mittelwerte:

Element I

Element II

In Wirklichkeit:

$$
\begin{aligned} p_t^{(1)}=&\frac{20+15.8}{2}=17.9\,\overset{0}{\text{}}_0\qquad p_t^{(2)}=&\frac{15.8+10.75}{2}=13.275\,\overset{0}{\text{}}_0\\ \text{Angenommen:} \qquad p_t^{(1)}=&17.5\,\overset{0}{\text{}}_0\qquad \qquad p_t^{(2)}=&12\,\overset{1}{\text{}}_2\,\overset{0}{\text{}}_0. \end{aligned}
$$

#### Element III

**Element III**  
In Wirklichkeit: 
$$
p_t^{(3)} = \frac{10,75+3}{2} = 6,87^0/0
$$

Angenommen:  $p_t^{(3)} = 6 \frac{1}{2} \left| \frac{0}{2} \right|_0$ .

Die geringen Abweichungen sind ohne Bedeutung.

Mittlere Temperatur der Abluft "t<sub>n</sub>".

1st e die spezifische Warme der Luft, so muB sein

$$
Lc\left(t_{n}-t_{a}\right)=L'c\left(t_{n}^{(1)}-t_{a}\right)+L'c\left(t_{n}^{(2)}-t_{a}\right)+L'c\left(t_{n}^{(3)}-t_{a}\right)
$$

Durch Entwicklung erhalten wir die Beziehung:<br> $L'(t_n^{(1)} + t_n^{(2)} + t_n^{(3)})$ 

$$
t_n = \frac{L'(t_n^{(1)} + t_n^{(2)} + t_n^{(3)})}{L}.
$$

Mit Benutzung der gefundenen Werte ergibt sich

$$
t_{\rm n}\!=\!\frac{4600\left(35+45+65\right)}{13\,800}\!\simeq\!48^{\rm o}\,{\rm C}.
$$

Mittlere Sättigung.

Wir hatten ermittelt, daB fiir 1 kg Wasserentziehung im Mittel

$$
l=78.5 \text{ kg Luft}
$$

gebraucht werden. Es beträgt deshalb die mittlere Wasseraufnahme fiir 1 kg Luft

$$
\frac{1}{78,5} \approx 0.01273
$$
 kg.

Hierzu kommt nun der urspriingliche Wassergehalt der AuBenluft

 $d_a = 0.0106$  kg,

sodaB auf 1 kg des trockenen Telles der Abluft

$$
d_n = 0.01273 + 0.0106 = 0.02333
$$
 kg

Wasserdampf entfallen.

Da die mittlere Ablufttemperatur  $t_n = 48^{\circ}$  ist, so bedeutet dieser Wassergehalt eine mittlere relative Feuchtigkeit von

$$
\sim 30^{\rm o}/_{\rm o}
$$

 $(s.$  Tabelle I, Sp. 43 für  $t = 48^{\circ}$ .

Das spezifische Gewicht ist nach Tabelle I  $\gamma_{l_m} = 1,062$ ; wir erhalten somit das mittlere Volumen

$$
V_n = \frac{78.5}{1,062} \approx 74 \text{ cbm/1 kg}
$$
Wasser.

Ferner wird:

$$
V_n' = 175.5 \cdot 74 \simeq 13000 \text{ cbm/std.}
$$

109

Die Berechnung der Warmemengen kann nunmehr in der bekannten Weise erfolgen.

Dampferzeugungswarme.

Für  $t_n = 48^{\circ}$  ist  $\lambda = 617$  WE (Tabelle III),

$$
C_D = 617 - 30 = 587
$$
 WE/1 kg Wasser.

Materialwarme.

Mit  $c_M = 0.39$  wird

$$
C_M = 0.39 (80 - 30) \cdot 4.7 \approx 92 \text{ WE/1 kg Wasser}
$$

$$
(G_t' = \frac{824.5}{175.5} \approx 4.7 \text{ kg Trockengut/1 kg Wasserentz.}).
$$

Verlustwarme.

Mit  $n = 1,3$  erhalten wir

 $C_n = (1,3 -1)(587 + 92) = 204$  WE/1 kg Wasser.

A bluftverlust.

Mit  $t_n = 48^{\circ}$  und  $l = 78.5$  kg wird:

$$
C_a = 0.238 (48 - 15) 78.5 = 615 \text{ WE/1 kg}
$$
Wasser.

Gesamtwarme.

 $C_q = 587 + 92 + 204 + 615 = 1498 \text{ WE}/1 \text{ kg}$  Wasser.

Die Heizflache *muB* stundlich abgeben:

 $175.5 \cdot 1498 \cong 265000$  WE.

Für die Dampfspannung  $p = 5$  kg/qcm abs. ergibt Tabelle IV die Dampftemperatur  $t_a = 151^{\circ}$  C.

Wir erhalten (s. Abs. m):

$$
\begin{aligned} \delta_b = 151 - 48 &= 103^0 \\ \delta_a = 151 - 15 &= 136^0 \\ \frac{\delta_b}{\delta_a} = \frac{103}{136} &= 0,76 > 0,5. \end{aligned}
$$

Nach S. 66 kann somit als mittlere Temperaturdifferenz gelten *(s.* Gl. 52)

$$
\delta_{\mathbf{m}} = t_{\mathbf{d}} - \frac{t_{\mathbf{n}} + t_{\mathbf{d}}}{2} = 151 - \frac{48 + 15}{2}
$$
  

$$
\delta_{\mathbf{m}} = 119.5^{\circ} \text{ C}.
$$

Mit  $k = 20$  folgt die Heizfläche:

$$
F_i = \frac{265000}{20 \cdot 119,5} = 110 \text{ qm}.
$$

Ein qm verdampft:

$$
\frac{175.5}{110} \simeq 1.6
$$
 kg Feuchtigkeit.

Dampfverbrauch.

Mit  $y = 0.9$  ergibt Gl. 57:

$$
D = \frac{1498}{0.9 \cdot 503} = 3.3 \text{ kg/1 kg} \text{ Feuchtigkeit.}
$$

In 1 Std. werden verbraucht

$$
D_W = 175 \cdot 3{,}3 \simeq 580 \text{ kg}.
$$

Nimmt man  $5^{\circ}/_0$  Leitungsverlust und  $\frac{1}{2}$  kg/qcm Spannungsabfall an, so sind im Kessel

$$
D_k = 580 + 0.05 \cdot 580 = 609 \text{ kg } \text{Dampf} / \text{Std.}
$$

von  $5\frac{1}{2}$  kg/qcm abs. zu erzeugen.

Wird das Kondensat mit  $t_k = 100^0$  zurückgeleitet, so erhalten wir mit  $\lambda = 656 \text{ WE } (p = 5.5 \text{ kg/qcm abs.})$  und unter Annahme eines Kesselwirkungsgrades  $\eta = 0.7$  den stündlichen Brennstoffververbrauch (GI. 58, S. 70):

$$
B_k = \frac{609\,(656-100)}{0.7\cdot 7000} = 69
$$
 kg.

Zur Verdampfung von 1 kg Feuchtigkeit sind nötig:

 $\frac{69}{175,5}$   $\simeq$  0,394 kg Kohlen von 7000 WE Heizw. Kraftbedarf des Ventilators  $(\eta=0.5)$ . Es ist

 $N = \frac{13000 \cdot 60}{3600 \cdot 0.5 \cdot 75} = 5.8 \approx 6 \text{ PS}.$ 

# p) Bestimmung der Ahluft- und Hei8lufttemperaturen mit Hille des "Wärmeinhaltes" feuchter Luft.

Zur Ermittlung der Ablufttemperatur  $t_n$  und der Heißlufttemperatur  $t<sub>h</sub>$  kann auch der sogenannte "Wärmewert" oder, besser ausgedrückt, der "Wärmeinhalt" der feuchten Luft benutzt werden. 1m Gegensatz zu den friiheren Berechnungen werden hierbei aIle, Werte auf 1 kg des trockenen Anteils der Luft, nicht auf 1 kg des zu verdampfenden Wassers bezogen.

Die Summe aus dem Warmeinhalt des trockenen Teiles der Luft "i<sub>1</sub>" und dem Wärmeinhalt "i<sub>2</sub>" des Dampfgewichtes "d", das,. wie wir im Abschnitt 1 gesehen haben, sich stets auf 1 kg des trockenen Anteils der feuchten Luft bezieht, gibt uns den Gesamtwärmeinhalt feuchter Luft, den wir "i" nennen wollen. Derselbe wird zwar ebenfalls auf 1 kg des trockenen Telles der feuchten Luft bezogen, gilt aber in Wirklichkeit fur die Gewichtsmenge

$$
1+d \text{ kg}.
$$

Der Wert " $i_1$ " stellt die zur Erwärmung von einem kg trockener Luft von 0° auf *to* C erforderliche Warmemenge dar.

Es ist

$$
i_1 = 0,238 \ t \ \text{WE} \ \ . \ \ . \ \ . \ \ . \ \ . \ \ . \ \ . \ \ . \ \ . \ \ (81)
$$

Da die spezifische Warme der Luft (0,238) sich auf die Gewichtseinheit (1 kg) bezieht, so ist  $i_1$  unabhängig von dem Zustande der Luft in bezug auf Spannung und Temperatur.

Es ist ferner der Wärmeinhalt des Dampfes vom Gewicht "d"

 $i_2 = J d$  WE. . . . . . . . . . (82)

Dnter *J* verstehen wir diejenige Warmemenge, welche 1 kg Wasser von 0°C in Dampf von  $t$ °C überführen kann. Hierbei ist zu beachten, daß der letztere in vollkommen gesättigter Luft als "Sattdampf", in teilweise gesättigter Luft dagegen als "ungesättigter" oder iiberhitzter Dampf auftritt. 1m ersten FaIle wird

 $J=\lambda$ .

Es kann alsdann  $\lambda$  den Dampftabellen (III und IIIa Anhang) ohne weiteres entnommen werden, wenn die Dampftemperatur  $(=\text{Luft-})$ temperatur) bekannt ist. 1m zweiten Falle nimmt man an, es habe eine Überhitzung gesättigten Dampfes von der Teilspannung  $q_d$  und der diesem Drucke entsprechenden Temperatur  $t<sub>d</sub>$ , stattgefunden, bis die Lufttemperatur *t* erreicht wurde. Mit Benutzung der auf S. 53 angegebenen Bezeichnungen, wird dann:

$$
J = q_{(t_d)} + r_{(t_d)} + c_p(t - t_d) \text{ WE/1 kg Dampf.}
$$

Der Warmeinhalt iiberhitzten Dampfes laBt sich auch noch nach der bekannten Mollierschen Formel

$$
J=594.7+0.477 \ t-\Im p
$$

berechnen, worin bedeuten:

- t Temperatur des überhitzten Dampfes in  $^{\circ}$  C (hier = Lufttemperatur),
- $\Im$  einen Koeffizienten (vgl. "Hütte", 22. Aufl., S. 422),
- *p* absolute Spannung des Dampfes in kg/qm.

Der Gesamtwärmeinhalt von  $1 + d$  kg feuchter Luft ist somit

$$
i = i1 + i2 = 0.238 t + J d. \qquad (83)
$$

Wird atmosphärische Luft, deren Feuchtigkeitsgehalt bei  $t_a^0$  C  $d_a$  kg

beträgt, z. B. auf  $t_h'$ <sup>0</sup> erwärmt, so ist der Wärmeinhalt für ein kg dieser Luft bei  $t_h^{\prime 0}$ :

$$
i_{(h)} = 0,238 t_h' + J_{(h)} d_a \text{WE}. \quad . \quad . \quad . \quad . \quad (83a)
$$

Der Wert J ist für  $t_h'$  zu ermitteln; der Wassergehalt  $d_a$  und der Dampfdruck  $q_{d_{(a)}}$  bzw.  $p_{(a)}$  bleiben bei der Erwärmung unverändert. Nimmt nun die warme, ungesattigte Luft beim Trocknungsvorgang  $d_{\bullet}$  kg Wasserdampf auf, so sinkt ihre Temperatur auf  $t_n^{\prime\prime}$ . Die Warmemenge, welche diesem Temperaturabfall entspricht, wird ausschließlich zur Verdampfung der Feuchtigkeit vom Gewicht d<sub>u</sub> kg verbraucht, wenn keinerlei Verluste bei dem TrocknungsprozeB auftreten. Der Gesamtwärmeinhalt der feuchten Luft (immer bezogen auf 1 kg ihres trockenen Teiles) muß jedoch unverändert bleiben, weil der Wärmeinhalt des aufgenommenen Wasserdampfes vom Gewicht  $d_w$  bei der Temperatur  $t'_n$  gleich derjenigen Wärmemenge sein wird, welche die Heißluft bei der Abkühlung von  $t_h'$  auf  $t_n'$  abgegeben hat. Dies ist leicht einzusehen, wenn man sich klar macht, daB kein anderes Medium als die erwarmte Luft die Wasserverdampfung herbeigeführt hat und Nebenverluste nicht eintreten sollen. In der Abluft von der Temperatur  $t_n'$  befinden sich jetzt

$$
d_{\rm m} = d_{\rm w} + d_{\rm a} \,\rm kg
$$

 $\text{Feuchtigkeit}, \text{ deren Teildruck } q_{d_{(n)}} \text{ ist.}$  Bezeichnet  $J_{(n)}$  den Wärmeinhalt fiir 1 kg des in der Abluft enthaltenen Dampfes, so ist der Gesamtwärmeinhalt der Luft:

$$
i_{(n)} = 0.238 t_n' + J_{(n)} (d_w + d_a) \text{ WE}/1 \text{ kg Luft}, \quad . \quad (83b)
$$

oder

$$
i_{(n)} = 0,238 t_n' + J_{(n)} d_n \text{WE}/1 \text{ kg Luft}. \quad . \quad . \quad . \quad (83c)
$$

Gleichzeitig ist auch

$$
i_{\scriptscriptstyle (h)}\!=\!i_{\scriptscriptstyle (n)}\,.
$$

Berechnet man den Wärmeinhalt "i" feuchter Luft für eine größere Anzahl verschiedener Zustände unter Annahme eines festen Barometerstandes und vereinigt die Zahlenwerte hierfür, zusammen mit dem entsprechenden Wassergehalt "d", zu einer Tabelle, so wird die Ablesung der gesuchten Abluft- oder Heißlufttemperaturen  $t_n'$  bzw.  $t_n'$ , abgesehen von Interpolationen, ohne jede Rechnung ermoglicht. In der Tabelle V<sup>1</sup>) (Anhang) ist dies für Temperaturen von  $-10^{\circ}$  bis  $+ 200^{\circ}$  und für Sättigungsgrade von  $x = 0.01$  bis  $x = 1$  geschehen.

Beispiel 24.

Gegeben:  $t_a=10^{\circ}$ ;  $x_a=0,6$  (60 $\frac{o}{0}$ );  $d_a=4.5$ g (Tabelle V, Spalte 15);  $t_h = 90^\circ$ ;  $x_n = 0.4 \left(40^\circ / \text{m} \right)$ .

<sup>1)</sup>  $n^{d}$  ist daselbst in Gramm angegeben worden.

Schule, Heißlufttrockner. 8

Gesucht:  $t_n$ <sup>'</sup>.

Wir haben in Tabelle V den Wärmeinhalt der Luft bei  $t_k = 90^{\circ}$ aufzusuchen und zu beachten, daB der Wassergehalt der HeiBluft ebenfalls gleich  $d_a = 4.5$  g sein muß. In Spalte 44 finden wir

$$
i_{(h)} = 24 \text{ WE}/1 \text{ kg Luft}.
$$

GemaB unserer Aufgabe solI die Abluft eine relative Feuchtigkeit von  $40<sup>0</sup>$ /<sub>0</sub> annehmen. Um die theoretische Ablufttemperatur  $t_n'$  zu ermitteln, haben wir lediglich in der Rubrik für  $x = 0.4$  diejenige Temperatur aufzusuchen, bei welcher der Gesamtwarmeinhalt der Luft ebenfalls gleich 24 WE ist. Es zeigt sich, daß  $t_n'$  zwischen 40 und 45° liegen muB. Durch Interpolation folgt:

$$
t_n' = 43^{\circ} \mathrm{C}.
$$

Der Gesamtwassergehalt der Abluft bei  $t_n' = 43^{\circ}$  und  $x_n = 0.4$  ist dann  $d<sub>n</sub> = 22.0$  g, sodaß ein kg Luft aufzunehmen vermag:

$$
d_{\mathbf{w}} = 22.0 - 4.5 = 17.5 \text{ g}.
$$

Die zwangläufige Ubereinstimmung von  $i_{(h)}$  und  $i_{(n)}$  ergibt also ein sehr einfaches Verfahren zur Bestimmung der Ablufttemperatur.

Sind umgekehrt die Ablufttemperatur und ihr Sattigungsgrad sowie der Wassergehalt *da* der AuBenluft bekannt, so kann auch die erforderliche HeiBIufttemperatur leicht aus Tabelle Vabgelesen werden. Man hat sodann eine Temperatur aufzusuchen, bei welcher der Wärmeinhalt  $i_{(h)} = i_{(n)}$  ist, wenn der Wassergehalt  $d_a$  kg beträgt. Mit Rücksicht auf die stets sehr kleinen Zahlenwerte des letzteren sind in Tabelle V *i, d* und  $q_d$  auch für die niedrigen Sättigungsgrade von  $x = 0.01$  bis 0,05 aufgenommen worden.

Bei dem oben erlauterten Verfahren gelten nun offenbar die Voraussetzungen, daB

- 1. die Erwarmung der zu verdampfenden Feuchtigkeit von 0<sup>0</sup> auf  $t_n^{\prime\,0}$  erfolge, d. h. die Temperatur des Feuchtgutes  $t_{\rm s}$  = 0<sup>0</sup> betragen habe;
- 2. der Trocknungsvorgang ohne Nebenverluste durch Strahlung usw. stattfinde und auch das Trockengut die Temperatur von 0<sup>0</sup> beibehalte.

Naturgemäß trifft weder das eine noch das andere zu, und es solI untersucht werden, in welchem Umfange die wirklichen Verhaltnisse das Ergebnis der Rechnung beeinflussen. Wir bezeichnen im folgenden die theoretisch erforderlichen Temperaturen mit  $t_n'$  bzw.  $t_h'$  und die wirklichen mit  $t_n$  bzw.  $t_h$ .

Zunächst wird der verdampfenden Feuchtigkeit bei dem Temperaturabfall von  $t_h$  auf  $t_n^{\prime\,0}$  nicht die Wärmemenge

$$
\boldsymbol{J}_{(n)}\boldsymbol{d}_{\boldsymbol{w}}
$$

zugeführt, sondern nur die "Erzeugungswärme" des Dampfes von t." Sie beträgt bei einer Temperatur des zulaufenden Gutes von  $t^o$ 

$$
\lambda_{\boldsymbol{u}}' \!=\! (J_{(n)} \!-\! t_e) \, d_{\boldsymbol{u}} \, \text{WE}/1 \text{ kg}\text{ Luft}\,.
$$

Ist  $t_e > 0^0$ , so braucht man zur Verdampfung von  $d_{\boldsymbol{w}}$  kg Wasser weniger Wärme als wir ursprünglich angenommen hatten. Die Abkühlung der Luft erfolgt somit in Wirklichkeit nicht auf  $t_n^{10}$ , sondern etwa auf  $t_n^0$ , wobei  $t_n > t_n'$  sein muß. (Wir abstrahieren hier immer noch von den unter 2. genannten Wärmeverlusten.)

Setzen wir die spezifische Wärme des Dampfes  $= 0.475$ , so folgt die Beziehung:

$$
0.238(t_n - t_n') + 0.475(t_n - t_n')d_a = J_{(n)}d_u - (J_{(n)} - t_e)d_u.
$$

Somit wird:

$$
(t_{\rm n}-t_{\rm n}^{\phantom{\prime}})\,(0.238+0.475\,d_{\rm a})=t_{\rm e}\,d_{\rm w}\,{\rm WE}/1\,\,{\rm kg\,Luft}
$$

Hieraus ergibt sich:

$$
t_n = \frac{t_e d_w}{0.238 + 0.475 d_a} + t'_n.
$$

Vernachlässigt man das stets sehr kleine Produkt 0,475 $d_a$ , so wird:

$$
t_n = \frac{t_e d_w}{0.238} + t'_n
$$

oder

$$
t_n \simeq 4,2 t_e d_w + t'_n \qquad \qquad \ldots \qquad (84)
$$

Beispiel 25.

Gegeben:  $t_{\rm n}^{\ \prime}\!=\!43^{\,0};\; x_{\rm n}\!=\!0.4\,;\; d_{\rm n}\!=\!22\,{\rm g};\; t_{\rm a}\!=\!10^{\,0};\; x_{\rm a}\!=\!0.6\,;\\ d_{\rm a}\!=\!4.5\,{\rm g};\; d_{\rm w}\!=\!17.5\,{\rm g};\; t_{\rm e}\!=\!25^{\,0}.$ 

Gesucht: 
$$
t_n
$$
;  $x_n$  (für  $t_n$  und  $t'_n$ );  $l$ .

Nach Gl. 84 ist:

$$
t_{n} \approx 4.2 \cdot 25 \cdot 0.0175 + 43 = 44.87^{\circ} \approx 45^{\circ}.
$$

Infolge der Temperaturerhöhung bei gleichbleibendem Wassergehalt d. ändert sich auch die relative Feuchtigkeit. Für  $t_a = 45^{\circ}$  und  $d_n = 22$  g wird

$$
x_{n} \underline{\simeq} 0.34 \left(34\frac{\pi}{6}\right).
$$

Die erforderliche Luftmenge ist nach Gl. 19

$$
l = \frac{1}{0.0175} \simeq 57 \text{ kg}/1 \text{ kg Wasser}.
$$

Würde man dagegen die Luftmenge so bemessen, daß die Ablufttemperatur  $t_n'$  bestehen bliebe, so könnte 1 kg Luft

116 Die Berechnung der Trockner.

rd. 
$$
\frac{t_{\epsilon}}{\lambda} \approx \frac{t_{\epsilon}}{640} \approx \frac{25}{640} = 0,039 \text{ kg}
$$

Wasser mehr verdampfen. Folglich wiirden

 $d_e = 22 + 3.9 = 25.9 g$ 

und

$$
d_w\!=\!25,\!9-4,\!5=\!21,\!4\ \mathrm{g}
$$

werden.

Infolge der Vergrößerung der Wasseraufnahme für 1 kg Luft bei gleichbleibender Temperatur wiirde die relative Feuchtigkeit steigen und wir würden erhalten  $(t_n' = 43^{\circ})$ 

$$
x_n \underline{\simeq} 0,47 (47^0/_0).
$$

Die Luftmenge hätte das Gewicht:

$$
l = \frac{1}{0.0214} \simeq 47 \,\mathrm{kg/1 \,kg \,Wasser}.
$$

Die Vernachlässigung der Temperatur des Feuchtgutes führt zu etwas höheren Ablufttemperaturen und geringeren Sättigungsgraden; *sie* kann deshalb wohl im allgemeinen ala statthaft angesehen werden.

Wir haben nunmehr zu untersuchen, welchen EinfluB die unter 2. (S. 114) genannten Wärmeverluste auszuüben vermögen. Man kann dieselben bei Trocknem mit auBerhalb liegendem Lufterhitzer offenbar auf zweierlei Art decken:

- *a*) durch Erhöhung der Heißlufttemperatur von  $t_h'$  auf  $t_h^0$ , wobei die Luftmenge unverandert bleibt;
- $\beta$ ) durch Vergrößerung der Trockenluftmenge bei gleichbleibender Temperatur  $t_{h}$ .

Erlaubt die Warmequelle eine Heraufsetzung der HeiBlufttemperatur, so wird man vor allen Dingen sich dieses Mittels bedienen, und nur da, wo aus irgendwelchen Gründen  $t_h'$  nicht überschritten werden kann, zur Vergrößerung der Luftmenge greifen.

Zu *a)* Bezeichnet

$$
C_v^{(l)} = \frac{C_v}{l} \, \mathrm{WE}/1 \ \mathrm{kg} \, \mathrm{trockene} \, \mathrm{Luft}
$$

den Wärmeverlust (s. " $k^{\mu}$ ) bezogen auf 1 kg des trockenen Anteils der Luft und nehmen wir an, derselbe werde durch ein Temperaturgefälle von  $t_h$  auf  $t_h^{\prime 0}$  gedeckt, so muß sein:

$$
0.238(t_h-t'_h)+0.475(t_h-t'_h) d_a=C_v^{(l)} \,\text{WE}/1 \,\text{kg Luff}.
$$

Hieraus folgt:

$$
t_{h} = \frac{C_v^{(l)}}{0.238 + 0.475 d_a} + t_{h}.
$$

Wird das Produkt 0,475  $d_a$  vernachlässigt, so erhält man:

$$
t_{\rm h}\!=\!\frac{C_{\rm v}^{(l)}}{0.238}+t_{\rm h}^{'}
$$

oder

$$
t_h \simeq 4.2 C_v^{(l)} + t_h' \quad \ldots \quad \ldots \quad \ldots \quad (85)
$$

Will man die Temperatur des Feuchtgutes  $t_e$  berücksichtigen, so wird

$$
t_{h} = 4,2\left(C_{v}^{(l)} - t_{e} d_{w}\right) + t_{h}^{\prime} \ldots \ldots \ldots \ldots \quad (86)
$$

Da im vorliegenden Fall  $t_h$  nach der gegebenen Ablufttemperatur  $t_h$ bestimmt werden soll (s. a. S. 114), so kennt man  $C_v$  und l, bevor zur Berechnung von  $t_h$  geschritten wird (vgl. Abschn. II, k S, 54 und 1 S. 59). Es sind somit auch die Werte  $C_v^{(l)}$  und  $d_w$  stets bekannt.

Beispiel 26.

Gegeben:  $t_a = 15^{\circ}$ ;  $x_a = 1$ ;  $d_a = 0.0106$  kg;  $t_n = 60^{\circ}$ ;<br>  $x_n = 0.15$ ;  $d_n = 0.0190$  kg;  $l = 120$  kg;  $C_v = 422$  WE/1 kg Wasser;<br>  $t_{(n)} = i_{(h)} \approx 26$  WE;  $d_w = d_n - d_a = 0.0084$  kg.

Gesucht:  $t_{h}$ ' und  $t_{h}$ .

Nach Tabelle V, Spalte 38 und 39, ist für  $d_a = 10.6 g$  und  $i_{(h)} \simeq 26 \text{ WE}$ 

$$
t_{h}^{\prime} \simeq 85^{\,0}\mathrm{C}
$$

Die wirklich erforderliche Heißlufttemperatur wird mit  $C_v^{(l)} = \frac{422}{120}$  $= 3.52 \text{ WE}/1 \text{ kg}$  Luft nach Gl. 85

 $t_1 \simeq 4.2 \cdot 3.52 + 85 = 14.8 + 85 \simeq 100^{\circ}$  C.

Der Gesamtwärmeaufwand wäre theoretisch:

$$
0.238\,(85\,\text{---}\,15)\,=\,16.7\,\mathrm{kg}\,\mathrm{WE}/1\,\mathrm{kg}\,\mathrm{Luft}\,,
$$

und praktisch:

$$
0.238\,(100-15)=20.2\,\mathrm{WE}/1\;\mathrm{kg\,Luft}\,.
$$

Unter Berücksichtigung der Nebenverluste folgt somit, daß

$$
\frac{20,2-16,7}{16,7}\cdotp100\cong21\,^{0}|_{0}
$$

mehr Wärme verbraucht wird als theoretisch erforderlich erscheint.

Die Wärmeverluste infolge Strahlung usw. beeinflussen die Lufttemperatur und den Wärmeverbrauch fast in allen Fällen so erheblich, daß sie nicht vernachlässigt werden dürfen.

Wird die theoretische Heißlufttemperatur mit Hilfe der Tabelle V bestimmt, so ist deshalb stets eine Berichtigung der ersteren in der oben erörterten Weise vorzunehmen.

117

Geht man andererseits von einer bestimmten Temperatur der eintretenden Luft aus und ermittelt nach Tabelle V  $_n t_n$ ", so ist ebenfalls eine nachträgliche Korrektur der ursprünglich angenommenen Heißlufttemperatur durchzuführen, sofern hier nicht die Anwendung des unter  $\beta$ ) erläuterten Verfahrens infolge der Beschaffenheit des Lufterhitzers nötig wird.

Zu  $\beta$ ) Ist die Verlustwärme  $C_v^{(l)}$  durch Vermehrung der Luftmenge zu decken, so wird man die Forderung aufstellen können, daß die Abluft ihren Sättigungsgrad nicht verändere. Die Bedingung ist, angesichts der nunmehr größeren Luftmenge, nur dann zu erfüllen, wenn die theoretische Ablufttemperatur  $t_n$  auf die wirkliche  $t_n$ sinkt, während  $t_h$  unverändert bleibt.

Es bezeichne:

- d. (kg) Wassergehalt, bezogen auf 1 kg des trockenen Teiles der Abluft bei der Temperatur  $t_n^{'0}$  und der Sättigung  $x_n$ ,
- $d_x$ (kg) Wassergehalt, bezogen auf 1 kg des trockenen Teiles der Abluft bei der Temperatur  $t_n^0$  und derselben Sättigung  $x_n$ ,
- $C^{(l)}_{\bullet}$  (WE) Wärmeverlust infolge Strahlung usw., bezogen auf 1 kg des trockenen Anteils der wirklichen Luftmenge,
	- $l_x$  das neue Luftgewicht, welches an die Stelle von 1 kg trockener Luft tritt.

Da jetzt die Dampfmenge  $d_{\mathbf{w}} = d_{\mathbf{n}} - d_{\mathbf{a}}$  von dem vergrößerten Luftquantum  $l_x$  aufzunehmen ist, so wird die relative Feuchtigkeit nur bei jener bestimmten Temperatur  $t_n$ , welche kleiner als  $t_n$ ' sein muß, den gleichen Wert annehmen können wie früher, als nur 1 kg Luft zur Aufnahme von  $d_{\mathbf{w}}$  kg Dampf verfügbar war. Es muß sein:

 $l_x(d_x - d_a) = d_u,$ 

$$
l_x\!=\!\frac{d_w}{d_x-d_a}\,{\rm kg\,Luft.}\,\,.\quad.\quad.\quad.\quad.\quad.\quad.\quad.\quad.\quad.\quad.\quad(87)
$$

Gemäß der gestellten Aufgabe muß der Unterschied zwischen einer Wärmemenge, welche durch Abkühlung von  $l_x$  kg Luft von  $t_h^0$  auf  $t_n^{\bullet}$ , und einer solchen, welche durch Abkühlung von 1 kg Luft von  $t_h^*$  auf  $t_n^0$  abgegeben wird, gleich  $C_v^{(l)}$  sein:

$$
\begin{aligned}[t] \left[0{,}238\,l_x\,(t_h-t_n)+0{,}475\,l_x\,d_a\,(t_h-t_n)\right] \\-\left[0{,}238\,(t_h-t_n)+0{,}475\,(t_h-t_n)\cdot d_a\right]=C_v^{(l)} \\ (t_h-t_n)\big(0{,}238\,l_x-0{,}238+0{,}475\,l_x\,d_a-0{,}475\,d_a\big)=C_v^{(l)} \\ (t_h-t_n)\,(l_x-1)\big(0{,}238+0{,}475\,d_a\big)=C_v^{(l)} \end{aligned}
$$

Bestimmung der Abluft- und Heißlufttemperaturen usw. 119

$$
l_x = \frac{C_v^{(l)}}{(t_h - t_n) (0,238 + 0,475 d_a)} + 1 \text{ kg.} \dots (88)
$$

Unter Vernachlässigung des Produktes 0,475  $d_a$  wird

$$
l_x = \frac{C_v^{(l)}}{0.238(t_h - t_n)} + 1 \text{ kg} \dots \dots \quad (88a)
$$

oder

$$
l_n \cong 4,2 \frac{C_v^{(0)}}{t_n-t_n}+1 \text{ kg... } \dots \dots \quad (88b)
$$

Da wir die zur Verdampfung von 1 kg Feuchtigkeit unter Berücksichtigung der Verlustwärme  $C_n$  (s. S. 54 Gl. 40a) nötige Luftmenge  $\mathbf{i}'$ vorläufig nicht kennen, so ist  $C_p^{(l)}$  nicht ohne weiteres gegeben.

Offenbar ist:

$$
C_v^{(l)} = \frac{C_v}{l'}
$$

und

$$
l' = \frac{1}{d_x - d_a} \quad \text{(s. Gl. 19)}.
$$

Wir erhalten demnach

$$
C_v^{(l)} = C_v(d_x - d_a).
$$

Mit Benutzung dieser Beziehung geht Gl. 88b über in

$$
l_x = 4.2 \frac{C_v (d_x - d_a)}{t_h - t_n} + 1 \text{ kg}. \quad . \quad . \quad . \quad . \quad . \quad (89)
$$

Durch Gleichsetzung (Gl. 87 und 89) folgt:

$$
\frac{d_w}{d_x-d_a}\!=\!4,2\,\frac{C_v(d_x\!-\!d_a)}{t_h\!-\!t_n}\!+1\,.
$$

Hieraus ergibt sich durch Entwicklung:

$$
\frac{t_h-t_n}{d_x-d_a}\left(\frac{d_w}{d_x-d_a}-1\right)=4,2\ C,\ \ldots\ \ldots\ \ldots\ (90)
$$

Die vorstehende Gleichung enthält nun zwei Unbekannte,  $t_n$  und  $d_x$ . Da für die Abhängigkeit des Wassergehaltes von der Temperatur kein Gesetz bekannt ist, so sind die beiden Seiten der Gl. 90 durch versuchsweises Einsetzen von  $t_n$  und  $d_x$  in Übereinstimmung zu bringen.

Hierbei ist zu beachten, daß  $d_x$  für denselben Sättigungsgrad  $x_n$ gilt wie  $d_n$   $(d_w = d_n - d_a)$ . Erst nachdem  $d_x$  auf diese Art gefunden worden ist, kann  $l_x$  aus Gl. 87 berechnet werden. Die theoretische Ablufttemperatur und mit ihr  $d_n'$  erhält man in der im Beispiel 24 erläuterten Weise aus Tabelle V.

Beispiel 27.

 $\begin{array}{cccc} \text{Gegeben}: & t_a = 15^{\, 0}; & x_a = 1; & d_a = 0{,}0106\,\text{kg}; & x_n = 0{,}15\,; \\ & t_b = 100^{\, 0};\ C_v = 422\,\text{WE}/1\,\text{kg\,Wasserverdamping}. \end{array}$ 

Gesucht:  $t_n$ ';  $d_n$ ';  $t_n$ ;  $d_x$  und  $l_x$ .

Durch Interpolation erhalten wir aus Tabelle V für  $t_k = 100^{\circ}$ ,  $d_a = 0.0106$ :

$$
i_{\mathbf{h}} \cong 29 \,\mathrm{WE} \,,
$$

und ferner für  $x_n = 0.15$ :

$$
t_n \underline{\simeq} 63^{\,0}; \qquad \mathbf{d}_n' = 0,0222 \text{ kg}.
$$

Somit wird:

$$
d_w = 0.0222 - 0.0106 = 0.0116
$$
 kg.

Mit Einsetzung der bekannten Werte in Gl. 90 folgt:

$$
\frac{100 - t_n}{d_x - 0.0106} \left( \frac{0.0116}{d_x - 0.0106} - 1 \right) = 4.2 \cdot 422 \le 1770.
$$

Durch versuchsweises Einsetzen verschiedener Zahlenwerte für  $t_n$  und  $d_x$  gelangt man zu angenäherter Übereinstimmung der beiden Seiten vorstehender Gleichung, wenn  $t_n \approx 60^{\circ}$  und  $d_x = 0.0190$  kg (für  $x_n = 0.15$ ) werden. Bei dieser Ablufttemperatur beträgt die relative Feuchtigkeit  $15^{\circ}/_{0}$ , wie verlangt.

Die wirkliche Luftmenge ergibt nun Gl. 87:

$$
l_x = \frac{0,0116}{0,019 - 0,0106} = 1,38
$$
 kg,

während theoretisch, d. h. ohne Rücksicht auf den Wärmeverlust  $C_s^{(l)}$ , 1 kg Luft zur Aufnahme von  $d_{\bullet} = 0.0116$  kg Dampf erforderlich wäre. Der Mehrverbrauch an Luft beträgt also  $38\%$ , während die Ablufttemperatur von 63<sup>0</sup> auf 60<sup>0</sup> sinkt.

Es muß jetzt:

$$
l_x(d_x-d_a)=d_n-d_a=d_w
$$

sein. Wir erhalten:

oder

$$
1,38(0,0190-0,0106)=0,0222-0,0106
$$

 $1,38 \cdot 0,0084 = 0,0116,$ 

die obige Bedingung ist also erfüllt.

Um 1 kg Wasser zu verdampfen, sind erforderlich: theoretisch

$$
l = \frac{1}{d_{\mathbf{n}} - d_{\mathbf{a}}} = \frac{1}{0.0222 - 0.0106} \approx 87 \text{ kg}
$$
 Luft,

und in Wirklichkeit

$$
l = \frac{1}{d_x - d_a} = \frac{1}{0.0190 - 0.0106} = 120 \text{ kg Luft.}
$$

120

Bei der Berechnung der Luftmenge ist in den meisten Fällen die Vernachlässigung der Wärmeverluste infolge Strahlung usw. nicht zulässig.

Die Ermittlung von l mit Hilfe des Wärmeinhaltes der Luftführt offenbar zu noch umständlicheren Rechnungen, wie bei dem im Abs. 1 unter  $\alpha$  (s. Gl. 45a) mitgeteilten Verfahren<sup>1</sup>).

Beispiel 28.

In einem Heißlufttrockner mit außerhalb liegendem Lufterhitzer sollen  $G_f = 1000$  kg Gerste in der Stunde getrocknet werden.

Gegeben:

$$
p_a = 18^\circ/0;
$$
  $p_t = 8^\circ/0;$   $t_h = 100^\circ$ 

zulässige Temperatur des Materials  $t_M = 50^{\circ}$ C;  $t_a = 14^{\circ}$ ;  $x_a = 1$ ;  $d_a = 0.01$  kg und  $t_e = 14^{\circ}$ .

Es ist zu untersuchen, ob für die vorliegenden Verhältnisse ein Schachttrockner oder ein Gleichstrom-Trommeltrockner in bezug auf Luft- und Wärmeverbrauch günstiger arbeiten wird.

a) Schachttrockner (Fig. 25). Wir denken uns den Trockner in drei Elemente zerlegt (vgl. auch Beispiel 23, Fig. 24) und schätzen den Wassergehalt am Ende der ersten und zweiten Stufe, sodaß wir erhalten:

 $p_a = 18^{\circ} /_{0};$   $p_t^{\rm I} = 13^{\circ} /_{0};$   $p_t^{\rm II} = 10^{\circ} /_{0};$   $p_t = 8^{\circ} /_{0}.$ Als Mittelwerte des Wassergehaltes der Gerste ergeben sich:

Fix **Element I:**

\n
$$
p_t^{(1)} = 15^0 /_0,
$$
\n
$$
p_t^{(2)} = 11 \frac{1}{2}^0 /_0,
$$
\n
$$
p_t^{(3)} = 9^0 /_0.
$$

Analog der im Beispiel 21a) und b) benutzten Methode haben wir nunmehr den zulässigen Sättigungsgrad der Abluft nach Tabelle Fig. 1, S. 24, zu bestimmen, wobei wir voraussetzen, daß die Ablufttemperatur ca. 34°C nicht unterschreite.

Element I. Für  $p_t^{(1)} = 15\frac{1}{2}$ <sup>0</sup>/<sub>0</sub> wird  $x^{(1)} = 0.74$ . Wir wählen  $x_n^{(1)} = 0,4$  (40<sup>0</sup>/<sub>0</sub>).

<sup>&</sup>lt;sup>1</sup>) Bei der Berechnung der Luftmenge, der Ablufttemperatur, des Sättigungsgrades usw. mit Hilfe des "Wärmeinhaltes" feuchter Luft wird man sich in den meisten Fällen nur auf theoretische Feststellungen beschränken müssen, weil die praktisch erforderliche Berücksichtigung von Verlusten eher zu schwerfälligeren als vereinfachten Lösungen gegenüber dem unter Abs. g und l angegebenen Verfahren führen wird. Aus diesem Grunde können wir auch der bisweilen empfohlenen graphischen Methode, welche denselben Zweck hat wie hier die Tabelle V (Anhang) keine große praktische Bedeutung beimessen.

Aus Tabelle V (Anhang) finden wir den Warmeinhalt der HeiBluft bei  $t_h = 100^{\circ}$  und  $d_a = 0.01$  kg:

$$
i_h \underline{\sim} 30 \text{ WE}/1 \text{ kg Luff.}
$$

Aus der gleichen Tabelle gewinnen wir durch Interpolation die Temperatur der Abluft für den Sättigungsgrad  $x_n^{(1)} = 0,4$  und  $i_h$ 

und

$$
= 30 \text{ WE.}
$$
 Es wird

 $\begin{aligned} P_{\alpha} &= 18\% \\ \mathcal{F}_{t} &= 15\frac{1}{2}\% , \; x^{(1)} = 0.74, \; t_{\alpha}^{(1)} = 36\% \end{aligned}$  $\mathbb{E}$   $n_t^{(3)} = 9\%$ , x *fit-8 %,* .¥-43 *til" 50 °*  Fig. 25.

$$
t_n^{(1)} \cong 48^{\,0}
$$

 $\sim$ 

$$
d_n^{(1)} \simeq 0.029
$$
 kg.

Dem entspricht eine Teilspannung des Dampfes

$$
q_d^{(1)}=33
$$
 mm Hg.

SolI eine Wasserverdampfung erfolgen, so muß der Feuchtigkeitsdruck der Gerste ebenfalls mindestens 33 mm Hg betragen. *GemiiB*  Abs. c, S. 28, wird der Sättigungsdruck:

$$
q_s^{(1)} = \frac{q_d^{(1)}}{x^{(1)}} = \frac{33}{0.74} = 45 \text{ mm Hg}.
$$

Diesem entspricht eine Materialtemperatur (s. Tabelle III)

$$
t_M^{(1)}=36^{\,0}.
$$

Element II. In gleicher Weise erhalten wir für  $p_t^{(2)} = 11\frac{1}{2}0/6$ :

$$
x^{(2)}\!\cong 0,\!65
$$

-und wahlen

$$
x_n^{(2)} = 0,4.
$$

Mit  $x_n^{(2)} = 0.4$  und  $i_h = 30$  WE ergibt Tabelle V:  $t_n^{(2)} = 48^0$ ,  $d_n^{(2)} = 0.029$  kg und  $a_n = 33$  mm Hg. Ferner wird:  $= 0.029$  kg und  $q_d = 33$  mm Hg. Ferner wird:

$$
q_s^{(2)} = \frac{33}{0,65} = 51 \text{ mm Hg}
$$

amd

Element III. 
$$
p_t^{(3)} = 9^0/_0
$$
, folglich wird:  
 $x^{(3)} \approx 0.5$ .

 $t_{12}^{(2)} = 39^{\circ}$ .

Mit

Gewählt:

$$
\begin{aligned} &x_n^{(3)}\!=\!0{,}25.\\ &x_n^{(3)}\!=\!0{,}25; \qquad i_h\!=\!30\!:\quad\\ &t_n^{(3)}\!\simeq\!57^{\,0},\ d_n^{(3)}\!\simeq\!0{,}027\;\mbox{kg},\ q_d\!\simeq\!33\;\mbox{mm Hg},\\ &q_s^{(3)}\!=\!\frac{33}{0{,}5}\!=\!66\;\mbox{mm Hg},\\ &t_M^{(3)}\!=\!43^{\,0}. \end{aligned}
$$

Nach Gl. 17 beträgt die erforderliche Wasserentziehung:

$$
p_e = \frac{100(18-8)}{100-8} = 10,9\frac{0}{0}
$$

vom Feuchtgut.

Insgesamt ist also eine Wassermenge von

 $W = 0,109 \cdot 1000 = 109$  kg/std.

zu verdampfen.

Nehmen wir wieder an, durch jedes Element werde die gleiche Luftmenge  $L'$  geführt, so wird (s. Beispiel 23, S. 107):

$$
L' = \frac{W}{(d_n^{\text{(1)}} + d_n^{\text{(2)}} + d_n^{\text{(3)}}) - 3d_a}
$$

oder hier

$$
L' = \frac{109}{0,085 - 0,03} = 1980
$$
 kg/std.,

die gesamte Luftmenge ist somit

 $L = 3 L' = 3 \cdot 1980 = 5940$  kg.

Für 1 kg Wasserentziehung sind erforderlich:

$$
l = \frac{5940}{109} = 54.5 \text{ kg}
$$
 Lult.

Die mittlere Ablufttemperatur ist:

$$
t_n' = \frac{t_n^{(1)} + t_n^{(2)} + t_n^{(3)}}{3} = \frac{48 + 48 + 57}{3} \approx 50^{\circ} \,\mathrm{C}.
$$

Von 1 kg Luft sind aufzunehmen:

$$
\frac{1}{l} = \frac{1}{54,5} = 0,0183 \text{ kg Wasserdampt.}
$$

1 kg der Abluft enthält somit

$$
d_a = 0.0183 + d_a = 0.0183 + 0.01 = 0.0283
$$
 kg Wasser.

Dieser Wassergehalt bedeutet bei  $t_n' = 50^0$  eine mittlere relative

123

Feuchtigkeit von

$$
\sim 30\rlap{.}^{\rm o}/_{\rm o}
$$

(Tabelle I, Spalte 43,  $t = 50^{\circ}$ ).

## Gleichstromtrommeltrockner.

Die Luftmenge richtet sich hier allein nach dem Endwassergehalt des Trockengutes, der  $p_t = 8^\circ/6$  beträgt. Die Erwärmung der Gerste darf bis auf  $t_M = 50^{\circ}$  erfolgen. Wir finden nun aus Tabelle Fig. 1, daß der Sättigungsgrad  $x \approx 0.33$  sein darf, wenn eine Wasserverdampfung noch gerade erfolgen soll. Für  $t_M = 50^{\circ}$  ist nun der Feuchtigkeitsdruck der Gerste hierbei

$$
q_M = 0.33 q_s^{(60^\circ)} = 0.33 \cdot 92.5 = 30.5
$$
 mm/Hg.

Dies besagt, daß auch der Teildruck des Dampfes in der Abluft  $q_d$ nicht hoher als 30,5 mm Hg steigen dart, wenn eine Wasseraufnahme erwartet wird. Wir hatten gesehen, daß der Wärmeinhalt der Heißluft  $i_h = 30 \text{ WE}$  war und haben nunmehr in Tabelle V eine Ablufttemperatur zu suchen, die, um Warmeabgabe an die Gerste zu sichern,  $>$  50<sup>°</sup> C sein muß und bei welcher der Wärmeinhalt  $i_n$  ebenfalls 30 WE betragt. Ferner ist zu beachten, daB der Teildruck des Dampfes in der Abluft  $q_{d(n)} \leq q_M$  sein soll. Wir finden für  $t_n = 65^{\circ}$ und  $x_n = 0.15$ :

$$
i_n = 30 \text{ WE} \quad \text{und} \quad q_{d(n)} = 28 \text{ mm Hg}.
$$

Ferner wird  $d_n = 0.024$  kg.

Um 1 kg Wasser zu verdampfen, sind deshalb
$$
l = \frac{1}{0.024 - 0.01} = \frac{1}{0.014} = 71 \text{ kg Luft}
$$

erforderlich.

Der Luft- und Warmeverbrauch ist also bei einem Schachttrockner unter den angenommenen Verhaltnissen geringer als bei einem Gleichstromtrommeltrockner. Die vorstehenden Berechnungen sind ohne Rücksicht auf die Verlustwärme  $C_v$  durchgeführt worden, da lediglich ein Vergleich zweier Bauarten beabsichtigt war. Die wirklichen Luftmengen würden naturgemäß größer, die wirklichen Ablufttemperaturen kleiner sein als die oben gefundenen theoretischen Werte.

# **q) Die Kiihlung.**

Dberschreitet die Temperatur des getrockneten Gutes etwa 25 0 C, so muB eine kiinstliche Kiihlung als ratsam angesehen werden, wenn die Einlagerung in Silozellen oder hochbeschickten Bodenspeichern ohne schadliche Folgen erfolgen solI. Aber auch bei sofortiger Vermahlung des getrockneten Materials ist bisweilen eine vorherige Ab-

Die Kiihlung. 125

kiihlung erforderlich, sofern das erstere in groBere Behalter iiber den Arbeitsmaschinen lauft, wie z. B. bei der Erbsenschalerei. Die Anwendung gewöhnlicher Kühlaspirateure erfüllt meistens nicht den angestrebten Zweck, weil hierbei die Einwirkung des kiihlenden Luftstromes eine viel zu kurze ist, um eine ausreichende Temperaturverminderung herbeizuführen. Man verbindet deshalb häufig eine besondere Kiihlvorrichtung mit dem Trockner. So wird z. B. bei Schachttrocknern vielfach der untere Teil von der Zufiihrung warmer Luft abgeschlossen und statt dessen kalte atmospharische Luft durch die Getreidesaule gesaugt oder gedriickt, bevor das Material in die Entleerungsvorrichtung tritt. Vielfach trifft man auch auf besondere Kiihlapparate, die ganz unabhangig von dem eigentlichen Trockner aufgestellt sind.

Die Kiihldauer ist, genau wie die Trockendauer *(s.* Abs. a, S. 21 usf.), von der Art des Trockengutes abhangig. Sie schwankt zwischen einem Zeitraum von wenigen Minuten und  $\frac{1}{6}$  Stunde. Unter normalen Verhältnissen dürften für Getreide und Körnerfrüchte jeder Art etwa 15 Minuten geniigen.

Das Fassungsvermögen des Kühlers kann leicht nach Gl. 14b, S. 22, bestimmt werden.

Es ist nun von Interesse, die Warme- und Luftmengen kennen zu lernen, welche zur Kiihlung des Trockengutes aufzuwenden sind. 1m folgenden bezeichnen:

- $t_k$  Temperatur des getrockneten Materials beim Verlassen des Kiihlers,
- $t_i$  Temperatur der Kühlluft beim Verlassen des Kühlers,
- $x_k$  Sättigungsgrad der Kühlluft (meistens  $=$  dem Sättigungsgrad der AuBenluft *x a),*
- $t$ , Temperatur der Kühlluft beim Eintritt in den Kühler (meistens = der Temperatur der AuBenluft *ta),*
- *Ok* Warmemenge, die 1 kg Trockengut bei der Abkiihlung von  $t_M$  auf  $t_k^0$  abgibt,
- *OK* Warmemenge, die. *Gt* kg Trockenware bei der Abkiihlung von  $t_M$  auf  $t_k^0$  abgeben,
	- $l_k$  Luftmenge, welche 1 kg Trockengut von  $t_M$  auf  $t_h$ <sup>0</sup> abkühlt, in kg,
- $L_k$  Luftmenge, welche  $G_t$  kg Trockengut von  $t_M$  auf  $t_k^0$  abkühlt in kg/std.

Es muB ein:

$$
C_k = c_M(t_M - t_k) \text{ WE} / 1 \text{ kg Material} \dots \dots \dots \dots (91)
$$

und

 $C_K = c_M (t_M - t_k) G_t$  WE/ $G_t$  kg Material und Stunde. . (92)

Ferner gilt die Beziehung:

$$
0.238 l_k(t'_l-t_l)=C_k, \ldots \ldots \ldots \ldots (93)
$$

woraus folgt:

$$
l_{\mathbf{k}} = \frac{C_{\mathbf{k}}}{0.238\left(t_{\mathbf{i}}^{\prime} - t_{\mathbf{l}}\right)}
$$

oder

$$
l_k \simeq \frac{4.2 \, C_k}{t'_l - t_l} \text{ kg Luft/1 kg Material . . . . . (93a)}
$$

oder

$$
l_k \simeq 4.2 c_M \frac{t_M - t_k}{t'_l - t_l} \text{ kg Luft/1 kg Material} . . . (95)
$$

In analoger Weise ergibt sich:

$$
L_k = 4.2 c_M G_t \cdot \frac{t_M - t_k}{t_l' - t_l} \text{ kg Luft}/G_t \text{ kg Material}
$$
  
und Stunde . . . . . . (95)

Erfolgt die Kühlung im Gegenstrom, so bestehen die Bedingungen:  $t'_i \leq t_M$ 

und

$$
t_k \geqq t_l.
$$

Bei Kühlung im Gleichstrom muß dagegen

$$
t'_l\leqq t_{_k}
$$

sein. Im letzteren Falle sind offenbar größere Luftmengen erforderlich als im ersteren.

Bisweilen wird die gesamte Trockenluftmenge zur Kühlung benutzt, bevor sie dem Lufterhitzer zuströmt.

Es wird dann 
$$
L_k = L
$$
 (s. Abs. g. S. 35), die Kühlluftmenge ist also eine ganz bestimmte. Mit  $L_k$ kennen wir auch  $l_k$ , denn es ist:

$$
l_k = \frac{L_k}{G_t} \text{ kg/1 kg Material.}
$$

Setzen wir den Wert für  $C_k$  aus Gl. 91 in Gl. 93a ein, so folgt durch Entwicklung die Temperatur, welche die Kühlluft annimmt:

$$
t'_{i} = \frac{4,2 \cdot c_M}{l_k} (t_M - t_k) + t_i. \quad \ldots \quad . \quad . \quad . \quad . \quad . \quad . \quad . \quad . \quad .
$$

Diese Beziehung gilt für Gegenstromkühlung; es ist  $t_k \geqq t_l$ ,  $t'_i \leq t_M$  und  $t'_i > t_k$ .

Bei Gleichstromkühlung kann man die bei Anwendung einer bestimmten Kühlluftmenge erreichbare Endtemperatur des

126

Materials  $t_k$  berechnen. Durch Gleichsetzung von Gl. 91 und 93 erhalten wir

$$
0{,}238\ l_{\mathbf{k}}(t_{\mathbf{l}}'-t_{\mathbf{l}})\!=\!c_{\mathbf{M}}(t_{\mathbf{M}}-t_{\mathbf{k}}).
$$

Unter der Voraussetzung, daB

$$
t'_l\!=\!t_{_k}
$$

werde, ergibt sich die Beziehung:

$$
0.238\,l_k(t_k-t_l)\!=\!c_M\,(t_M-t_k).
$$

Durch Entwicklung folgt hieraus:

| $t_k = \frac{t_M c_M + 0.238 t_l l_k}{0.238 l_k + c_M}$ | ... | ... | ... |
|---------------------------------------------------------|-----|-----|-----|
|---------------------------------------------------------|-----|-----|-----|

Die Dampfspannung der AuBenluft sowie ihre Temperatur besitzen einen wichtigen EinfluB auf den KiihlprozeB. Wie aus den Erörterungen im Abs. b leicht zu erkennen ist, wird der Feuchtigkeitsdruck des gekühlten Materials um so geringer sein, je tiefer die Temperatur und der Endwassergehalt liegen. Hieraus ergibt, sich die Moglichkeit, daB unter Umstanden der Teildruck des Dampfes in der Kühlluft größer werden kann als die Feuchtigkeitsspannung des Gutes. Die Folge ware dann eine Wasserabgabe an das letztere. In der nachstehenden Tabelle Fig. 26 sind Zahlenwerte fiir Feuchtigkeitsdriicke iiber Gerste bei verschiedenen Temperaturen, sowie die entsprechenden Sattigungsgrade enthalten. Zum Verstandnis des folgenden ist es notig, daB wir uns das im Abs. b und c Gesagte ins Gedachtnis zuriickrufen. Es sei beispielsweise angenommen, die Kiihlluft habe die Temperatur  $t_l = 15^{\overline{0}}$  und ihr Sättigungsgrad betrage  $x_k = 0.6$ ; dann ist der Teildruck des Dampfes nach Tabelle I

$$
q_d = x_k q_s = 0.6 \cdot 12.8 = 7.68 \text{ mm Hg}.
$$

SoU eine Wasserabgabe verhindert werden, so darf nun die Feuchtigkeitsspannung des Materials nicht kleiner werden als 12,8 mm Hg. Bei einem Endwassergehalt von  $p_t = 7.75\frac{0}{0}$  und einer Temperatur des gekühlten Gutes von  $t<sub>k</sub> = 27<sup>0</sup>$  wird nach Tabelle Fig. 26 der Feuchtigkeitsdruck bei Gerste

$$
q_M = 8,66 \text{ mm Hg}
$$

betragen.

Bei weiterer Abkiihlung miiBte offenbar

$$
q_M\!<\!q_d
$$

werden, d. h. eine Befeuchtung des Trockengutes erfolgen. Die' Witterungsverhältnisse ziehen also der zulässigen Temperaturverminderung stets gewisse Grenzen.

| $t_M = 4^{\circ}$ C     |                      |                      | $t_M = 14^{\circ}$ C    |                       |                      | $t_M = 27^{\circ}$ C       |                         |                      |
|-------------------------|----------------------|----------------------|-------------------------|-----------------------|----------------------|----------------------------|-------------------------|----------------------|
|                         | $\bf{2}$             | 3                    | 4                       | 5                     | 6                    | 7                          | 8                       | 9                    |
| $p_t$<br>$^{0}/_{0}$    | $q_M^{}$<br>mm Hg    | $\pmb{x}$            | $p_t$<br>$^{0}/_{0}$    | $q_M^{}$<br>mm Hg     | $\boldsymbol{x}$     | $p_t$<br>$\mathbf{0}_{/0}$ | $q_M$<br>mm Hg          | x                    |
| 8,43<br>10,75<br>13,47  | 1,21<br>2,32<br>3,54 | 0,20<br>0,38<br>0,58 | 7,22<br>9,87<br>13,00   | 2,46<br>4,63<br>6,93  | 0,27<br>0,39<br>0,58 | 5,4<br>7,75<br>10,76       | 4,33<br>8,66<br>13,51   | 0,16<br>0,33<br>0,51 |
| 15,69<br>17,52<br>18,95 | 4,47<br>5,41<br>6,07 | 0,73<br>0,89<br>1.00 | 15,37<br>17,40<br>20,02 | 9,05<br>9,95<br>11,88 | 0,76<br>0,83<br>1,00 | 14,23<br>15,37<br>18,42    | 19,41<br>21,28<br>26,47 | 0,73<br>0,80<br>1,00 |

Fig.  $26<sup>1</sup>$ ).

Wird die erwärmte Kühlluft dem Lufterhitzer zugeführt, sodaß sie einen Teil der Trockenluft bildet, so bedeutet das eine Wärmeersparnis von höchstens

 $C_K$  WE/Std. (s. Gl. 92).

Es ist leicht, für einen bestimmten Fall zu prüfen, ob eine derartige Rückgewinnung eines Teiles der Materialwärme sich lohnt. In den meisten Fällen wird die hierdurch erzielte Ersparnis zwischen  $3 \div 10^0$ liegen, und nur bei sehr hohen Materialtemperaturen noch darüber hinausgehen.

## Beispiel 29.

Für den im Beispiel 20 berechneten Trockner soll eine Gegenstromkühlung des getrockneten Gutes vorgesehen werden. Es ist zu untersuchen, ob die gesamte Mischluftmenge  $(L_m)$  vor dem Eintritt in den Ofen zur Kühlung benutzt werden darf.

Gegeben:  $t_l = 20^0$ ;  $x_k = 0.6$ ;  $p_t = 6^0|_0$ ;  $t_M = 80$ ;  $L_m \approx$ <br>12 300 kg/std.;  $G_t = 1260$  kg;  $c_M = 0.4$ ;  $C_B = 2085$  WE/1 kg Wasserentziehung;  $W = 240$  kg/std.

Gesucht: Zulässige Materialtemperatur  $t_k$ ; Wärmeersparnis in  $^{0}/_{0}$  der Brennstoffwärme; zulässige Kühlluftmenge  $L_{\nu}$ .

Der Teildruck des Dampfes in der Kühlluft ist nach Tabelle I für  $x_k = 0.6$  und  $t_i = 20^{\circ}$ 

$$
q_d = x_k q_s = 0.6 \cdot 17.5 = 10.5
$$
 mm Hg.

Nach Tabelle Fig. 1 S. 24 entspricht dem Endwassergehalt  $p_t = 6 \frac{0}{0}$ 

<sup>&</sup>lt;sup>1</sup>) Aus Hoffmann, "Die Getreidespeicher", II. Bd., S. 686 (Verlag Paul Parey, Berlin).

Die Kiihlung. 129

ein Sättigungsgrad  $x \approx 0.19$ . Nach Abs. c S. 28 ist daher die Sattigungsspannung, welche die Materialtemperatur bestimmt

$$
q_s = \frac{q_d}{x} = \frac{10,5}{0,19} = 53
$$
 mm Hg.

Nach Tabelle III wird somit die Temperatur der Gerste

$$
t_k \cong 40^{\,0} \, \mathrm{C}
$$

nicht unterschreiten diirien, wenn keine Befeuchtung des Trockengutes stattfinden solI.

Fiir Kiihlung im Gegenstrom ist nach Gl. 95 das erforderliche Luftgewicht:

$$
L_k = 4.2 c_M G_t \frac{t_M - t_k}{t'_i - t_l} \text{ kg/std.}
$$

Setzen wir  $t'_i = 52^{\circ}$  (s. S. 126), so folgt:

$$
L_{\rm k}\!=\!4,2\cdot0,4\cdot1260\frac{80-40}{52-20}\!=\!2646~\rm kg/std.
$$

Wir haben somit, falls  $t_k$  nicht kleiner werden soll als  $40^{\circ}$  C, ganz erheblich weniger Luft durch das Trockengut zu fiihren als in Gestalt der Mischluftmenge  $L_m = 12300$  kg zur Verfügung steht. Würde  $L_k=L_m$  angenommen, so wäre (s. S. 126)

$$
l_k = \frac{L_m}{G_t} = \frac{12300}{1260} = 9{,}75 \text{ kg}.
$$

Mit Benutzung dieses Wertes ergabe sich nach GI. 96 die Temperatur der erwarmten Kiihlluft:

$$
t'_i = \frac{4,2 \cdot 0,4}{9,75} (80 - 40) + 20 = 27^{\,0}.
$$

Auch hieraus ist ohne weiteres ersichtlich, daB die angenommene Luftmenge viel zu groß ist. Die Bedingung  $t_i' > t_k$  (s. S. 126) ist auBerdem nicht erfiillt, und es miiBte infolge der zu tiefen Abkiihlung eine Feuchtigkeitsaufnahme des Trockengutes erfolgen. Es ware also verfehlt, die gesamte Mischluftmenge zur Kiihlung heran. zuziehen.

Die Warmeersparnis betragt (Gl. 92)

$$
C_k = 0.4 (80 - 40) 1260 = 20160 \text{ WE} / \text{Std}.
$$

Mit  $W = 240$  kg Wasserentziehung in der Stunde bedeutet dies eine Warmemenge von

$$
\frac{20160}{240} = 84 \text{ WE}/1 \text{ kg}
$$
Wasserverd.  
Schule, Heißlufttrockner.

In bezug auf die Brennstoffwärme würden erspart werden:

$$
\frac{84}{2080} \cdot 100 \simeq 4 \, \frac{0}{0}.
$$

AuBerdem muB noch

$$
\mathit{C}_{\mathrm{k}}\!=\!0.238~\mathit{L}_{\mathrm{k}}\left(t_{\mathrm{l}}^{\,\prime}\,-t_{\mathrm{l}}\right)
$$

sein. Mit Benutzung der bekannten Werte erhalten wir, wie oben:

 $C_k = 0.238 \cdot 2646 (52 - 20) \cong 20160 \text{ WE} / \text{Std}.$ 

# r) Gleiehstrom oder Gegenstrom 1

Die Frage, ob das Trocknen im Gleichstrom oder Gegenstrom die groBten Vorteile biete, ist haufig erortert worden und hat vielfach zu Auffassungen gefiihrt, die einander feindlich gegeniiberstehen. Obgleich in den letzten' Jahren der Gleichstromtrockner weiteste Verbreitung gewonnen hat, ist dennoch das Gegenstromprinzip keineswegs verdrängt worden.

Beim Trocknen im Gleichstrom trifIt bekanntlich die HeiBluft auf das kalte und feuchte Material; die Trockenluft erfahrt eine Abkühlung bei gleichzeitiger Erwärmung des Gutes.

Heißlufttemperaturen von  $400 \div 600^{\circ}$ C sind hierbei keine Seltenheit, falls sehr feuchte Stoffe, wie z. B. Kartoffel- oder Riibenschnitzel, getrocknet werden sollen. Die sofort einsetzende starke Wasserverdampfung verhindert eine unzuIassige Erwarmung bzw. ein Verkohlen oder Verbrennen des Materials. Bei der Getreidetrocknung wird dagegen die Zuluft selten iiber 2000 C erwarmt; in den weitaus meisten Fallen findet man Temperaturen zwischen 80 und 1500 C.

Die zulässige Temperatur des Trockengutes ist ganz von der Beschaffenheit und dem Verwendungszweck des letzteren abhängig; sie kann durch entsprechende Regulierung der HeiBlufttemperatur Ie icht den Verhaltnissen angepaBt werden und liegt gewöhnlich zwischen 40 und 100°C. Beim Trocknen von Roggen, Weizen usw. ist Riicksicht auf die Keim- bzw. Backfahigkeit zu nehmen, je nachdem es sich um Saat- oder Brotgetreide handelt. Eine Erwärmung über  $40 \div 60^{\circ}$ C gefährdet hierbei bereits die Eigenschaften des Komes. Dagegen konnen Gerste, Hafer, Erbsen usw., welche zur Vermahlung bestimmt sind, ohne Bedenken auf  $70 \div 100^{\circ}$ erhitzt werden. Bei anderen Stoffen ist hiiufig das Aussehen des Endproduktes, welches sich bisweilen unter dem EinfiuB zu hoher Temperaturen nachteilig verändert, in Betracht zu ziehen usw. Allen dies en Forderungen kann man beim Trocknen im Gleichstrom auf einfache Weise gerecht werden.

Die Ablufttemperatur t. wird von der vorgeschriebenen Tempe-

ratur der Trockenware bestimmt und vice versa. Der Luftverbrauch ist dagegen sowohl von der zulässigen Materialtemperatur " $t_M$ " als auch von dem Endwassergehalt " $p_t$ " des Gutes bzw. dem Feuchtigkeitsdruck des letzteren, "q<sub>M</sub>", abhängig. Je größer diese drei Faktoren werden, um so geringer fallen Luft- und Warmeverbrauch aus. Die Trocknung gestaltet sich bei einem relativ hohen Feuchtigkeitsgehalt des Endproduktes  $(10^{\circ})$  und darüber) recht wirtschaftlich, weil dann bereits ein hoher Sattigungsgrad der Abluft erreicht werden kann. Die bei GIeichstrom zulassigen hohen Eintrittstemperaturen der HeiBIuft gestatten hierbei eine sehr wirksame Ausnutzung der Wärme unter Anwendung relativ geringer Luftmengen.

Wesentlich ungünstiger gestalten sich die Verhältnisse, wenn eine Feuchtigkeitsentziehung bis auf einen sehr geringen Endwassergehalt  $(0 - 7^0)$  verlangt wird. Infolge der Abhängigkeit der gesamten Luftmenge von dem letzteren ist alsdann stets mit einem relativ groBen Kraft- und Warmeverbrauch zu rechnen.

Beim Trocknen im Gegenstrom trifft. die HeiBluft auf das warme Trockengut, wahrend die Abluft das kalte und feuchte Material umspiilt. Die Anwendung sehr hoher Eintrittstemperaturen wiirde in den weitaus zahlreichsten Fällen eine ganz unzulässige Erhitzung der Trockenware herbeifiihren und ein Verkohlen bzw. Verbrennen derselben zur Folge haben. Hierin liegt offenbar ein NachteiI gegeniiber dem Gleichstromprinzip, da naturgemall bei relativ niedrigen Heißlufttemperaturen auch die Abluft wesentlich kühler abziehen wird. Der absolute Wassergehalt sinkt somit erheblich, wodurch Luft- und Warmeverbrauch bedeutend anwachsen. Andererseits wird die relative Feuchtigkeit der Abluft beim Trocknen im Gegenstrom nicht yom Endwassergehalt der Trockenware, sondern yom Anfangswassergehalt des Feuchtgutes bestimmt. Hieraus folgt, daß selbst bei starker Trocknung noch ein hoher Sattigungsgrad der Abluft erreicht werden kann.

Der Vorteil, welcher in der Anwendung hoher Zulufttemperaturen beim Trocknen sehr feuchter Stoffe liegt, kann bei dem Gegenstromtrockner nicht ausgenutzt werden. Kommt noch hinzu, daB die Feuchtigkeitsentziehung nur bis auf einen relativ hohen Endwassergehalt  $(10^{\circ})$  und darüber) durchgeführt werden soll, so tritt die Uberlegenheit des Gleichstromprinzips klar vor Augen. 1st man jedoch, etwa infolge der Beschaffenheit der Wärmequelle, an eine relativ niedrige HeiBIufttemperatur gebunden und soIl trotzdem bis auf einen geringen Endwassergehalt  $(0 - 7^0)$  getrocknet werden, so wird der Gegenstromtrockner zweifellos durch eine günstigere Ausnutzung der Luft bessere Resultate erbringen als der GIeichstromtrockner.

Beide Systeme besitzen somit ausgesprochene Vorteile und Nachteile, die für jeden bestimmten Fall sorgfältig gegeneinander abgewogen werden miissen, bevor man zu einem gerechten Urteil gelangen kann.

#### Beispiel 30:

Gegeben:  $t_e = 27^\circ; \quad p_a = 18^\circ/6; \quad t_a = 16^\circ; \quad x_a = 0.6;$  $d_a=0.00678 \text{ kg}; \quad q_d=7.8 \text{ mm Hg}; \quad t_h=150^{\circ} \text{ C}; \quad i_{(h)}=40 \text{ WE};$  $p_t = 6^{\circ}\prime_0; \quad c_M = 0.4.$ 

Gesucht:  $t_M$ ;  $t_n$ ;  $q_{d_{(n)}}$ ;  $d_n$ ; *l.* 

Es soIl ermittelt werden, ob die Trocknung im Gleichstrom oder Gegenstrom die giinstigeren Ergebnisse verspricht. Die Rechnung ist ohne Riicksicht auf die zur Erwarmung des Materials und zur Deckung der Abkiihlungsverluste erforderliche Warmemenge auf Grund des "Wärmeinhaltes" der Luft durchzuführen. Es sollen die in Tabellen Fig. 1 und 26 fiir Gerste mitgeteilten Zahlen als giiltig angesehen werden.

#### a) Gleichstromtrockner (Fig. 27).

Nach Tabelle Fig. 1 ist der Grenzwert der zulässigen relativen Feuchtigkeit der Abluft  $\sim 19^{\circ}$ , wenn  $p_t \approx 6^{\circ}$ , beträgt. Mit Rücksicht auf den erforderlichen Druckunterschied sei gewahlt

$$
x_n = 0, 10.
$$

Mit  $i_{(h)} = 40$  wird dann gemäß Tabelle V

$$
t_n \underline{\simeq} 80^{\,0} \, \mathrm{C}.
$$

Es ist somit  $q_{d_{(n)}} = 35,5$  mm Hg und  $d_n = 0.031$  kg.

Ferner wird:

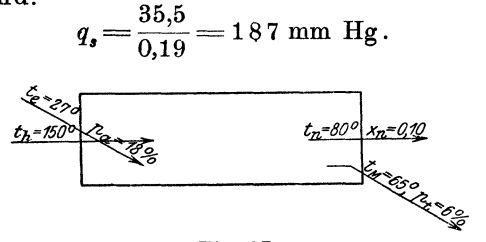

Fig. 27.

Hieraus folgt nach Tabelle III die Materialtemperatur  $t_M = 65^{\circ}$  C.

Mit  $d_a = 0.00678$  wird nach Gl. 19 (theoretisch):

 $l = \frac{1}{0.031 - 0.00678} = 41$  kg Luft/1 kg Wasserverdunstung.

132

Die theoretisch zur Verdampfung von 1 kg Wasser erforderliche Warme ist somit:

$$
0.238(150-16)\cdot 41=1310 \text{ W.E.}
$$

b) Gegenstromtrockner (Fig. 28).

Hier müssen wir von dem Feuchtigkeitsgehalt des frischen Materials  $p_a = 18\frac{0}{0}$  ausgehen. Nach Tabelle Fig. 26 ist für  $t_e = 27\frac{0}{0}$ der in maximo zulässige Sättigungsgrad  $x = 1$ ; dasselbe trifft auch nach Tabelle Fig. 1 für Temperaturen von 34° und darüber zu.

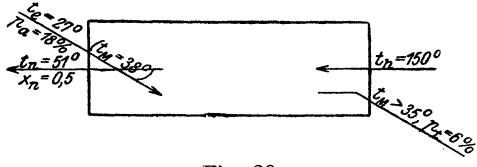

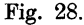

Die Abluft könnte hier also theoretisch eine relative Feuchtigkeit von  $100\%$  annehmen. Im Interesse einer lebhaften Wasserverdampfung sei jedoch angenommen:

$$
x_n = 0.5 \t (50\%)
$$
.  
Mit  $x_n = 0.5$  und  $i_{(h)} = i_{(n)} = 40$  WE erhalten wir aus Tablelle V:

$$
t_n \approx 51^{\circ},
$$
  
\n
$$
d_n \approx 0.045 \text{ kg},
$$
  
\n
$$
q_n \approx 49 \text{ mm Hg}.
$$

Es ist ferner:

$$
q_a \approx 49 \text{ mm Hg.}
$$
  

$$
q_s = \frac{49}{1} = 49 \text{ mm Hg}
$$

und nach Tabelle III

$$
t_M^{(n)} \leq 38^{\,0} \, \mathrm{C}.
$$

SolI eine Wasserverdunstung erfolgen, so muB das Feuchtgut auf  $t_{\mathbf{w}}^{(n)} = 38^{\circ}$  erwärmt werden. Die Feuchtigkeitsspannung des nassen Materials beträgt nun bei 27<sup>°</sup>C nach Tabelle Fig. 26 26,47 mm Hg, sie ist also geringer als der Teildruck des Dampfes in der Abluft, welcher  $q_d = 49$  mm Hg sein sollte. Da nun offenbar die Abluft von  $t_n = 51$ <sup>o</sup> auf das Feuchtgut von  $t_c = 27$ <sup>o</sup> trifft, so scheint es auf den ersten Blick, als müsse  $t_n$  erheblich sinken. Dies würde auch zutreffen, wenn nur die theoretisch erforderliche Luftmenge

$$
l = \frac{1}{0.045 - 0.00678} = 27
$$
 kg/1 kg Wasserentz.

zur Anwendung käme. In Wirklichkeit haben wir jedoch so viel mehr Luft durch den Trockner zu leiten als zur Erwarmung des Gutes von  $t_e^0$  auf  $t_M^0$  und zur Deckung aller Verluste infolge Abkühlung usw. nötig ist. Es kann somit  $t_n = 51^0$  als die wirkliche Ablufttemperatur gelten. Hiermit wird jedoch nicht die Tatsache beseitigt, daB der Dampfdruck der Luft groBer ist als die Feuchtigkeitsspannung des Materials beim Eintritt in den Trockner. Es· stehen sich gegenüber  $q_M^{(270)} = 26.47$  und  $q_A^{(510)} = 49$  mm Hg; ein Gleichgewichtszustand wird nicht eher eintreten, als bis das Feuchtgut auf  $t_w^{(n)} = 38^{\circ}$  erwärmt worden ist. Bis zu diesem Zeitpunkt besteht zweifellos die Moglichkeit einer Wasserabgabe aus der Luft an das Feuchtgut. Bei der Kondensation des alsdann der Abluft entzogenen Dampfes wiirde die Verdampfungs- (latente) Warme *r j1* kg Dampf angesichts des herrschenden Temperaturunterschiedes zwischen Luft und Feuchtgut an das letztere abgegeben werden und somit eine Erwarmung desselben erfolgen. Das Niederschlagswasser wurde aufs neue verdampft werden müssen, sobald  $t_e = t_w^{(n)} = 38^{\circ}$  wird. Dies könnte ohne Vermehrung der wirklichen Luftmenge geschehen, weil dem zur Lieferung der Wärmemenge  $C_M/1$  kg Wasserentz. verfügbaren Luftquantum die bei dem angenommenen Kondensationsvorgang frei gewordene Warme *rjl* kg Dampf zugute kame. Jedenfalls ist sicher, daB bei ausreichenden Trockenluft- bzw. Warmemengen ein nachteiliger EinfluB durch den vorhandenen Spannungsunterschied  $q_{d}^{(510)} - q_{M}^{(270)}$  nicht zu befürchten steht. Genügt die Luftmenge jedoch nicht, so kann in der Tat eine Erhohung der relativen Feuchtigkeit bei fallender Temperatur der Abluft und ein "Schmoren" des Gutes (z. B. der Gerste) in feuchter Warme erfolgen.

Wie die oben erörterten Vorgänge sich in Wirklichkeit abspielen, entzieht sich unserer Kenntnis. Bei periodisch beschickten Gegenstromtrocknern findet jenes Streben nach einem Spannungsausgleich zwischen Dampfdruck der Luft und Feuchtigkeitsspannung des Gutes nur so lange statt, bis die Temperatur  $t_M^{(n)}$  (hier = 38<sup>0</sup>) erreicht worden ist; dagegen ware es bei kontinuierlich arbeitenden Apparaten ala standig wirkend anzunehmen. Mit der theoretischen Luftmenge

## $l = 27$  kg/1 kg Wasserentziehung

erhalten wir den theoretischen Warmeverbrauch

 $0,238 (150 - 16) 27 \approx 860 \text{ WE}/1 \text{ kg Wasserverdunstung}.$ 

Angesichts des geringen Endwassergehaltes der Trockenware wurde somit der Gleichstromtrockner wesentlich ungiinstiger arbeiten als der Gegenstromtrockner.

Wir hatten angenommen, der Dampfdruck der HeiBluft von  $t<sub>h</sub> = 150<sup>0</sup>$  betrage  $q<sub>d</sub> = 7,8$  mm Hg. Nach Tabelle Fig. 1 ist für  $p_t = 6^{\circ}$  der maximale Sättigungsgrad der Luft über dem Getreide  $x \sim 0.19$ . Die Wasserverdunstung beginnt, sobald das Material ~benfalls eine Feuchtigkeitsspannung von 7,8 mm Hg besitzt. Es wird somit:

$$
q_s = \frac{7.8}{0.19} = 41
$$
 mm Hg.

Diesem entspricht eine Materialtemperatur von

$$
t_M \underline{\sim} 35^{\,0}.
$$

Hiermit ist jedoch in Anbetracht der großen Trockenheit des auslaufenden Gutes keineswegs die wir kliche Materialtemperatur bestimmt, sondern die Rechnung besagt in diesem FaIle lediglich, daB  $t_M$  zwischen 35<sup>0</sup> und 150<sup>0</sup> liegen muß. Der genaue Wert kann im voraus nicht ermitteIt werden.

(Der fiir verlustfreie Trockner zu Vergleichszwecken gefundene Luft- und Wärmeverbrauch wird in Wirklichkeit sich etwa auf  $l = 65$ bzw.  $l = 45$  kg und  $C_g = 2080$  bzw.  $C_g = 1430$  WE erhöhen.)

#### s) Zur Beurteilung des Warmeverbrauchs.

Die alleinige Feststellung des Brennstoff- bzw. Dampfverbrauchs bei Leistungsversuchen an Trocknern gibt weder eine ausreichende Unterlage zur Beurteilung der auftretenden Warmeverluste, noch einen geniigenden Hinweis, wie dieselben zu vermindern seien. Es ist vielmehr unerlaBIich, die Zusammensetzung der dem Trockner zugeführten Gesamtwärme " $C_{\alpha}$ " (s. S. 55, Gl. 42 bis 42c) zu untersuchen, d. h. den eigentlichen Trockner ganz unabhängig von dem Lufterhitzer yom warmetechnischen Standpunkte kritisch zu betrachten. Um die mittlere Größe von  $C<sub>g</sub>$  zu bestimmen, muß die wirkliche Luftmenge  $L$   $(kg/W kg W$ asserverdunstung und Std.) durch möglichst zahlreiche Messungen wahrend der Dauer des Versuches sorgfaltig ermittelt werden; desgleichen sind die Temperaturen der AuBenluft  $(t_a)$  und der Heißluft  $(t_h)$  in kurzen Zeitabständen zu registrieren und aus den Aufzeichnungen die Mittelwerte zu berechnen. Da nun die stündliche Wasserverdunstung *W* leicht festgestellt werden kann, so ist auch

$$
l = \frac{L}{W}
$$
 (kg Luft/1 kg Wasserentziehung)

bekannt, und es kann,  $C_g^u$  aus Gl. 48 (S. 61) gewonnen werden. Die Teilwärmemengen  $C_D$ ,  $C_M$  und  $C_a$  (vgl. Abs. k, S. 52 usf.) sind

leicht zu berechnen, da aIle hierzu erforderlichen Daten im VerIauf der Priifung bekannt werden bzw. von vornherein gegeben sind. Die GI. 42c, S. 55)

$$
C_g = nC_n + C_a
$$

enthält somit lediglich die Verlustzahl "n" als Unbekannte. Es folgt:

*Og-Oa* ' ) *n* = *-0;:-.* . . . . . . . . . (98

Dieser wichtige Vergleichswert, welcher ebenso wie  $C_v$  (s. Abs. k,  $\gamma$ ) die Größe der Abkühlungsverluste bezogen auf 1 kg Wasserverdunstung kennzeichnet, ergibt sich hiernach leicht aus den Priifungsergebnissen. Es ist stets lehrreicher für einen bestimmten Fall  $n^u$  bzw.  $C_u$  und  $C_a$ kennen zu lemen, als sich mit der Feststellung der Brennstoffwarme  $C_B$  oder des Dampfverbrauches zu begnügen. Ist eine weitere Wärmeersparnis vonnoten, so zeigt sich klar, wo der Hebel anzusetzen ist.

Die Aufgabe, verschiedene Trocknersysteme miteinander zu vergleichen und aus dem ermittelten Warmeverbrauch *,,0 g"* derselben zutreffende Schliisse zu ziehen, ist nun besonders schwierig, weil die Voraussetzungen, welche "C<sub>a</sub>" bestimmen, für zwei Fälle niemals vollkommen gleichartig gestaltet sein werden. Machen wir uns deutlich, welche Faktoren die oben angefiihrten Einzelwarmemengen beeinfiussen, so finden wir:

- 1.  $C_D$  abhängig von  $t_n$  und  $t_e$  (s. Gl. 35, S. 52);
- 2.  $C_M$  , , c<sub>M</sub>,  $t_M$ ,  $t_e$ ,  $G_f$  und  $p_e$  (Gl. 36 und 37a);
- 3.  $C_a$ , , ,  $t_n$ ,  $t_a$  und *l* (Gl. 41, S. 54);
- 4.  $C_v$ ,  $\qquad$ , der Oberfläche des Trockners, dem mittleren Temperaturunterschied zwischen Heißluft und Außenluft, sowie anderen unkontrollierbaren Umstanden, wie Undichtigkeiten usw.

Weiterhin wird *l* (kg Luft/1 kg Wasserentziehung) nach friiheren Erörterungen bestimmt durch: die zulässige Erwärmung des Materials *(t<sub>M</sub>)*, den Endwassergehalt  $p_t$  (Gleichstromtrockner), den Anfangswassergehalt *Pa* (Gegenstromtrockner) oder auch durch beide zugleich (Schachttrockner); ferner durch die Heißlufttemperatur  $t<sub>h</sub>$ , die Ablufttemperatur  $t_n$ , die Außenlufttemperatur  $t_a$  und die Sättigungsgrade  $x_n$  und  $x_a$ .

Da es nicht moglich ist, aIle diese Faktoren auf eine einheitliche Basis zu reduzieren, so miissen wir uns bei Vergleichen auf die Forderung beschränken, daß mindestens die folgenden Voraussetzungen einigermaBen iibereinstimmen:

- a) Art des Feuchtgutes,
- b) stündliche Leistung an Feuchtgut  $(G_f)$ ,

- c) Temperatur des feuchten Materials  $(t_*)$ ,
- d) zulässige Temperatur des Trockengutes  $(t_M)$ ,
- e) Anfangs- und Endwassergehalt der Ware  $(p_a \text{ und } p_t)$ .

Es ist dann Sache des Erbauers, die Art der Warmequelle, Heißlufttemperatur, Trocknergröße usw. für den gegebenen Verwendungszweck zu bestimmen. Aus dem Vorstehenden erhellt, daB es falsch ware, etwa die Brennstoffwarmemengen der in den Beispielen 20 und 21 berechneten Trockner  $(C_B = 2080 \text{ bzw. } 1210 \text{ WE}/1 \text{ kg})$ Wasserentziehung) einander gegeniiberzustellen und daraus zu folgern, der Schachttrockner arbeite ungiinstig, wahrend der Trommeltrockner Vorziigliches leiste. Die Arbeitsbedingungen sind hier offenbar so vollig verschiedene, daB jeder Vergleich hinfallig sein muB.

Ist dagegen angenäherte Übereinstimmung in den unter a bis e angeführten Voraussetzungen vorhanden, so wird die Ermittelung der Verlustzahl "n" nach Gl. 98 und der Abluftverluste  $C_a$  (Gl. 41, S. 54) ein recht zuverlassiges Urteil iiber den Wert der zum Vergleich herangezogenen Trockner gestatten und eventuelle Fehler erkennen lassen.

Die Moglichkeit einer graphischen Darstellung des Warmeverbrauchs haben wir bereits im Abs. n ausfiihrlich erlautert.

Die Ermittlung des Brennstoffverbrauches fiihrt zur Warmemenge  $C_B$  und zum Wirkungsgrad des Ofens bzw. Kalorifers  $\eta_0$ bzw.  $\eta_c = \frac{C_g}{C_p}$ .

Kommt ein Dampf-Lufterhitzer in Betracht, so ist das Kondensat zu wägen, um hieraus den Dampfverbrauch *D* bzw.  $D_w$  (s. S. 69) zu erhalten. Das Nachverdampfen wird hierbei durch möglichst tiefe Abkiihlung des Niederschlagswassers vor dem Eintritt in das *MeB*gefäß wirksam verhindert. Da mit der Spannung des Heizdampfes auch seine Verdampfungswarme *r (WEj1* kg Dampf) gegeben ist, so kann auch der Wirkungsgrad des Lufterhitzers leicht bestimmt werden. Man erhält

$$
\eta_L = \frac{C}{y_D r D} \text{ (s. S. 69)},
$$

worin *D* gleich dem Gewichte des Kondensates, bezogen auf 1 kg Wasserverdunstung, ist.

Sollen ferner Kraftbedarf, Betriebsunkosten, Anschaffungspreise verschiedener Bauarten verglichen werden, so ist ebenfalls angenaherte Ubereinstimmung in den unter a bis e genannten Arbeitsbedingungen notwendig.

# **III. Die Bestimmnng der relativen Lnftfenchtigkeit.**

Die Ermittlung der relativen Luftfeuchtigkeit bei Versuchen an Trocknern kann verschiedenen Zwecken dienen. die folgenden anfiihren: Wir wollen hier

- a) Es soIl festgestellt werden, ob die Voraussetzungen, welche bei der Berechnung in bezug auf den erreichbaren Sättigungsgrad der Abluft gemacht worden sind, zutreffen.
- b) Man will wissen, ob die Feuchtigkeit der Abluft zu gering ist, um auf diese Weise ein Urteil über den Luftverbrauch zu gewinnen und diesen gegebenenfalls herabsetzen zu können.
- c) Zur Ermittlung des Luftvolumens, welches einen gegebenen Querschnitt durchströmt, braucht man das genaue spezifische Gewicht der feuchten Luft  $\gamma_f$  (vgl. Abschnitt I, d) an der MeBstelle.
- d) Man will den Wassergehalt der AuBenluft *da* kennen lernen, urn festzustellen, wieviel kg Wasserdampf von der Abluft aufgenommen worden sind, wenn  $L$  kg oder  $V_a$  cbm derselben gemessen wurden.
- e) Es soll die Spannung  $q_d$  des Wasserdampfes atmosphärischer Luft, die zur Kühlung benutzt wird, gefunden werden, um zu prüfen, ob  $q_d$  kleiner als der Feuchtigkeitsdruck  $q_M$  des abzukiihlenden Materials ist und keine Wasserabgabe an dasselbe zu befiirchten steht.

Eins der wichtigsten Instrumente zur Bestimmung der Luftfeuchtigkeit ist das "Psychrometer" (Fig. 29).

Es besteht in der Hauptsache aus zwei Thermometern *a* und *b,* zwischen denen eine mit Wasser angefiillte Glasrohre *c* angebracht ist, deren unteres Ende in eine oben offene, kugelformige Erweiterung *d* ausliiuft. Das Thermometer *a* ist unten mit einem kleinem Lappen *e* aus porosem Stoff umwickelt, der in *d*  eintaucht. Man hat also ein sogen. "nasses" und ein "trockenes" Thermometer.

Infolge der Verdunstung wird nun das feuchte Thermometer niedrigere Temperaturen anzeigen als das trockene, solange die Luff; nicht vollkommen gesattigt ist und eine Verdunstung der Feuchtigkeit des Lappens stattfindet. Das nasse Thermometer gibt die von der menschlichen Haut empfundene Temperatur an, während das trockene die wirklichen Warmegrade (Celsius) anzeigt. Die Difierenz dieser beiden Temperaturen bildet nun ein MaB zur Bestimmung der jeweiligen Spannung des in der Luft

enthaltenen Dampfes. Es bedeute:

- *t* Temperatur der Luft, welche das trockene Thermometer anzeigt,
- *tf* Temperatur, welche gleichzeitig vom feuchten Thermometer abgelesen wird,
- $q_d$  Spannung des Wasserdampfes der Luft bei  $t^0$  C in mm Hg,
- $q_s^{(j)}$  Spannung des gesättigten Wasserdampfes bei  $t_f$  °C in mm Hg,
	- *q* Druck der Atmosphäre, d. i. den Baromerstand in mm Hg,
- A einen Festwert, die sogen. "Psychrometerkonstante" .

Man erhiilt sodann die Dampfspannung der zu untersuchenden Luft von der Temperatur "t" aus der empirischen  $Formel<sup>1</sup>$ :

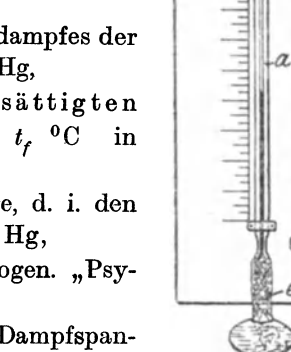

Fig. 29.

$$
q_d = q_s^{(f)} - A(t-t_f) q \text{ mm Hg} \dots \dots \dots (99)
$$

Für den Faktor A gelten die folgenden Werte<sup>1</sup>):

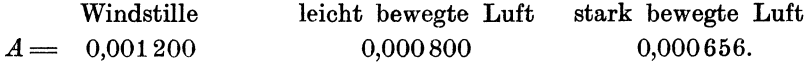

Hinsichtlich der Geschwindigkeit der am Psychrometer vorbeiströmenden Luft betrachtet man:

> $v = 0 - 0.5$  m/sec als Windstille,  $v = 1 \div 1.5$  m/sec als leicht bewegte Luft,  $v \geq 2.5$  m/sec als stark bewegte Luft.

Befindet sich das Psychrometer innerhalb einer Beschirmung, was z. B. beim Einbau in die Wandung eines Trockners oder in eine Luftleitung meistens zutrifit, so gelten die oben angefiihrten Geschwindigkeiten für den Zustand innerhalb der Schutzhülle, die aus Drahtgewebe oder gelochtem Bleche hergestellt werden kann.

In den J elinekschen Tafeln sind Dampfspannung und Feuchtigkeit fur Temperaturen des trockenen Thermometers bis zu 40° C

<sup>&</sup>lt;sup>1</sup>) Jelineks Psychrometertafeln, Verlag v. Wilh. Engelmann, Leipzig 1911.

von Zehntel- zu Zehntelgrad ausgerechnet worden. Bei hoheren Wärmegraden ist man auf die Berechnung von  $q_a$  aus Gl. 99 angewiesen. Man erhalt dann den Sattigungsgrad der Luft aus der einfachen Beziehung (s. Gl. 3, Abschnitt I)

$$
x=\frac{q_d}{q_s}\,.
$$

Die Spannung q, gesättigten Dampfes von der Temperatur "t" ist den Dampftabellen zu entnehmen; daselbst findet man ferner den Druck  $q_s^{(f)}$  für die vom feuchten Thermometer angezeigte Temperatur  $n f_t$ ".

Beispiel 31.

Gegeben:

Temperatur des trockenen Thermometers  $t = 65^{\degree}$ 

Temperatur des feuchten Thermometers  $t_f = 60^\circ$ ,

Barometerstand  $q=760$  mm Hg,

Psychrometerkonstante für leicht bewegte Luft  $A = 0,000800$ .

Gesucht:

Die relative Feuchtigkeit der Luft von  $t = 65^{\circ}$  C.

Aus Tabelle III folgt der Druck gesättigten Dampfes von  $t = 65^{\degree}$ 

 $q_s = 187.5$  mm Hg;

ferner noch die Spannung des Sattdampfes bei  $t = 60^{\circ}$ 

$$
q_s^{(i)} = 149.5
$$
 mm Hg.

Mit Benutzung dieser Zahlen ergibt Gl. 99 die in der Luft von  $t = 65$ <sup>0</sup> herrschende Dampfspannung

 $q_d = 149.5 - 0.000800 (65 - 60)$  760 = 146,46 mm Hg.

Wir erhalten somit den Sättigungsgrad nach Gl. 3

$$
x = \frac{146,46}{187,5} = 0,78,
$$

d. h. die relative Feuchtigkeit beträgt 78%.

Es ist hiemach leicht, eine Psychrometertafel fiir besondere FaIle und Temperaturstufen· zusammenzusteIlen, die eine Ablesung der relativen Feuchtigkeit auf einen Blick gestattet. Der Einbau eines Psychrometers in die Abluftleitung erleichtert die sachgemäße Bedienung eines Trockners ganz wesentlich.

Ein weiteres Instrument zur Ermittlung der Luftfeuchtigkeit ist das Haarhygrometer. (Fig. 30.)

Das menschliche Haar erweist sich äußerst empfindlich gegen
die Einwirkung von Feuchtigkeit. Es erfährt Längenänderungen mit den Schwankungen des Wassergehaltes der Atmosphare, die groB genug sind, um sie auf den Zeiger eines Instrumentes iibertragen zu konnen und so zu einer direkten Messung der relativen Luftfeuchtigkeit zu gelangen, welche dann ohne weiteres abgelesen werden kann.

Das Hygrometer ist völlig unabhängig von den Bewegungszuständen der Luft und eignet sich gleich gut für hohe wie für tiefe

Temperaturen, wahrend das Psychrometer bei Frostwetter beeist und fiir praktische Zwecke unbrauchbar wird.

Mit Hilfe der unmittelbar abgelesenen relativen Feuchtigkeit ist es dann leicht, auch die herrschende Dampfspannung  $q_d$  zu bestimmen. Man sucht hierzu  $q_s$  für die Temperatur *t* in den Dampftabellen auf und setzt (Abschnitt I, Gl. 3a):

#### $q_d = x \cdot q_s$ .

Das Hygrometer verlangt nun allerdings von Zeit zu Zeit eine Kon- Fig. 30. trolle und Justierung, welche mit

Hilfe des Psychrometers vorgenommen werden mögen. - Zur fortlaufenden Betriebskontrolle und zum Einbau in Luftleitungen u. dgl. verdient wohl das Psychrometer den Vorzug, weil es kein empfindliches Prazisionsinstrument darstellt, bei welchem leicht falsche Angaben infolge unrichtiger Behandlung zu befürchten wären.

# **IV. Der Ventilator.**

Die Bewegung der Luft durch den Trockner geschieht fast ausschließlich mittels Niederdruck-Ventilatoren (Schleudergebläse). Entsprechend ihrer Aufstellungsart, welche meistens durch die Konstruktion der Trockner bestimmt wird, kann man in der Hauptsache folgende FaIle unterscheiden:

- 1. Der Ventilator besitzt keine Saugleitung; er driickt die angesaugte kalte Luft durch Lufterhitzer und Trockner.
- 2. Der Ventilator wird hinter dem Lufterhitzer angeordnet, saugt also warme Luft an und driickt diese durch den Trockner.

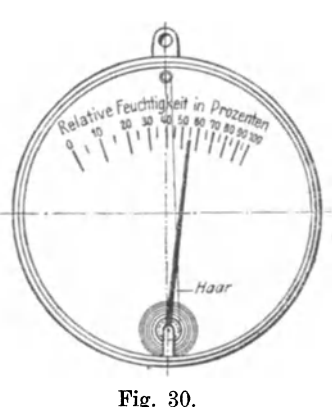

3. Der Ventilator (Exhaustor) wird hinter dem Trockner aufgestellt; er saugt die Luft durch den Erhitzer und Trockner mit den dazugehörigen Rohrleitungen. Die Abluft wird hierauf ins Freie geblasen oder in einen Staubfänger  $(Zvklon u. dgl.)$  geführt.

Hat man sich für eine bestimmte Aufstellungsart entschlossen, so wird eine Vorausbestimmung des Kraftverbrauchs durch Berech-

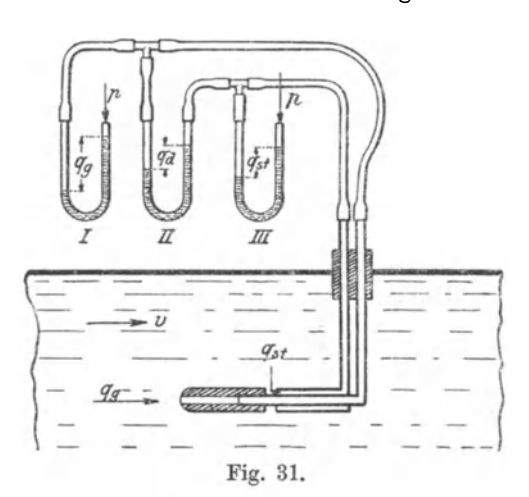

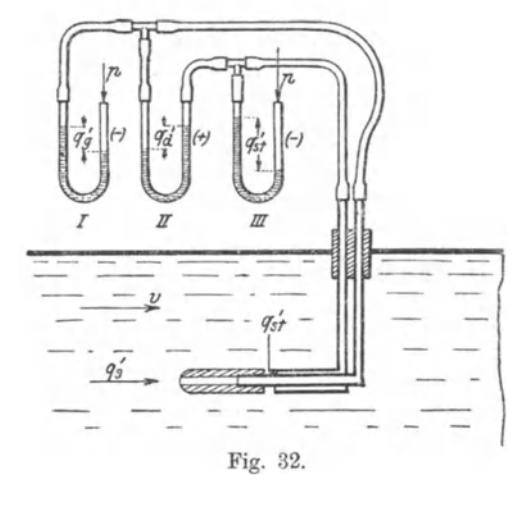

nung des voraussichtlichen Gesamtdruckes nach Abschnitt II, i. (s. auch Abschnitt II, S. 48) erfolgen können.

Zur Feststellung der in Saug- und Druckleitung erzeugten Drücke, welche in der Regel in mm WS gemessen werden, bedient man sich sog. Staugeräte in Verbindung mit Wassermanometern. Wie aus Fig. 31 u. 32 hervorgeht, können auf diese Weise folgende Druckgrößen unmittelbar abgelesen werden:

a) Statischer Druck  $q_{st}$ bzw.  $q_{st}$ .

Hierunter versteht denjenigen Druck,  $_{\rm man}$ ein Manometer welchen beim Anschluß an eine. mit der inneren Kanalwand abschneidende, also nicht in den Luftstrom ragende Röhre anzeigen würde. Die eigenartige Konstruktion der in den Kanal eingeführten Stau-

geräte (Fig. 31 und 32) gestattet jedoch ebenfalls die genaue Ablesung des statischen Druckes. Dieser kann sowohl als Überdruck wie als Unterdruck (Depression) auftreten und demgemäß das  $+$ oder --- Zeichen erhalten.

#### b) Dynamischer Druck  $q_a$  bzw.  $q_a'$ .

Tritt der strömenden Luft ein Hindernis entgegen, durch welches die Strömungsgeschwindigkeit  $v = 0$  wird, so erfolgt eine Drucksteigerung, welche in maximo die Größe:

$$
q_d = \gamma_l \frac{v^2}{2g} \text{ mm W} \quad . \quad . \quad . \quad . \quad . \quad . \quad (100)
$$

annimmt. Gleichzeitig ist  $q_d$  derjenige Druck, welcher die Strömungsgeschwindigkeit *v* in dem betreffenden Querschnitt hervorzurufen vermag.

Die Entstehung der obigen Gleichung ist bereits im Abschn. II (S. 41) erläutert worden, wobei an Stelle von  $q_d$  die Bezeichnung  $h_d$ . gewahlt worden war.

Der dynamische Druck muB immer positiv sein, erhalt somit stets das  $+$  Zeichen.

# c) Gesamtdruck *qg* bzw. *q;.*

Die algebraische Summe des statischen und dynamischen Druckes',  $G$ esamtdruck"<br> $q_g = q_{st} + q_d$ ......... (101) heißt "Gesamtdruck"

$$
q_g = q_{st} + q_d \ldots \ldots \ldots \ldots \ldots (101)
$$

Bei saugenden Ventilatoren (Exhaustoren) wird  $q_{st}$  im Zuluftkanal - sofern ein solcher vorhanden ist - negativ (Unterdruck oder-Depression), wahrend der dynamische Druck auch hier immer positiv sein muB.

#### Bestimmung des vom Ventilator geforderten Luftvolumens\_

Zwecks Ermittlung des, einen bestimmten Querschnitt durchströmenden Luftvolumens ist es erforderlich, den dynamischen Druck möglichst genau zu messen, um mit Hilfe der Gl. 100 die Strömungsgeschwindigkeit an der MeBstelle berechnen zu konnen. Es ist dann:'

$$
v = \sqrt{\frac{2 q_a g}{\gamma_i}} \text{ m/sec.} \quad \ldots \quad \ldots \quad (102)
$$

In der Praxis werden hierzu sog. Mikromanometer benutzt, die sich sowohl fiir Versuche als auch zur standigen Kontrolle der' Luftmengen eignen.

Durch Schrägneigung der Meßröhre wird eine beliebige "Übersetzung" und damit eine auBerst genaue Angabe selbst kleiner dynamischer Driicke erreicht. (S. Fig. 33.) Der AnschluB des Druckmessers an das Staurohr erfolgt in der Weise, daß im Gefäß "a" der Gesamtdruck  $q_g$  und in der Glasröhre "b" der statische Druck

*qst* zur Wirkung gelangen. Aus GI. 101 folgt, daB *q",* die Differenz zwischen dem Gesamtdruck und dem statischen Druck ist:

$$
q_d = q_{\rm g} - q_{\rm st}.
$$

Auf der oberen Skala des Instrumentes kann nun  $q_d$  unmittelbar abgeleseri werden, wahrend auf der unteren die nach G1. 102 berechneten Geschwindigkeiten vermerkt sind. Das spezifische Gewicht der Luft  $\gamma_i$  wird hierbei gewöhnlich für trockene Luft von 15°C geltend eingesetzt.

Bei anderen Wärmegraden ist "v" nach Gl. 102 gemäß dem gemessenen Drucke  $q_d$  und dem wirklichen spez. Gewicht  $\gamma_l$  zu

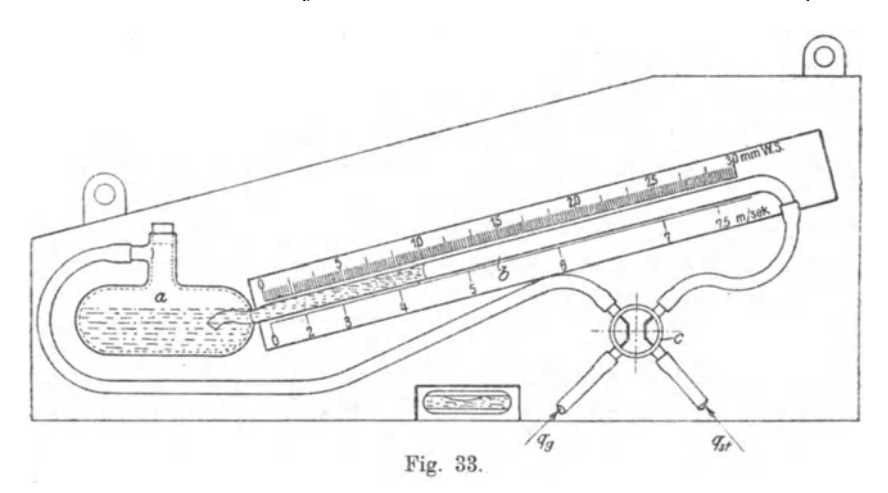

bestimmen. Durch entsprechende Schaltung des Dreiwegehahnes "c" können auch  $q_{st}$  und  $q_g$  leicht abgelesen werden.

Gewohnlich wird an Stelle des Wassera rotgefarbter Alkohol ala Fiillmittel benutzt und die Skala dem spezifischen Gewicht desselben angepaBt.

Die Strömungsgeschwindigkeit *v* wird nun keineswegs an allen Punkten des Kanalquerschnittes die gleiche Größe besitzen. Es ist deshalb erforderIich, diesen in mehrere flachengleiche Unterabteilungen zu zerlegen und im Mittelpunkt derselben  $q_d$  zu messen. Das Produkt aus dem· Mittelwert der berechneten Geschwindigkeiten und dem Kanalquerschnitt *F* ergibt das gesuchte Luftvolumen in cbm/sec:

$$
V_{\text{sec}} = \mathbf{F} \cdot \mathbf{v}
$$
  $\text{cbm/sec}$ .

Eine andere Methode zur Bestimmung der Liefermenge eines Ventilators ist durch den Gebrauch des sog. Anemometers gegeben. Wir verweisen hier auf das von A. Gramberg in seinem Werke "Technische Messungen" (2. Aufl. S. 67) beschriebene Verfahren.

#### Kraftverbrauch des Ventilators.

Wir haben bislang die Druckgrößen  $q_g$ ,  $q_{st}$  und  $q_d$  in mm WS ausgedrückt. Denkt man eine Fläche von 1 qm Inhalt 1 mm hoch mit Wasser bedeckt, so beträgt das Gewicht dieses gerade 1 kg. Hieraus erhellt, daB man mm WS stets durch kg/qm ersetzen kann. Wie aus Fig. 31 und 32 ersichtlich ist, sind die Schenkel I und III der Wassermanometer an einem Ende offen, sodaß der Druck der

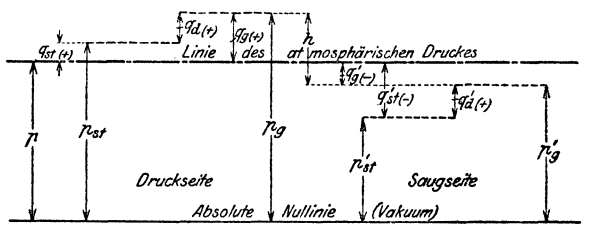

Fig. 34.

Außenluft *p* (kg/qm) auf die Wassersäule einwirkt. Die absoluten Druckgrößen sind somit durch die folgenden algebraischen Summen auszudriicken (vgl. Fig. 34):

Absoluter Gesamtdruck vor dem Ventilator:

$$
p'_{g} = p + q'_{g} \text{ kg}/qm, \ldots \ldots \ldots \quad (103)
$$

desgleichen hinter dem Ventilator:

$$
p_g = p + q_g \text{ kg/qm} \dots \dots \dots \tag{103a}
$$

Absoluter statischer Druck vor dem Ventilator:

$$
p_{st}' = p + q_{st}' \text{ kg/qm}, \ldots \ldots \ldots \ldots (104)
$$

desgleichen hinter dem Ventilator:

$$
p_{st} = p + q_{st} \text{ kg/qm.} \dots \dots \dots \tag{104a}
$$

Bezeichnen  $v_e$  die Luftgeschwindigkeit auf der Saugseite,  $v_a$  die Luftgeschwindigkeit auf der Druckseite und  $\gamma'_i$  bzw.  $\gamma_i$  die entsprechenden spezifischen Gewichte der Luft daselbst, so wird

$$
q'_d = \gamma'_l \frac{\nu_e^2}{2 g}
$$
  

$$
q_d = \gamma_l \frac{\nu_a^2}{2 g}.
$$

und

Wir erhalten deshalb fiir die Berechnung der absoluten Gesamtdriicke noch die folgenden Beziehungen:

Schule, Heißlufttrockner. 10

$$
p_g' = p_{\boldsymbol{\imath}\boldsymbol{\imath}}' + \gamma_{\boldsymbol{\imath}}' \frac{v_{\boldsymbol{\imath}}^2}{2g} \text{ kg/qm} \quad \ldots \quad \ldots \quad . \quad . \quad (105)
$$

$$
p_g = p_{st} + \gamma_l \frac{v_a^2}{2g} \,\mathrm{kg/qm} \quad . \quad . \quad . \quad . \quad . \quad (105a)
$$

oder

$$
p_g' = p_{st} + q_d' \text{ kg/qm} \dots \dots \dots \dots \tag{106}
$$

$$
p_g = p_{st} + q_d \text{ kg/qm} \dots \dots \dots \dots \quad (106a)
$$

Es ist zu beachten, daB Dberdriicke das positive, Unterdriicke das negative Vorzeichen erhalten. Da der dynamische Druck immer positiv sein muB, so wird der absolute Gesamtdruck stets groBer sein als der absolute statische Druck (vgl. Fig. 34).

Bei dem normalen Barometerstande  $q = 760$  mm Hg ist

 $p=10333$  kg/qm.

Hat der Druck der Atmosphäre eine beliebige andere Größe  $q_x$ , so ist *P* zu berechnen aus

$$
p = \frac{q_x}{760} \cdot 10333 \text{ kg/qm}.
$$

Die Luft wird nun offenbar ans einem Raume (Saugkanal), in welchem der absolute Druck  $p'_a$  herrscht, angesaugt und in einen Raum (Druckkanal) gedriickt, in dem die Spannung *Pg* herrscht. Nimmt man an, diese Zustandsanderung erfolge isothermisch, d. h. bei konstanter Temperatur, so kann hier die aus der Thermodynamik bekannte Beziehung

$$
L=p_1\,v_1\ln\frac{p_2}{p_1}\,\mathrm{mkg/1\,kg\, \; Gas}
$$

zur Ermittlung des zur Verdichtung erforderlichen kleinsten Arbeitsaufwandes benutzt werden. Hierin bedeuten  $p_1$  bzw.  $p_2$  die absoluten Driicke des betreffenden Gases in kg/qm vor bzw. nach der Verdichtung und  $v_1$  das spezifische Volumen (cbm/1 kg) des Gases bei dem abs. Drucke  $p_1$ . Ersetzen wir  $v_1$  durch das sekundliche Volumen  $V_e$  der vom Ventilator zu fördernden Luftmenge, ferner  $p_1$ und  $p_2$  durch  $p'_g$  und  $p_g$ , so folgt als absolute Arbeitsenergie, welch zur Verdichtung von  $\overrightarrow{V}_e$  cbm/sec. erforderlich ist:

$$
A = p_g' V_e \ln \frac{p_g}{p_g'} \text{ mkg/sec} \quad . \quad . \quad . \quad . \quad . \quad (107)
$$

Da offenbar der Gesamtdruck die Gesamtenergie der Volumeneinheit strömender Luft bestimmt, so kann für die Berechnung der aufzuwendenden Arbeitsenergie nur  $p_q$ , nicht aber der statische Druck *P.t* maBgebend sein. Zwecks Elimination des In haben wir

uns der bekannten logarithmischen Reihe (vgl. "Hütte", 22. Aufl., S. 36) zu bedienen:

$$
\ln \frac{1+x}{1-x} = 2\left(x+\frac{x^3}{3}+\frac{x^5}{5}+\ldots\right).
$$

Setzen wir

$$
\frac{p_g}{p'_g} = \frac{1+x}{1-x},
$$

so ist

$$
x=\frac{p_g-p_g'}{p+p_g'}.
$$

Mit Benutzung dieser Beziehung wird

$$
p_{g}' V_e \ln \frac{p_g}{p_{g}'} = 2 p_{g}' V_e \Big( \frac{p_g - p_{g}'}{p_g + p_{g}'} + \frac{1}{3} \Big( \frac{p_g - p_{g}'}{p_g + p_{g}'} \Big)^3 + \ldots \Big).
$$

Da die Verdichtung der Luft bei unveränderlicher Temperatur (isothermisch) erfolgen sollte, so wird das mittlere Volumen  $V_m$ , welches der Ventilator fortzuschaffen hat, dem arithmetischen Mittel der absoluten Drücke  $p_g$  und  $p_g'$  entsprechen und man kann setzen:

$$
\frac{p_g+p_g'}{2}V_m=p_g'V_e,
$$

denn es gilt die Proportion:

$$
\frac{p_{\mathbf{g}}+p_{\mathbf{g}^{'}}}{2}:p_{\mathbf{g}}'=V_{\mathbf{e}}:V_{\mathbf{m}}.
$$

Vernachlässigen wir jetzt alle höheren Glieder der Reihe, so folgt:

$$
A = 2\frac{p_g + p_g'}{2} V_m \left(\frac{p_g - p_g'}{p_g + p_g'}\right)
$$

und wir erhalten den einfachen Ausdruck:

$$
\boldsymbol{A} = \boldsymbol{V_m} \left( \boldsymbol{p_g} - \boldsymbol{p_g}' \right) \text{ mkg/sec. } \ldots \ldots \text{ (108)}
$$

Es ist nun allgemein üblich, den Gesamtdruckunterschied vor und hinter dem Ventilator mit " $h^u$  (mm WS = kg/qm) zu bezeichnen:

$$
h=p_q-p_{q}^{\prime}.
$$

Wir können somit auch schreiben:

$$
\boldsymbol{A} = \boldsymbol{V_m}\boldsymbol{h} \text{ mkg/sec. . . . . . . . (108a)}
$$

Die Druckdifferenz  $h$  ist stets eine positive Größe und darf nicht mit den abgelesenen statischen Drücken  $q_{st}$  und  $q_{st}'$  (Fig. 31/32) verwechselt werden.

Aus Gl. 108a erhält man nun leicht den Kraftbedarf des  $10*$ 

Ventilators in PS. Unter Berücksichtigung des mechanischen Wirkungsgrades folgt

$$
N = \frac{V_m h}{75 \eta} \text{ PS } \dots \dots \dots \dots \dots \quad (109)
$$

Die Ermittlung der mittleren sekundlichen Luftmenge V. ergibt sich nun aus der nachstehenden Betrachtung.

Die sekundliche Geschwindigkeit  $v_0$  der Luft sei an einer beliebigen Stelle des Saug- oder Druckkanals entweder mittels Anemometers oder aus den dynamischen Drücken ermittelt worden, sodaß die sekundliche Luftmenge, welche den Querschnitt  $F$  an der Meßstelle durchströmt

$$
V_{\rm sec} = F v_0
$$

Diesem Volumen entspreche die Temperatur  $t_0$  und der wird. statische Druck  $p_0$ . Bis zum Ventilator finde eine Erwärmung oder Abkühlung der Luft auf t<sup>0</sup> statt, welche Temperatur bei der Zustandsänderung im Ventilator unverändert bleiben möge.  $\bf{Das}$ mittlere Volumen  $V_m$ , welches das Gehäuse durchfließt, entspricht, wie wir oben gesehen haben, dem mittleren Drucke  $\frac{p_g + p_g'}{2}$  und ferner der Temperatur t. Man kann folglich aus dem gemessenen Werte  $V_{sec}$  das für die Nutzleistung in Betracht kommende Volumen  $V_m$  berechnen, wenn den angeführten Zustandsänderungen der Luft zwischen Meßstelle und Ventilator Rechnung getragen wird. Nach dem Boyle-Gay-Lussacschen Gesetz verhält sich

$$
V_m: V_{\text{sec}} = p_0 \left(273 + t\right) : \frac{p_g + p_g'}{2} \left(273 + t_0\right),
$$

somit ist:

$$
V_m = V_{\text{sec}} \frac{p_0}{p_g + p_g} \cdot \frac{273 + t}{273 + t_0} \cdot \dots \cdot (110)
$$

Besitzt der Ventilator keine Saugleitung und befindet sich die Luft im Ansaugeraume im Zustande der Ruhe, so gilt als Gesamtdruck vor der Maschine der statische Druck  $p_{st}$ . Derselbe wird also in den meisten Fällen gleich dem herrschenden Luftdruck  $p$  sein Wir erhalten als Gesamtdruckunterschied somit

$$
h = p_a - p \text{ kg/qm (mm WS)}.
$$

Fehlt die Druckleitung, so hat man die Summe

$$
p+\gamma_l\frac{{\bm v_a}^2}{2\,g}\!=\!p+q_d
$$

als Gesamtdruck hinter dem Ventilator anzusehen, rechnet folglich gerade so, als wenn die Bewegungsenergie der ausströmenden Luft vollstandig in Druckenergie umgewandelt wiirde.

Es folgt:

$$
h\!=\!\left(p\!+\!\gamma_i\frac{v_a^{\phantom{a}2}}{2\,g}\!\right)\!-\!p_{\textit{\textbf{g}}\textit{\textbf{y}}\textit{\textbf{q}}\textit{\textbf{q}}\textit{\textbf{m}}}
$$

oder

$$
h\!=\!(p+q_d)\!-\!p_g'\,\mathop{\rm kg}\nolimits/{\rm qm}\,.
$$

Beispiel 32.

An einem Ventilator wurden gemessen:

Statischer Unterdruck vor der Maschine:  $q_{s'}' = -20$  mm WS,<br>dynamischer Druck ", ",  $q_{d} = +40$  mm WS, dynamischer Druck , , , , ,  $q_d' = +40$  mm WS, statischer Überdruck hinter der Maschine:  $q_{st} = +80$  mm WS, dynamischer Druck ", ", ",  $q_d = +40$  mm WS.

Der herrschende Barometerstand war  $q_a = 720$  mm Hg und die Temperatur vor und hinter dem Ventilator *t* = 30°. Eine Strecke vor dem Ventilator wurde in der Saugleitung der statische Unterdruck  $q_0 = -20$  mm WS, die Temperatur  $t_0 = 50^0$  und die Liefermenge  $V_{sec} = 0.8$  cbm/sec festgestellt.

Wie groG ist der Gesamtdruckunterschied *h* und wieviel Kraft verbraucht der Ventilator bei einem mechanischen Wirkungsgrade *n=0,5?* 

Der atmospharische Druck ist:

$$
p = \frac{720}{760} 10333 = 9800 \text{ kg/qm}.
$$

Nach Gl. 104 ergibt sich der absolute statische Druck auf der Saugseite:

$$
p_{\rm st}^\prime\!=\!p+q_{\rm st}^\prime\!=\!9800+(-20)\!=\!9780~{\rm mm}~{\rm WS},
$$

und der absolute Gesamtdruck nach GI. 106:

$$
p_g' = p_{st}' + q_d' = 9780 + 40 = 9820
$$
 mm WS.

Auf der Druckseite herrscht der statische Druck (Gl. 104a)

$$
p_{st} = p + q_{st} = 9800 + 80 = 9880
$$
 mm WS

und der Gesamtdruck (GI. 106a)

 $p_a = p_{st} + q_d = 9880 + 40 = 9920$  mm WS.

Der Gesamtdruckunterschied vor und hinter dem Ventilator ist somit:

$$
h = p_g - p_g' = 9920 - 9820 = 100
$$
 mm WS.

Mit Benutzung der bekannten Werte folgt aus GI. 110:

$$
V_m = 0,8\frac{9800 + (-20)}{9920 + 9820} \cdot \frac{273 + 30}{273 + 50}
$$

$$
V_m = 0,745 \text{ chm/sec.}
$$

Ferner wird nach Gl. 109

$$
N = \frac{0.745 \cdot 100}{75 \cdot 0.5} \approx 2 \text{ PS.}
$$

Von Wichtigkeit sind die folgenden Gesetze, welche (mit Ausnahme von 1) auf der Voraussetzung basieren, daß bei Veränderung der Tourenzahl alle Verhältnisse des Saug und Druckkanals unverändert bleiben, also weder eine Verengung noch Erweiterung der Querschnitte des Leitungsnetzes erfolge.

Ferner wird angenommen, daß weder der manometrische noch der mechanische Wirkungsgrad des Ventilators sich ändere. Dies wird in Wirklichkeit nur innerhalb gewisser Grenzen zutreffen, da beide nur bei bestimmten Tourenzahlen ihren günstigsten Wert annehmen können.

Bei genauen Leistungsangaben wäre somit diesem Umstande Rechnung zu tragen, was aber nur auf Grund von Daten geschehen kann, die durch systematische Versuche gefunden worden sind. Wir wollen hier lediglich die theoretisch gültigen Beziehungen wiedergeben.

1. Bei unveränderlicher Tourenzahl ist das Produkt  $V \cdot h$  bei einem bestimmten Ventilator konstant.

 $Vh =$  konstant. . . . . . . (111)

Sinkt also der Druckunterschied h, so wächst die Luftmenge im selben Verhältnis; wird  $h$  vergrößert (z. B. durch Drosselung). so vermindert sich V proportional zur Steigerung der Druckdifferenz.

2. Die Tourenzahlen sind den gelieferten Luftmengen proportional.

$$
\frac{n_1}{n_2} = \frac{V_1}{V_2} \qquad \qquad \ldots \qquad (112)
$$

3. Die Druckunterschiede sind den Quadraten der Tourenzahlen proportional.

$$
\frac{h_1}{h_2} = \frac{n_1^2}{n_2^2} \cdot \cdot \cdot \cdot \cdot \cdot \cdot (113)
$$

4. Der Kraftverbrauch ändert sich mit der dritten Potenz der Tourenzahlen.

$$
\frac{N_1}{N_2} = \frac{n_1^3}{n_2^3} \ldots \ldots \ldots \ldots \ldots (114)
$$

5. Bleiben Druckunterschied *h*, Umfangsgeschwindigkeit ("c") und manometrischer Wirkungsgrad ( $\eta_m$ ) unverandert, so verhalten sich die Luftmengen sehr angenahert wie die Quadrate der Durch $m$ esser.

$$
\frac{V_1}{V_2} = \frac{D_1^2}{D_2^2} \dots \dots \dots \dots \tag{115}
$$

Die Luftvolumina  $V_1$  und  $V_2$  können nach Belieben in cbm/sec, cbm/min oder cbm/std. eingesetzt werden, da es sich stets um ein Verhaltnis der Luftmengen handelt.

Die Gleichungen 112 und 113 lassen erkennen, daB durch Veränderung der Tourenzahl von  $n_1$  auf  $n_2$  bei gleichbleibendem Leitungsnetz eine ganz bestimmte Druckdifferenz  $h<sub>2</sub>$  und ebenso, zwangläufig, ein bestimmtes Volumen  $V_2$  erreicht werden. Andert man jedoch mit der Tourenzahl die Leitungswiderstande, so ergibt sich ein, den neuen Verhältnissen entsprechender Druckunterschied  $h_x$ und eine davon abhängige Fördermenge  $V<sub>x</sub>$ . Die Aufgabe kann dann z. B. lauten:

Für einen Ventilator seien gegeben: die Druckdifferenz  $h_1$  und die Fördermenge  $V_1$  bei der Tourenzahl  $n_1$ . Durch Veränderung der letzteren auf  $n_2$  soll ein Druckunterschied  $h_x$  erreicht werden; wie groß ist alsdann das entsprechende Luftvolumen  $V_x$ ?

Nach G1. 113 war

$$
\frac{n_1^2}{n_2^2} = \frac{h_1}{h_2}
$$

$$
\frac{n_1}{n_2} = \frac{V_1}{V_2}.
$$

und nach Gl. 112:

Dividiert man G1. 113 durch G1. 112, so folgt

$$
\frac{n_{1}}{n_{2}} = \frac{h_{1}}{h_{2}} \cdot \frac{V_{2}}{V_{1}}.
$$

Ferner muB nunmehr nach Gl. 110 die Beziehung gelten:

$$
V_x \cdot h_x = V_2 h_2
$$

$$
V \cdot h
$$

und es wird

$$
V_{2} = \frac{V_{x} \cdot h_{x}}{h_{2}}.
$$

Mit Benutzung dieses Wertes wird:

$$
\frac{n_{1}}{n_{2}} = \frac{h_{1}}{h_{2}} \cdot \frac{V_{x}}{V_{1}} \cdot \frac{h_{x}}{h_{2}} = \frac{h_{1}}{h_{2}} \cdot \frac{V_{x}}{V_{1}} \cdot h_{x}.
$$

Aus G1. 113 ergibt sich

$$
h_{_2}\!=\!h_{_1}\frac{n_{_2}^{\;\;2}}{n_{_1}^{\;\;2}}
$$

und somit

$$
h_2^2 = h_1^2 \frac{n_2^4}{n_1^4}.
$$

Wird dieser Wert in die obige Beziehung  $\frac{n_1}{n_2}$  eingesetzt, so folgt:

$$
\frac{n_{1}}{n_{2}} = \frac{h_{1} n_{1} {}^{4} V_{x} h_{x}}{h_{1} {}^{2} n_{2} {}^{4} V_{1}}
$$

$$
\frac{V_{x}}{V_{1}} \cdot \frac{h_{x}}{h_{1}} \cdot \frac{n_{1} {}^{3}}{n_{2} {}^{3}} = 1,
$$

oder

und man erhält hieraus:

$$
V_x = \frac{n_2^3}{n_1^3} \cdot \frac{h_1}{h_x} \cdot V_1 \text{ obm} \quad \ldots \quad \ldots \quad \ldots \quad (116)
$$

$$
h_x = h_1 \cdot \frac{n_2^3}{n_1^3} \cdot \frac{V_1}{V_x} \text{ mm WS} \quad \ldots \quad \ldots \quad (117)
$$

$$
n_2 = n_1 \sqrt[3]{\frac{h_x}{h_1} \cdot \frac{V_x}{V_1}} \cdot \cdot \cdot \cdot \cdot \cdot \cdot \cdot \cdot \cdot \cdot (118)
$$

Für den Fall, daß bei Veränderung der Tourenzahl $\boldsymbol{V}_x=\boldsymbol{V}_1$ bleiben soll, folgt nach Gl. 117:

$$
h_x = h_1 \frac{n_2^3}{n_1^3} \text{ mm WS}, \quad \ldots \quad \ldots \quad . \quad . \quad . \quad . \quad . \quad . \quad .
$$

ferner wird nach Gl. 118:

$$
n_2 = n_1 \sqrt[3]{\frac{h_x}{h_1}}, \quad \ldots \quad \ldots \quad \ldots \quad (120)
$$

Beispiel 33.

Ein Ventilator leistet bei einem Druckunterschied von  $h =$ 80 mm WS  $V = 150$  cbm/min. Wieviel cbm  $(V_x)$  werden gefördert, wenn die Druckdifferenz (z. B. durch Drosselung) auf  $h = 100$  mm WS steigt, während die Tourenzal konstant bleibt?

Nach Gl. 111 muß sein:

$$
V_x \cdot 100 = 150 \cdot 80,
$$
  

$$
V = 120 \text{ chm/min}.
$$

somit

 $\pmb{x}$ Eine Veränderung des Kraftverbrauches erfolgt nicht.

Beispiel 34.

Ein Ventilator liefert bei  $n_1 = 800$  Touren  $V_1 = 200$  cbm/min. Auf welche Tourenzahl $n_{\!\scriptscriptstyle 2}$ muß er gebracht werden, wenn $V_{\!\scriptscriptstyle 2}=270\,{\rm cbm}$ gefördert werden sollen?

Nach Gl. 112 ist:

$$
\frac{800}{n_2} = \frac{200}{270}
$$
  

$$
n_2 = 1080 \text{ Touren.}
$$

Beispiel 35.

Bei  $V_1 = 200$  cbm/min war  $h_1 = 80$  mm WS. Wie groß ist  $h_2$ , wenn die Tourenzahl von  $n_1 = 800$  auf  $n_2 = 1080$  gesteigert wird? Gemäß Gl. 113 folgt:

$$
\frac{80}{h_2} = \frac{800^2}{1080^2}
$$
  

$$
h_2 = 146 \text{ mm WS.}
$$

Es ist hierbei nicht zu vergessen, daß die Erhöhung des Druckunterschiedes ungewollt erfolgt, d. h. trotz vollig unverinderten Zustandes des Trockners und seiner Luftleitungen.

Beispiel 36.

Bei  $n_1 = 800$  betrug der Kraftverbrauch  $N_1 = 6.5$  PS. Wie groß wird dieser bei  $n_{\text{g}} = 1080$  Touren?

Aus GI. 114 ergibt sich:

$$
\frac{5}{N_2} = \frac{800^3}{1080^3}
$$

$$
N_2 = \frac{1080^3}{800^3} \cdot 6.5 \approx 16 \text{ PS.}
$$

Beispiel 37.

Ein Exhaustor von  $D_1 = 900$  mm Flügelraddurchmesser leistete  $V_1 = 200$  cbm/min. Er soll durch einen größeren ersetzt werden, welcher  $V_2 = 270$  cbm/min fördert. Welchen Durchmesser  $D_2$  muß der neue Ventilator erhalten, wenn Druckunterschied *h,* Umfangsgeschwindigkeit des Fliigelrades c, sowie der manometrische Wirkungsgrad  $\eta_m$  dieselbe Größe besitzen, wie bei dem alten?

Nach Gl. 115 ist:  $200$ 

$$
\frac{200}{270} = \frac{900^2}{D_2^2}
$$

$$
D_2 = 900 \sqrt{\frac{270}{200}}
$$

$$
D_2 \simeq 1050 \text{ mm.}
$$

Beispiel 38.

Ein Exhaustor leistet bei  $n_1 = 325$  Touren  $V_1 = 1670$  cbm/min, wobei der Druckunterschied  $h_1 = 50$  mm WS beträgt. Wieviel cbm  $(V<sub>x</sub>)$  wird er fördern, wenn die Tourenzahl auf  $n<sub>2</sub> = 400$  erhöht wird und hierbei mit einer Druckdifferenz  $h_x = 80$  mm WS zu rechnen ist?

Nach Gl. 116 folgt:

$$
V_x = \frac{400^3 \cdot 50}{325^3 \cdot 80} \cdot 1670
$$
  

$$
V = 1950 \text{ cbm/min.}
$$

somit

Beispiel 39.

Ein Ventilator leistet bei  $n_1 = 325$  Touren  $V_1 = 1670$  cbm/min, wobei  $h_1 = 50 \text{ mm WS}$  ist. Welcher Druckunterschied  $h_x$  ist erreichbar, wenn die Tourenzahl auf  $n_2 = 425$  erhöht wird und die Luftmenge sodann  $V_z = 1500$  cbm/min betragen soll?

Nach Gl. 117 ist:

$$
\begin{array}{l} h_x = 50\cdot\frac{425^3}{325^3}\cdot\frac{1650}{1500}\\ h_x = 124\ {\rm mm\ WS}. \end{array}
$$

Beispiel 40.

Ein Ventilator leistet bei  $n_1 = 325$  Touren und  $h_1 = 50$  mm WS, *V1* = 1670 cbm/min. Welche Tourenzahl *n2* ist zu wahlen, wenn  $V_x = 1800$  cbm/min bei  $h_x = 90$  mm WS gefördert werden müssen? GemaB Gl. 118 ist:

$$
n_2 = 325 \sqrt[3]{\frac{90}{50} \cdot \frac{1800}{1670}}
$$

$$
n_2 \simeq 407.
$$

Beispiel 41.

Ein Ventilator leistet bei  $n_1 = 325$  Touren und  $h_1 = 50$  mm WS  $V_1 = 1670$  cbm/min. Welcher Druckunterschied  $h_r$  wird erreicht, wenn die Tourenzahl auf  $n_2 = 390$  erhöht wird, während die Fördermenge unverändert  $= 1670$  cbm/min bleiben soll?

Nach Gl. 119 ist:

$$
h_x = 50 \cdot \frac{390^3}{325^3} \approx 86 \text{ mm Ws}.
$$

Beispiel 43.

Ein Ventilator leistet bei  $n_1 = 325$  Touren und  $h_1 = 50$  mm WS  $V_1 = 1670$  cbm/min. Wie groß muß die Tourenzahl  $n_z$  werden, wenn der Druckunterschied  $h_x = 110 \text{ mm WS}$  betragen soll, während die Fördermenge  $= 1670$  cbm/min bleibt.

Nach Gl. 120 folgt:

$$
n_{2} = 325 \sqrt[3]{\frac{110}{50}} \approx 425.
$$

In gleicher Weise kann man auch  $V_x$  und  $h_x$  berechnen, wenn die Tourenzahl *n1* nicht, wie in vorstehenden Beispielen erhoht, 30ndern vermindert wird. Der entsprechende Kraftverbrauch berechnet sich wie weiter oben erläutert worden ist. Naturgemäß liegen  $V_x$  und  $h_x$  in bestimmten Grenzen, welche durch Größe und Bauart des Ventilators bedingt sind, und nur innerhalb dieser gelten die vorstehenden Beziehungen.

# v. Tabellen.

156

 $\overline{\phantom{a}}$ 

Tabellen.

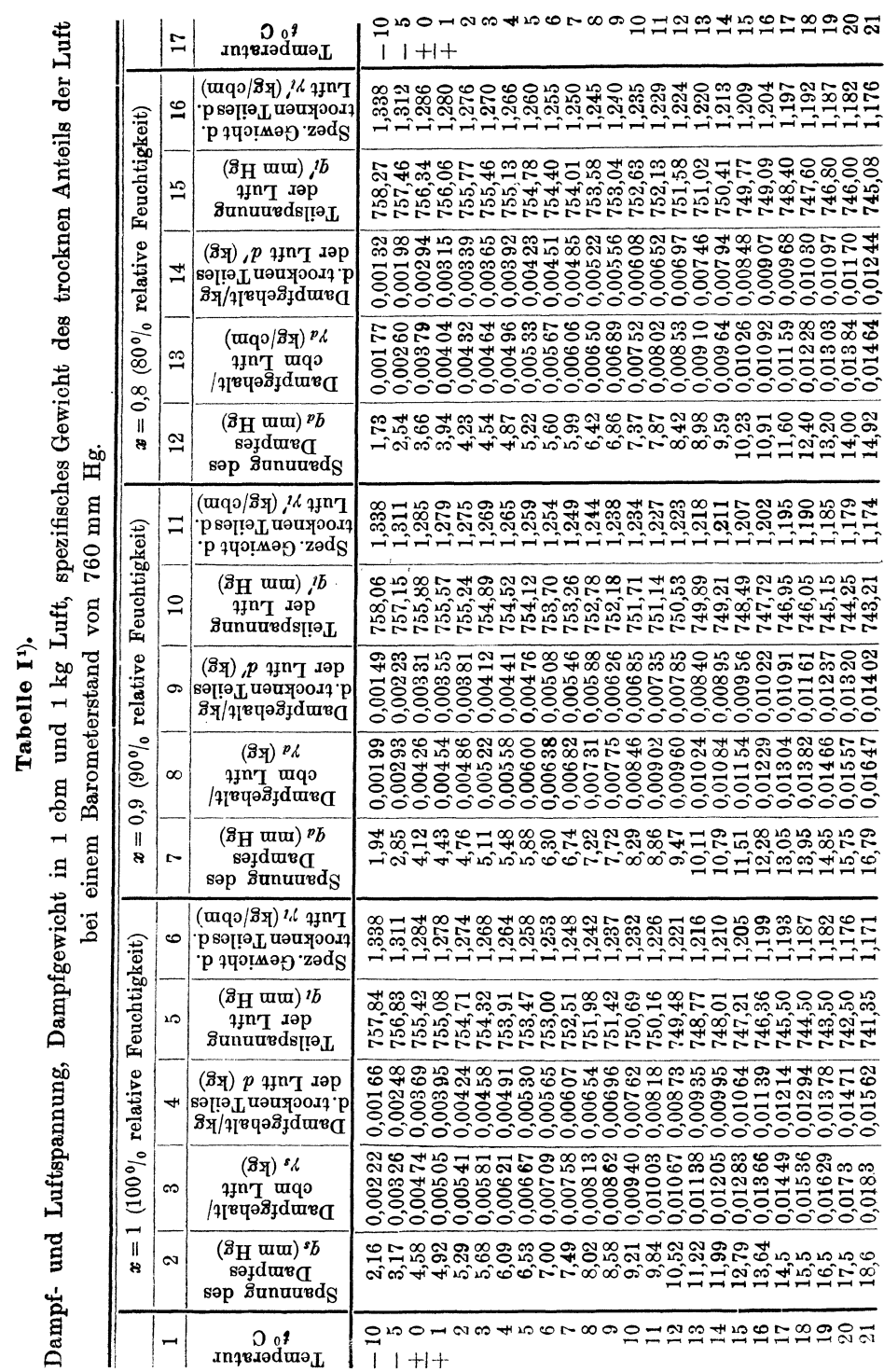

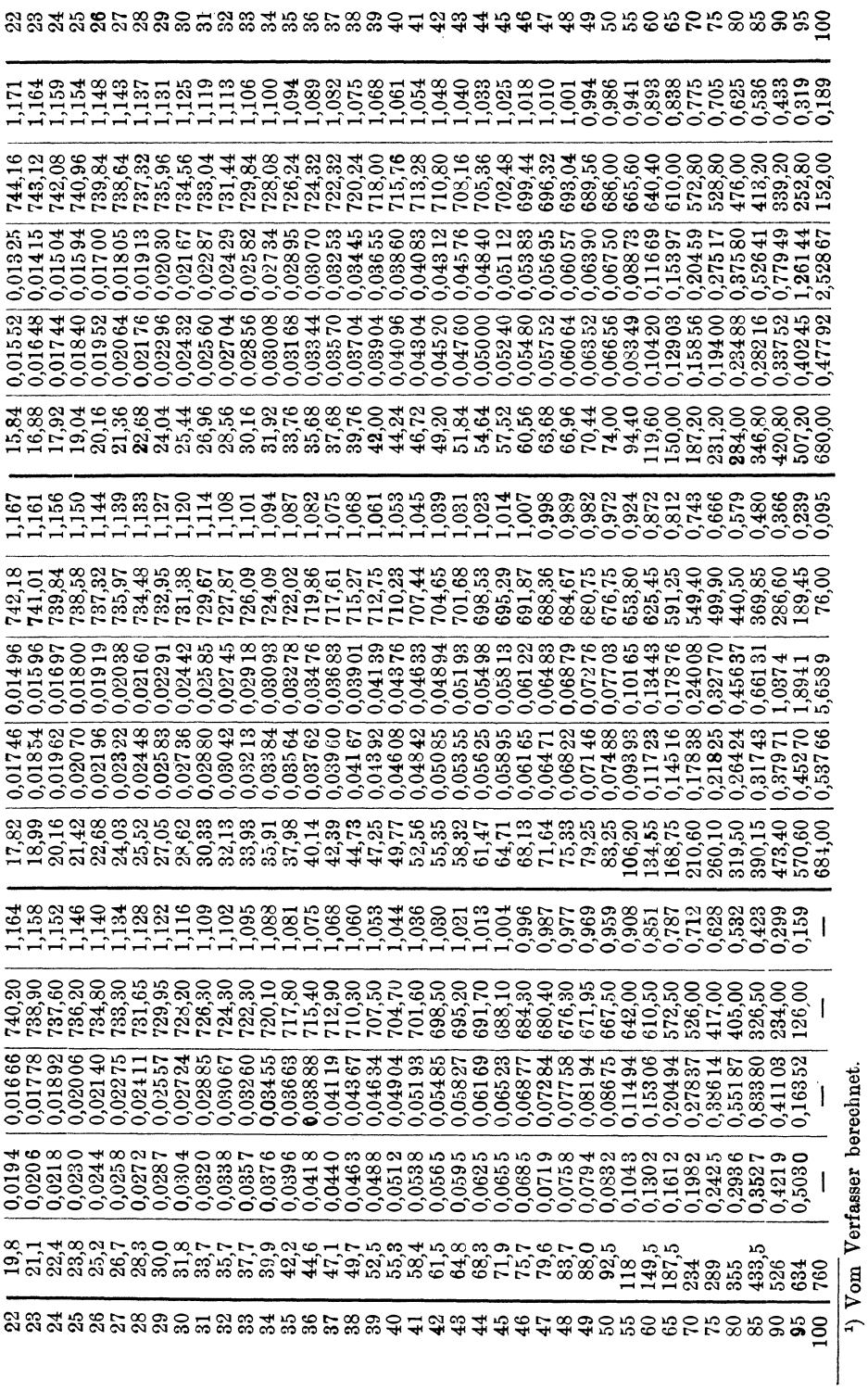

Tabellen.

# Tabellen.

Tabelle I.

Dampf- und Luftspannung, Dampfgewicht in 1 cbm und 1 kg Luft, spezifisches Gewicht des trocknen Anteils der Luft<br>bei einem Barometerstand von 760 mm Hg.

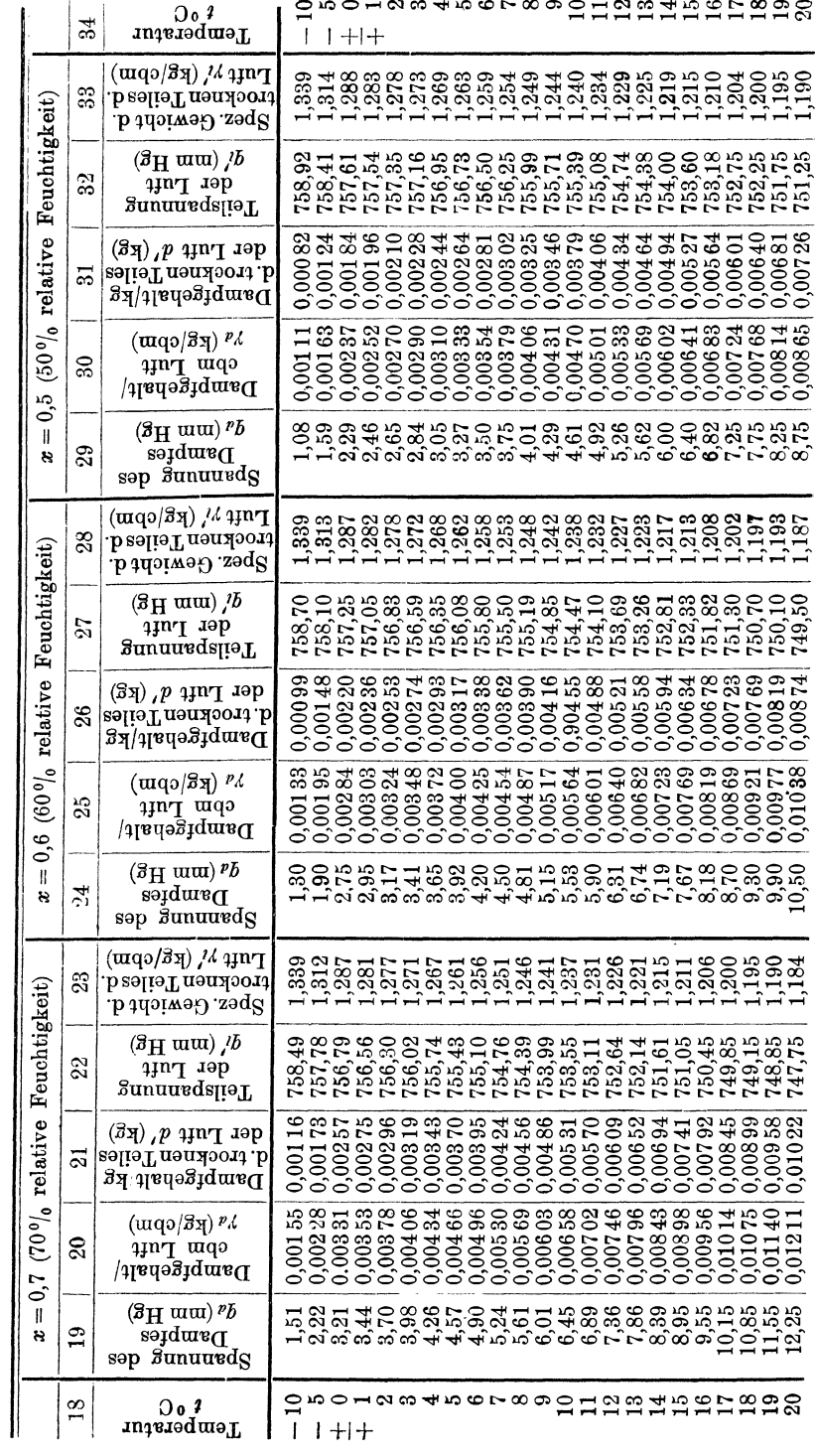

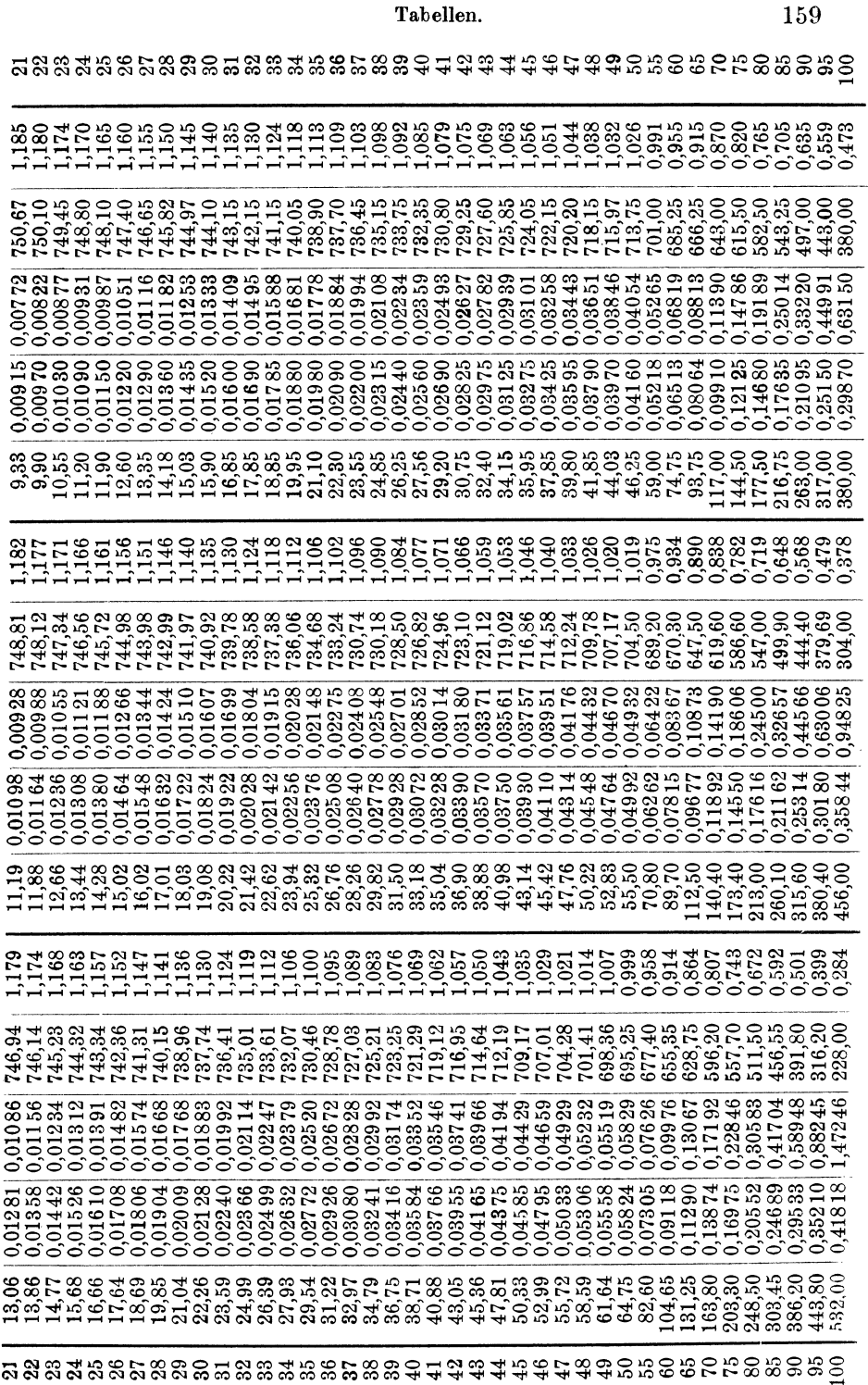

# Tabellen.

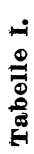

Dampf- und Luftspannung, Dampfgewicht in 1 cbm und 1 kg Luft, spezifisches Gewicht des trocknen Anteils der Luft

bei einem Barometerstand von 760 mm Hg.

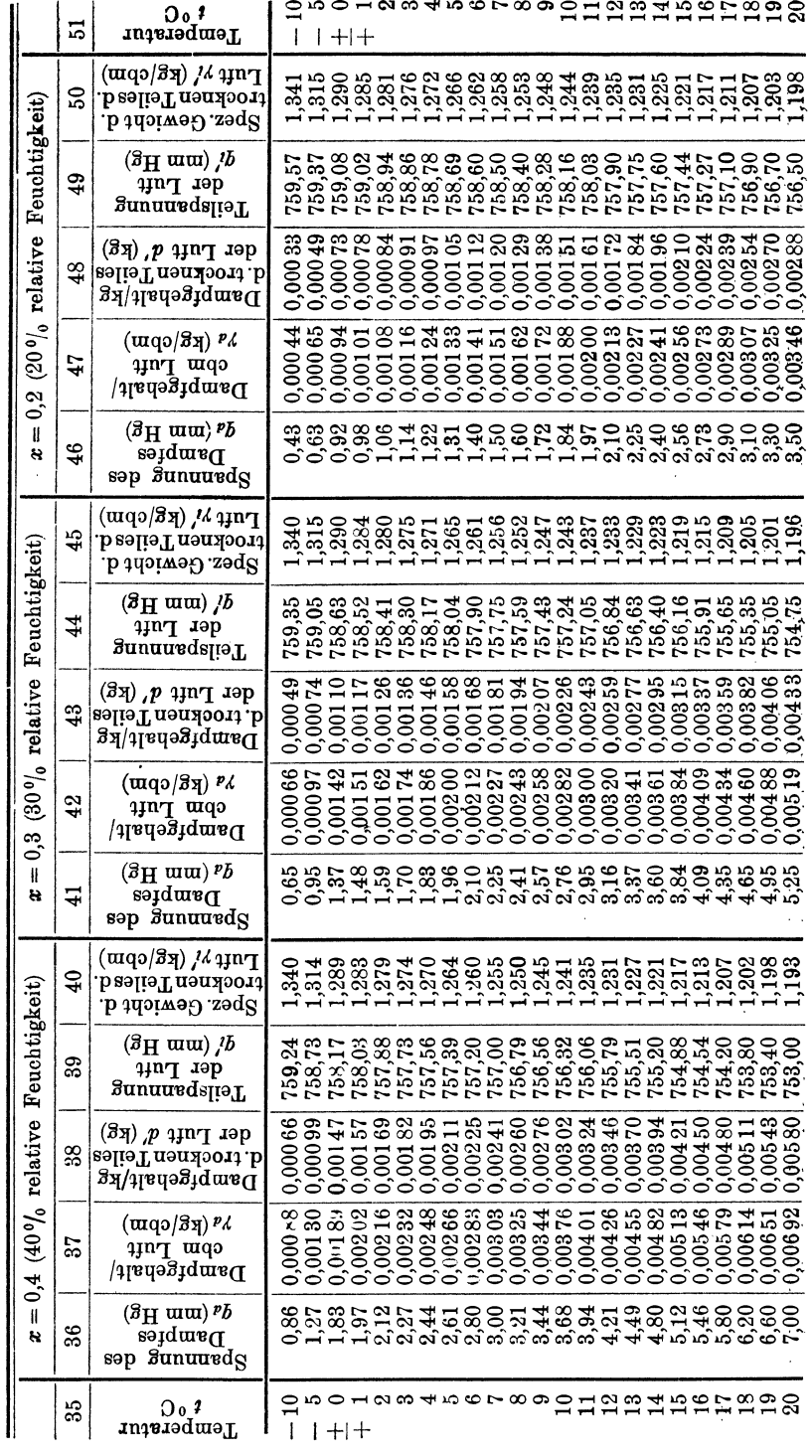

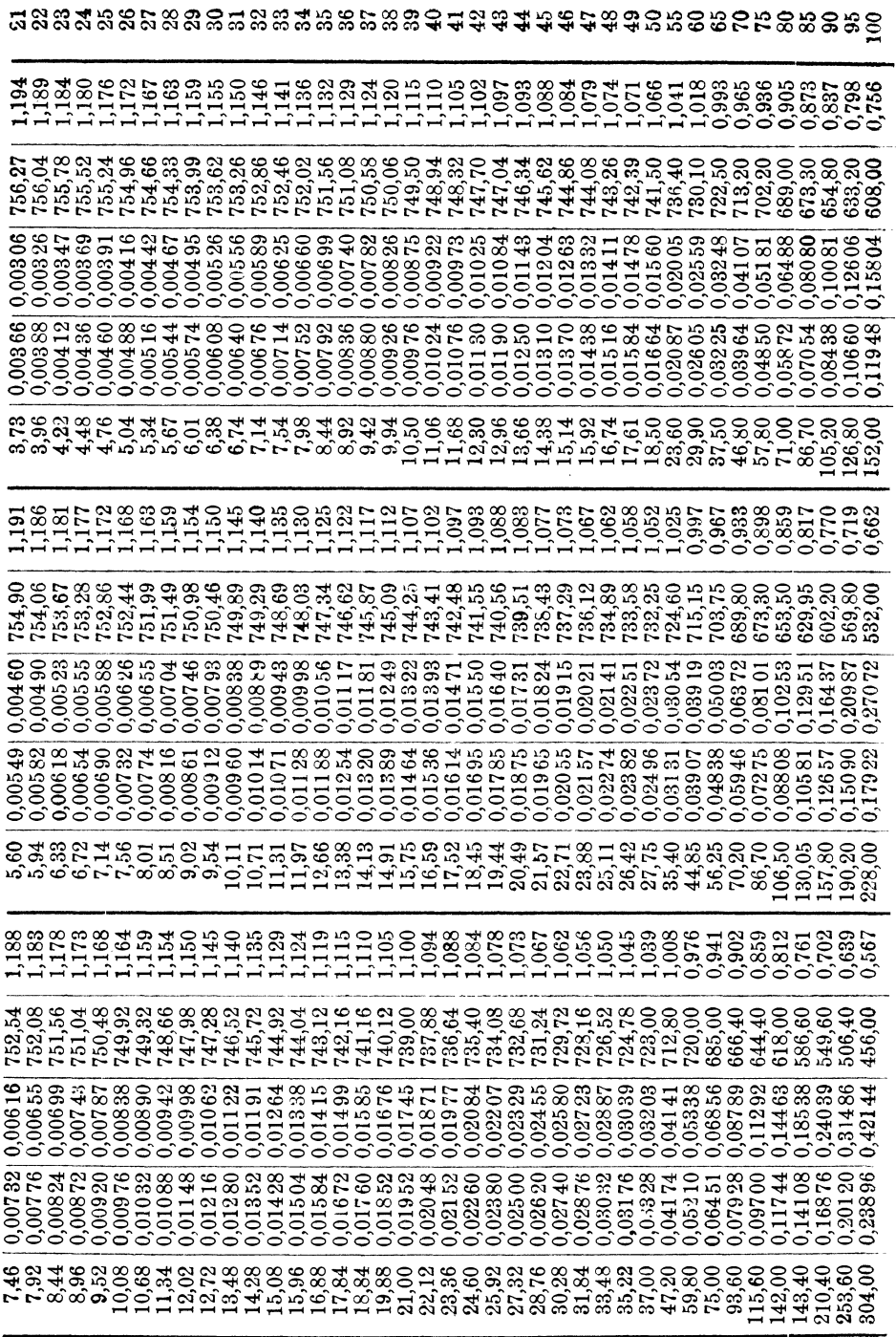

Tabellen.

# Tabelle I.

Dampf- und Luftspannung, Dampfgewicht in 1 cbm und 1 kg Luft, spezifisches Gewicht des trocknen Anteils der Luft bei einem Barometerstand von 760 mm Hg.

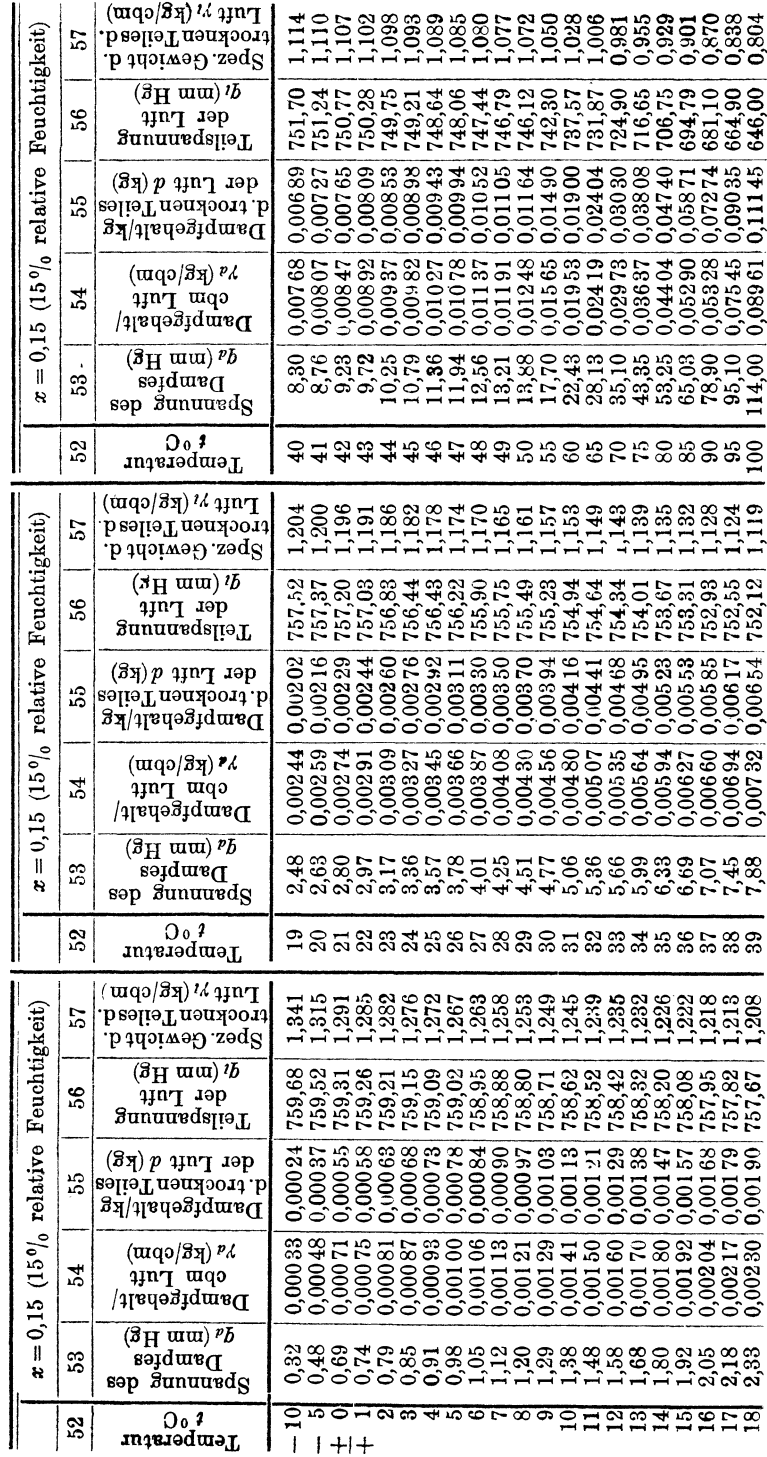

162

# Tabellen.

Tabellen. 163

# **TabeUe** II. 1)

Faktor  $\delta = \frac{1,293}{760} \cdot \frac{273}{273 + t}$  zur Berechnung des spezifischen Gewichtes des trocknen Teiles der Luft $\gamma_i$  für die Temperatur von  $-10$  bis  $+100\,^{\mathrm{o}}\mathrm{C}.$ 

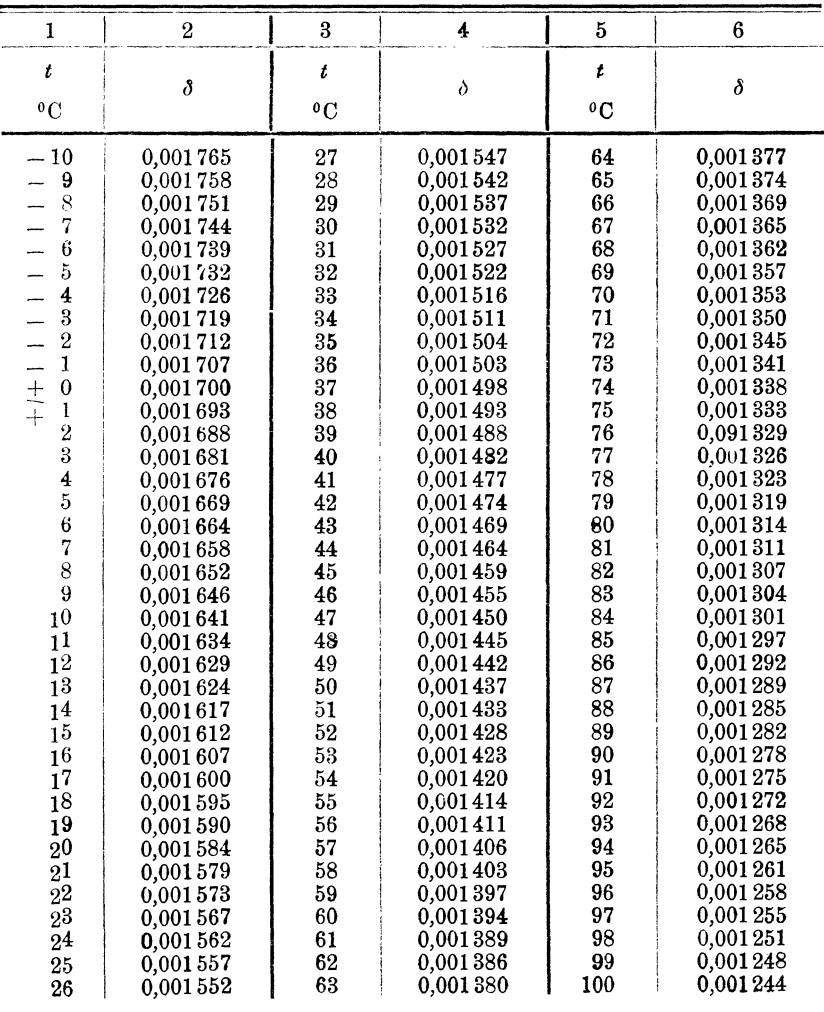

1) Vom Verfasser berechnet.

#### Tabellen.

# Tabelle III<sup>1</sup>).

# Gesättigter Wasserdampf von +10 bis +100°C.

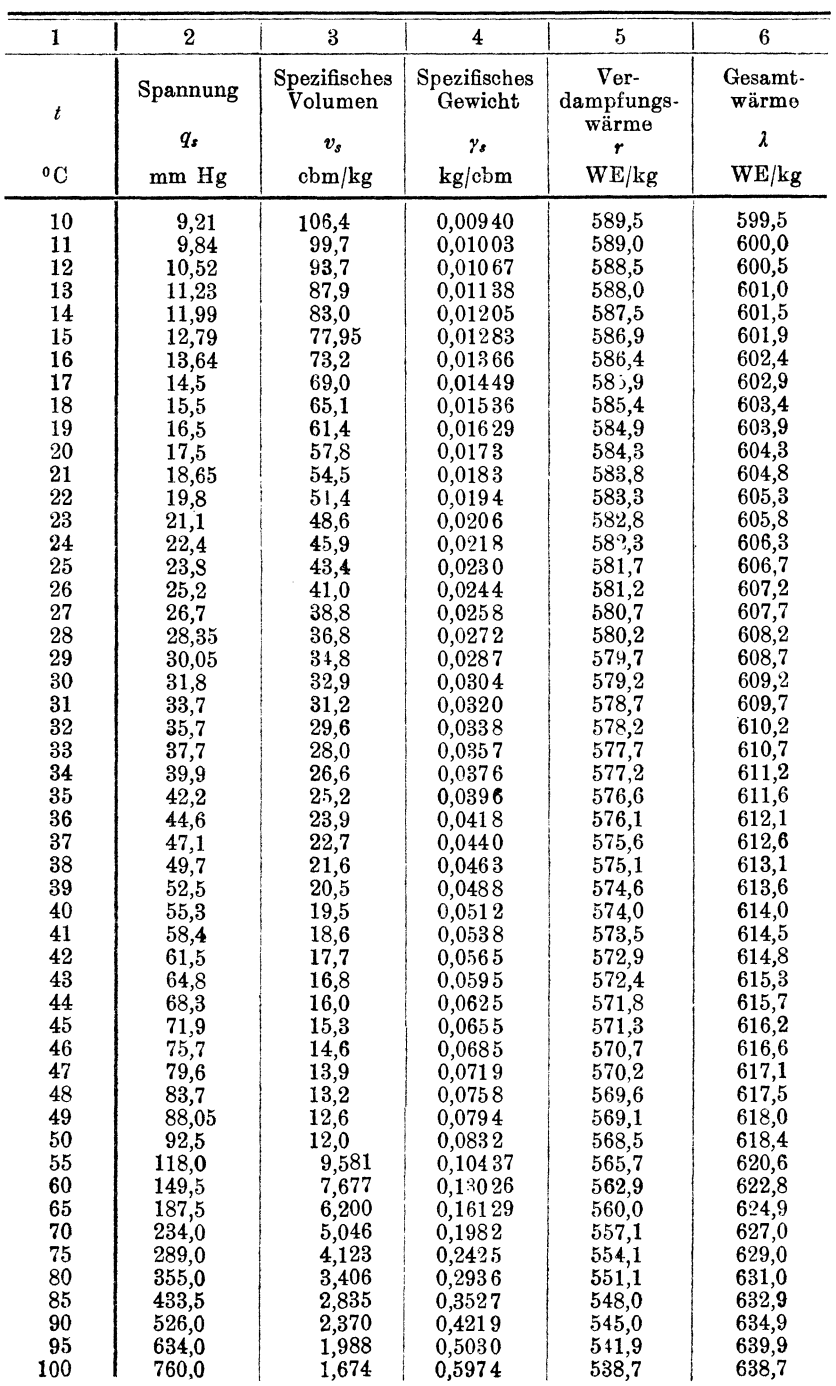

<sup>1</sup>) W. Schüle, Thermodynamik, III. Aufl. (Springer, Berlin).

| 1                                          | 2         | 3                       | 4                       |
|--------------------------------------------|-----------|-------------------------|-------------------------|
| Tempe-<br>ratur                            | Spannung  | Spezifisches<br>Volumen | Spezifisches<br>Gewicht |
| t                                          | $q_s$     | $v_{s}$ .               | $\gamma$ s              |
| $^{\circ}$ C                               | mm Hg     | cbm/kg                  | kg/cbm                  |
| $-10$                                      | 2,159     | 451                     | 0,00222                 |
| 9                                          | 2,335     | 418                     | 0,00239                 |
|                                            | 2,521     | 388                     | 0,00258                 |
| $\frac{8}{7}$                              | $2{,}722$ | 359                     | 0,00278                 |
| 6                                          | 2,937     | 332                     | 0,00301                 |
| 5                                          | 3,167     | 307                     | 0,00326                 |
| 4                                          | 3,413     | 282                     | 0,00355                 |
| 3                                          | 3,677     | 262                     | 0,00382                 |
| $\bf{2}$                                   | 3,958     | 244                     | 0,00410                 |
| $\overline{\mathbf{1}}$                    | 4,258     | 227                     | 0,00440                 |
|                                            | 4,579     | 211                     | 0,00474                 |
| $\frac{+}{+}$ <sup>0</sup>                 | 4,921     | 198                     | 0,00505                 |
| $\boldsymbol{2}$                           | 5,286     | 185                     | 0,00541                 |
|                                            | 5,675     | 172                     | 0.00581                 |
|                                            | 6,088     | 161                     | 0,00621                 |
| $\begin{array}{c} 3 \\ 4 \\ 5 \end{array}$ | 6,528     | 150                     | 0,00667                 |
| 6                                          | 9,997     | 141                     | 0,00709                 |
|                                            | 7,494     | 132                     | 0,00758                 |
| $\frac{7}{8}$                              | 8,023     | 123                     | 0,00813                 |
| 9                                          | 8,584     | 116                     | 0,00862                 |

Tabelle IIIa.<sup>1</sup>) Gesättigter Wasserdampf von  $-10$  bis  $+9^{\circ}$  C.

#### Tabelle IV.

Gesättigter Wasserdampf von 1 bis 10 kg/qcm abs.

| $\mathbf{1}$                                                                                                    | $\overline{2}$                                                                                                    | 3                                                                                                    | 4                                                                                                    | 5                                                                                                    | 6                                                                                                    | 7                                                                                                    |
|----------------------------------------------------------------------------------------------------|----------------------------------------------------------------------------------------------------|----------------------------------------------------------------------------------------------------|----------------------------------------------------------------------------------------------------|----------------------------------------------------------------------------------------------------|----------------------------------------------------------------------------------------------------|----------------------------------------------------------------------------------------------------|
| Druck<br>$\boldsymbol{p}$<br>kg/qcm                                                                                                    | Tempe-<br>ratur<br>t                                                                                                    | Spezif.<br>Volumen<br>$v_{s}$                                                                                                    | Spezif.<br>Gewicht<br>y,                                                                                                    | Flüssig-<br>keits-<br>wärme<br>q                                                                                                    | Ver-<br>dampfungs.<br>wärme<br>r                                                                                                    | Gesamt-<br>wärme<br>$\lambda = q + r$                                                                                                    |
| abs.                                                                                                    | ٥C                                                                                                    | cbm/kg                                                                                                    | $kg$ /cbm                                                                                                    | WE/kg                                                                                                    | WE/kg                                                                                                    | WE/kg                                                                                                    |
| 1,00<br>1,20<br>1,40<br>1,60<br>1,80<br>2,00<br>2,50<br>3,00<br>3,50<br>4,00<br>4,50<br>5,00<br>5,50<br>6,00<br>6,50<br>7,00<br>7,50<br>8,00 | 99,1<br>104,25<br>108,7<br>112,7<br>116,3<br>119,6<br>126,8<br>132,9<br>138,2<br>142,9<br>147,2<br>151,1<br>154,7<br>158,1<br>161,2<br>164,2<br>167,0<br>169,6 | 1,721<br>1,451<br>1,258<br>1,108<br>0,993<br>0,902<br>0,735<br>0,619<br>0,5335<br>0,4710<br>0,4220<br>0,3823<br>0,3494<br>0,3218<br>0,2983<br>0,2778<br>0,2608<br>0,2450 | 0,5811<br>0,6892<br>0,7949<br>0,9025<br>1,007<br>1,109<br>1,361<br>1,615<br>1,874<br>2,123<br>2,370<br>2,616<br>2,862<br>3,107<br>3,352<br>3,600<br>3,834<br>4,082 | 99,1<br>104,3<br>108,8<br>112,8<br>116,5<br>119,9<br>127,2<br>133,4<br>138,7<br>143,8<br>148,1<br>152.0<br>155,7<br>159,3<br>162,4<br>165,5<br>168,5<br>171,2 | 538,8<br>535,7<br>532,9<br>530,4<br>528,0<br>525,7<br>520,3<br>516,1<br>512,3<br>508,7<br>505,8<br>503,2<br>500,6<br>498,0<br>495,9<br>493,8<br>491,6<br>489,7 | 637,9<br>640,0<br>641,7<br>643,2<br>644,5<br>645,6<br>647,5<br>649,5<br>651,0<br>652,5<br>653,9<br>655,2<br>656,3<br>657,3<br>658,3<br>659,3<br>660.1<br>660,9 |
| 8,50<br>9,00<br>9,50<br>10,00                                                                                                    | 172,2<br>174,6<br>176,9<br>179,1                                                                                                    | 0,2318<br>0,2194<br>0,2080<br>0,1980                                                                                                    | 4,314<br>4,557<br>4,808<br>5,050                                                                                                    | 173,9<br>176,4<br>178,6<br>181,2                                                                                                    | 487,8<br>486,1<br>484,5<br>482,6                                                                                                    | 661,7<br>662,5<br>663,2<br>663,8                                                                                                    |

<sup>1</sup>) W. c hüle, Thermodynamik, III. Aufl. (Springer, Berlin).

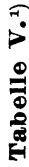

Wärmeinhalt von  $(1 + d)$  kg feuchter Luft " $i^u$  (WE), Wassergehalt " $d^u(g)$ , bezogen auf 1 kg des trockenen Teiles feuchter Luft, sowie Teiles feuchter Luft, aver Teiles des Dampfes " $f_d^u$  (mm Hg) bei dem Gesamtdruck der

166

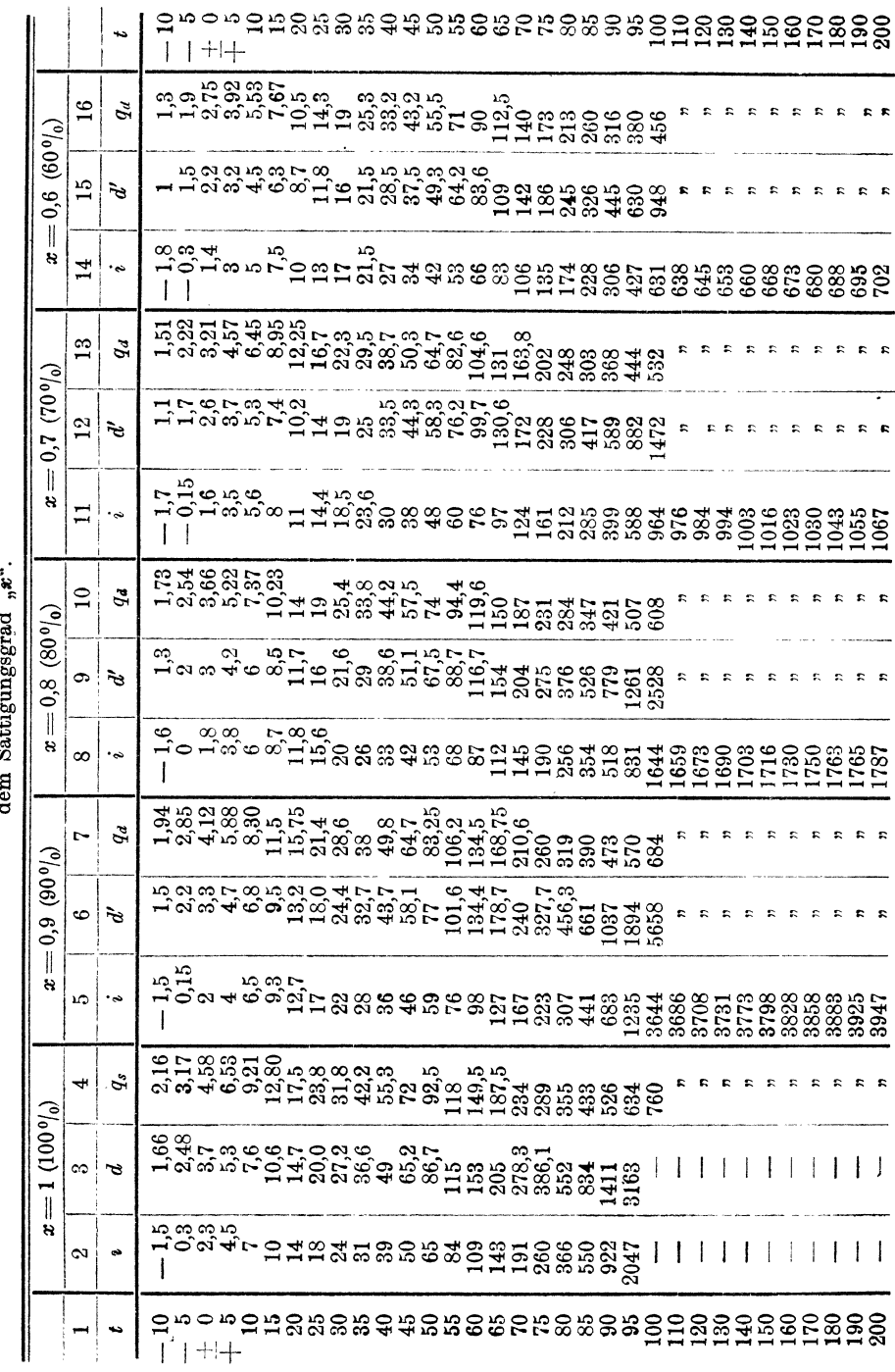

Tabellen.

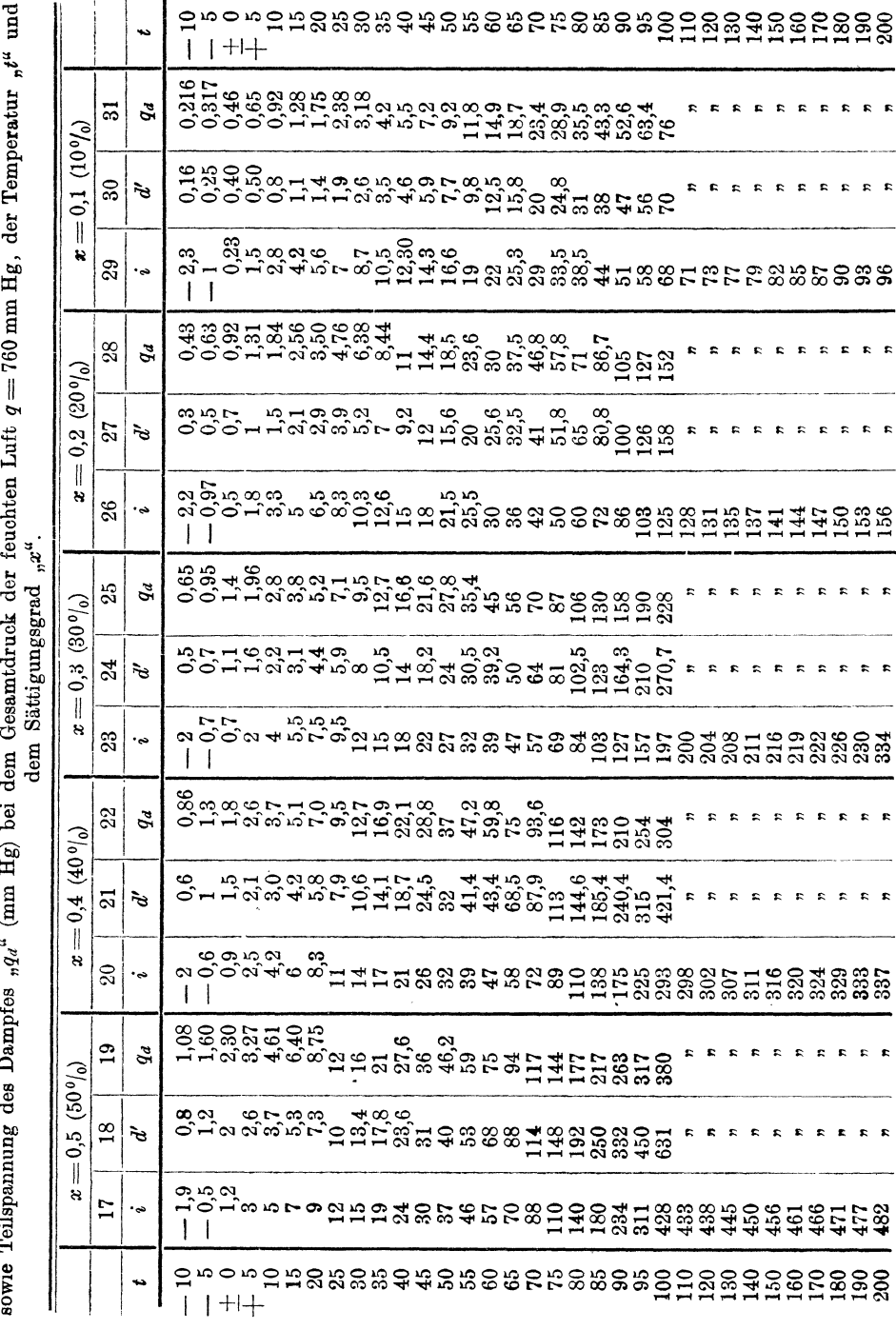

Wärmeinhalt von  $(1+d)$  kg feuchter Luft " $i^u$  (WE), Wassergehalt " $d^u$  (g), bezogen auf 1 kg des trockenen Teiles feuchter Luft, sowie mit der einer Luft,

Tabellen.

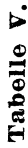

Wärmeinhalt von  $(1+d)$  kg feuchter Luft " $i^u$  (WE), Wassergehalt " $d^u$  (g), bezogen auf 1 kg des trockenen Teiles feuchter Luft, sowie Teilspannung des Dampfes " $q_4$ " (mm Hg) bei dem Gesamtdruck der feuchten Luft  $q = 7$ 

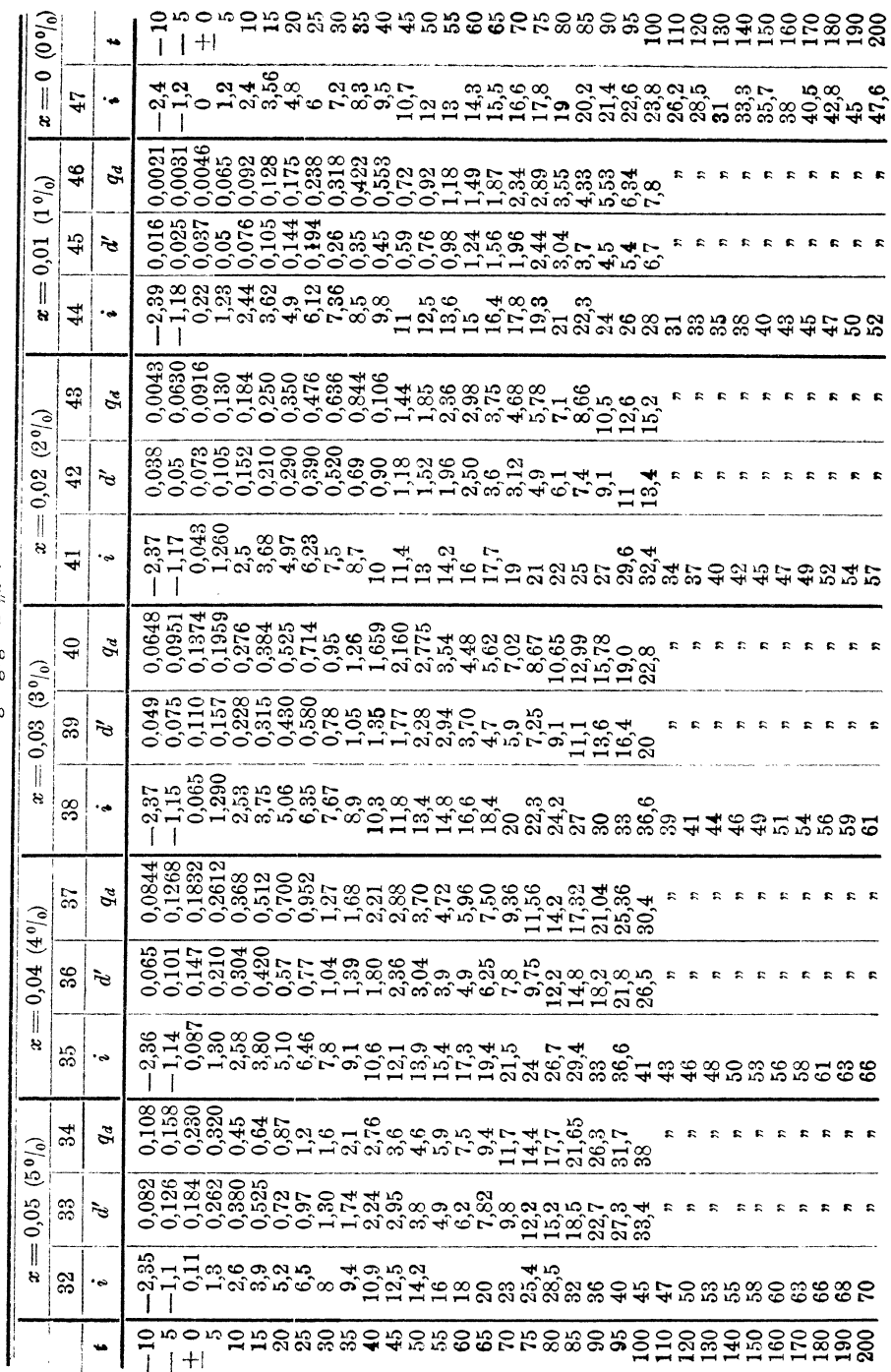

Tabellen.

#### Tabelle VI.<sup>1</sup>)

Wärmedurchgangszahl " $k^u$  für 1 qm, 1 Std., 1°C von gesättigtem Dampf, der eiserne Rohre umspült an die Luft, welche durch diese Rohre strömt (s. Fig. 15, Abschn. II).

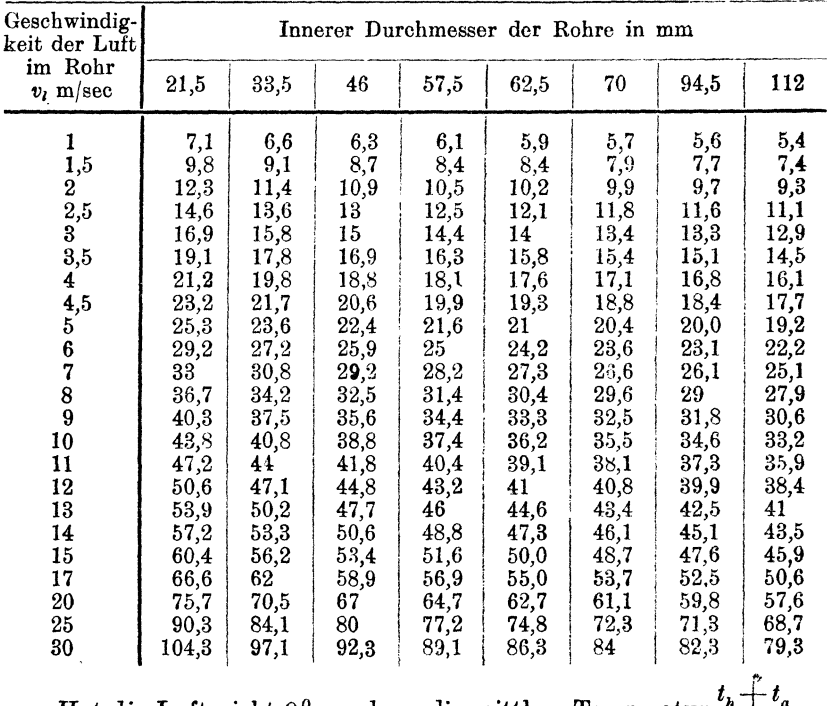

Hat die Luft nicht 0°, sondern die mittlere Temperatur  $\frac{a}{2}$ 

$$
10^0 \qquad 20^0 \qquad 30^0 \qquad 40^0 \qquad 50^0,
$$

so sind die Zahlen der Tabelle zu multiplizieren mit:

0,97 0,95 0,92  $0,9$ 0,88.

<sup>1</sup>) Nach Hausbrand, Verdampfen und Kondensieren, VI. Aufl. (Verlag von Julius Springer, Berlin).

#### Tabelle VII.<sup>1</sup>)

Wärmedurchgangszahl " $k^u$  von gesättigtem Dampf von  $1 \div 5$  kg/qcm abs., welcher eiserne Röhren von 33 mm äußeren Durchmesser durchfließt an Luft, die senkrecht auf die Röhren trifft (s. Abschn. II, Fig. 15a und 15b).

| Geschwindig-<br>keit                                                               | Anzahl der Rohrreihen                                                                            |                                                                                                    |                                                                                                    | Geschwindig-<br>keit                                                                                                    | Anzahl der Rohrreihen                                                                           |                                                                                        |                                                                                         |
|------------------------------------------------------------------------------------|--------------------------------------------------------------------------------------------------|----------------------------------------------------------------------------------------------------|----------------------------------------------------------------------------------------------------|----------------------------------------------------------------------------------------------------|-------------------------------------------------------------------------------------------------|----------------------------------------------------------------------------------------|-----------------------------------------------------------------------------------------|
| der Luft<br>$v_l$ m/sec                                                            | 3<br>$\overline{2}$<br>4<br>$v_l$ m/sec                                                          | der Luft                                                                                             | $\boldsymbol{2}$                                                                                     | 3                                                                                                    | 4                                                                                               |                                                                                        |                                                                                         |
| 0,5<br>1,0<br>1,5<br>2,0<br>$_{2,5}$<br>$_{3,5}^{3,0}$<br>4,0<br>4,5<br>5,0<br>6,0 | 12,2<br>18,3<br>23,3<br>27,6<br>31,5<br>35,0<br>38,4<br>41,5<br>44,5<br>47,4<br>52,7<br>$10^{0}$ | 13,0<br>19,6<br>24,9<br>29,6<br>33,7<br>37,5<br>41,1<br>44,5<br>47,7<br>50,8<br>56,5<br>$20^{\circ}$ | 14,0<br>21,0<br>26,7<br>31,7<br>36,1<br>40,2<br>44,2<br>47,7<br>51,1<br>54,4<br>60,5<br>$30^{\circ}$ | 7<br>8<br>9<br>10<br>11<br>12<br>13<br>14<br>15<br>17<br>20<br>Hat die Luft nicht 0 <sup>0</sup> , sondern die mittlere Temperatur $\frac{t_h + t_a}{2}$<br>$40^{\,0}$ | 57,7<br>62,5<br>67,0<br>71,3<br>75,4<br>79,4<br>83,2<br>87,0<br>90,6<br>97,5<br>107,4<br>50° C. | 61,8<br>67,0<br>71,8<br>76,4<br>80,8<br>85,0<br>89,1<br>93,2<br>97,1<br>104,5<br>115.1 | 66,3<br>71,8<br>76,9<br>81,9<br>86,6<br>91,1<br>95,5<br>99,8<br>104.0<br>111,9<br>123,3 |

so sind die Werte der Tabelle zu multiplizieren mit:

0,98 0,96 0,94 0,92  $0,90.$ 

<sup>1</sup>) Nach den "Mitteilungen der Prüfungsanstalt für Heizung und Lüftung, Berlin-Charlottenburg, Heft III".

#### Tabelle VIII.<sup>1</sup>)

Mittlere Temperatur  $\delta_m$  zwischen heizendem Medium (Fliissigkeit, Dampf, Luft) und warmeaufnehmendem Stoff (Flüssigkeit, Luft), wenn der groBte Temperaturunterschied zu Anfang ihrer Berührung  $= \delta_a$ , und zu Ende derselben der kleinste Temperaturunterschied  $= \delta_h$  ist.

| $\frac{\delta_{\lambda}}{\delta_{a}}$ | $\delta_m$         | $\delta_h$            | $\delta_m$         |
|---------------------------------------|--------------------|-----------------------|--------------------|
|                                       | für $\delta_a = 1$ | $\overline{\delta_a}$ | für $\delta_a = 1$ |
| 0,0025                                | 0,166              | 0,20                  | 0.500              |
| 0.005                                 | 0,188              | 0,21                  | 0.509              |
| 0,01                                  | 0,215              | 0,22                  | 0.518              |
| 0,02                                  | 0,251              | 0,23                  | 0.526              |
| 0,03                                  | 0,277              | 0,24                  | 0.535              |
| 0,04                                  | 0,298              | 0,25                  | 0.544              |
| 0,05                                  | 0,317              | $_{0,30}$             | 0.583              |
| 0,06                                  | 0,335              | 0,35                  | 0,624              |
| 0,07                                  | 0,352              | 0,40                  | 0,658              |
| 0,08                                  | 0,368              | 0,45                  | 0,693              |
| 0,09                                  | 0,378              | 0,50                  | 0,724              |
| 0,10                                  | 0,391              | 0,55                  | 0,756              |
| 0,11                                  | 0.405              | 0,60                  | 0,786              |
| 0,12                                  | 0,418              | 0,65                  | 0.815              |
| 0,13                                  | 0,430              | 0,70                  | 0,843              |
| 0,14                                  | 0,440              | 0,75                  | 0,872              |
| 0,15                                  | 0,451              | 0,80                  | 0,897              |
| 0,16                                  | 0,461              | 0,85                  | 0,921              |
| 0,17                                  | 0,466              | 0,90                  | 0,953              |
| 0,18                                  | 0,478              | 0,95                  | 0,982              |
| 0,19                                  | 0,489              | 1,00                  | 1,000              |

Die wirkliche Temperaturdifferenz erhält man durch Multiplikation der in der Tabelle angegebenen Zahlen für  $\delta_m$  mit dem wirklichen Werte für  $\delta_a$ .

<sup>1)</sup> Nach Hausbrand, Verdampfen und Kondensieren, VI. Aufl. (Verlag von Julius Springer, Berlin).

# Tabelle IX.

Verlustzahl " $n^{u}$ 1) für Heißlufttemperaturen von $\,t_{\rm a}^{\phantom{a}0}$ C und eine Wasser-entziehung von $\,p_{\rm e}\,^{\hskip.7pt 2}/_0.$ 

|  | $t_h = 400^{\circ}   t_h = 700^{\circ}   t_h = 400^{\circ}   t_h = 700^{\circ}   t_h = 200^{\circ}   t_h = 300^{\circ}   t_h = 200^{\circ}   t_h = 300^{\circ}$ |                                                                                                    |  |  |  |  |  |
|--|----------------------------------------------------------------------------------------------------|----------------------------------------------------------------------------------------------------|--|--|--|--|--|
|  |                                                                                                    | $p_e = 70\%$ $p_e = 50\%$ $p_e = 70\%$ $p_e = 70\%$ $p_e = 50\%$                                                                         |  |  |  |  |  |
|  | $n=1,2$   $n=1,35$   $n=1,28$   $n=1,48$   $n=1,10$   $n=1,15$   $n=1,13$   $n=1,2$                                                                             |                                                                                                    |  |  |  |  |  |
|  |                                                                                                    |                                                                                                    |  |  |  |  |  |
|  | 9 10 11 12 13 14 15 16                                                                                                    |                                                                                                    |  |  |  |  |  |
|  | $t_h = 100^{\circ}   t_h = 200^{\circ}   t_h = 100^{\circ}   t_h = 200^{\circ}   t_h = 100^{\circ}   t_h = 200^{\circ}   t_h = 100^{\circ}   t_h = 200^{\circ}$ |                                                                                                    |  |  |  |  |  |
|  |                                                                                                    | $p_e = 30\frac{\theta}{\theta_0}$ $p_e = 20\frac{\theta}{\theta_0}$ $p_e = 10\frac{\theta}{\theta_0}$ $p_e = 5\frac{\theta_0}{\theta_0}$ |  |  |  |  |  |
|  | $n=1,11$   $n=1,22$   $n=1,17$   $n=1,35$   $n=1,8$   $n=1,6$   $n=1,4$   $n=1,8$                                                                               |                                                                                                    |  |  |  |  |  |
|  |                                                                                                    |                                                                                                    |  |  |  |  |  |

<sup>1</sup>) Näherungswerte für gut ausgeführte Trockner.

# Literaturverzeichnis.

1. W. Schüle, Technische Thermodynamik (Julius Springer, Berlin).

2. Rietschels Leitfaden für Lüftungs- und Heizungsanlagen (Julius Springer, Berlin).

3. Prof. Hoffmann, Die Getreidespeicher (Parey, Berlin).

4. Karl Reyscher, Die Lehre vom Trocknen (Julius Springer, Berlin). 5. E. Hausbrand, Das Trocknen mit Luft und Dampf (Julius Springer, Berlin).

6. E. Hausbrand, Verdampfen und Kondensieren (Julius Springer, Berlin).

7. Otto Marr, Das Trocknen und die Trockner (Oldenbourg, München).

8. E. Parow, Kartoffeltrocknung (Parey, Berlin).

9. Heft 265 der Deutschen Landwirtschaftsgesellschaft Berlin (Parey, Berlin).

10. A. Dosch, Brennstoffe, Feuerungen und Dampfkessel (Dr. Max Jänecke, Hannover).

11. A. Gramberg, Technische Messungen (Julius Springer, Berlin).

12. Regeln und Leistungsversuche an Ventilatoren und Kompressoren, aufgestellt vom Verein deutscher Ingenieure 1912.

the concert contract measure

13. A. von Ihering, Die Gebläse (Julius Springer, Berlin).

14. Jelineks Psychrometer-Tafel (Engelmann, Leipzig).

# **Berichtigung:**

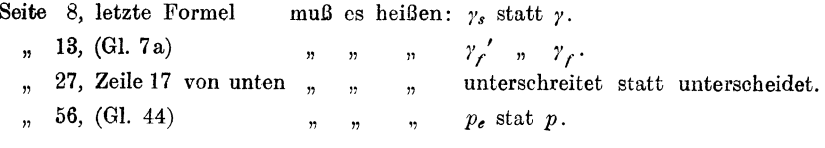

 $\label{eq:1.1} \begin{aligned} \text{argmin}_{\mathbf{a}}\mathbf{a}_{\mathbf{a}}&=\mathbf{a}_{\mathbf{a}}\cdot\mathbf{a}_{\mathbf{a}}\cdot\mathbf{a}_{\mathbf{a}}\cdot\mathbf{a}_{\mathbf{a}}\cdot\mathbf{a}_{\mathbf{a}}\cdot\mathbf{a}_{\mathbf{a}}\cdot\mathbf{a}_{\mathbf{a}}\cdot\mathbf{a}_{\mathbf{a}}\cdot\mathbf{a}_{\mathbf{a}}\cdot\mathbf{a}_{\mathbf{a}}\cdot\mathbf{a}_{\mathbf{a}}\cdot\mathbf{a}_{\mathbf{a}}\cdot\mathbf{a}_{\mathbf{a}}\$ 

Druck von Oscar Brandstetter in Leipzig.

Das Trocknen mit Luft und Dampf. Erklärungen, Formeln und Tabellen fiir den praktischen Gebrauch. Von Baurat E. Hansbrand. Fiinfte, vermehrte Auflage. Mit Textfiguren und 4 lithographierten Tafeln.

In Vorbereitung.

- Die Lehre vom Trocknen in graphischer Darstellung. Von Ingenieur Karl Reyscher. Mit 33 Textfiguren.
- Verdampfen, Kondensieren und Kiihlen. Erklarungen, Formeln und Tabellen fiir den praktischen Gebrauch. Von Baurat E. Hausbrand. Sechste, vermehrte Auflage. Mit 59 Figuren im Text und 113 Tabellen. Gebunden Preis M.  $16, -$

Hilfsbuch für den Apparatebau. Von Baurat E. Hansbrand. Dritte, stark vermehrte Auflage. Mit 56 Tabellen und 161 Textfiguren.

Gebunden Preis M.  $10, -$ 

Leitfaden zum Berechnen und Entwerfen von Liiftungsund Heizungs-Anlagen. Ein Hand- und Lehrbuch fiir Ingenieure und Architekten von Dr.-Ing. H. Rietschel, Geheimer Regierungsrat und Professor, unter Mitwirkung von Dr. techn. K. Brabbée, Professor an der Technischen Hochschule zu Berlin. Fünfte, neubearbeitete Auflage. Zwei Teile. Erster Teil: Mit 84 Textabbildungen. Zweiter Teil: Mit 31 Tabellen, 33 Tafeln und 4 Hilfsblättern. In zwei Bänden gebunden M. 28,-

Die Gebläse. Bau und Berechnung der Maschinen zur Bewegung, Verdichtung und Verdünnung der Luft. Von Albrecht von Ihering, Geh. Regierungsrat, Mitglied des Patentamtes, Dozent an der Universitat zu Berlin, Dritte, umgearbeitete und vermehrte Auflage. Mit 643 Textfiguren und 8 Tafeln.

Gebunden Preis M. 20,-

Kompressoren -Anlagen, insbesondere in Grubenbetrieben.Von Dipl.-Ing. Karl Teiwes. Mit 129 Textfiguren. Gebunden Preis M. 7,-

Theorie und Konstruktion der Kolben- und Turbo-Kompressoren. Von Dipl.-Ing. P. Ostertag, Professor am kantonalen Technikum in Winterthur. Zweite, verbesserte Auflage. Mit 300 Textfiguren. Gebunden Preis M. 26,- Technische Wärmelehre der Gase und Dämpfe. Eine Einführung für Ingenieure und Studierende. Von Franz Seufert, Ingenieur und Oberlehrer an der hoheren Maschinenbauschule in Stettin. Mit 25 Abbildungen und 5 Zahlentafeln. Gebunden Preis M. 2,60

Technische Thermodynamik. Von Prof. Dipl.-Ing. W. Scbiile.

- Erster Band: Die ffir den Maschinenbau wicbtigsten Lehren nebst tecbnischen Anwendungen. Mit 244 Textfiguren und 7 Tafeln. Dritte, erweiterte Auflage. Gebunden Preis M. 16,-Zweiter Band: Höhere Thermodynamik mit Einschluß der chemischen
	- Zustandsänderungen, nebst ausgewählten Abschnitten aus dem Gesamtgebiet der technischen Anwendungen. D ri t t e, erweiterte Auflage. Mit 202 Textfiguren und 4 Tafeln.

Leitfaden der Technischen Wärmemechanik. Kurzes Lehrbuch der Mechanik der Gase und Diimpfe und der mechanischen Wiirmelehre. Von Prof. Dipl.-Ing. W. Schüle. Mit 91 Textfiguren und 3 Tafeln.

Gebunden Preis M. 6,-

Lehrbuch der Thermochemie und Thermodynamik. Von Dr. Otto Sackur, Professor, Privatdozent an der Universität Breslau. Mit 46 Textfiguren. Preis M. 12,-, gebunden M. 13,-

Maschinentechnisches Versuchswesen. Von Prof. Dr.-lng. A. Gramberg.

Erster Band: Technische Messungen bei Mascbinenuntersuchungen untl im Betriebe. Zum Gebrauch in Masehinenlaboratorien und in der Praxis. Vierte, neubearbeitete Auflage. Unter der Presse

Zweiter Band: Maschinenuntersuchungen und das Verhalten der Ma· schinen im Betriebe. Ein Handbuch für Betriebsleiter, ein Leitfaden zum Gebrauch bei Abnahmeversuchen und für den Unterricht an Maschinenlaboratorien. Mit 300 Figuren im Text und auf 2 Tafeln.

Gebunden Preis M. 25,-

# Die Kondensation der Dampfmaschinen und Dampf-

turbinen. Lehrbuch für höhere technische Lehranstalten und zum Selbstunterricht. Von Dipl.-lng. Karl Schmidt. Mit 116 Textfiguren.

Gebunden Preis M. 5,--

Kondensation. Ein Lehr- und Handbueh iiber Kondensation und aile damit zusammenhängenden Fragen, auch einschließlich der Wasserrückkühlung. Für Studierende des Maschinenbaues, Ingenieure, Leiter griiBerer Dampfbetriebe, Chemiker und Zuckertechniker. Von F.J. Weiß, Zivilingenieur in Basel. Zweite, ergänzte Auflage. Bearbeitet von E. Wiki, Ingenieur in Luzern. Mit 141 Textfiguren und 10 Tafeln. Gebunden Preis M. 12,-